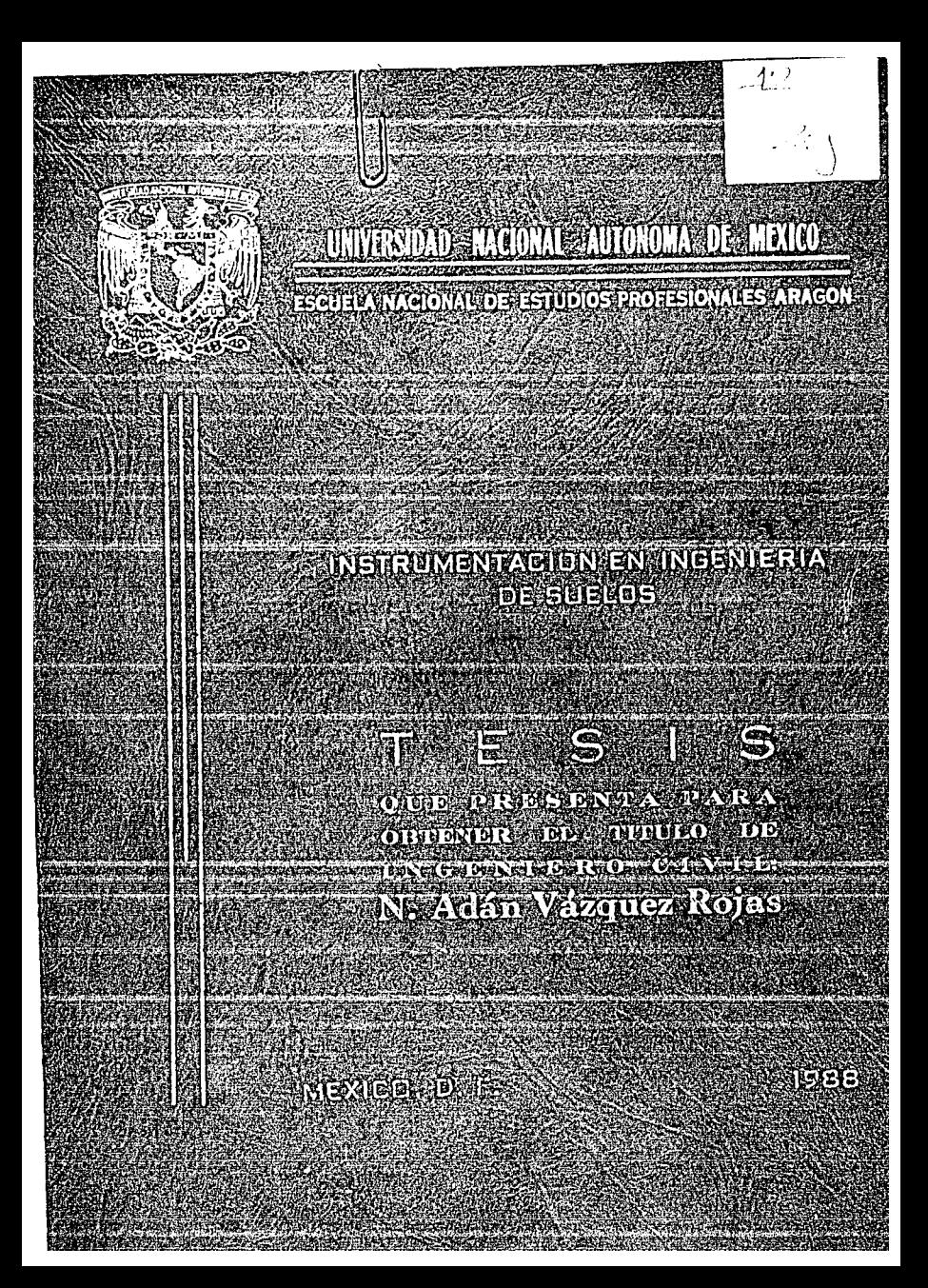

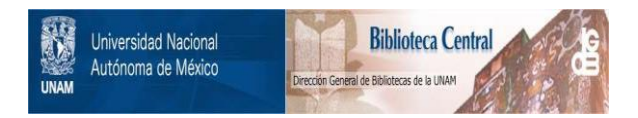

# **UNAM – Dirección General de Bibliotecas Tesis Digitales Restricciones de uso**

# **DERECHOS RESERVADOS © PROHIBIDA SU REPRODUCCIÓN TOTAL O PARCIAL**

Todo el material contenido en esta tesis está protegido por la Ley Federal del Derecho de Autor (LFDA) de los Estados Unidos Mexicanos (México).

El uso de imágenes, fragmentos de videos, y demás material que sea objeto de protección de los derechos de autor, será exclusivamente para fines educativos e informativos y deberá citar la fuente donde la obtuvo mencionando el autor o autores. Cualquier uso distinto como el lucro, reproducción, edición o modificación, será perseguido y sancionado por el respectivo titular de los Derechos de Autor.

#### INDICE

#### INTRODUCCION

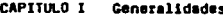

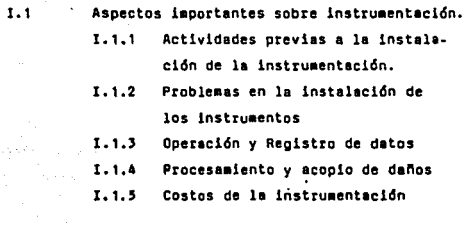

5.

 $10^{-10}$ 10  $12 - 1$ 

 $13 -$ 

 $15 -$ 

18

 $19<sup>1</sup>$ 

 $31$ 

39.

 $42$ 

 $\mathcal{P}_{\text{max}} \subset \mathcal{Q}^{(1)}$  , see

18.1979

- Proyecto de Instrumentación
	- 1.2.1 Condiciones geológicas
	- I.2.2 Condiciones del proyecto

#### CAPITULO II Medición de Deformaciones

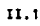

 $1.2$ 

Métodos topográficos en la medición de deformaciones II.1.1 Medición de Deformaciones Horizontales II.1.2 Medición de Deformaciones Verticales II.1.3 Medición de distancias entre Testigos superficiales

II.1.4 Hedición de deformaciones por medio de triangulación.

11.2

national ge

Testigos profundos

II.2.1 Testigo de cimentación

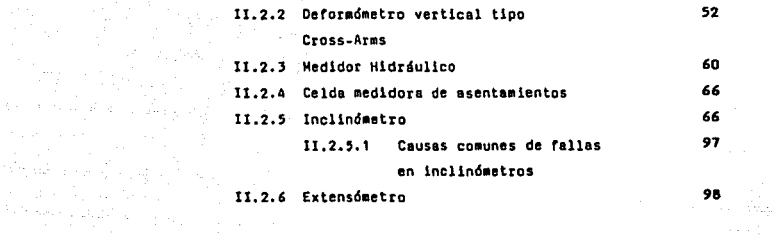

# CAPITULO III Medición de Esfuerzos

contraction automobiliance contaction and at the children

 $\label{eq:2} \begin{array}{l} \mathcal{L}_{\text{max}} = \frac{1}{2m} \frac{1}{2m} \left( \mathcal{L}_{\text{max}} \right) \end{array}$ 

 $\xi(\tau) = \tau - \tau_{\rm{max}} - \mu$ 

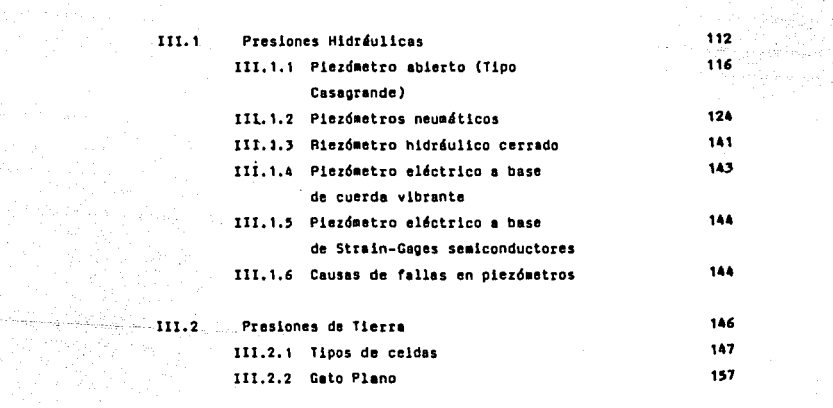

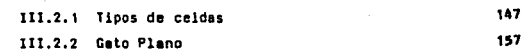

#### IV. Aplicaciones

163

 $\label{eq:2} \begin{split} \mathcal{L}_{\text{c}} = \frac{1}{2} \frac{m_{\text{c}}^2 \mathcal{L}_{\text{c}}^2}{\mathcal{L}_{\text{c}}^2} \frac{1}{2} \frac{m_{\text{c}}^2 \mathcal{L}_{\text{c}}^2}{\mathcal{L}_{\text{c}}^2} \frac{1}{2} \frac{m_{\text{c}}^2 \mathcal{L}_{\text{c}}^2}{\mathcal{L}_{\text{c}}^2} \frac{1}{2} \frac{m_{\text{c}}^2 \mathcal{L}_{\text{c}}^2}{\mathcal{L}_{\text{c}}^2} \frac{1}{2} \$  $\label{eq:1} \begin{aligned} \mathcal{L}(\hat{P}_{\mathcal{S}}) & = \mathcal{L}_{\mathcal{S}}\left[\mathcal{L}_{\mathcal{S}}\right]\mathcal{L}_{\mathcal{S}}\end{aligned}$ 

ing ng Pilipinas.<br>Pangguna

÷

Conclusiones

### Referencias Bibliográficas

182 183 ing.<br>Politik

ne vila **Sand**  $\hat{\sigma}$  ,  $\hat{\sigma}$ 

약 시험 사업 100% 100%  $\label{eq:3.1} \gamma_{\rm eff} = \frac{1}{2} \left[ \frac{1}{2} \left( \frac{1}{2} \left( \frac{1}{2} \left( \frac{1}{2} \right) \right) \right) \left( \frac{1}{2} \left( \frac{1}{2} \right) \right) \right] \left( \frac{1}{2} \left( \frac{1}{2} \left( \frac{1}{2} \right) \right) \right) \left( \frac{1}{2} \left( \frac{1}{2} \left( \frac{1}{2} \right) \right) \right) \left( \frac{1}{2} \left( \frac{1}{2} \left( \frac{1}{2} \right) \right) \right) \$ 

## INTRODUCCION  $\sim 100$

and a constant of the state of the state of the state of the state of the state of the state of the state of t<br>Second constant of the state of the state of the state of the state of the state of the state of the state of

ara a Sil

a territorio esta con considerato de la proposició de la participación de la consideración

, we assume prove that the state is stated by a simple state of the part of

#### IMTROOUCCIOM

La mecánica de suelos ha desarrollado métodos de laboratorio y de cálcu lo para proyectar diversas estructuras de tierra¡ pero existen discrepancias y lagunas que requieren de estudios minuciosos de prototipo: la Ingeniería mo derna ha diseñado ciertos instrumentos que permiten conocer la realidad objetlva de los ten6menos que se presentan en el interior de una masa de suelo.

Al registrar los instrumentos los esfuerzos, deslizamientos y presiones de tierra en el momento mismo en que se presentan, nos permiten comparar estos resultados con los obtenidos en un estudio de mecánica de suelos. Con hto, podemos comprobar la veracidad de las teortas que se aplican para estos fines.

Los instrumentos no sólo se utilizan con este objetivo; el uso más común es el de observar el comportamiento de una estructura importante, por ejemplo, presas, caminos, túneles, etc.

En el caso de una presa se puede llevar el control del comportamiento de la estructura durante la construcción u operación que nos permita corregir alguna amenaza de falla aparente.

Este trabajo pretende señalar normas esenciales de carácter general para contribuir a que los trabajos de instrumentación sean homogéneos. En prin cipio, se pretendía que éste sirviera como material de apoyo a los estudiantes de Mecánica de Suelos aplicada en la ENEP Aragón, pero debido a las carac teristicas que rue tomando en el contenido, puede servir, además, al Ingeniero de Suelos como un eleiaento introductor a este tema.

Bajo este principio, este trabajo explicará adecuada y suficientemente las características de los instrumentos más utilizados en la Ingeniería de Suelos en nuestro pais.

El contenido se presenta organizado en cuatro unidades que exponen sucesivamente los siguientes puntos: Generalidades, Medición de Deformacio nes, Medición de Esfuerzos, y Aplicaciones.

Dentro de las Generalidades se habla ampliamente acerca de las carac terísticas propias del proyecto de instrumentación. Se analizan, las condiciones geológicas del lugar; las peculiaridades que deben tener los instrumentos que se van a instalar, dependiendo de los resultados que se pretenda obtener y las condiciones a las que va a estar sujeto. Se plantean aspectos del costo de los aparatos y, de la toma y orocedimiento de lectu ras. Se estudia la importancia de la instalación y calibración del aparato¡ todo lo anterior, encaminado a la mejor elección de los instrumentos y abatimiento del costa del proyecto de instrumentación.

 $\label{eq:3.1} \mathcal{L}(\mathcal{H}^{\mathcal{G}}_{\mathcal{G}}(\mathcal{G})) = \mathcal{L}(\mathcal{H}^{\mathcal{G}}_{\mathcal{G}}(\mathcal{G})) = \mathcal{L}(\mathcal{G}^{\mathcal{G}}_{\mathcal{G}}(\mathcal{G})) = \mathcal{L}(\mathcal{G}^{\mathcal{G}}_{\mathcal{G}}(\mathcal{G})) = \mathcal{L}(\mathcal{G}^{\mathcal{G}}_{\mathcal{G}}(\mathcal{G})) = \mathcal{L}(\mathcal{G}^{\mathcal{G}}_{\mathcal{G}}(\mathcal{G})) = \mathcal{L}(\mathcal{G}^$ 

 $\label{eq:2} \langle \nu \rangle \approx 2.27 \cdot 10^{2} \cdot \exp(\nu_{\rm{max}}) \approx 2$ 

Al entrar de lleno a la Medición de oerormaclones se analiza en roras detallada cada uno de los testigos superficiales; cómo están constituidos, los pasos a seguir para su instalación, así como la forma de registrar y pro cesar las lecturas.

En este punto también se contemplan las características de instrumentos que se colocan dentro de suelo, como son lncllndmetros, extensómetros, deformómetros; los cuales se estudian de una manera sencilla; se expone cómo se encuentran construidos, cómo funcionan y se hace énfasis en los tipos de aparatos que se utilizan en nuestro país.

Otra parte importante que también se hace evidente, es. la forma de calibrar; el procedimiento de lnstalacidn y los cuidados que se deben de tener para no cometer errores en estas etapas del proyecto. Se expone también en forma concisa y clara la forma de tomar las lecturas, así como el procesamien to de datos, se presentan las formas de registro y las grárlcas de resultados.

El tercer punto a tratar se ilustra en el uso de los instrumentos utilizados para la medición de presiones en suelos. La manera de exponer esta parte es la misma que se ha venido comentando en los temas anteriores, plan. teando todos los conceptos en forma práctica y fácil de asimilar.

En el último capítulo se presenta la forma de procesar los datos obtenidos en los aparatos. En los formatos de registro se analiza un ejercicio real para varios instrumentos con los datos de un aparato instalado en algún lugar de nuestro país. Después de procesar los datos, se realizan las gráfi cas que nos permiten observar claramente el comportamiento de la estructura.

Todo lo anterior se ilustra profusamente con esquemas de los instrumentos, así como las formas de registro y las oráficas que ilustran los resultados de la calibración, procurando que el lector asimile lo más posible el camino que se debe seguir para llevar a cabo un proyecto de instrumentación.

3.

## CAPITULO 1 GENERALIDADES

### CAP!TIL.O I GENERALIDADES

l.1 ASPECTOS IHPORTANTES SOBRE INSTRUMENTACIÓN

- l. 1. 1 ACTIVIDADES PREVIAS A LA INSTALACIÓN DE LA INSTRUMENTACIÓN
- l.1.2 PROBLEMAS EN LA INSTALACIÓN DE LOS INSTRUMENTOS
- 1.1.3 OPERACIÓN Y REGISTRO DE DATOS
- 1.1.4 PROCESAMIENTO Y ACOPIO DE DAROS
- 1.1.S COSTOS DE LA INSTRUMENTACIÓN,

### 1,2 PROYECTO DE INSTRUMENTACIÓN

- 1.2.1 CONDICIONES GEOLÓGICAS
- 1.2.2 CONDICIONES DEL PROYECTO

#### l. GENERALIDADES

is that connecting the connection of the  $\omega_{\rm{p}}$  and  $\omega_{\rm{p}}$  is a connection of the

En la Ingeniería de Suelos son realmente pocos los problemas importantes en el que los planteamientos y resoluciones teóricas basten para obtener resu! tados sattsratorlas, que dejen al ingeniero Ubre de toda preocupación sobre el comportamiento posterior de las estructuras. Esto es debido, tanto a la complejidad del suelo usado, como material de construcción, así como el hecho de que con mucha frecuencia el Ingeniero ha de trabajar con niveles de informa cldn por debajo del ideal conseguible, por razones de tiempo y costo. Estas circunstancias hacen que los problemas de campo se trabajen en algunas ocasiones con grados de incertidumbre, que suelen excluir toda posición de tranquilidad en cuanto al comportamiento de las obras realizadas o de las resoluciones adoptadas en un caso particular dado.

..

Por lo anterior, en los últimos años se ha observado un comportamiento de las obras utilizando instrumentos de medición que capten los aspectos que se consideran esenciales para definirlos durante la construcción y a lo largc de su vida útll. Tales observaciones, cuando se realizan e interpretan, nos permiten verificar toda la concepción de su proyecto, así como la verificación en el campo particular de que se trate de las teorías que se haya utilizado en el citado proyecto.

La observación de prototipos cumple con un cometido que va más allá de obtener una información sobre la estructura, objeto de medición y se convier te en un poderoso medio para verificar el cumplimiento de las concepciones teóricas en la realidad de la obra.

En términos generales la mayor parte de los proyectos de instrumentación se establecen pan:

a) Obtener un panorama preciso y campleto de las condiciones del sitio y las propiedades ingenieriles de los suelos encontrados. Como ejemplo, se tiene la deformación en el lugar de propiedades esfuerzo-deformación, resistencia y per-•e1bl lldad.

b) Para obtener información que pueda usarse para estimar la seguridad de una obra durante la construcción, para evitar daños a terceros o fallas al pro yecto y modificar procedimientos constructivos. También sirve para determinar el paráaetro necesario para ir adaptando el diseno a las condiciones encontradas durante la construccidn.

c) Obtener información cuantitativa y cualitativa del comportamiento de estructuras ter•lnadas para retroallmentar el diseno y eYaluar las hipótesis involucradas y las predicciones de campo. La experiencia así obtenida servirá para mejorar y hacer más económicos y seguros los diseños de aplicaciones futuras.

Algunos ingenieros consideran estas obras excesivamente refinadas, costosas y no necesarias para la obtención de una buena obra; de esta manera, se resisten a invertir tiempo y dinero en la observación del suelo, fallas, estructuras y prototipos, independientemente de que las cantidades requeridas son siempre fracciones insignlflcantes del costo total de la obra.

#### 1.1 ASPECTOS IMPORTANTES SOBRE INSTRUMENTACION

1.1.1 Actividades previas e la Instalación de la Instrumentación.

a) Selección del tipo de aparato que mejor se adapte a las mediciones requeridas, toaando en cuenta las siguientes observaclones:

- Dado que los lugares en donde son instalados los instrumentos de medición son muy hostiles, el aparato que sea seleccionado será aquel que mejor se adapte a estas condiciones de trabajo, recomendando que el instrumento sea de funclona•lento y aanejo sencillo, que garantice la confiabllldad de los registros obtenldn •

- Todos los componentes de los instrumentos deberán tolerar las deformaciones de los materiales en que se coloque el aparato, además de ser durables dentro del medio en que se instalen y tener una historia previa de buen comportaalento en condiciones semejantes.

5.

- Los detalles sobre procedimientos de instalación, lectura y de interpretacidn de datos son importantes, ya que cualquier pequena variacidn puede hacer que aparatos confiables no lo sean.

- Los aparatos deben de ser capaces de funcionar durante el tie•po para el cual fueron creados, sin repararse o reemplazarse, además deberán responder a los cambios de la variable, medida en forma rápida y confiable.

- Si se quiere observar el comportamiento durante la construcción, es requlsito que tengan une alta sensibilidad, ya que a menudo es la •agnltud del ca•blo y no el valor absoluto lo que proporciona la clave para una lnterpretacldn correcta.

- Se deben preferir los instrumentos mecánicos o hidráulicos sobre los apa ratos eléctricos, debido a las condiciones ambientales severas a que están sujetas y, ésto puede propiciar una falla en el aparato que obligue a una repara ción o un reemplazo, lo cual resulta excesivamente costoso y aún más en los -aparatos eléctricos.

- Interferencias mínimas con la construcción durante la instalación ocasio nadas por excavaciones, tuberías, ademes, conductores, etc., y durante las mediciones,

- Costo mínimo. Considerar el costo total del diseño, fabricación o adquisición, calibración, instalación, observación, mantenimiento y procesamiento de datos.

En general se puede decir que no existen aparatos buenos, ni malos, sino solamente aparatos adecuados, o no, para su función. Las limitaciones que pue dan existir durante la instalación u operación pueden hacer que resulte imprác tica la selección de un cierto tipo de instrumento.

La elección del aparato no resulta tan fácil como patece, debido a que la mayoría de los usuarios están limitados a los instrumentos que comercialmen te se encuentran en el mercado, mientras que si se tiene la experiencia *y* las instalaciones necesarias para poder fabricar los instrumentos se obtiene un me jor control, no obstante se tiene que marcar la limitante práctica de la capa-

6.

cldad. de producción.

b) Factores que se deben cuidar para no cometer errores.

Llevar registros detallados de todas las incidenclas y avances durante la construcción.

21 22 22 2

7.

tiyêkê

Determinar la incidencia de cualquier anomalia o evento fuera de lo coaún que se presente. 출부분 사이 가능.<br>기자 기자

- Factores ambientales que pueden por si solos efectar las mediciones.

งเวลมีค

Detalles observados durante la instalación.

Variaciones propias del lugar donde se coloca el instrumento.

e) Contlabl lldad de los Datos

Un punto de gran importancia para tener confianza en los registros de da tos es la calibración, este concepto no sólo se refiere a la comparación de la precisión de un instrumento contra un patrón estándar, sino también el estable cimiento de un patrón de referencia para las mediciones con el instrumento.

La callbracldn de un instrumento tiene, entre otras ventajas:

- 1) Definir la precisión del instrumento y la relación entre los valores medidos por el aparato y los valores reales de la variable que se va a medlr.
- 2) verificar que el aparato esté trabajando correctaaente.
- 3) Determinar correcciones por temperatura y otros factores que afectan la •edición.

Para la calibración se necesita medir una magnitud estándar con el aparato y comparar el valor medido con el dato conocido, generalmente se deben hacer la verificación de un intervalo de valores estándar para asegurarse que es correcto en todo el intervalo.

Se recomienda hacer la calibración en el lugar, ya que se pueden detectar los errores por el procedimientos de instalación, desafortunadamente la mayor parte de la instrumentación geotécnica no se puede calibrar en el lugar de trabajo. Por ésto, la calibración en el laboratorio es de gran importancia para garantizar que el instrumento está funcionando correctamente antes de enviarse al campo para su instalación.

8,

Las especificaciones de calibración se obtienen con el fabricante del ins trumento o se pueden elaborar específicamente para el proyecto, ésto si se tiene experiencla; el único requisito es que no varle a lo largo de la vida del -programa de observación, por lo tanto, si la calibración revela algún cambio se puede suponer que está rallando.

La calibración deberá realizarse bajo distintas condiciones dentro del in tervalo en que se espera que trabaje el instrumento para verificar que todo ello esté funcionando correctamente. Si un aparato no opera adecuadamente bajo las condiciones de laboratorio, es auy improbable que funcione bien al instalarse er el caepo.

Una vez instalados los instrumentos, se deberán calibrar en el sitio si ésto es posible; en aquellos que no lo permitan se deben comparar entre sí las lecturas de varios instrumentos en el aismo lugar, bajo condiciones conocidas de operación con los valores previstos para la variable que se va a medir, si se instala otro tipo de instrumento para medir la misma variable en un mismo lugar, se puede comparar entre sí los dos tipos de instrumentos.

#### 1.1.2 Problemas en la instalación de los instrumentos

La probabilidad de fallas o daños en los instrumentos es mucho mayor en esta etapa que en cualquier otra a lo largo de su operacldn.

Es importante llevar un registro de campo detallado de lo acontecido durante la instalación, cabe hacer notar que muchos errores se deben a fallas humanas, por lo que se recomienda que el personal encargado en la instalación ten ga suficiente experiencia.

Deberán estimarse los riesgos (deterioros o pércidas) a que estará sujeto el equipo durante la instalación, ya que la pérdida de componentes no sólo repercute económicamente, sino que, también en el tiempo, retrasando la construcción y por ello deberá crogramarse medidas de seguridad adecuadas.

1. 세계 등은 하나로 대한 것이다.<br>예약 : 40% 이 되어 있어요.

tiskop ar 120

[19] 2011 : 12] 2012 : 12] 2012<br>1922 : 12] 2012 : 12] 2012 : 12] 2012 : 12] 2012 Anglich IV.<br>Manazarta

most program.

and a state

También deben revisarse los instrumentos, y verificar que se encuentren en perfecto estado los implementos necesarios en el momento de la instalación.

El ingeniero en combinación con el técnico de instrumentación examinarán cada parte del procedimiento previsto para la instalación y elaborarán gráficas de comportamiento de la obra que anticipe cualquier variable, y permitan ir corrigiendo las imágenes a medida que avanza la instalación.

La maquinaria y equipo utilizado en la perforación deberá cumplir con -los requisitos marcados por el proyecto, ésto es, deberá garantizar la vertica lidad de la perforación, lo que evitará efectos ajenos que permitan llevar a buen rin el programa de instalacidn.

Cuando se requiere conocer el comportaaiento de la estructura durante la construcción, es necesario colocar los aparatos interfiriendo con el movimiento del personal y equipo de construcción; ésto suele ser causa de fricción y en última instancia deterioro o ruptura de equipo de medición.

La mayoría de los instrumentos son enterrados en el suelo y permanecen ahí durante mucho tiempo; numerosas veces bajo nivel freático o sujeto a fluctuaciones del mismo, lo que impone condiciones severas y limita toda posibili dad de reemplazo.

Antes de instalar los aparatos deberán recalibrarse en el taller de lnstrumentación de la obra, cuando sea posible, inmediatamente después de colocar los se necesita erectuar una revisión y la callbracidn en el sitio.

Esta etapa tamb16n se puede aprovechar para obtener la lectura inicial de base o referencia que gobernará la información recabada por el aparato durante su vida útil.

?.

وراجونه فالتواسي والمتحدث فتحادث والمتحدث

La mayor parte de las mediciones son relativas entre dos puntos; para establecer los movimientos absolutos es necesario contar con referencias confiables.

10.

المرابط ويريد كوبرة فالمحصح كالا

Una causa de falla fracuente es el empalme de cables y tubos, y su unión a sus cables sensores, sobre todo cuando los enpalmes se hacen en el campo. -Esto se pueda evitar pidiendo al fabricante los sensores con todo y conductores, con longitud suficiente para llegar hasta el lugar de lectura.

#### J.1. 3 Operac16n y registro de datos

84.SN

Para llevar a un buen cause la operación de un programa de lnstrumentacidn, ya sea grande o pequeno implica un esfuerzo especial del personal encargado de éste, ya que debe ser digno de contlanza, tener una gran motivación y habilidad mecánica, dado que los instrumentos, aún los más simples, requieren de cierta destreza para su lnstalaclón, lectura, mantenimiento y reparación: ademds debe de planear los procedimientos de reolstro de datos, prepara forma· de registro de campo y programar la frecuencia de lecturas que deben ser fun-ción del avance de la construcción, de las tendencias observadas en las mediclones y en la capacidad de lnterpretacldn de datos.

Habrá que definir si los registros se harán en forma contínua o si regis trando periódicamente es suficiente, además se deben realizar verificaciones simples y rápidas en el campo, para garantizar la validéz de los datos.

La persona encargada de tomar los datos debe tener conoclmiento en el  $$ área para tomar decisiones en caso de lecturas inesperadas de donde habrá de disernir si los datas son confiables y cuál es el significado de los valores medidos.

#### I.1.4 Procesamiento y acopio de datos

El procesamiento e interpretación de los datos comienza con el registro detallado de lecturas en la libreta de campo y las mediciones obtenidas deberán de comprenderse y ser presentada sen forma concisa y legible.

Toda la información obtenida de un cierto número de instrumentos es pre rerlble registrarla en la libreta de campo *y* no en hojas de registro separadas, esto es, porque en la libreta de campo aparecerá toda la información de la instalac16n del lnstrueento, la elevacl6n de los sensores, los factores de la calibración, etc., esto nos permite la interpretación inmediata de los datos y saber sl las lecturas se ajustan a la tendencia de las anteriores y al patrdn general del comportamiento del instrumento o si existe un error.

En la libreta deben aparecer todos los datos relacionados con la lectura como son: la fecha, hora de lectura del operador, el registrador usado, si se cuenta con varios, las condiciones de temperatura y tiempo, y el avance de la construcción en el sitio del instrumento.

La libreta de campo puede contener además de las lecturas, todas las observaciones del comportamiento predicho para tenerlo como referencia inmediata. Los datos deben ser manejados con un criterio que permita desechar las lecturas erróneas y resumir la gran cantidad de registros.

El objetivo principal de la interpretacidn de datos, es el de verltlcar inmediatamente si el aparato se encuentra trabajando correctamente y si se ha presentado alguna anomalía en el comportamiento de la estructura.

Se deberán fijar los conductos por los cuales se transmitirá la información obtenida por el personal de campo al personal encargado del análisis, pro cesamiento y evaluación de la información.

También habrá que definir la manera en que se presentarán los datos, en la mayoría de las veces la presentación de los datos en forma gráfica es más efectiva, debido a que se ven directamente las variaciones con respecto al tiem po de los parámetros observados.

Existen dos puntos importantes para el buen funcionamiento del proceso de evaluación:

1) La asignación de un ingeniero con experiencia como responsable de la seguridad de la obra.

11.

b) La jerarouización de las lecturas en función de la seguridad de la obra.

.190

El ingeniero residente tiene bajo su cargo el siguiente personal: la bri cada de instrumentación de campo, que recaba, examina y transmite las lecturas .al personal de análisis de datos, cuyo trabajo es organizar y procesar la información.

La mejor solución para la evaluación del comportamiento parece estar dado por un sistema automatizado con la participación y supervisión humana

#### $1.1.5$ Costos de la Instrumentación

En muchas obras la instrumentación no es fácil de justificarse desde el punto de vista económico, sin embargo, las necesidades propias del provecto excusan ampliamente los costos de las mediciones realizadas. En forma general se acepta como razonable una cantidad que oscile entre el 0.5 y 1.5% del costi de la obra para cubrir exclusivamente el equipo y su instalación.

El costo de la instrumentación de cualquier obra, generalmente involucra tres aspectos:

- a) Costo del monrato.
- b) Costo de calibración e instalación.
- c) Costo de operación, mantenimiento y procesamiento de datos.

Generalmente el costo de algunos aparatos es mínimo, mientras que el costo de toma de lecturas y evaluación de datos resulta más alto, por lo que cualquier cosa que se haga para aumentar la confiabilidad de los instrumentos se justifica pienamente, dado que una reparación o reemplazo una vez instalado el instrumento elevaría considerablemente el costo.

Entre los costos del equipo, el precio de los conductores sobre todo los cables eléctricos resultan importantes, las instalaciones iniciales son menos caras que las adiciones, sustituciones o modificaciones posteriores, por esta - razón debe considerarse seriamente esta posibilidad.

Finalmente, los resultados de la instrumentación junto con las pruebas de control de caapo se pueden analizar, con el objeto de compararlas con las hipótesis de diseño de las estructuras existentes y así poder definir los métodos de cálculo de futuros proyectos.

13.

La co•pra de instrumentos aás baratos, puede resultar contraproducente si la instalación y lectura del mismo es difícil o si el aparato no es confia ble.

1.2 PROYECTO DE INSTRUMENTACION

Para la elaboración del proyecto de instrumentación debemos de contar con la siguiente información:

1) Estudios Ceológlcos

- a) Nivel General
- b) Condiciones de cimentación
- e) Levantaaiento de detalle

2) Estudios Geotécnicos del Proyecto

- a) Tipo de estructura
- bl Establlldod
- el Oefor•acidn
- dl Esfuerzos
- e) Programa de Construcción
- f) Características de los materiales
- g) Condiciones sísmicas del sitio.

todo ésto para realizar un análisis de las condiciones de la estructura y proyectar la instrumentación que proporcione la mayor cantidad posible de lnfor•acldn durante las etapas tanto de construccidn, como de operacldn, que nos peraltan hacer una comparación entre las condiciones de comportaaiento supuestas y las que realmente se están presentando.

El oravecto de instrumentación quede consistir desde una instrumentación a base de testigos superficiales, hasta una instrumentación de diversos aparatos dentro del cuerpo de la estructura.

#### Condiciones Geológicas  $1.2.1$

 $\mathcal{O}(2\pi\lambda)$  , which is a second contribution of

La información geológica nos permite analizar las condiciones que prevalecen en el lugar, así como la ubicación adecuada de los instrumentos, con el fin de poder estimar de antemano el posible comportamiento de la estructura una vez construida.

Para el caso de una presa, es necesario contar con información geológica de la boquilla, así como de las condiciones de cimentación y de los levantamientos de detalle.

Los estudios geológicos definen las condiciones litalógicas que presenta la boquilla, las condiciones de estabilidad y la presencia de un posible accidente geológico que pudiera inducir riesgos en la seguridad de la estructura.

El número de secciones a observar estará en función de la forma de la bo quilla y de la distribución de esfuerzos, por ejemplo: Si la boquilla es angos ta y profunda, predomina la instrumentación interna sobre la superficial, debi do a las concentraciones de esfuerzos que se producen en este tipo de boquillas. Para las boquillas abiertas la instrumentación interna se complementará con la instrumentación superficial.

El conocimiento de la Geología del lugar nos permite apenas elegir adecua damente el sitio para los testigos superficiales; si durante la etapa de construcción de la cortina, las condiciones de la cimentación son desfavorables, se requerirá de un programa de instrumentación adecuado que nos permita llevar un control estricto del comportamiento que se vaya presentando y estar en posibilidades de rectificar o ratificar el proceso constructivo.

#### t. 2. 2 Condiciones del Proyecto

El mlmero de instrumentos q'Je sea necesario utlllzar depender• del tipo y condiciones de la estructura, así por ejemplo: Los testigos superficiales donde se observan desplazamientos y asentamientos en la corona de la cortina, se considera la instrumentación mínima indispensable para cualquier estructu ra.

a parkoa ya Coma Maghemor.

15.

A partir de esta instrumentación se puede 1r afinando el proyecto mediante la inclusión de varias líneas de testigos transversales y longitudinales a la cortina, estas últimas pueden ir colocadas a varias elevaciones, observando además la medición de distancias entre los testigos de la corona. Este tipo de instrumentos nos proporcionan información durante la etapa de operación, ya que no es posible registrar los movimientos ocurridos durante la construcción.

Los instrumentos colocados en el cuerpo de la cortina permiten observar su comportamiento, desde la etapa de construcción y posteriormente durante la etapa de operacidn.

La Selección del tipo de instrumento y su colocación deberán ser acordes a los resultados obtenidos de los análisis de la estructura; para las condicio nes de estabilidad, tanto en las laderas como en el cuerpo de la cortina; además la ubicación de los instrumentos deberán definirse en función de la localización que tengan las zonas críticas de las etapas analizadas.

Los resultados de los análisis de deformaciones nos permite instrumentar las zonas donde se presentarán las mayores deformaciones, cubriendo también al qunas zonas intermedias para obtener la configuración en ambos sentidos de los sovimientos de la estructura.

Es importante tener presente que las mayores deformaciones, tanto verticales como horizontales, se presentan generalmente durante la etapa de construc ción, por lo que, cuando se instala solo un instrumento superficial, la magnitud de estos erectos se desconoce.

Como consecuencia de los aniillsls de esruerzos, se deberdn seleccionar los instrumentos en función de las zonas de mayor intensidad en forma tal de poder obtener la tnrormacidn requerida.

Por otra parte, se hace necesario conocer las condiciones sísmicas del sitio en que se ubica la obra, debido a que se requiere información que permi ta conocer el comportamiento de la estructura cuando sea sometida a una solicltacldn dln4mlca, para lo cual se instalan acelerdgraros, tanto en las laderas como a diferentes elevaciones sobre la estructura.

Para presentación de proyectos de instrumentación se hace necesario dis poner de una simbología para la identificación de los diferentes instrumentos. Para tal efecto se presenta el siguiente listado de símbolos más comunmente utilizado.

El proyecto de instrumentación se presenta, para su ejecución, en planos conteniendo la localización de los instrumentos en planta, con sus respec tivos cadenamientos o coordenadas y acompañados de las secciones por instrumen tar, localizando los instrumentos en elevación y detallando los desarrollos de las tuberías hasta los sitios donde se leerán los intrumentos. La figura siquiente muestra el proyecto de instrumentación en una presa.

### SINBOLOGIA Y NOMENCLATURA DE INSTRUMENTOS

n Ba

8

전 시설<br>기업 사

 $\sigma$  eq Mit Peranga  $\sim 3\omega_{\rm F} \gtrsim \stackrel{\sim}{\Omega}$ a Al

rismando con

V

الوالي والمعا

V. w.

V.

海药

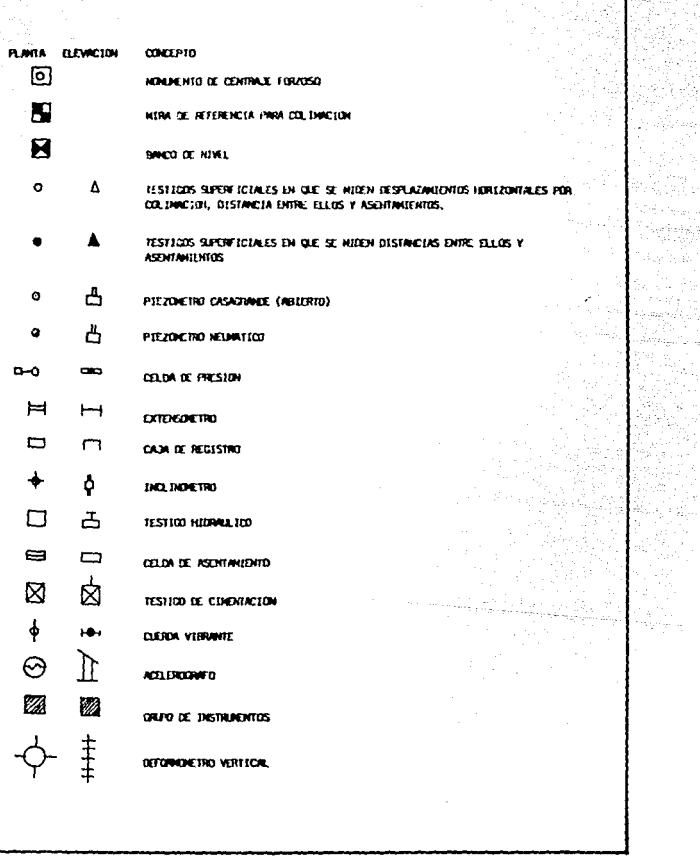

 $\label{eq:2} \mathcal{F}^{\text{max}}_{\text{max}}(\mathbf{r}) = \mathcal{F}^{\text{max}}_{\text{max}}(\mathbf{r})$ 

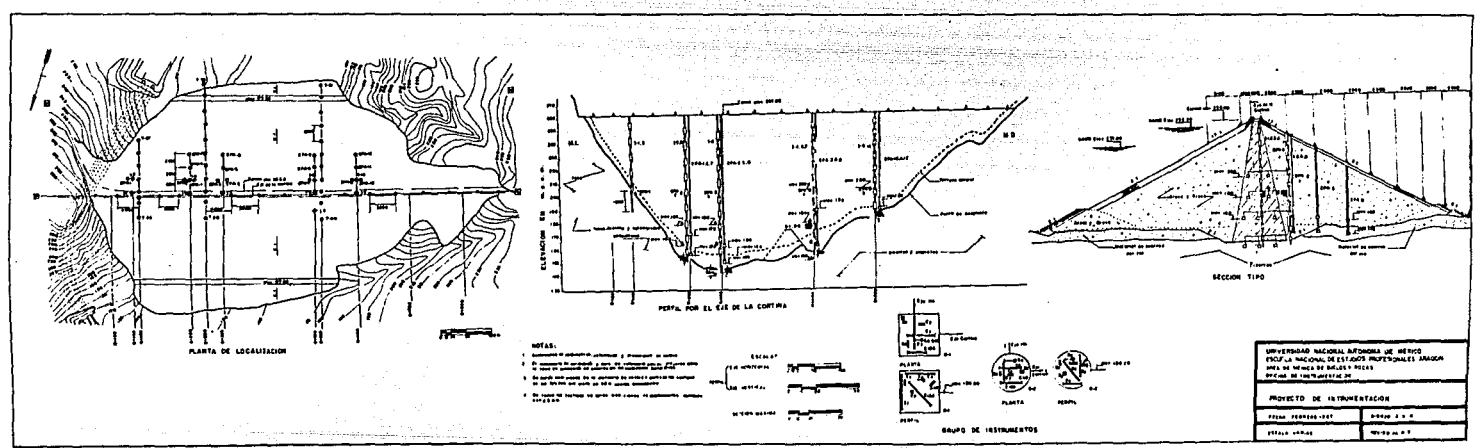

i va

## CAPITULO II

 $\alpha$  ,  $\sigma$  ,  $\gamma$ 

MEDICIÓN DE DEFORMACIONES

 $\ddot{\phantom{0}}$ 

### CAP ITULO 11

### MEDICIÓN DE. DEFORMACIONES

11.1 MÉTODOS TOPOGRÁFICOS EN LA MEDICIÓN DE **DEFORMACIONES** 

- 11.1.1 MEDICIÓN DE DEFORMACIONES HORIZONTALES
- 11.1,2 MEDICIÓN DE DEFORMACIONES VERTICALES
- II.1.3 MEDICIÓN DE DISTANCIAS ENTRE TESTIGOS SUPERFICIALES
- 11.1.4 MEDICIÓN DE DEFORMACIONES POR MEDIO DE TRIANGULACIÓfl

### 11.2 TESTIGOS PROFILINDOS

- 11.2.1 TESTIGO DE CIMENTACIÓN
- 11.2,2 DEFORMÓMETRO VERTICAL TIPO CROSS-ARMS
- 11.2.3 MEDIDOR HIDRAULICO
- 11.2.4 CELDA MEDIDORA DE ASENTAMIENTOS
- 11.2.5 INCLINÓMETRO
	- II.2.5.1 CAUSAS COMUNES DE FALLAS EN

### INCLINdMETROS

### 11.2,6 EXTENSÓMETROS

#### lI, MEDICIDN DE DEFORMACIONES

yn a seaso

La observación de los movimientos del terreno en alguna obra Urrea está encausada a conocer con precisión los asentamientos (o buramlentos), desplazamientos laterales, cambios de posición, cambios de dimensión, así como variacio nes de longitud en elementos de cimentación.

18,

En el proceso de construcción de una presa o de un terraplen se presentan deformaciones internas, debido a cambios en los esfuerzos totales y en las presiones de poro o debido a efectos secundarlos en el tiempo.

La razón fundamental para la observacldn y medlclón de las detormaclones en una estructura es, el ofrecer un mayor grado de seguridad durante la cons ... trucción y la vida útil de ésta.

lI, 1 METDDDS TDPDCRArICDS EN LA MEDICIDN DE DEFORMACIONES

Estos métodos consisten en aprovechar los procedimientos topográficos para el conocimiento de las deformaciones que ocurren en la superficie del terre no.

En forma general, donde son instalados instrumentos geotécnicos para medir deformaciones, también se utilizan métodos topográficos, ésto para tener una mayor cobertura de la zona de deroraacldn o para comparar y verificar en forma aproximada la información.

Estos métodos o procedimientos son de gran utilidad para determinar la magnitud de los desplazamientos laterales y verticales en mecánica de Suelos e tngenlerh de Cimentacidn. La calidad de la técnica así co•o las condiciones del lugar determinarán la precisión de los resultados.

Los valores obtenidos son comparados, casl siempre, con puntos rijos localizados fuera de la influencia que pueda provocar la obra misma; estos métodos resultan además de confiables, económicos, debido a que la construcción de monumentos, miras, testigos, etc., son de bajo costo y su colocación y toma de lecturas no requiere de personal calificado.

#### 11.1.1 Medición de Deformaciones Horizontales

Generalmente se presentan desplazamientos horizontales en la cortina de una presa, que tienen la tendencia de ir aguas abajo. Los desplazamientos que se producen en los empotres son de magnitud pequeña y van aumentando hacia el centro de la cortina.

Para determinar la magnitud de los desplazamientos horizontales a partir de una línea de colinación definida por bancos de nivel permanentes, colocados en ambos extreraos de la línea, se instalan puntos de rererencia superficiales sobre la corona y taludes colocados en lína visual al momento de centraje for zoso, el cual se encuentra ubicado en una de las laderas y en la ladera opuesta, otro monumento, que será la mira de referencia. Para cada línea de observación se colocarán dos monumentos que servirán de base para comparar los movimientos que hayan sufrido los testigos instalados sobre la estructura.

).tediante lecturas periódicas que se realizan con una cinta de acero o cor una mira deslizante, podremos determinar los movimientos horizontales de los testigos con respecto a la línea de colinación definida por el monumento y la mira, de esta forma podremos conocer la configuración del comportamiento de la estructura con respecto al tiempo y bajo diferentes condiciones de carga.

El monumento de cent raje rorzoso deberá contar con una base para colocar el tránsito a utilizar, el cual deberá tener la capacidad óptica necesaria para colimar todos los testigos.

Los monumentos para mira de referencil deberán estar pintados con cuadros rojos y blancos de tal forma que sea fácil su identificación en el momento de la colimación,

El testigo superficial o monumento que se utiliza para alojar el perno de centraje forzoso se muestra en la figura II.1.1.1 y está construido de concreto simple, con una resistencia de  $140 \text{ kg/cm}^2$ , su profundidad de desplante varía de 40 a 60 cm, también se acostumbra ahogar un tornillo de acero de cabe za de gota de 5/8"X10 cm. de longitud para ser utilizado como banco de nivel.

19.

Se hace necesario colocar un marco con porta candados (Fig. II.1.1.2) -para protección del perno aún cuando ya cuenta con un tapón de protección con cuerda que sólo puede ser removido con una llave como la mostrada en la fig. Il.1.1.l •

Antes de la instalación de los testigos, se hace necesario la construc- clón del aonumento de centraje forzoso CF'lg. ll.1.1,4) en una de las laderas tuera de la zona de influencia de la estructura.

El monumento consiste en una columna de 120 cm. de altura sobre el nivel del terreno natural, con el fin de que al colocar el tránsito sobre el monumen to, quede el lente a la altura de los ojos del operador; la base de la columna es una zapata de 120 X 120 cm. En la parte superior deberá estar colocada una placa de centraje forzoso dependiendo del tipo de tránsito que se utilice.

El monumento que sirve de referencia es similar al de centraje forzoso, pero no requiere de piezas metálicas, sólo deberá estar pintada con cuadros ro jos y blancos de finiendo la línea vertical de colimación al centro de dicha ca ra (Fig. II.1.1.5), también es común colocar en la base del monumento un torni llo de cabeza de gota para la nivelación.

Para la instalación de los testigos superficiales, será necesario remover los materlales del recubrimiento, procurando desplantarse 10 cm. dentro del ma-<br>terlal impermeable. Cuando se instalen en enrrocamiento, procederemos en la -forma que se indica en la fig. II.1.1.6.

Para su construcción utilizaremos concreto dosificado para obtener una resistencia de 140 Kg/cm<sup>2</sup>; antes del fraguado se colocarán las piezas metálicas necesarias, consistentes en un perno de centraje forzoso, que deberá quedar per rectamente vertical y en una de las esquinas el tornillo con cabeza de gota que servirá para la nivelación.

Para garantizar la vertlcalldad del perno, se puede utilizar un dispositivo, consistente en una base niveladora montada en una placa que se apoya en la cimbra y una pieza que se acopla al perno y que está unida al sistema nivelante.

20.

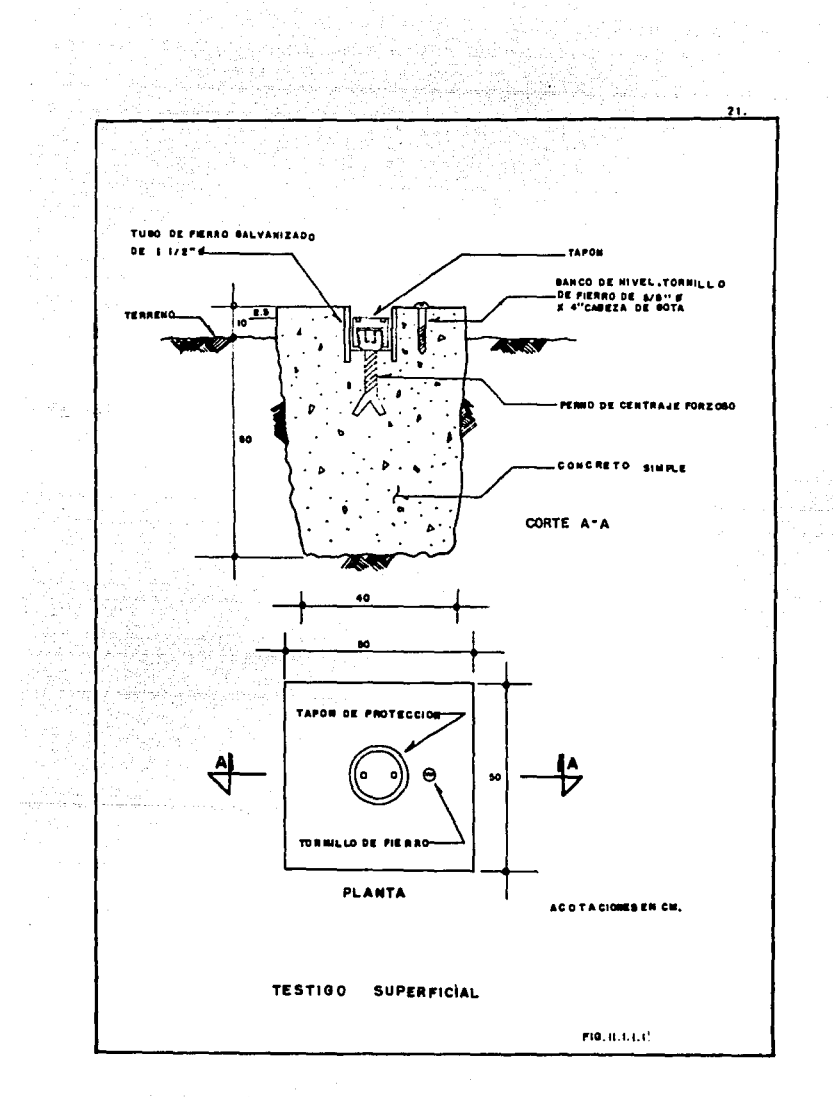

in and

and management in the case of

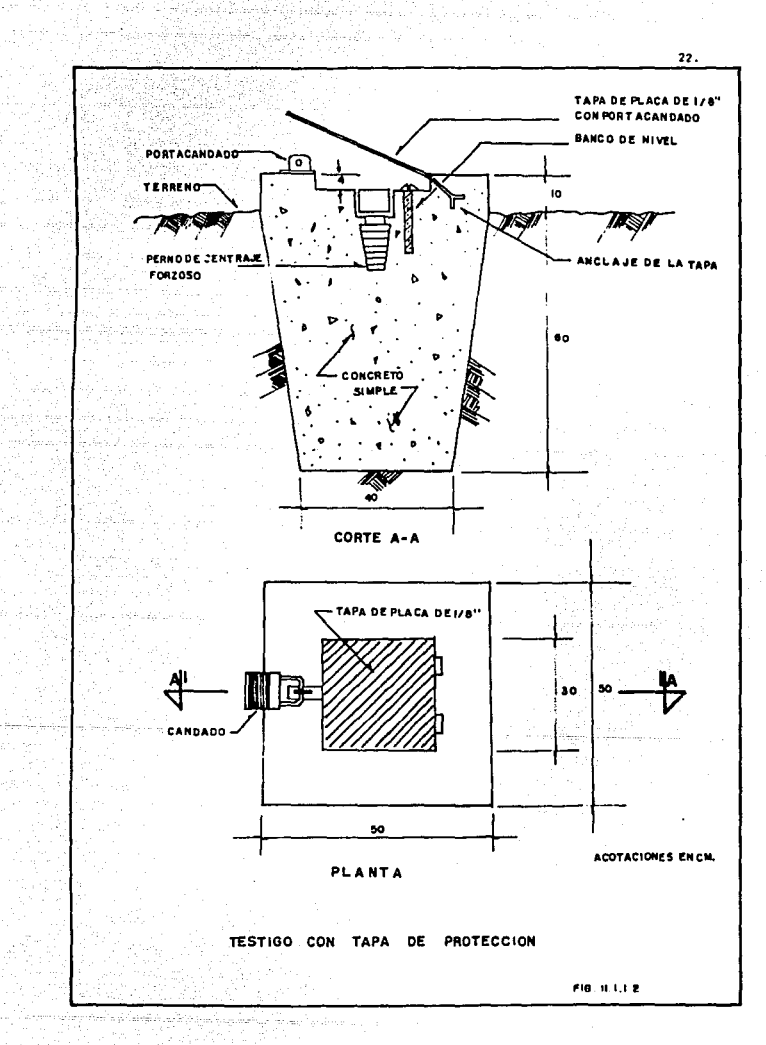

WW.

د <sub>الم</sub>اليد الماليد المسابقي المواقع الأولاد في الأولاد المواقع الأول

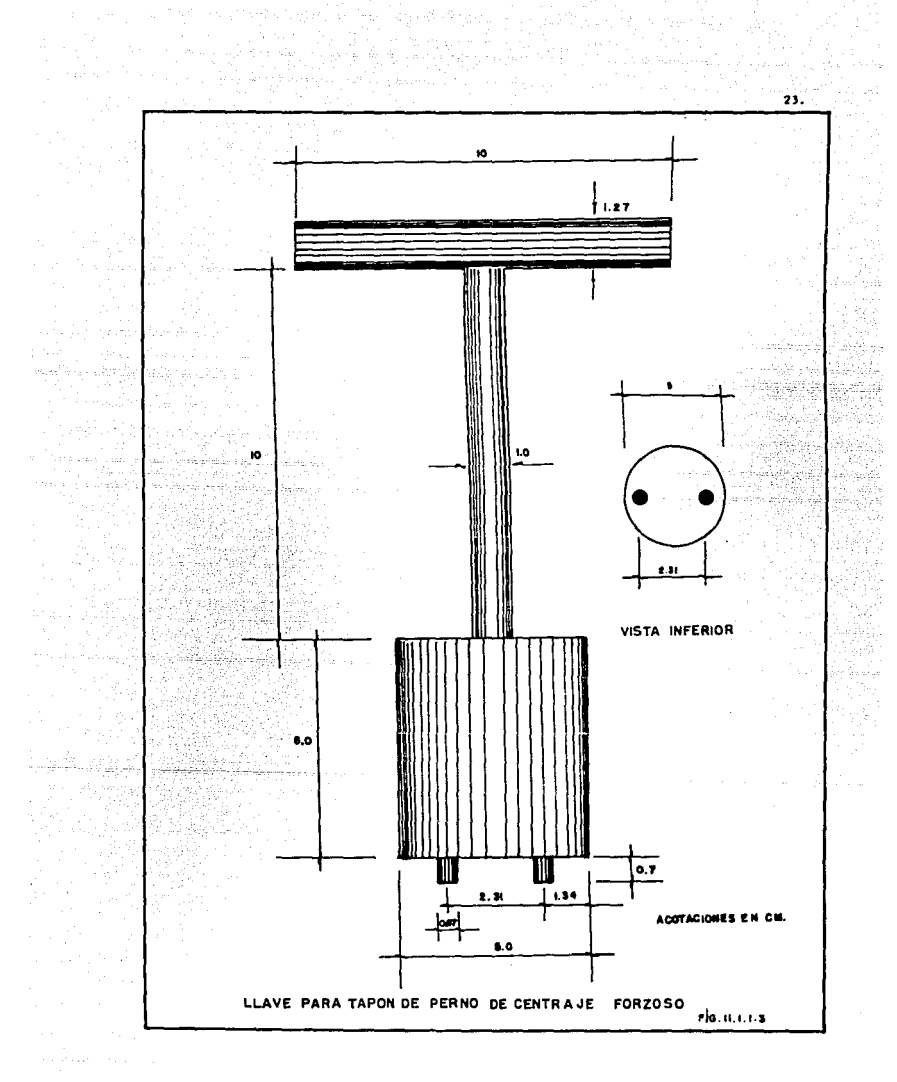

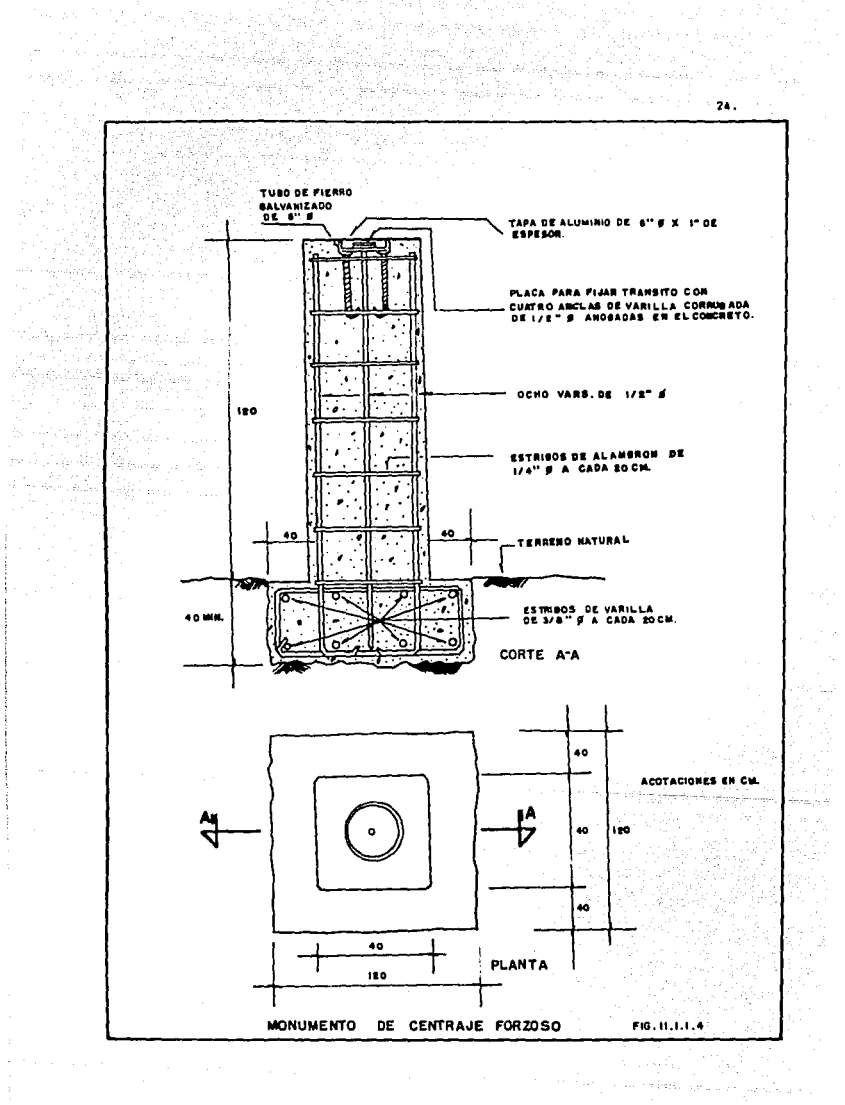

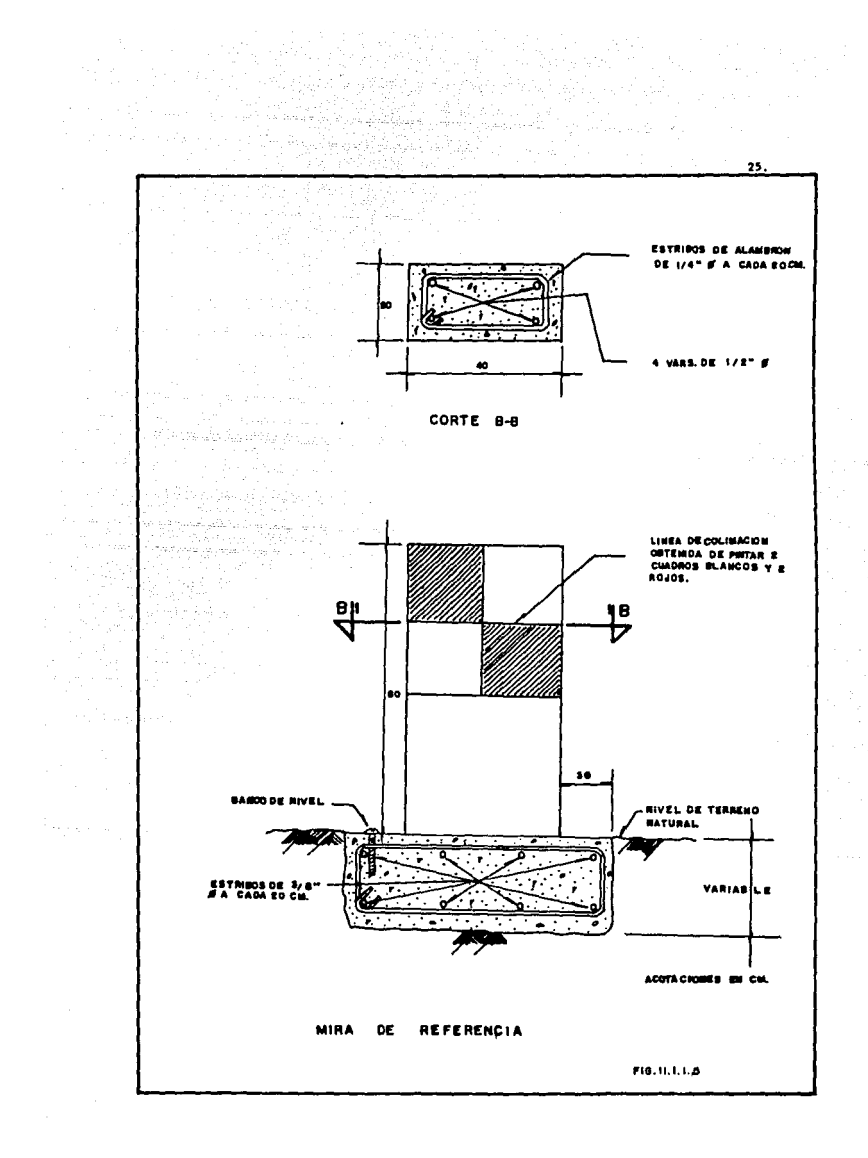

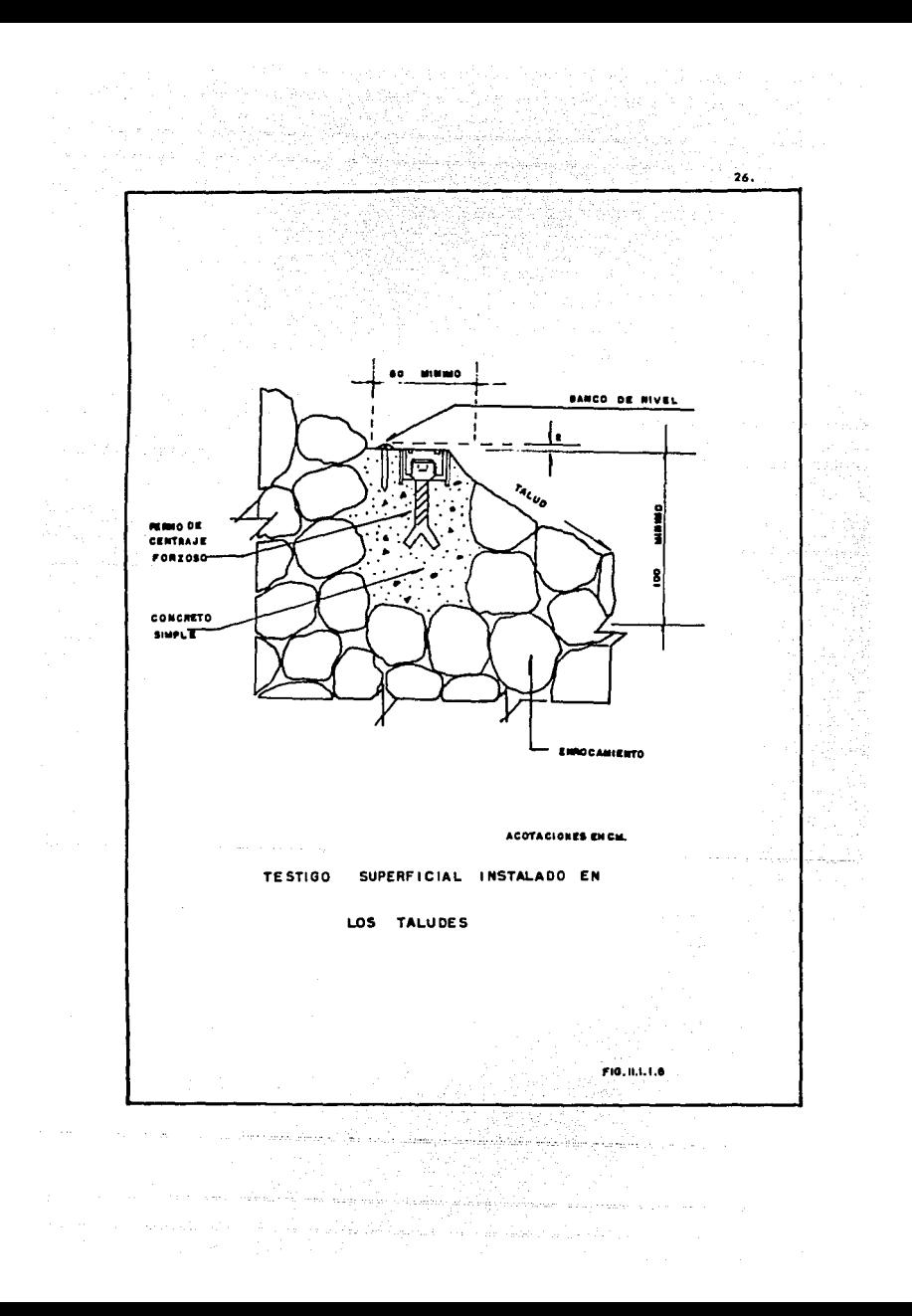
Previo al fraguado del concreto se coloca el dispositivo con el perno, se nive la y se deja fraguar antes de retirar el mecanismo.

27.

Para la toma de lecturas, deberemos de realizar una revisión ocular de las condiciones en que se encuentran los testigos, con el fin de verificar que no esten deterioradas: el siguiente paso es localizar el monumento de centraje forzoso y colocar el tránsito sobre dicho monumento, nivelando el aparato se hace punterta sobre el monumento de referencia que se encuentra en la otra la .. dera, haciendo colncldlr el hilo vertical del lente con la llnea vertical del monumento, fijando el movimiento horizontal del limbo del tránsito desde ese momento, enseguida y solo con el movimiento vertical se van localizando los testigos, registrando la lectura correspondiente para cada testigo.

Para realizar las mediciones se coloca la mira deslizante (Fig. It.1.1. 7) en el perno de centraje forzoso y mediante senales del operador se hará deslizar la mira hasta que su línea central vertical coincida con la línea vertical del lente del aparato, en ese momento en la escala de la mira se toma la lectu ra. Este procedimientó se realiza cinco veces para cada testigo y su valor -será el promedio de las observaciones.

Los desplazamientos se pueden presentar a la izquierda o derecha de la línea de colimación, esto es, aguas arriba o aguas abajo, de acuerdo a la direc ción del ria.

Convencionalmente asignaremos signo (+) cuando el testigo se localice ... aguas arriba de la línea de colimación y signo (-) cuando el testigo este aguas abajo de dicha Hnea¡ sabiendo que si la mira se desliza hacia aguas arriba del testigo para lntersectar la Unea de collmaclón el testlgo se encuentra .. aguas abajo y viceversa y si la mira se desliza hacia aguas abajo de la línea de collmación el testigo se encuentra aguas arriba,

Los registros de campo y los cálculos se realizan en la forma que se muestra en la rlg. tI.1.1. B , realizando los cálculos con la siguiente fórmula:

$$
Ha = (La) - (LI)
$$

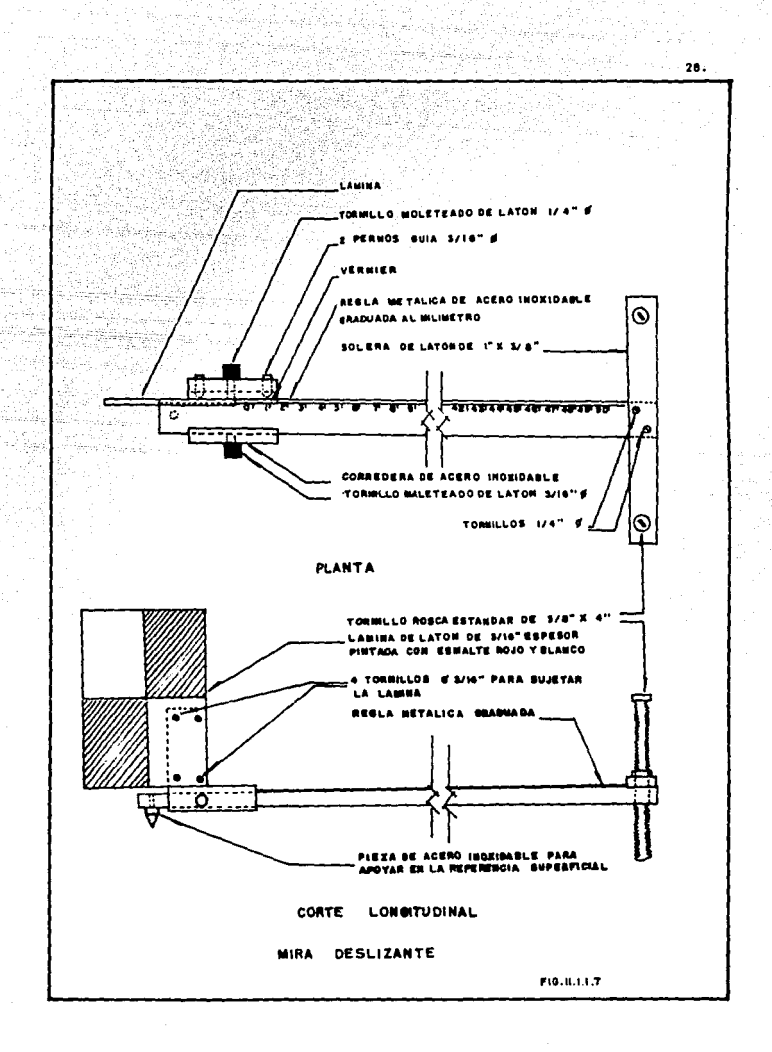

# UNIVERSIDAD NACIONAL AUTONOMA DE MEXICO ESCUELA NACIONAL DE ESTUDIOS PROFESIONALES ARAGON AREA DE MECANICA DE SUELOS Y ROCAS

2003년 30일<br>일본 일본 개<br>보호 30일

t (1975)<br>State (1976)<br>Martin (1986) princip

OFICINA DE INSTRUMENTACIÓN

Francisco

ile Seemannings  $\label{eq:2} \begin{split} \mathcal{L}_{\text{max}}(\mathcal{L}_{\text{max}}) = \frac{1}{2} \sum_{i=1}^{N} \frac{ \mathcal{L}_{\text{max}}^2 \mathcal{L}_{\text{max}}^2 \mathcal{L}_{\text{max}}^2 \mathcal{L}_{\text{max}}^2 \mathcal{L}_{\text{max}}^2 }{ \mathcal{L}_{\text{max}}^2 \mathcal{L}_{\text{max}}^2 \mathcal{L}_{\text{max}}^2 \mathcal{L}_{\text{max}}^2 } \mathcal{L}_{\text{max}}^2 \mathcal{L}_{\text{max}}^2 \mathcal{L}_{\text{max}}^2 \mathcal{L$ 

ASENTAMIENTOS Y COLIMACIÓN EN TESTIGOS SUPERFICIALES

--------- ELEVACIÓN DEL EMORLSE, ------ LECTURISTA\_\_ PECHA

CALCULO<sub>-</sub>------------<sup>89</sup>AFICO<sub>-----</sub>----------AEVISO<sub>----</sub>

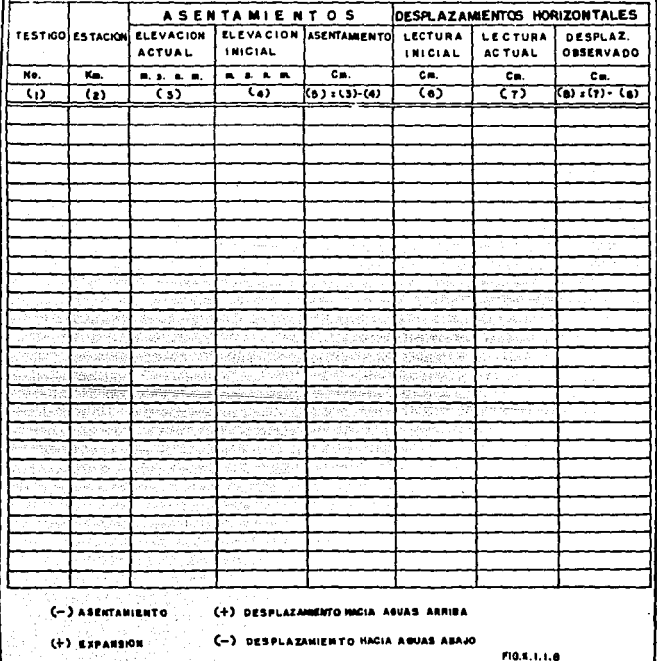

29.

IPAN<br>PASK 22

in (1937)<br>Verskappen

Donde:

승규 아침 화일

•os:

Ma • Desplazamiento actual t.a = Lectura actual Li - Lectura inicial

Cabe aclarar que la operación se tiene que realizar algebráicamente, ... Ejemplo:

Lectura inicial 4.0 cm. aguas abajo de la línea de colimación. En otra lectura en el mismo testigo 3.0 cm. squas abajo de la linea de coltaac:ldn, por lo tanto:

> $LI = -4.0$   $cn$ .  $La = -3.0 cm.$ Ma = '(-3.0) - (-4.0) = +1.0 (El signo indica el sen-Ha • l~D e•. aguas arriba tida del movimiento)

30.

se analiza el mismo ejemplo pero en fecha diferente

Supongamos que se leyd en el mismo testigo 6.0 cm. aguas abajo, tendre ...

 $LI = -4.0$  cm.  $L = -6.0$  cm.  $Ma = (-6,0) - (-4,0) = -2,0$ Ma = 2.0 cm aguas abajo

Una forma de presentar estos resultados consiste en dibujar una grdf1ca, a una escala conveniente, colocando en la línea horizontal todos los testigos separados, tal como se encuentra en la obra y para el desplazamiento horizontal se ellge otra escala que resulte congruente con el rango de medición que se espera obtener.

Es conveniente adicionar una pequeña planta de localizacion de las 11neas de colimación, así como la tabla que identifica las fechas de cada lectu-

the complete process

ra, relaclonandc con un número progresivo que se asigna a cada curva.

Otra forma que se utiliza, es la que representa en el eje horizontal el tiempo y en el eje vertical la escala de deformaciones, ya sean movimientos hacia aguas arriba o hacla aguas abajo, en la parte superior se presenta el • embalse para correlacionarlo con los movimientos

31.

La experiencia que ha proporcionado la observación demuestra que las -mayores deformaciones se presentan durante el primer llenado y siguiendo la tendencia del movimiento hacia aguas abajo.

### 11.1.2 Medición de deforeaciónes verticales

Se utiliza un método topográfico para determinar la elevación y cambios de elevacldn de puntos de referencia superficiales en el terreno o en una estructura, el orden de precisión dependerá del tipo de monumentos superficiales del punto de referencia.

Los datos recabados sobre derormaciones verticales suelen constituir la parte más importante del movimiento de la cimentación de una estructura. Estas mediciones nos inrorman acerca de la magnitud, velocidad y distribución de los movimientos.

El método más sencillo para conocer las deformaciones consiste en, colocar una serie de testigos, localizados en las zonas de mayor interés y cuyo nú mero depende de las condiciones de la estructura.

Lo más delicado de esta operación consiste en determinar el punto de rererencla rijo, el cual no debe de participar en los movimientos de la estruc:.. tura.

Para observar los asentamientos de una estructura térrea se utiliza un sistema que consta de varios elementos: monumentos para alojar el testigo, el testigo de observación y el banco de nivel.

El monumento es similar al observado en la fig. II.1.1.1. con la variante de que no lleva el perno de centraje forzoso.

El testino de observación (Fig. 11.1.2.1) consiste en un tornillo de -acero con cabeza de gota de 5/8" de 9 por 10 cm, de longitud ahogado en el monumento...

Para alojar el banco de nivel (Fig. II.1.2.2) es necesario excavar hasta 60 cm. de profundidad, o menos si se encuentra roca; la excavación será de --50 X 50 cms. en su interior se alojará una varilla de 3/4" de 0 por 50 cms. de -longitud ahogada dentro del concreto simple con un f'c = 140 kg/cm<sup>2</sup>, ésta deberá sobresalir de 2 a 3 cm, con respecto al nivel del concreto y esta parte deberá estar redondeada (punta de bala).

. Cabe hacer nuevamente la observación, que si se oretende obtener las deformaciones que realmente se están produciendo, debemos de ubicar los bancos de nivel en una zona lejos de la influencia de la obra, desplantados sobre terreno firme a fin de que no sufra prácticamente movimientos.

Cuando se presentan materiales comprensibles, se hace necesario disponer de varios bancos de nivel, ya sea uno superficial y otro profundo (desplantando schre materiales firmes)

Los testigos en la corona deberán desplantarse sobre el material impermeable para que se transmitan efectivamente los movimientos verticales, para lo cual deberá removerse la totalidad del revestimiento de la corona y continuar la excavación 5 cm, en el material impermeable cubriéndolo de inmediato con un firme de 5 cm, de protección.

La excavación será rellenada con concreto, con agregado no mayor de 4", posteriormente se ahoga el tornillo cabeza de gota.

Para los monumentos ubicados en los taludes se muestran los detalles en la fig. II.1.2.3

Para la instalación del banco de nivel superficial, es necesario desplantarlo en terreno firme, excavando lo necesario y relienando la excavación con

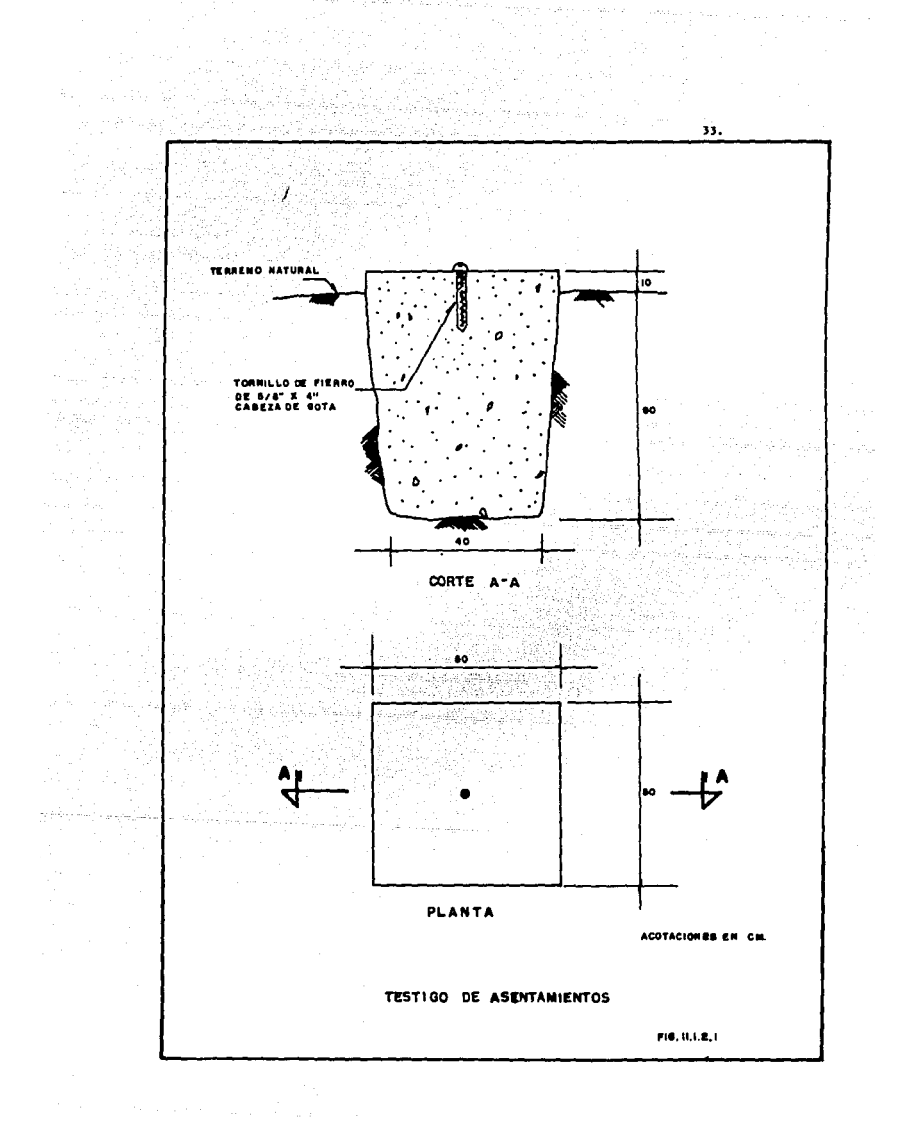

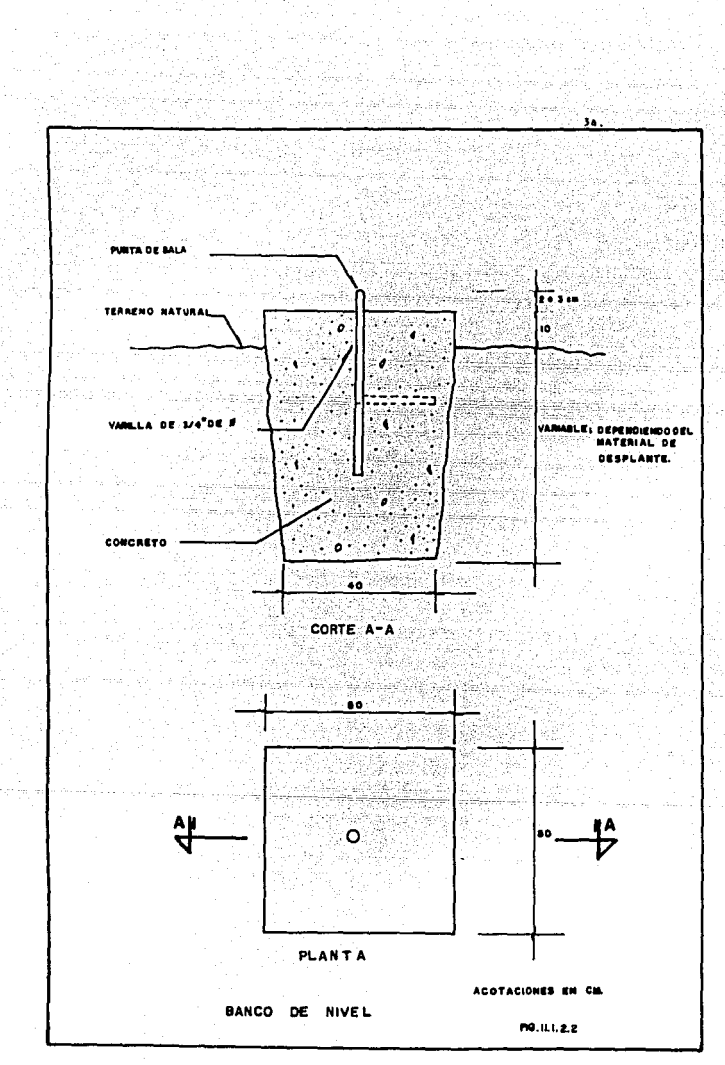

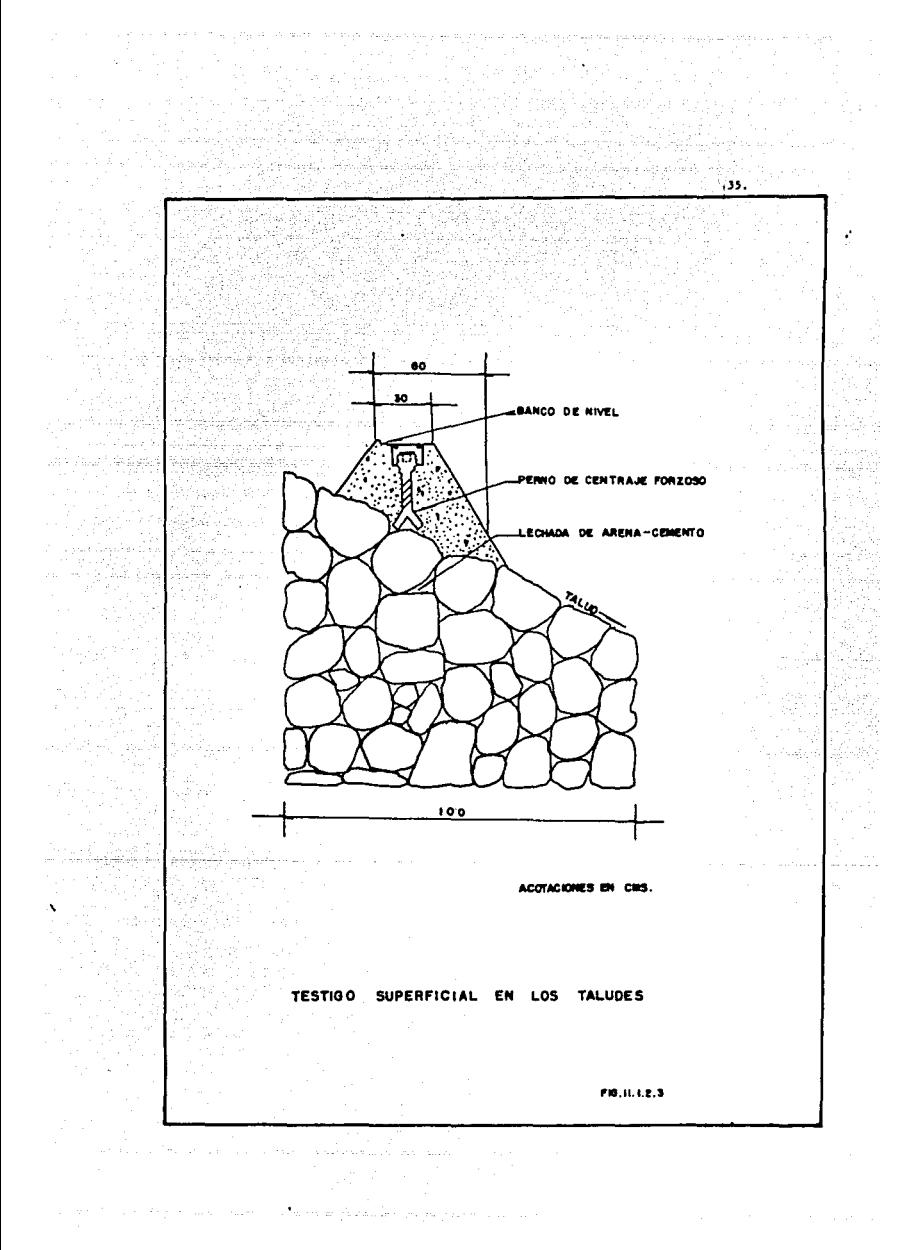

concreto de agregado máximo 4", hincando posteriormente la varilla de 3/4".

La instalación del banco de nivel profundo requerirá de una perforacldn de 5" a 6" de diámetro y cuya profundidad alcance el estrato firme o la roca.

ూడ.

Cuando sea el material firme pero no roca, se fijará una pieza al terre no como la mostrada en la fig. II.1.2.4, a la que se le suelda un cople que une la tubería de 1" de 0, que llega a la superficie.

Una vez instalada la base para el banco de nivel se vaciará un espesor de 2 a 3 m. de bentonita en "bolas", colocadas con cierta compactación y sobre este material se acopla la tubería galvanizada o PVC de 2" de g la cual deberd ser telescopiable y se rellenará del mismo material la parte entre esta tubería y las paredes del barreno.

Las mediciones consisten en una nivelación de precisión entre el banco de nivel y cada uno de los testigos.

Para asignar la elevación inicial, es necesario realizar inmediatamente después a su instalación, tres determinaciones de su elevación y tomar el promedio de ellas¡ posteriormente se realizarán nivelaciones periddicas, por lo .. menos cada 15 días, aunque puede aplicarse o reducirse este periodo dependien do de las condiciones de la estructura.

Las lecturas obtenidas para cada observación se anotan en la forma respectiva que se presenta en la fig. II.1.2.5.

La Deformación se calcula con la siguiente fdrmula:

Deformación = Elevación Actual - Elevación Inicial

Si la deformación resulta con signo (+) los movimientos corresponden a una expansión y si es en (-) representa una compresión.

Para que los resultados proporcionen una idea clara del comportamiento de la estructura, es necesario ordenarlos y presentarlos en una rorma gráfica. En el eje horizontal y a escala, la separación entre testigos, y en el eje --

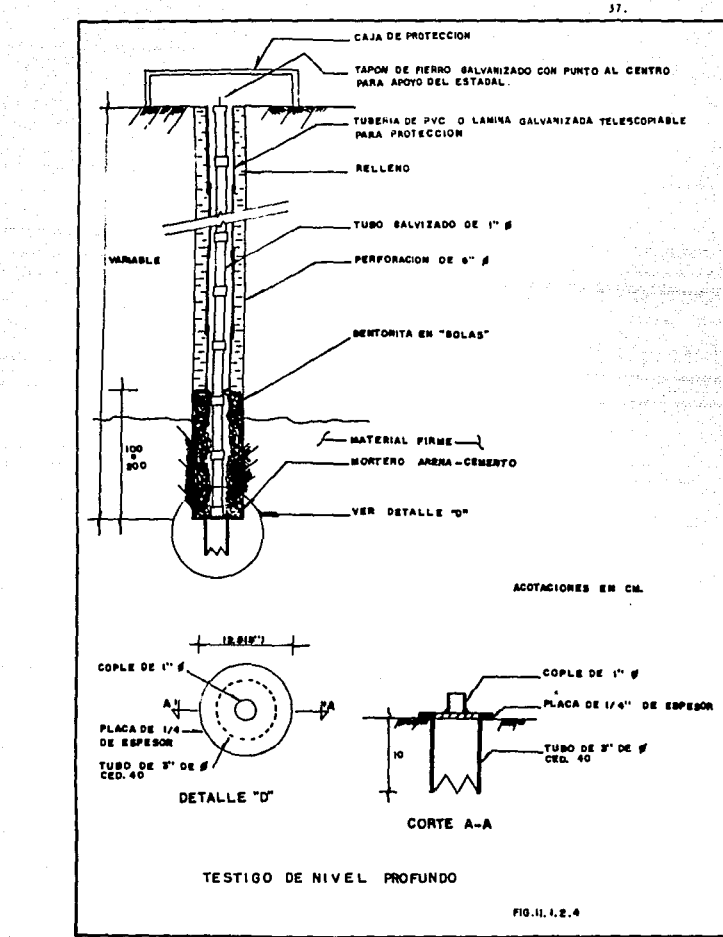

ia p

J.

Refus

ģis s

n Anis

of the Commission of the construction of the property of the construction of the construction of the construction of the construction of the construction of the construction of the construction of the construction of the c

rligi

Arrest C

# UNIVERSICAL NACIONAL AUTONOMA DE MEXICO ESCUELA RACIONAL LE ESTUDIOS PROFESIONALES ARAGON ARE A DE MECANICA DE SUELOS Y ROCAS OFICINA DE INSTRUMENTACION

ay ya

raadinin ke

그리고 나는 사람이 어떻게 되었다.

ASENTAMIENTOS Y COLIMACION EN TESTIGOS SUPERFICIALES ng Albanya.<br>Kabupatèn

jв.

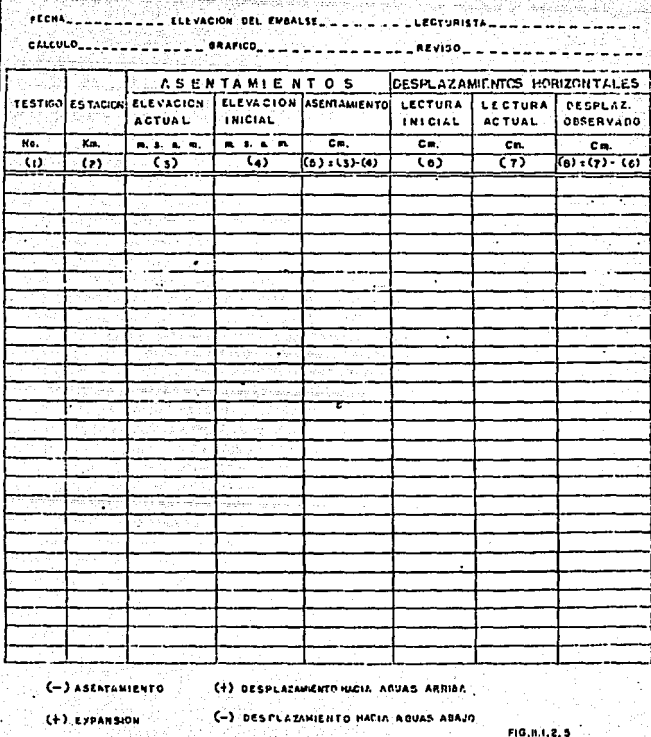

vertical las deformaciones que se presentan en la estructura.

المنتشاك الروامي أنحضر وفقطع وجلالوهم

Otra foraia consiste en dibujar en una gráfica las deformaciones de los testigos en el eje vertical y el tiempo en que se van realizando en el eje horizontal. También se puede graficar en papel semilogarítmico, indicando en la escala logarítmica el tiempo y en la escala natural las deformaciones.

 $39.$ 

### 11.1.:S Medici6n de Distancl•s entre Testigos Superrtciales

Estas mediciones son importantes para observar el comportamiento de la estructurte, ya que, dependiendo de las condiciones de la boquilla se pueden presentar movimientos de compresión y de extensión en la superficie.

Los testigos son similares a los de centreje forzoso, también se utiliza el mismo perno para realizar las lecturas,

Para la observación de las distancias entre testigos, se han diseñado postes de acero inoxidable de 10.0 a 15.0 cm. de altura (Figs. II.1.3.1 y II.1.3.2), con auxillo de las cuales se efectúan las mediciones con cinta lnvar,

Unos de los postes, donde se coloca la cinta, tiene una ranura en la par te superior en la que se acopla y se pasa la cinta hasta el otro poste; en este ditimo aparece el centro de referencia de medición; se debe utilizar un dinamómetro, con el fln de dar una tensión constante a la cinta en todas las lecturas.

Para tomar las lecturas se introducen los postes en los puntos de obser vación, los cuales entran justo en el perno. Uno de los pernos, tiene una muesca con una penetración de 3 mm. en la parte superior y en ella se coloca la argolla que tiene la cinta en uno de sus extremos; en el otro extremo se pasa la cinta, por medio de una jaladera y se conecta a un diámetro, tensándolo hasta obtener 10 kg. Efectuando ésto se toma la lectura en el poste de referencia; la operación se repite tres veces tomando el promedio como resultado, la lectura obtenida se ajusta al milímetro.

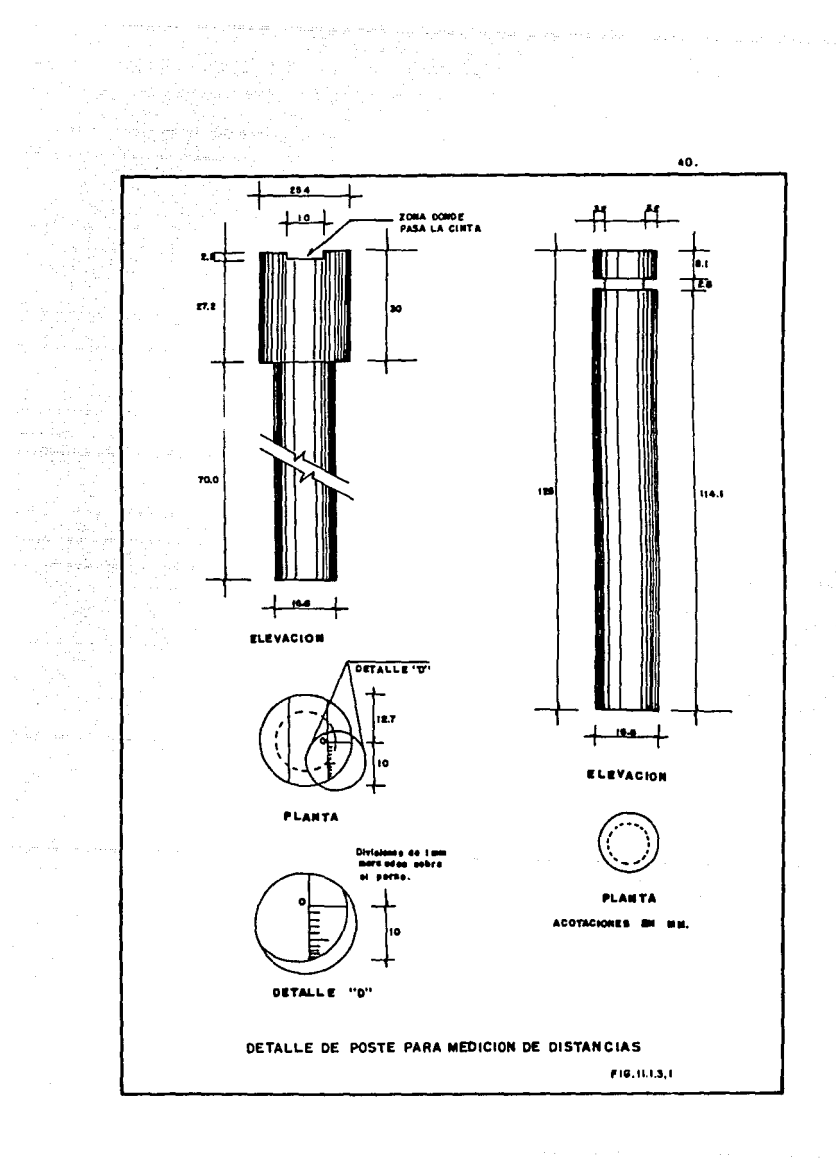

 $\mathcal{F}(\mathcal{F}_1)$  and  $\mathcal{F}_2$  , and  $\mathcal{F}_3$ 

 $\label{eq:1} \mathcal{F}(\mathcal{F}) = \mathcal{F}(\mathcal{F}) \exp\left\{ \mathcal{F}(\mathcal{F}) \exp\left\{ \mathcal{F}(\mathcal{F}) \right\} \right\} \exp\left\{ \mathcal{F}(\mathcal{F}) \right\} \exp\left\{ \mathcal{F}(\mathcal{F}) \right\} \exp\left\{ \mathcal{F}(\mathcal{F}) \right\} \exp\left\{ \mathcal{F}(\mathcal{F}) \right\} \exp\left\{ \mathcal{F}(\mathcal{F}) \right\} \exp\left\{ \mathcal{F}(\mathcal{F}) \right\} \exp\left\{ \mathcal{F}$ 

 $\partial_{\alpha} \gamma_{\beta}$  and the contract of the condition of the condition of the condition

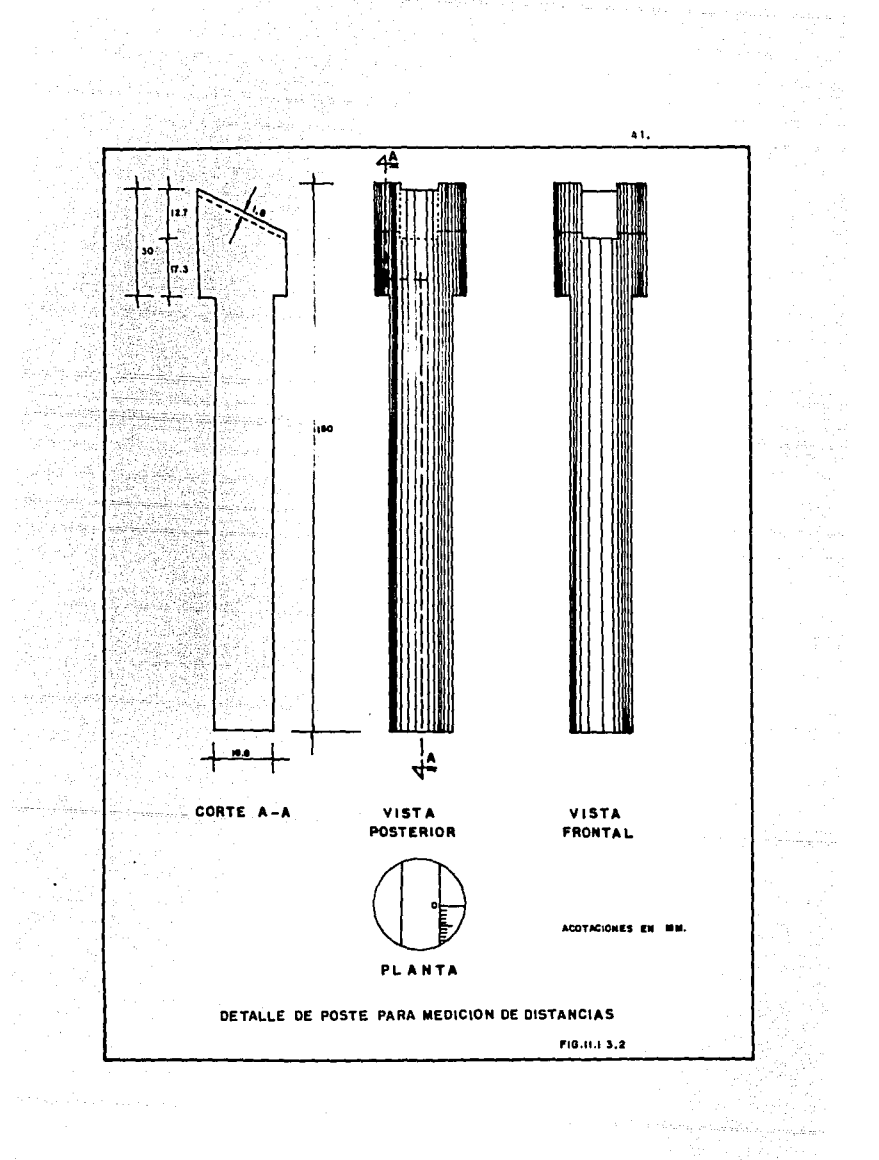

Previo a toma de lectura es necesario conocer la elevacidn de los testigos, para realizar la corrección por desnivel. Para los taludes se sigue el mismo procedimiento, unicamente que el punto de referencia del que parte la medición debe de estar controlado topográficamente por medio de colimación.

Los datos obtenidos en campo son anotados en formatos como los que se presentan en la rlg. 11. 1. 3. 3,

Los resultados de las obsefvaclones comprenden tanto las correcciones por cambio de temperatura y tensión como por desnivel.

Lo primero que hay que tener es la distancia horizontal corregida por desnivel; lo cual se realiza con algunos cálculos trigonométricos, ésto es, obteniendo el ángulo primeramente y después la distancia actual. Teniendo estos datos se realiza la diferencia de la lectura actual menos la lectura inicial, obteniendo la magnitud del movimiento, tomando convencionalmente  $(+)$ para extensiones y (-) para compresiones.

La deformación unitaria se obtiene dividiendo el resultado anterior en tre la longitud inicial entre testigos.

La representación gráfica de estos resultados se efectúa indicando en uno de los ejes el tiempo y en el otro la deformación unitaria, ya sea de com. presión o de extensión, dándole signo convencional a los movimientos.

11.1.4 Medición de Deformaciones por medio de Triangulación.

Es un método topográfico empleado como medio de control para levantamientos extensos, sirve como marco de referencia a los desplazamientos de las laderas, brocales de los instrumentos y de los monumentos en general.

La trlangulacldn implica mediciones muy precisas de ángulos y de distancias a una Unea base. El arreglo más simple consiste en una Unes base de longitud conocida comprendida entre dos bancos de nivel y dos ángulos definidos entre la línea base y el punto de observación. Si se requiere de más precisión se puede establecer un cuadrilátero de triangulación y medir todos los ángulos, junto con una o más líneas base.

## UNIVERSIDAD NACIONAL AUTONOMA DE MEXICO ESCUELA NACIONAL DE ESTUDIOS PROFESIONALES ARAGON

AREA DE MECANICA DE SUELOS Y ROCAS

OFICINA DE INSTRUMENTACION

**FECHA** 

DESPLAZAMIENTOS HORIZONTALES Y ASENTAMIENTOS EN TESTIGOS SUPERFICIALES EN LA CORTINA

. . . . . . . . . . ELEVACIÓN DEL EMBALSE. . . . . . . . . . . . . . . LECTURISTA. . . CALCULO . . . . . . . . . . 48AFICO . . . . . . . . . . . . . . . . . . AEVISO .

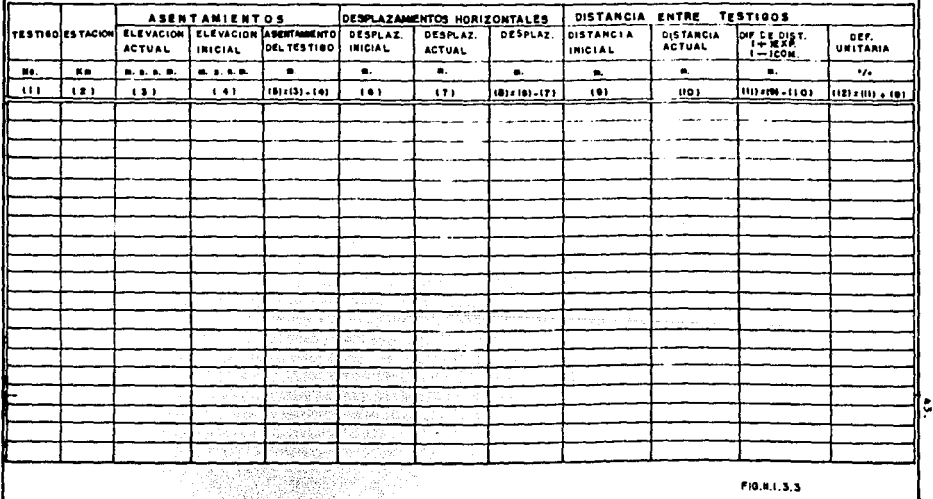

Existen dos tipos de trianquiación que son:

Triandulación Geodésica, que se utiliza cuando se desea conocer con precisión la posición de los vértices, considerando la curvatura de la tierra.

Triangulación Topográfica, que se utiliza cuando se desea conocer la posición de los vértices con respecto a los otros, tanto en distancia y ángulo como en altura, a partir de una base, esta última es la que se utiliza en instrumentación.

Existen varios procedimientos de triangulación como son:

La cadena de triángulos, que se emplea en trabajos de poca precisión, ya que solamente se puede checar con la suma de los ángulos interiores: la cadena de polígonos con vértice central y la red de cuadriláteros resultan más precisos, puesto que se pueden verificar los resultados de varias formas.

Las actividades de triangulación se pueden clasificar en dos grupos:

 $\mathbf{a}$ Operación de Campo:

- Elección de los vértices.
- Medición de la línea base.
- Orientación de la base o de cualquier lado de la triangulación.
- Liga del perímetro con cada vértice de la triangulación, (Lectura de ánoulos).
- Hedición de otra base para comprobar.

Operaciones de Gabinete b)

- Corrección del cierre de los ángulos.
- Cálculo de los ángulos a partir de los lados.
- Cálculo simúltaneo de lados y ángulos con sus proyecciones.
- Cálculo de las coordenadas de los vértices.
- Construcción del plano de la triangulación.

Para la elección del lugar más apropiado para colocar los vértices se deben hacer recorridos tanto aéreos como terrestres, buscando formar triángulos que no tengan ángulos menores de 30º ni mayor de 120º.

La ubicación preliminar de los vertices se utiliza en planos topográficos, ellolendo los cerros o laderas de mayor altura, para que la visibilidad sea buena entre ellos.

La ubicación de la base será en un lugar sensiblemente plano y lo más alejado de la influencia de la estructura, una vez elegidos los vértices se realiza una reubicación en el terreno.

La medida correcta de los ángulos es un factor determinante para obtener buenos resultados. El procedimiento aconsejable es utilizar aparatos de un segundo de aproximación, medir cada ángulo con repeticiones en posición directa y después con el anteojo en posición invertida.

La cara superior del monumento debe quedar horizontal. con el fin de que los tornillos nivelantes no resulten insuficientes, en el centro de la cara su perior se instalará el perno o placa de centraje forzoso en función del tránsi to que se vaya a utilizar.

El procedimiento para medir la línea base requiere contar con apovos provisionales de concreto (menos robustos que los monumentos) perfectamente empotrados en el terreno natural en línea recta entre los dos monumentos de la base.

El equipo mínimo para estas mediciones, consiste en una cinta invar de longitud apropiada, termómetro, dinamómetro, jaladera y lupa.

El procedimiento para realizar las mediciones es el siguiente:

Centrar el tránsito en uno de los monumentos, haciendo mira en el otro, determinando así la línea exacta para los apoyos intermedios.

Tender la cinta sobre los apoyos, si la cinta utilizada es de 50 m. los apoyos deberán estar a cada 25 m. sirviendo el apoyo central para nivelar la cinta, en este caso, el primer apoyo será uno de los extremos de la base.

Tensar la cinta, apoyando el dinamómetro cuidando que el cero coincida con el origen de la medición.

Projects and

...Tomar la temperatura ambiente al momento de realizar la lectura. evitando que la cinta v\_lbre con el viento.

Cumpliendo con lo anterior se hace una marca a los 50 m. en el apoyo auxiliar con ayuda de la lupa.

Los datos deben comprobarse repitiendo el procedimiento, una vez conta<u>n</u> do con los datos se procede con la corrección por temperatura, con la comparaclón de la cinta, dato que debe proporcionar el fabricante.

En la actualidad existe equipo electrónico de gran precisión a base de rayos infrarojos para medir distancias (distanciómetros). Con otros aparatos de este tipo, además, se tiene la ventaja de poder medir los ángulos, realizar la lectura de la base con toda precisión y calcular la triangulación casi instantáneamente y en el mismo campo.

Sequidamente se obtiene el rumbo de la base y las coordenadas de uno de los vértices, para lo cual se hace necesario ligar la base a algún punto en coordenadas conocidas, si no se cuenta con dicho punto, deberá reallzarse el cálculo de las coordenadas de uno de los vért lees por algún método tradicional de topografía.

Ya contando con el rumbo de la base medida exacta de la longitud y las coordenadas de su vértice se procede a realizar la observación de los ángulos de la tr1angulac1dn.

Las lecturas de los ángulos se deben realizar dos veces en directo y doce en inversa, de tal forma que se obtenga un error máximo de tres segundos en promedio.

El cálculn de la trlangulaclón consiste en la determinación de las coor. denadas de cada vértice, en donde la poslc1ón inicial nos da el desplazamlento que ha sufrido Para realizarlo tenemos que basarnos en los ángulos y las dis tancias entre los vértices y cor el apoyo de la medida de la base, cairular el resto de las distancias.

Dado que el cálculo resulta un trabajo laborioso y requiere de una gran precisión, frecuentemente los resultados se determinan a través de un programa de computadora, con el fin de obtener resultados rápidos y con la seguridad de que "no existe error humano" en el procedimiento de cálculo.

El procedimiento de cálculo resulta demasiado extenso, por lo que únicamente se plantea la idea de solución considerando que existen métodos para obtenerlas

**11.2 TESTIGOS PROFUNDOS** Massakhidun.

#### II.2.1 Testigo de Cimentación

.Este dispositivo consiste en un elemento que puede ser un firme de concreto una simple placa metálica sobre una superficie previamente preparada --(Fig. II.2.1.1), que representa el empotramiento del testigo, así como el sitio y la elevación donde se desean conocer los asentamientos.

La comunicación al exterior es una tubería galvanizada de diámetro peque ño que varía de 3/4" a 1" o bien, una barra metálica fija al empotramiento del testigo.

Al ir avanzando la construcción de la estructura, hay que ir adicionando tramos de tubería de corta longitud hasta llegar a la superficie. Los asentamientos se determinan con nivelaciones topográficas periódicas del extremo superior de la varilla o tapón de la tubería.

Otra parte importante del Instrumento la constituve la tubería telescopiada de protección, que evita la fricción que se presenta entre la tubería y el material circundante y para permitir el libre movimiento de la tubería del testigo.

La tubería telescopiada puede ser aluminio o PVC, la cual es mayor que la central, en proporción de 2 a 3 veces. El resto de los componentes lo forman, los sistemas de bancos de nivel y equipo topográfico necesario, este trabajo representa una nivelación de precisión.

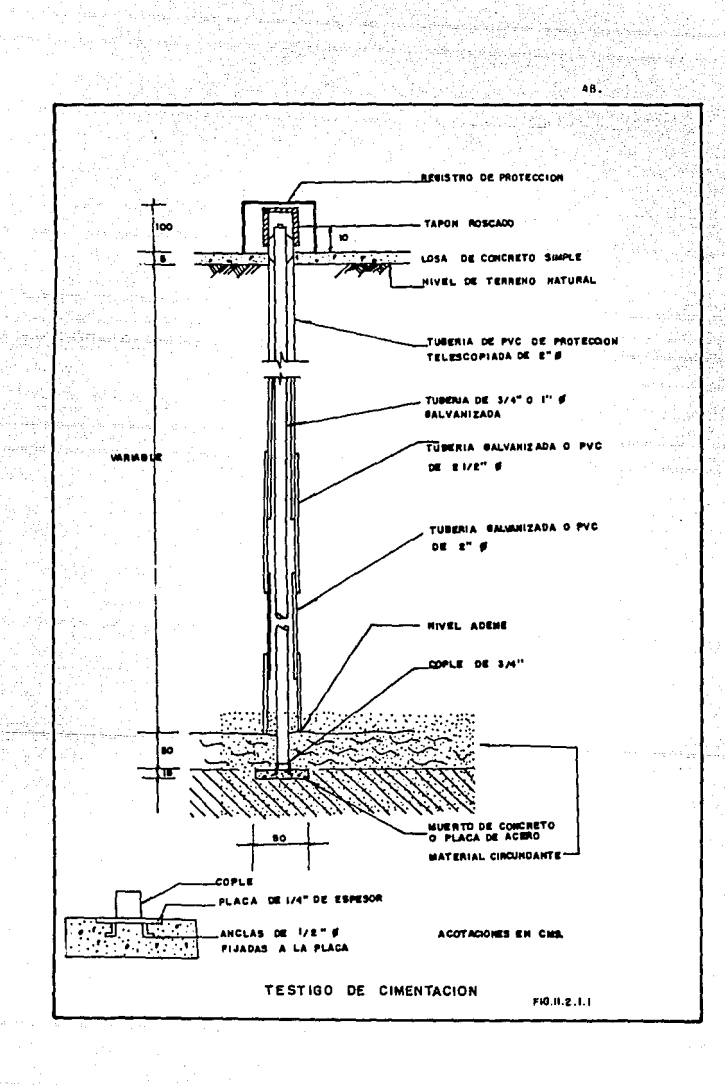

La instalación de los testigos de nivel profundo, puede realizarse cuan do ya rue terminada la obra mediante una perforación a la profundidad deseada.

Cuando la lnstalacldn se realiza durante la construcción se coloca el testigo en una exacavación poco profunda, normalmente de 30 x 30 cm. en planta y 10 cm. de espesor, aunque esto depende de las características del terreno y la altura de la .tubería.

Una vez colocado el testigo con el primer tramo de tubo o varilla, se procede a cubrirlo con el mismo material de la zona¡ cuando el concreto esté cubierto con una capa de 50 cm. del mlsino material utlllzado, se colocará el primer tubo de protección, que no podrá descansar sobre el testigo. Para el mejor manejo de la tubería se recomienda utilizar tramos de 1.60 m., procuran do llevar siempre más alta la tuber!a central. Las uniones entre tramos se realizan mediante coples biselados para las tuberías y cuando se utilicen vatillas deber4n soldarse conforme se avance,

Una vez terminada la instalación del primer tramo de testigo, se procede a nivelar la parte superior del tubo, obteniendo así la elevación inicial. Es importante to•ar las lecturas antes *y* después de que se instale un nuevo tramo. de esta forma se obtendrá la lectura inicial para cada tramo y se podrán conocer las deformaciones que se presentan durante la etapa de construcción.

A fin de evitar que los instrumentos sean dañados por el equipo o maquina ria de trabajo, se acostumbra protegerlos con un cono sobreelevado por arriba del avance de la terracería. La protección puede ser en material impermeable (Fig. I1.2.1.2) o en materiales pétreos (Fig. II.2.1 3), donde observamos los detalles.

Existe otro método que se utiliza para material impermeable, consistente en un cilindro metálico de 60 cm. de altura y 40 cm. de 0 y 1/2" de espesor, cubierto con una lámina del mismo material. Primeramente nabrá que colocar este dispositivo protector sobre la varilla y tubería telescopiada. posteriormen te se realiza la sobreelevación del terraplen hasta una altura de 2.0 m. arriba del nivel de la caja protectora, luego para localizar el punto de lnstalaclón se realizan intersecciones topográficas ubicando el punto y se procede a exca. var hasta encontrar la caja. Retirándola del lugar para acoplar la tuberla y

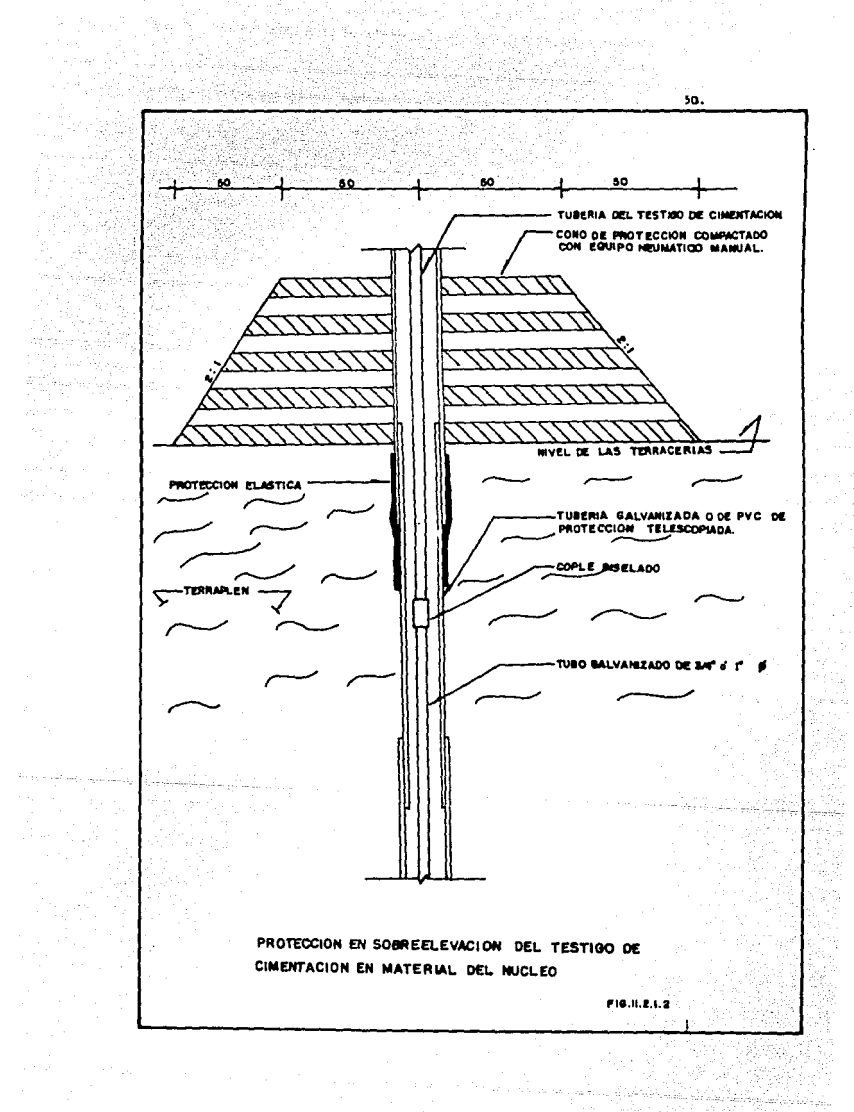

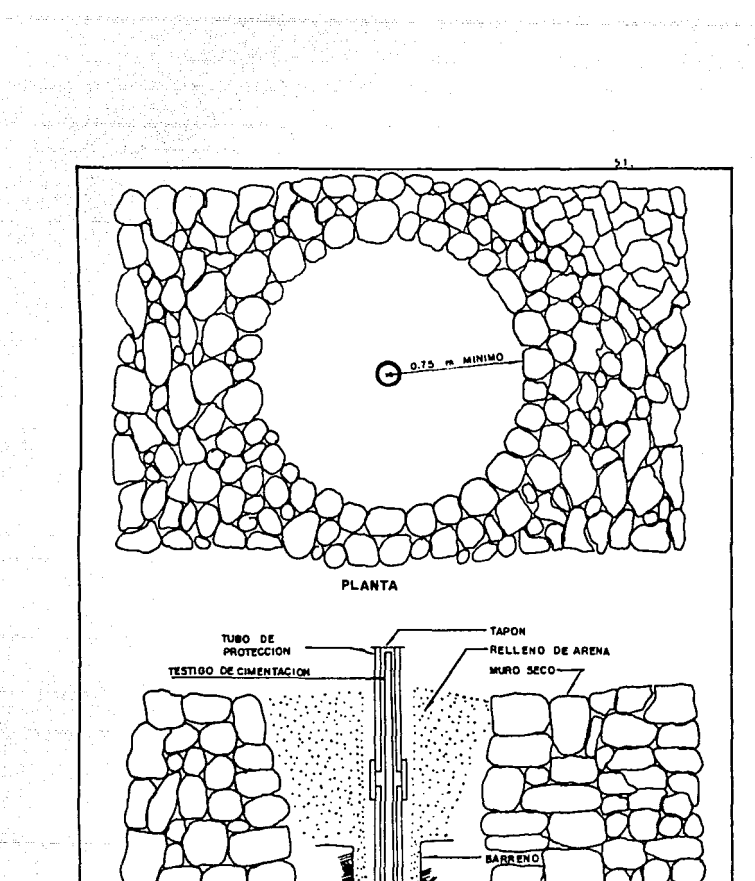

This fulfilling and

PROTECCION EN SOBREELEVACION DEL TESTIGO DE CIMENTACION EN REZAGA O ENRROCAMIENTO

 $\label{eq:3.1} \left\langle \alpha \right\rangle \left\langle \alpha \right\rangle \$ 

the permanent concerning contracting in

prese pilotromografici en el r

FIG. II. 2.1.3

, hvor en mort en mor, syngetysfælle e

marge

representativne politike i sve

لمستناس ووالا

area agus súidean, a

لفاء والبيار كالأرام بالأنام المالا

la tubería de protección hasta llegar a 60 cm, abajo de las terracerías, enseguida se procede a rellenar hasta SO cm. abajo del nivel de avance el espacio entre la tubería y las paredes de la excavacldn, a contlnuacldn se coloca nuevamente la caja protectora y se rellena hasta el nivel de avance, logrando de esta manera continuar sus maniobras. Lo anterior se muestra en la fig.  $11.2.1.4$ .

Este procedimiento se repite las veces que sea necesario, hasta llegar al nivel de teralnacldn del proyecto, en donde se construye un registro de prg tección de concreto con tapa y candado como se muestra en la rig. II.2.1.5.

La toma de lectura en los testigos durante la etapa de construcción, con siste en efectuar una nivelación de precisión, desde el banco de nivel con el· fin de asignar una elevación inicial al testigo de cimentación. A continua-ción se deberá asignar con la misma precisión una elevación al brocal de la primera varilla o tubo anclado en el concreto para que mediante una diferencia de elevaciones se obtenga la diferencia al milimetro entre el testigo y el brocal.

Cuando se anexe un nuevo tramo de varilla, se deberá realizar una nivela ción antes y otra inmediatamente después de colocar el nuevo tramo, con el fin de conocer la longitud exacta que se está adicionando y sumársela a la longitud original para conocer a partir de la elevación del nuevo brocal la elevación del testigo, esta operación se repite hasta llegar al brocal definitivo.

La toma de lecturas cuando se tiene el brocal definitivo, consiste en realizar nivelaciones de precisión periódicas, para determinar en cada caso le elevación de los testigos, comparándola con la elevación inicial y determinar los asentamientos, la fíg. II.2.1.6 muestra la forma de registro correspondiente,

#### 11.2.2 0eror•6•etro Vertical tipo Cros•-Ara

Para evitar la rrlccidn negativa en el tubo vertical de las placas de asentamientos, se desarrolló un aedidor de asentaaientos con tuberta telescopiada conocido como deformómetro vertical (Fig. 11.2.2.1). A partir de las . mediciones de este dispositivo se puede determinar la compresión de las distin tas capas y el asentamiento total a lo largo del eje vertical del aparato.

52.

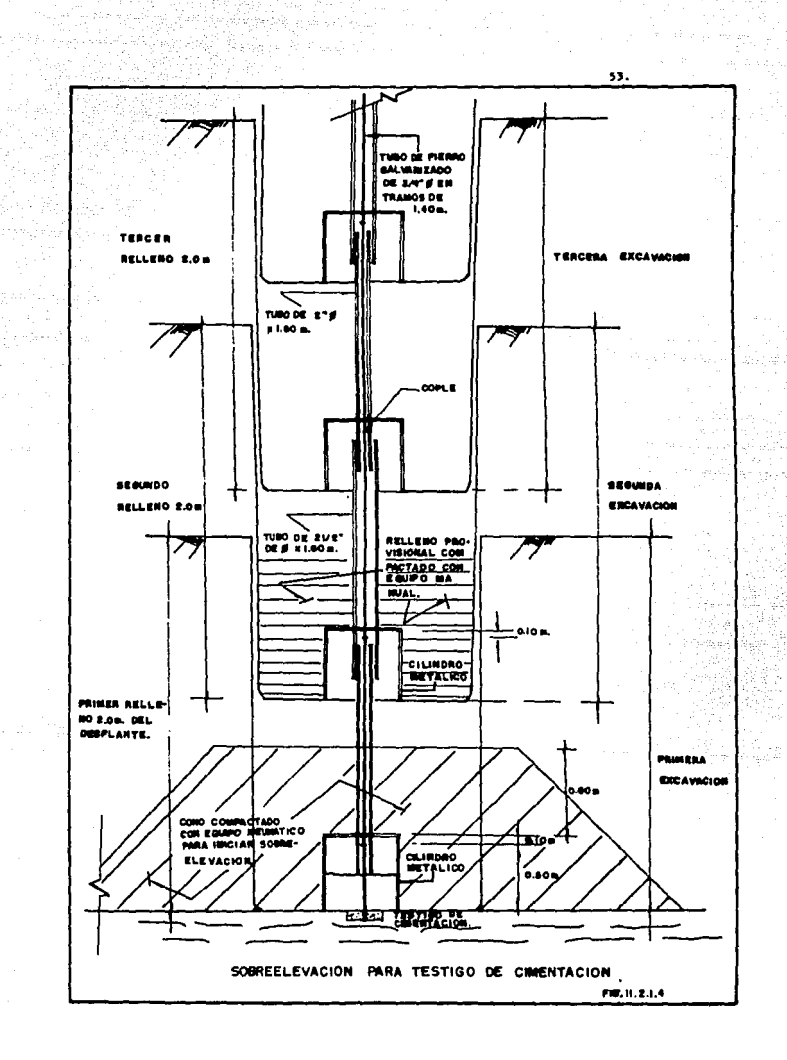

diam.

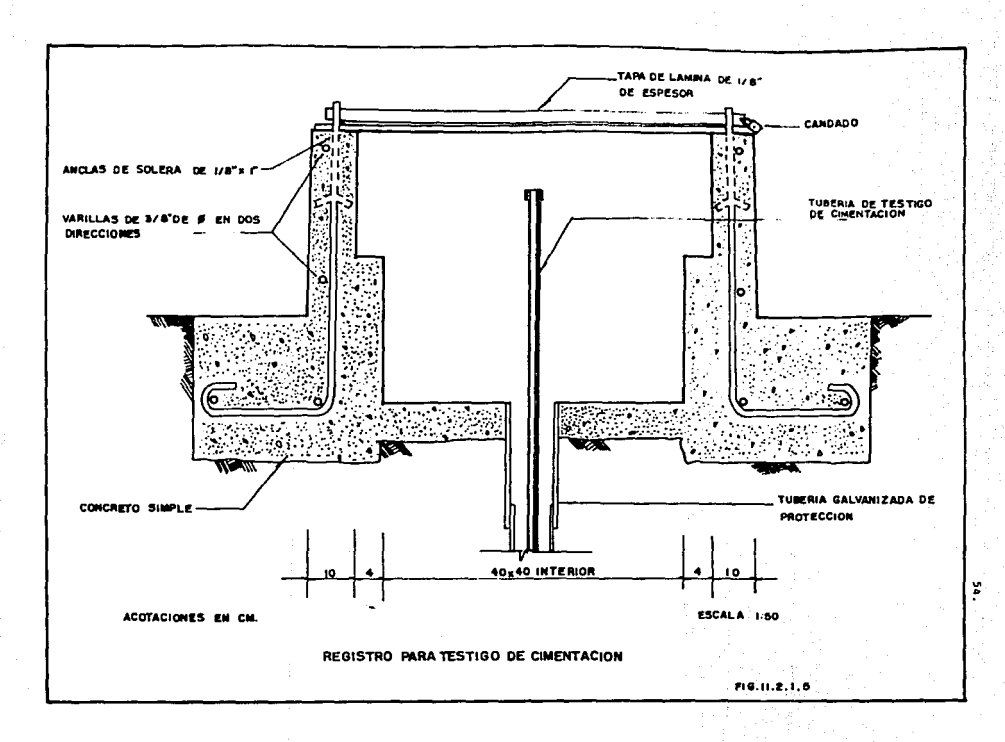

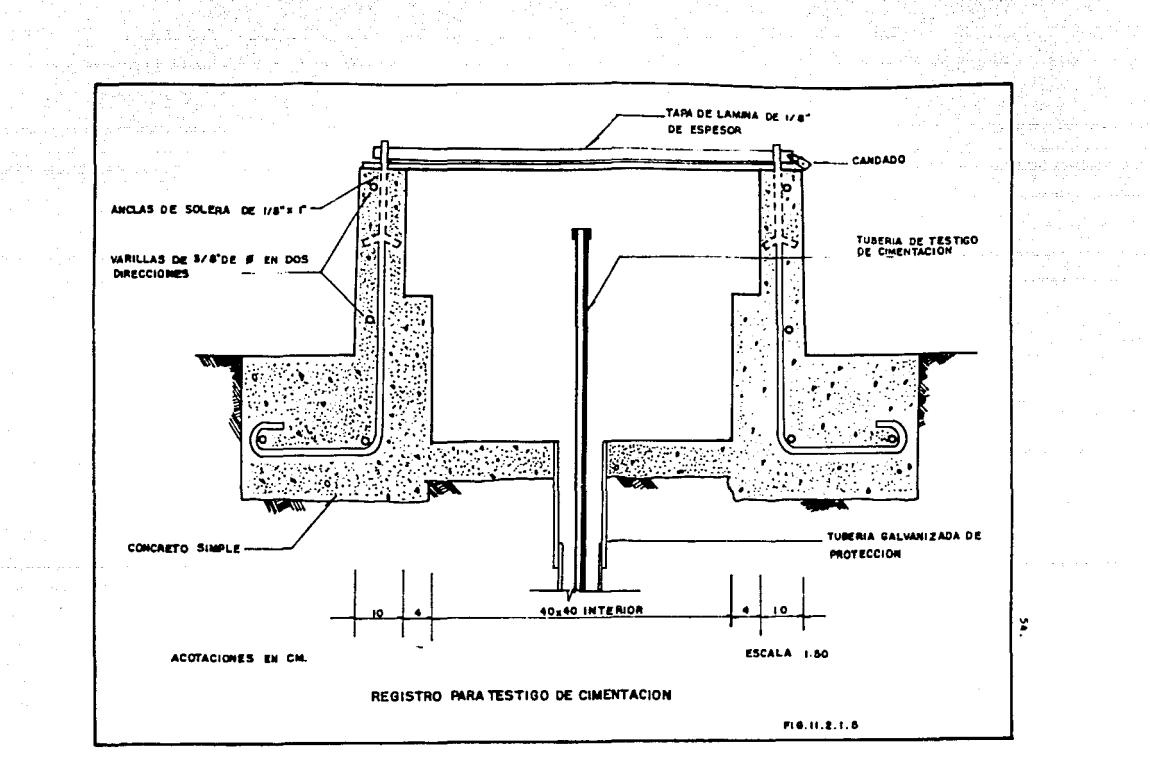

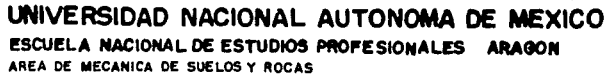

where  $\Omega$  is a<br>module  $\Gamma$  . We also a simple  $\Gamma$  , and<br>  $\Gamma$  is a simple of the simple of  $\Gamma$ 

55.

u

OFICINA DE INSTRUMENTACION

## TESTIGO DE CIMENTACION

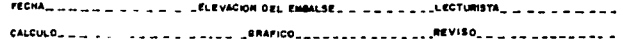

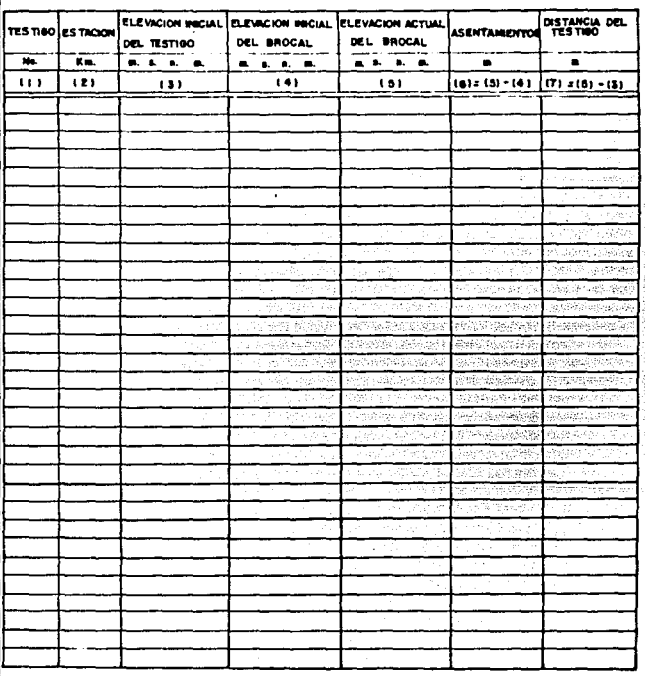

in drives we<br>assume  $\left\{ q_{1},\ldots,q_{n-1}^{n}\right\}$  ,  $\left\{ \tau_{1},\ldots,\tau_{n}\right\}$ un permiti eta artean<br>1950an 1950an 1950an 1950an<br>1950an 1950an 1950an 1950an

 $\phi_0(\mathbf{u}_1,\cdots,\mathbf{u}_{\frac{1}{2},1},\cdots,\mathbf{u}_{\frac{1}{2},1},\cdots,\mathbf{u}_{\frac{1}{2},1},\cdots,\mathbf{u}_{\frac{1}{2},1},\cdots,\mathbf{u}_{\frac{1}{2},1},\cdots,\mathbf{u}_{\frac{1}{2},1},\cdots,\mathbf{u}_{\frac{1}{2},1},\cdots,\mathbf{u}_{\frac{1}{2},1},\cdots,\mathbf{u}_{\frac{1}{2},1},\cdots,\mathbf{u}_{\frac{1}{2},1},\cdots,\mathbf{u}_{\frac{1}{2},1},\cdots,\mathbf{u}_{\frac$ 

orom nalim

 $\phi(\cdot,z)$  and  $\phi(\cdot,z)$ 

 $F(0, 1), 2, 1, 6$ 

 $\sim$  , and  $\sim$  , and  $\sim$ 

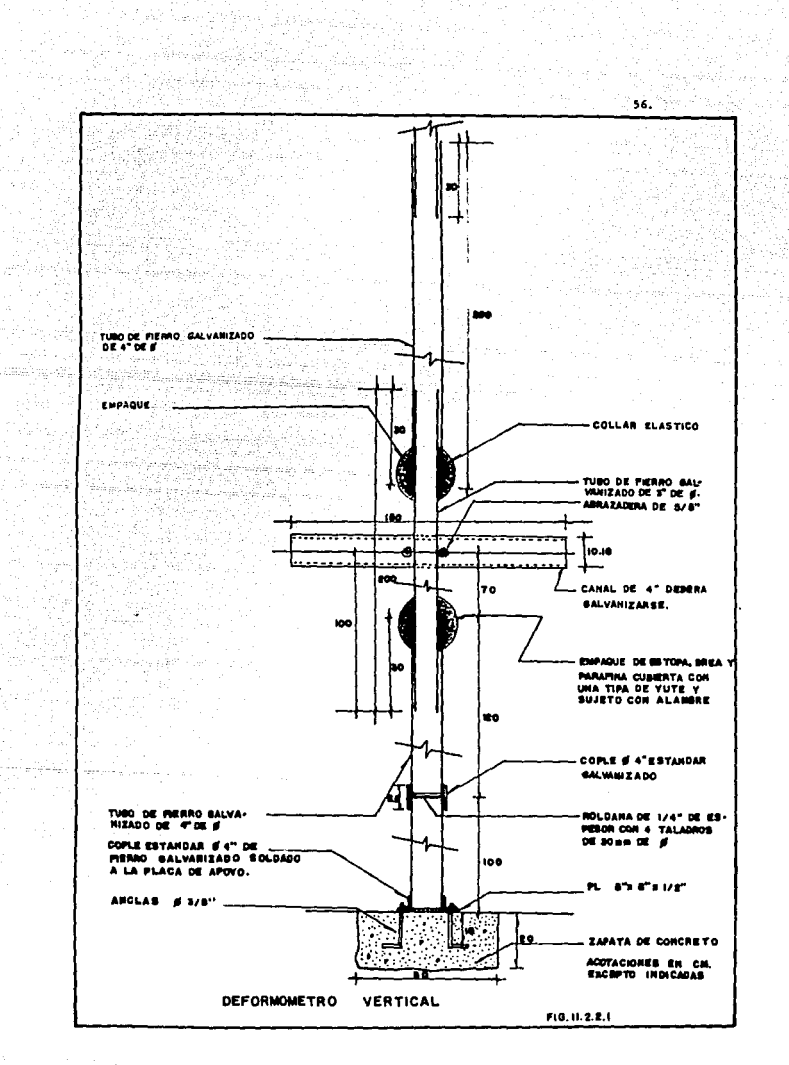

be a complete support of the

Los deforadmetrcs se instalan en el terraplen durante la construcción.

눈벽 거의 사고

Para su instalación se procede a realizar una excavación de 50X50X20 cm. en el lugar lndlcado en el proyecto, en la que se vacla concreto dosificado para alcanzar una resistencia f'c = 200 kg/cm<sup>2</sup> fijando cuatro anclas de 3/8<sup>\*</sup> de 9 y 20 cm. de longitud, soldadas a una placa metálica que será la base del testigo; a ésta se le soldará un cople de 4" de 9 y se colocará un tramo de tubo galvanizado de 1.0 m. por 4" @, sobre él irá una roldana de 30 mm. de @ y de 1/4" de espesor, a la que se realizan cuatro perforaciones diametralmente opuestas de 3 cm. de 0, para que si hay azolves, éste pase a la parte infe rior, y a la vez, sirva da tope al torpedo de medición y cierre el sistema para ser extraído.

A continuación se coloca un nuevo tramo de tubo gaivanizado de 3" @ por 2.0 m. de longitud, quedando traslapado en el extremo inferior 30 cm, dentro de la tubería de A" y este traslape se protege con un empaque de estopa, brea y parafina, cubierto con una tipa de yute, la cual se sujeta firmemente con alasbre, el collar de unión se hace con hule neopreno. A medida que se construye el terraplen se van agregando nuevos tramos de tubos, primero de un diámetro y luego de otro, determinando la elevación en la parte superior de cada tramo con nivelación topográfica.

El diseño original del deformómetro marca la utilización de una canal de acero (galvanizada) de A" que deberá sujetarse a la tubería con abrazaderas de 5/8" de @ en la fig. II.2.2.2 se observan los detalles de la fijación.

Los canales son colocados perpendicularmente entre sí, con un espaciamiento vertical de 3.4 m. El relleno será con material circundante compactado con equipo neumático manual, para la instalación del deformómetro durante la construcción se puede utilizar algún método de sobreelevación, explicado con detalle en la instalación de testigos de cimentación. La fig. II.2.2.3 muestra un deformómetro instalado en material impermeable, utilizando el método . del cilindro metálico para las sobreelevaclones.

En cualquier tipo de instrumento existe la posibilidad de falla, un ejem plo lo constituye el no tomar en cuenta el peso propio de la tubería que, cuan do se requiere de una gran longitud y el terreno donde se desplantará el testi-

~7. Very 18

er van Die Ka

an<br>1980 - Andrew Britannich (b. 1989)<br>1980 - Andrew Britannich (b. 1989)

melle D

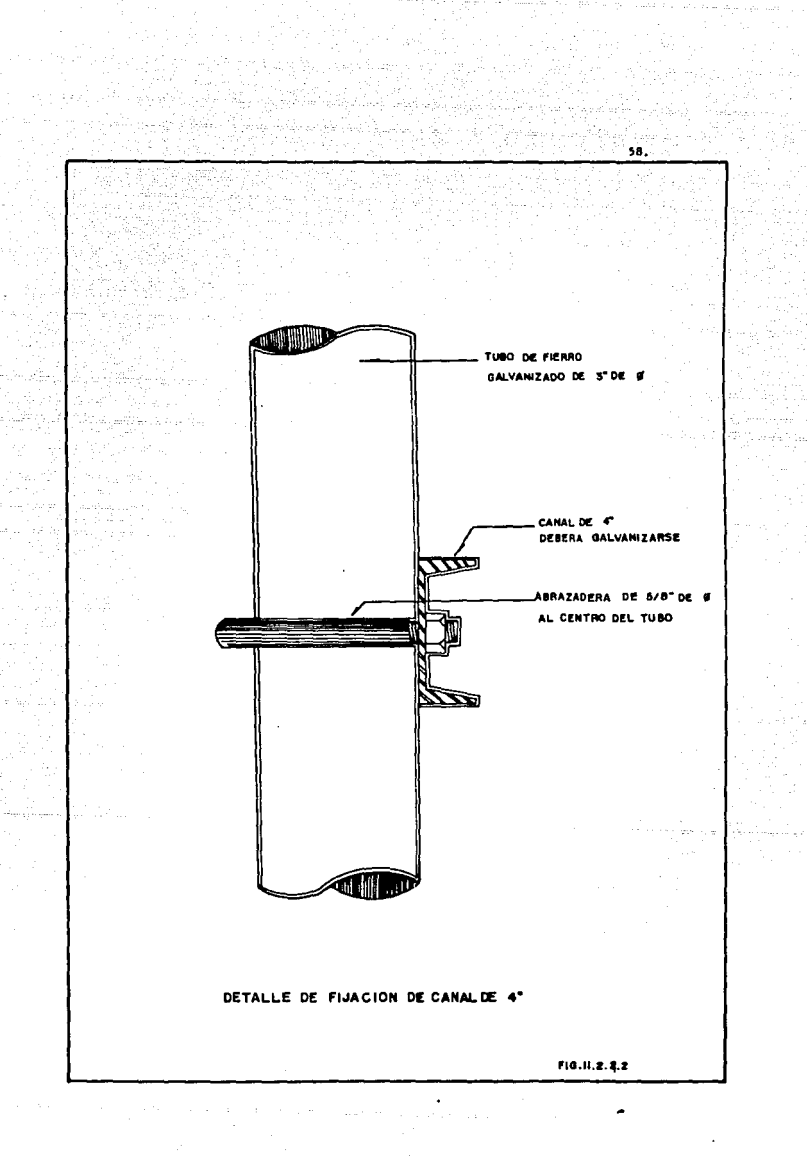

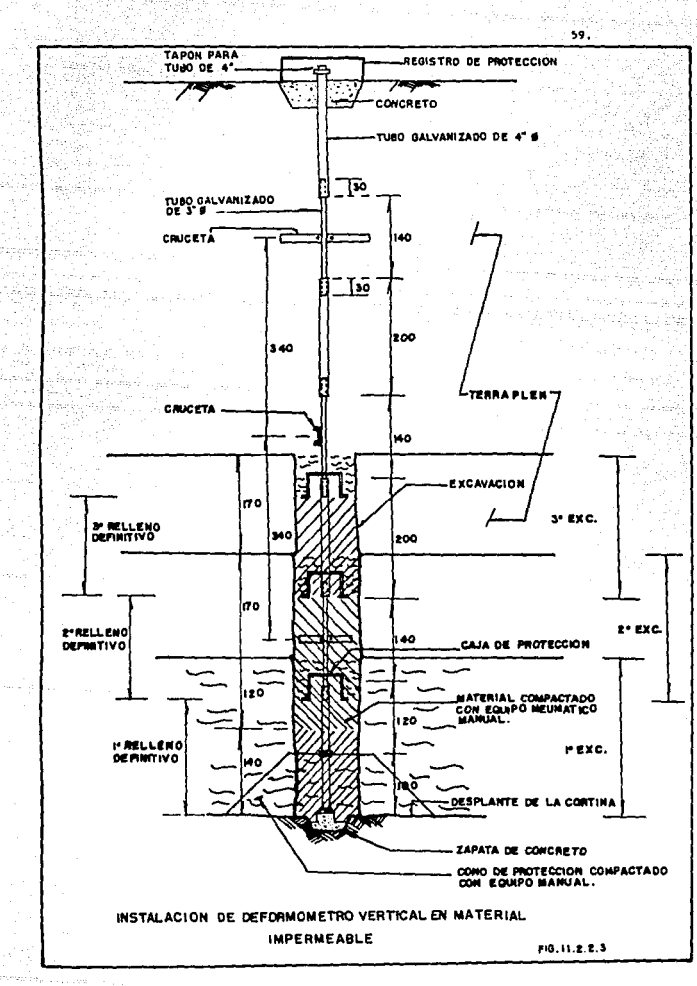

ŵ -20

and an painter also called the company

go es considerado blando y •uy deformable, se presentan asentamientos de mayor magnitud en el sitio del testigo; por lo anterior, no se recomienda utilizar + t.uberlas de diámetros grandes *y* en caso de utilizarse considerar su pesa, por otro lado, se recomienda que las bases de los test.lgos no tengan mucho peso *y*  que las dimensiones de las secciones en su base sean amplias, para distribuir nejor el peso y seguir con más facilidad los desplazamientos verticales del terreno.

La forma de tomar las lecturas consiste, en determinar el cambio de los extremos lnter lores de los tubos de menor diámetro, que son los que cuentan con las cruzetas, para lograrlo se realiza una nivelación de precisión en el brocal y mediante un dispositivo formado por una cinta y un torpedo cillndrico con aletas retráctlles a los lados (Flg. 11.2.2,4), Al introducirse dentro del tubo pequeño las aletas se retraen y al llegar al extremo del mismo y al caer en un cople telescópico se abren en forma tal que el torpedo no puede volver a izarse por el tubo interior. Las aletas se atoran en el borde inferior del tubo y aplicando una tensión constante se puede transferir su posición vertical a la superricie, posteriormente se hace descender el torpedo hasta el cambio de diámetro y tomando nuevamente la lectura, esta operación se repite el número de veces que sea necesario.

El torpedo tiene un mecanismo especial de destrabado accionado por un pis tón en la punta que retrae las aletas cuando choca contra el fondo y así permite su extracción. En la fig. II.2.2.5 se presenta una forma de registro utilizada para anotar las lecturas correspondientes.

La forma de cálculo es muy sencilla, se determina la elevación actual del testigo por medio de una nivelación de precisión al brocal, restando la distancia constante entre el testigo y el brocal, para compararla finalmente con la elevación inicial.

### II.2.3 Medidor Hldr6ullco

Son instrumentos que se utilizan en el interior del cuerpo de una estructura para observar los movimientos verticales que se presentan, tanto en el corazón impermeable como en materiales granulares, en la etapa de construcción, como en la etapa de operacidn.

60.

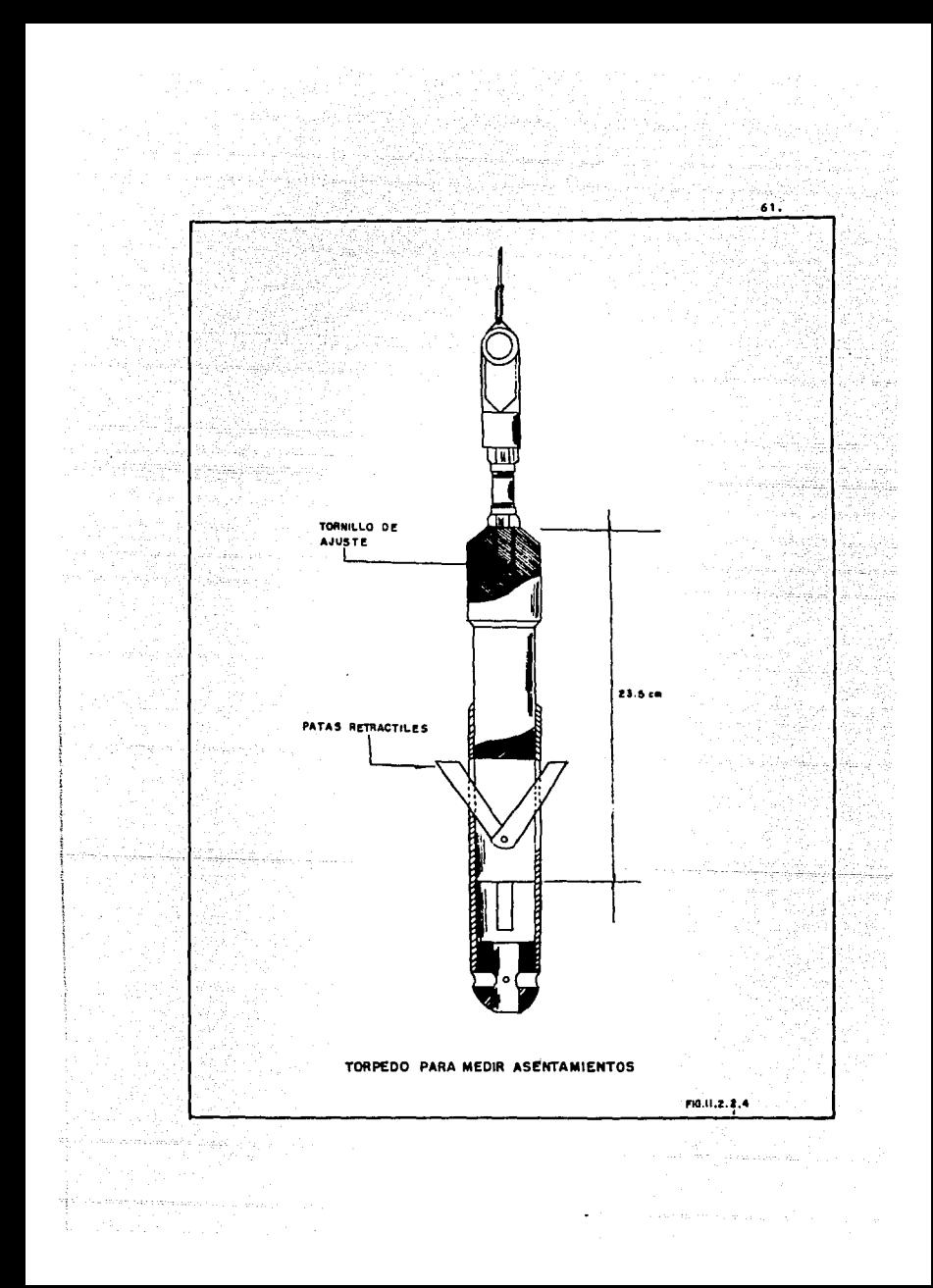
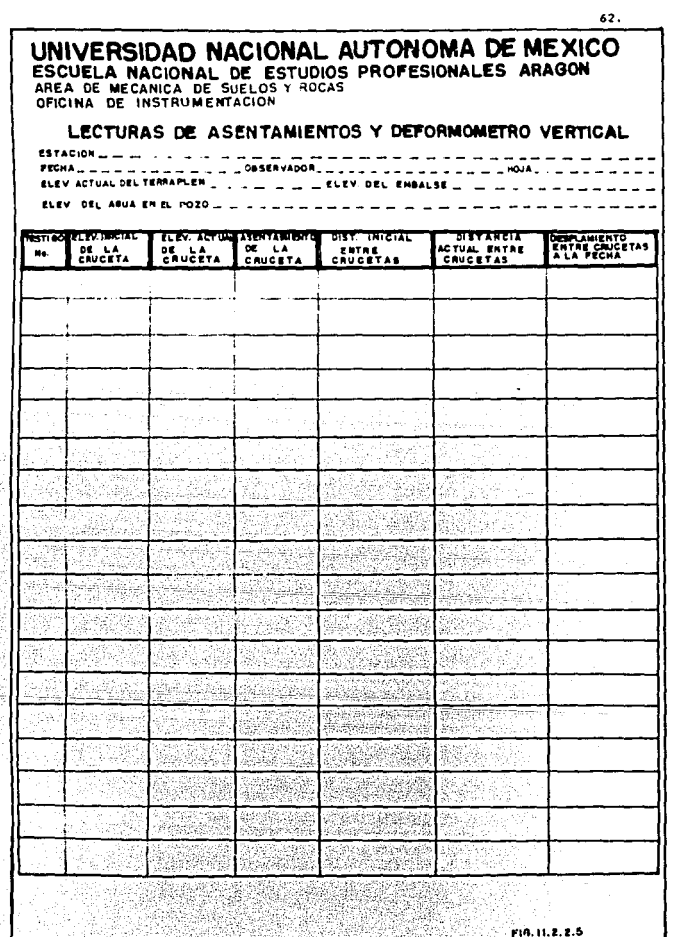

 $\mathcal{F}(\mathcal{F})=\frac{1}{2}\mathbb{E}[\exp(-\log(\mathcal{F}))]$  ,  $\mathcal{F}=\frac{1}{2}\mathbb{E}[\exp(-\log(\mathcal{F}))]$  , where  $\mathcal{F}$  is a function of

al Simon<br>Al Simon

the contraction

jer playê Yy

tha ann a

Los testigos hidráulicos son muy sencillos tanto en su instalación como en su operacldn¡ consiste en un vertedor triangular de PVC protegido y rtjado a una "T" de PVC dentro del cuerpo de la estructura y en la elevación donde se desea conocer sus movimientos.

والموالية والمتعارف والموارث والموارثة والمتحدة

illian pillipinka

I se nazivi za valičný znana in antaretin

Por otro lado, en la caseta de instrumentación o galería, se tiene un sistema de lectura, que se comunica con un tubo médico de plástico de 1/2° Ø que se tiene que proteger con una tubería telescoplada.

La instalación de estos instrumentos se realiza durante la etapa de construccldn, ya que aed!r4 asentaalentos interiores del cuerpo de la cortina.

Localizando el sitio de instalación, se controla topográficamente los ni veles de avance de la terracería, de tal forma que, en la zona de instalación y hasta la caseta de toma de lecturas se establezca una pendiente de 4S. La elevación superior corresponde al lugar donde se instalará el vertedor y la inferior a la galería o caseta de medición.

Una vez que la terracería se encuentra a 70 cm. arriba del nivel de instalación de proyecto, se excava una zanja hasta la profundidad de instalación. Deberá cuidarse la pendiente indicada (A%) por medio de nivelaciones, para evitar contra pendiente en el fondo, dado que ésta servirá de apoyo para la tubería telescopiada y sistema de medición.

Será necesario instalar un tubo médico de pldstico de 112• sin uniones, desde el vertedor hasta el tanque de abastecimiento de agua: la manquera es protegida con una tubería de PVC de 3<sup>\*</sup> de *4*; asimismo, debe verificarse que el vertedor esté debidamente fijo a la "T" de PVC, y que la terminal de lecturas ya se encuentre colocada en el lugar de medición. El sistema de lecturas cons ta de una manguera plástica transparente sujeta a la escala graduada con las elevaciones correspondientes, acordes con los niveles del vertedor.

En el rondo de la zanja se instala el testigo hldrdullco cuidando que la \*I\* de PVC, que contiene el vertedor quede perfectamente vertical, para lo cual se hace una cama de arena y posteriormente un firme de 0.10 m. A continuación se conecta el tubo médico al vertedor y se va colocando la tubería de PVC teles-

*63,* 

copiada, hasta colocarla con el sistema de lectura y al tanque de abastecimien to. Los detalles del testigo hidráulico se observan en la Tig. 11. 2. J. t.

Se verifica el funcionamiento vertiendo agua dentro del sistema, si por alguna razón na se contara con la escala de lecturas, deberá comprobarse con los niveles en el vertedor y en el extrema opuesto, con la que se verifica el runclanadento y se establecen las niveles de escala de lectura.

La excavación será rellenada y compactada en capas pequeñas de 0.15 m. sobre la tubería y 0.50 m. sobre el testigo hidráulico con pisón de mano. Como protección, el testigo deberá tener un espesor mínimo de 2.0 m. ya sea de arcilla o rezaga, para que las equipas de compactación puedan pasar por la zona de instalación.

El sistema de operación es muy sencillo y est4 basado en el principia de vasos comunicantes.

La toma de lecturas se realiza de la siguiente rorma: desde la zona de lecturas se inyecta agua del tanque al vertudor a través del tubo médico, al . mismo tiempo, va subiendo el nivel por la manquera que está sobre la escala de lecturas; se continúa inyectando suficiente agua, hasta derramaria por el vertedor y que pueda retornar al cárcamo.

Cuando en la manguera o bureta no se noten cambios de nivel, en ese momento se realiza la lectura. Posteriormente se desfoga el agua de la manguera *'t* se repite la operación, registrando las dos lecturas erectuadas en la forma correspondiente, como en la fig. II.2.3.2.

Durante la etapa de construcción hay que realizar la toma de lecturas • periódicamente, dependiendo del avance de construcción.

La interpretación gráfica de los asentamientos pueden ser de dos formas: en una de ellas se presenta la conriguracidn del asentamiento seguido por las testigos y en la otra gráfica se presentan los movimientos ocurridos en los testigos contra tiempo; es conveniente que en las dos gráficas se indique la etapa de construcción y el embalse para correlacionar ambos efectos. También es común presentar gráficamente los movimientos ocurridos para cada testigo contra el logaritmo del tiempo.

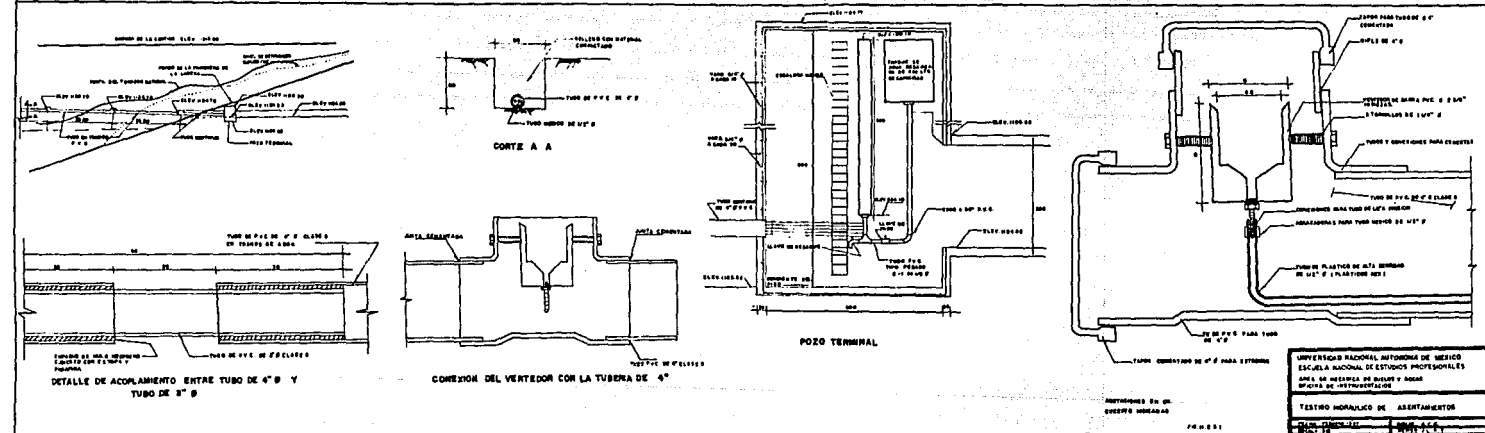

# UNIVERSIDAD NACIONAL AUTONOMA DE MEXICO ESCUELA NACIONAL DE ESTUDIOS PROFESIONALES ARAGON AREA DE MECANICA DE SUELOS Y ROCAS<br>CAREA DE MECANICA DE SUELOS Y ROCAS

#### **TESTIGOS HIDRAULICOS**

 $\cdot$ 

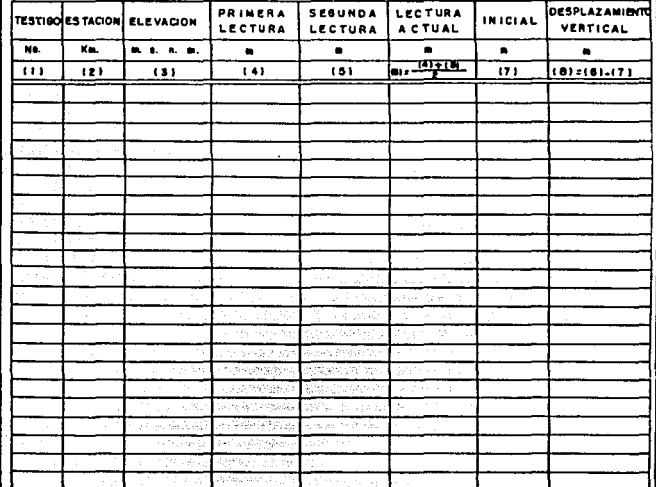

gayaadh

i<br>Salah M

**DESERVASIONES** 

 $\frac{1}{M}$ 

a kacamatan Jawa B the most popular

 $\hat{\alpha} \mapsto \hat{\alpha} \hat{\alpha}^{-1}$ 

F16.11.2.3.2

#### II.2.4 Celda Medidora de Asentamientos

Albana (191

Este dispositivo fue desarrollado por la técnica francesa y consta de -una celda plástica de *9.5* mm, de espesor y 17 cm. de dUmetro. El instrumenta es colocado en el cuerpo de la estructura o dentro del terreno de cimentacidn en el lugar en que se desea conocer los asentamientos.

66.

Season.

La celda está parcialmente llena de un Uquldo (generalmente agua). El tablero en el que se realizan las mediciones se coloca sobre una base rija, fuera de la influencia de los asentamientos de la estructura. El tablero cons ta de un dispositivo para aplicar presión con gas carbónico y un manómetro de mercurio que controla la presión del líquido aplicada dentro de la celda, en el mismo tablero se recibe otro tuvo que proviene de la celda y se conecta al lado de una escala vertical •T", de manera que cualquier presión aplicada por el gas carbónico es transmitido al líquido de la celda y lo hace pasar a la línea de comunicación entre la celda y el tubo vertical "T", hasta una cierta altura en su escala, en la rig. 11.2.4.1 se muestra el dispositivo completo.

En estas condiciones supongamos que se aplica una presión P al Uquido de la celda, con la cual se asciende en la escala "T" hasta una altura "Ti"; después de cierto tiempo se realiza el mismo procedimiento, aplicando la misma presión P al líquido de la celda alcanzará ahora una altura T2, lo cual supondrá un asentamiento  $\Delta H$ , correspondiente a la diferencia de alturas T<sub>1-</sub>T<sub>2</sub>, precisamente igual a lo que la celda se haya hundido. En la rtg. 11.2.4.2 se presenta la forma en que se registran los datos.

Las celdas de presión pueden ser instaladas a cualquier profundidad, de manera que pueden conocer los asentamientos en cualquier punto. La presión de este aparato es del orden de O.5 cm. si no se dota de dispositivos especiales para la lectura en la escala "T". Como se ve este aparato es de fácil manejo, sin causar ningún impedimento el movimiento de los equipos de cons- truccldn.

#### 11.2.5 lnclln6•etro

El desarrollo del inclln6metro como instrumento práctico y confiable ha

ng timing bagaa saan, wadan bilaab la bara gar bila ng mara an ama malala a

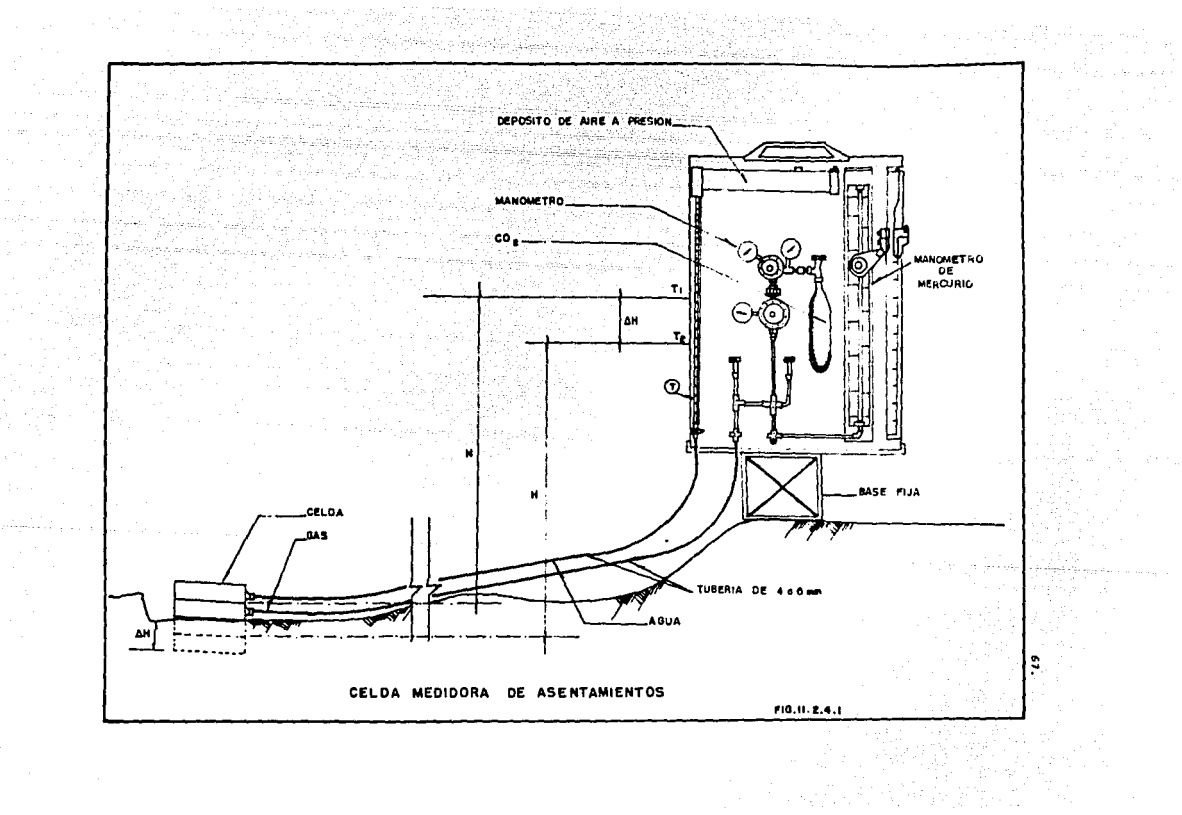

### UNIVERSIDAD NACIONAL AUTONOMA DE MEXICO ESCUELA NACIONAL DE ESTUDIOS PROFESIONALES ARAGON AREA DE MECANICA DE SUELOS Y ROCAS OFICINA DE INTRUMENTACIÓN

state and provide

#### CELDA MEDIDORA DE ASENTAMIENTOS

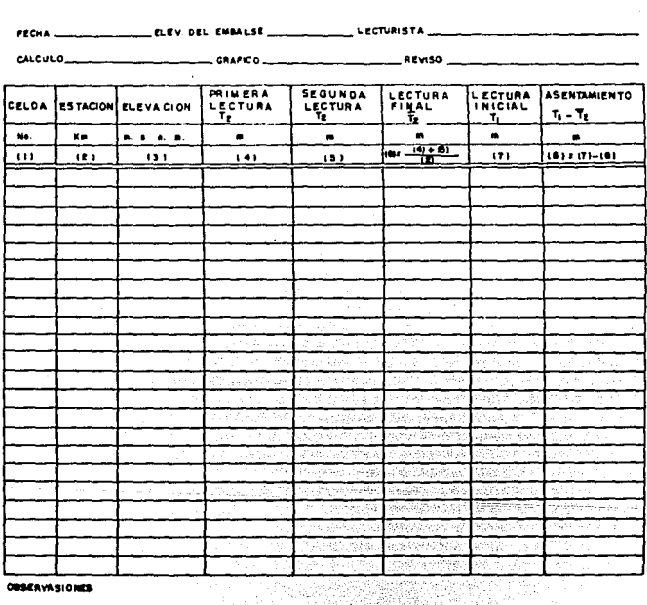

Analysis<br>Perang Ma

بثدغته erina<br>Kalendar ang sementang atawang nagarahan na m

Rg.

SI.

أبهام

ORSERVASIONES

 $\bullet$ 

iliya da

 $F(0, 11]$ 2, 4, 2

68.

Sec. 3. New York

sido uno de los avances más importantes dentro de los métodos de observación de campo.

Este aparato mide el cambio de pendiente de una tubería vertical colocada dentro de un barreno o duiarite la construccidn de una estructura¡ este procedimiento nos permite derinir la distribución de moviaientos laterales al derormarse o inclinarse el tubo, en runción de la prorundidad medida con respecto al nivel del terreno hatural y en función del tiempo.

La mayoría de los aparatos que se utilizaron en prlncpio con estos rt· nes, tenían la misma idea básica, introducir en el terreno un tubo flexible, cuya original verticalidad se modificará al paso del tiempo, debido a los desplazamientos horizontales, proporcionando así una imagen objetiva y cuantitatha de los desplazamientos que han tenido lugar. La geometría del tubo deformado se obtiene midiendo los ángulos de inclinación de cada uno de los segmentos de tubo respecto a la vertical esta medición se hace con un "torpe do<sup>\*</sup> que contiene una unidad sensible que registra las deflexiones y cuyo ... principio de operación es el de la rtg. 11. 2. S. 1.

El elemento sensor del incllnómetro se baja y sube colgado del cable graduado y estando sus ruedas guiadas por las ranuras longitudinales del ademe.

En algunas investigaciones se han utilizado junto con instrumentos más elaborados tubos de 2" y 3" de e para complementar información de desplazamientos horizontales para ayudar a definir la posición de cualquier superficie de falla que pudiera desarrollarse. En este caso se introduce por el tubo una barra rígida y se puede conocer la profundidad de la deformac16n, en el lugar en que se impida el paso de la varilla. Estos instrumentos tan sencillos en ocasiones proporcionan información muy útil a un costo demas1ado bajo y disponible en el momento reQuerido.

En nuestro medio el inclinómetro más empleado es el desarrollado por S.D. Wilson y C.W. Holcock (Fig. II.2.5.2) en la década de los sesenta, que consiste en una tubería de aluminio extru!do o PVC en la que se introouce un torpedo sujeto a la tubería por cuatro ruedas que se deslizan sobre las ranuras.

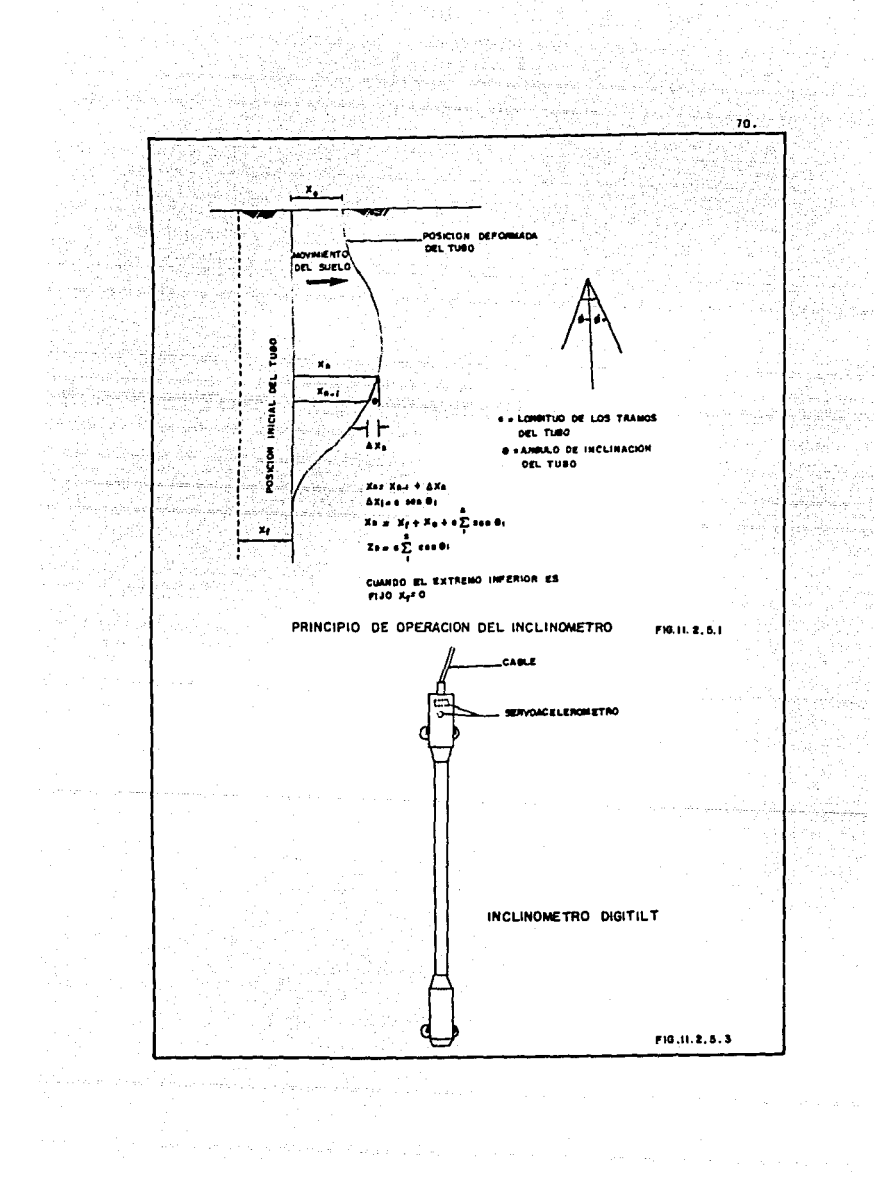

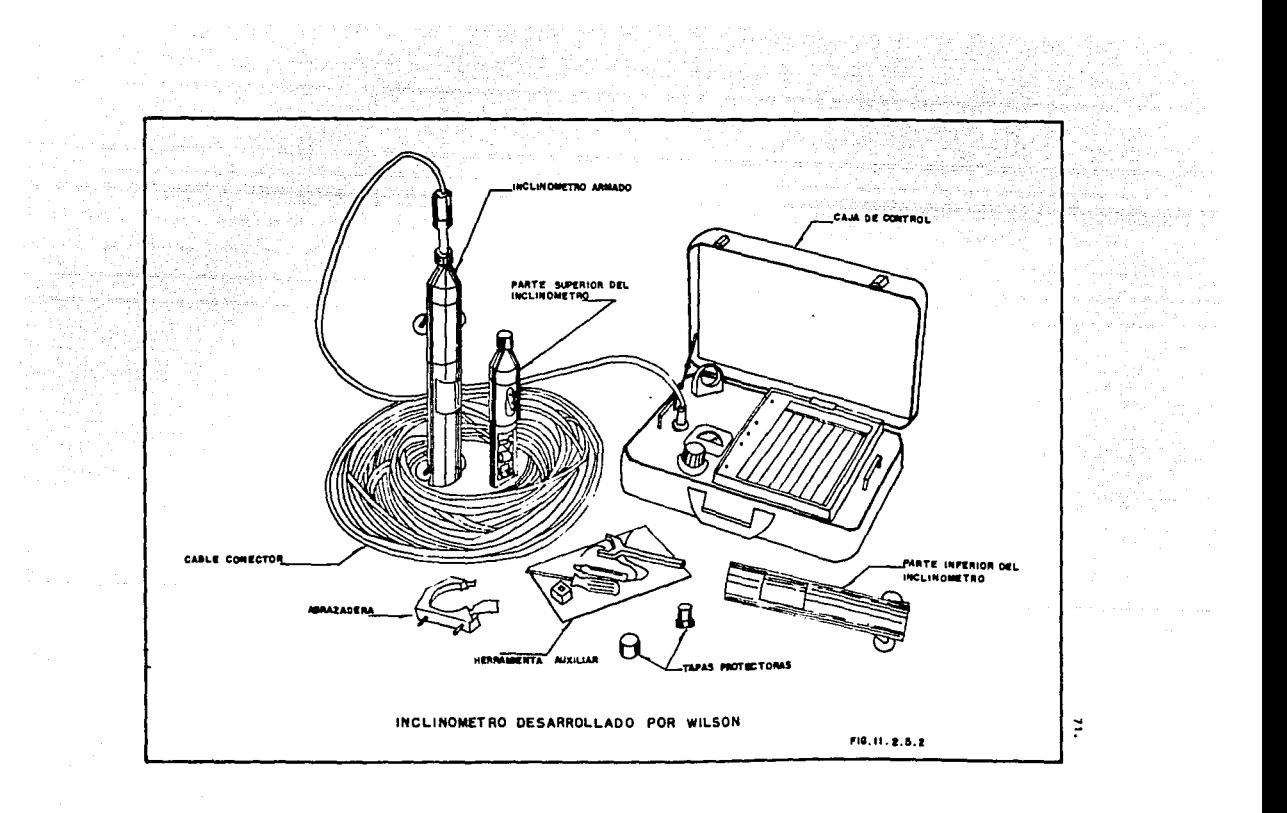

Otro lnclln6metro empleado en México se basa en un péndulo cuyo extremo lnrerlor hace contacto con una resistencia seml-clrular; la resistencia eléctrica medida entre el punto de contacto del péndulo y el extremo de la resis tencia es proporcional a la inclinación del dispositivo.

لنسائل والهابة وأوالج الأمامة

Existe otro tipo de inclinómetro el "Digitllt" (Fig. II.2.5.3) cuyo fun cionamlento se basa en un par de servoacelerdmetros colocados en forma tran.!. versal al eje del torpedo¡ al inclinarse los servoaceler6metros miden una fracción de la aceleración de la gravedad, que es proporcionar al ángulo de lnclinacld'l. Este aparato no ha sido muy empleado en México.

Pero centraremos toda nuestra atención en el lnclln6metro desarrollado por Wilson. El aparato completo consta de una unidad sensible y una unidad portátil de control y lecturas, cable conector y una tubería ranurado en dos planos ortogonales entre si; se emplean tramos de 1.5 m. *6* ).0 m. con coples "media caña" de 30 cm. de largo para unir las tuberías.

La unidad sensible tiene un circuito interno que es un puente de Wheatstone actuando por un péndulo cobrado. Cuando el inclinómetro está ver tical, el ptfodulo toca el centro de una resistencia calibrada (Strain Geges), subdividiéndolo en dos, las cuales constituyen la mitad del puente de Wheatstone; la otra mitad, formada por un potenciómetro de precisión, resistencia y las necesarias conexiones van instaladas en le caja de control, el conjunto está accionado por baterías.

Cuando la unidad sensible se inclina, por seguir la trayectoria de la tubería el péndulo permanece vertical, de manera que la resistencia calibrada con la que contacta queda dividida en dos porciones deSiguales, lo que cambia el circuito interno y modifica las lecturas en la unidad de control.

La flg. II.2.5.4 reproduce un esquema de la unidad medidora, con un corte que permite observar el interior.

El lnclindmetro se hace descender por la tubería y se van obteniendo lecturas en intervalos prertjados. Una calibración previa en el laboratorio pu?de proporcionar directamente la inclinación qU? corresponda a cada lectura eléctrica.

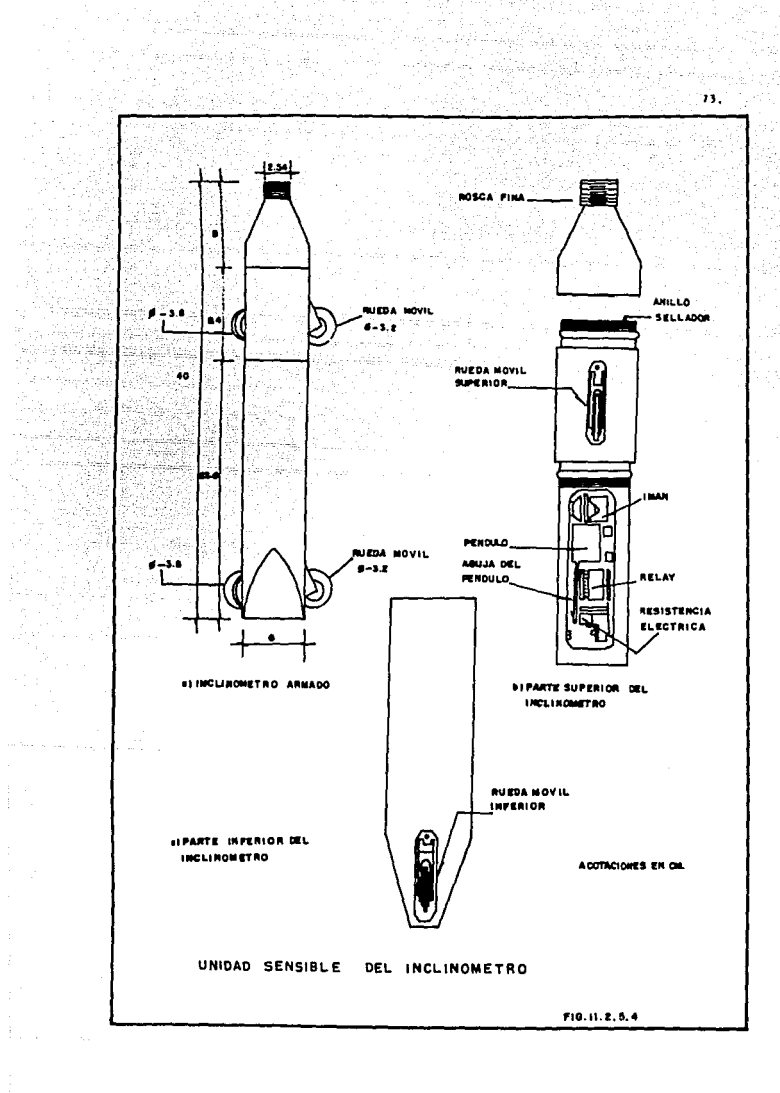

Se hacen las mediciones en dos posiciones ortogonales entre *si*, para obtener en forma más precisa la imagen de deformación en el espacio. Es im portante orientar los planos definidos por las ranuras siguiendo la dirección principal de la deformación.

La tubería tiene que ser lo suficientemente fuerte para soportar la instalación y a la vez lo suficientemente flexible para seguir fielmente los movimientos del terreno. La tubería de aluminio es la que más se ha utiliza do por ofrecer mayor resistencia y manejabllidad.

Conviene aclarar que la tubería es capaz de deformarse lateralmente porque los coples, formados por dos piezas longitudinales ensambladas, per-111ten el movimiento angular relativo y, el espscio dejado entre dos tubos consecutivos también permiten medir los asentamientos con un dispositivo como el que se muestra en la fig. II.2.5.5.

Indudablemente el inclinómetro ha sido aplicado con mayor éxito en la m?dlcidn de deformaciones en las presas grandes de tierra; esto escenctalmente se debe a que la instalación de la tubería se puede controlar cuidado samente, conforme se incrementa la altura del terraplen.

Previo a la instalacldn de la tubería se deberá disponer del material necesario para la impermeabilización de las uniones; brea, parafina y cinta poliken, además de contar con la cantidad de tubos de 1.50 m. coples de aluminio de 30 cm. flejes de acero, tapón macho de aluminio, flejadora y pinzas, necesarios para su realización.

Primero hay que colocar el tapdn macho rtjado con remaches pop en el extremo tnrerlor de la tubería qu? será instalada en el fondo, en seguida se impermeabiliza este tramo y se colocaun pasador de acero de 3/8" de é a + 60 cm del fondo de la tubería, que servirá para almacenar azolves y de tope de la sonda de desplazamientos.

A continuación se procede a unir el siguiente tramo por medio de los coples, abrazando a los dos tubos (los traslapes cople-tubo serán de 7.5 cm. en cada tramo), quedando un espacio para medir deformaciones verticales en

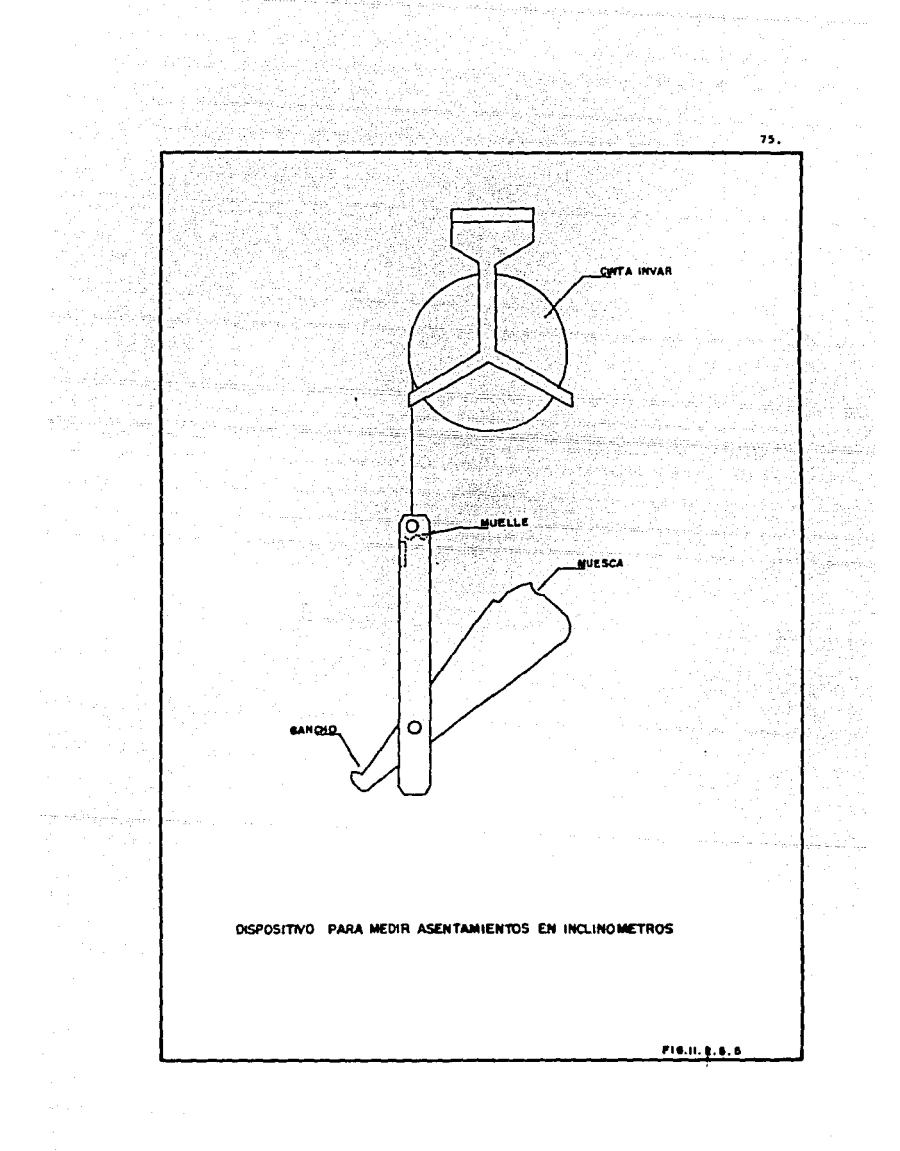

caso de que se requiera de esta tubería. Para asequrar esta unión, se refuer zan los coples con flejes y estos se colocarán a 3.75 cm. en los extremos del cople y un tercer rleje al centro del cople (Flg. 11.2.5:6). Una vez acoplados las tubos se impermeabilizan, envolViendo las uniones de los tubos y coples con  $c$ inta poliken hasta  $\cdot$  10 cm, en los extremos del cople; posteriormente se callen ta brea y parafina, hasta derretirlas, aplicándolas sobre el encintado de pol1ken (esta operación de impermeabilizado se realizado en la unión tapón-tubería del rondo).

Comúnmente los inclinómetros se colocan en perforaciones de 6<sup>\*</sup> de *8* aunque la tubería de 3" 0 puede colocarse en perforaciones de 4 1/2 de 0\$

Es conveniente aprovechar la perroracldn para obtener un perfil del sub .. suelo, sobre todo si está estratificado, de esta manera será de mayor utilidad la informaci6n obtenida.

El procedimiento de perforación es el convencional establllzando las.pe ... redes con lodo bentónltico; se debe de tener cuidado que la perforación sea totalmente vertical.

Los tramos de tubo se acoplan fuera de la perforación, procurando apretar suficientemente los flejes para •anejar cuatro o cinco tramos unidos con ayuda de la torre de perforación.

La tubería de fabricación nacional en ocasiones tiene una pequeña defor mación torsional, de tal forma que las ranuras llegan a girarse hasta 5 ó 10 grados, este defecto debe corregirse antes de apretar los flejes.

La tubería se baja en la perforación lentamente, se debe llenar de agua para poder hacerlo fácilmente; una vez introducido el primer segmento se acopla el segundo apoyándose en la torre de perforación y se baja, esta operación se repite hasta completar la longitud del inclinómetro; en cuanto se termina se orientan las ranuras topográficamente.

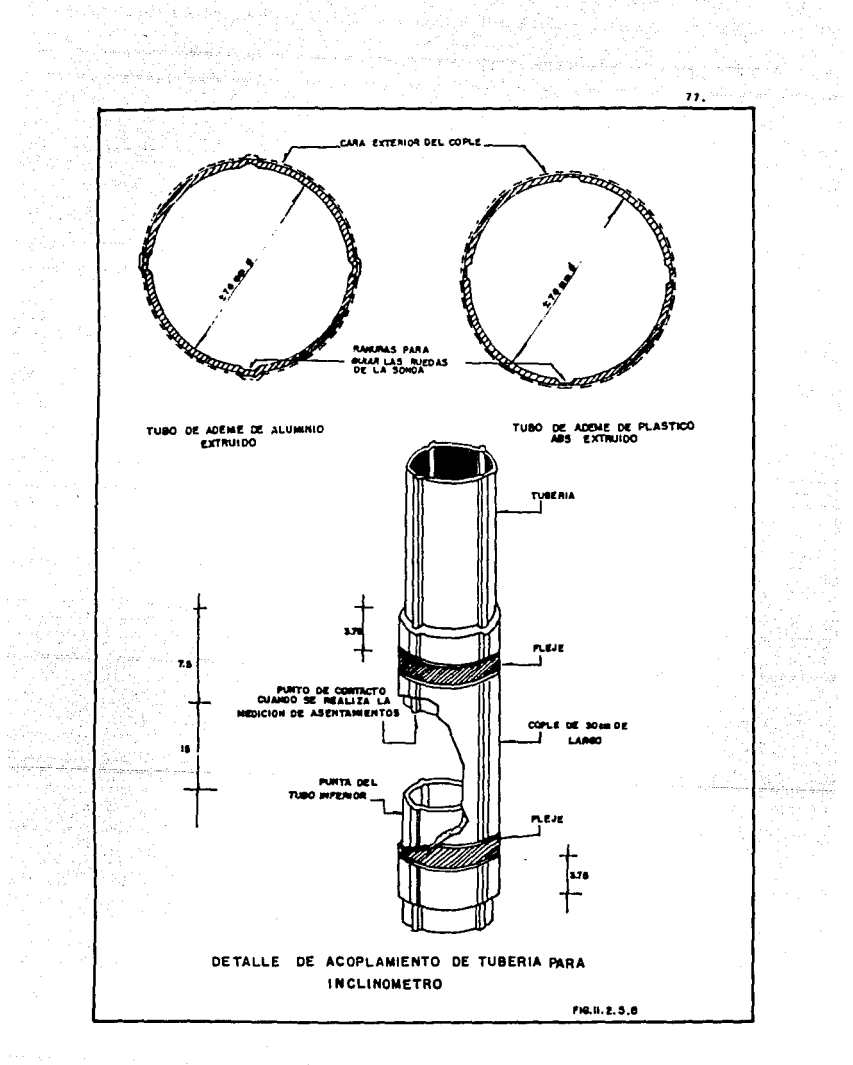

인터 프로피치 사항<br>이 설치에 관심 (Angli)

Western C.A

en Popperdijk

Una vez colocada la tubería se rellena el espacio anular entre ésta y la perroracidn, este relleno depende del tipo de suelo en que se esté instalando el instrumento.

En enrrocamiento, suelos granulares y suelos duros, se emplea un mortero arena-cemento mientras que en suelos blandos se emplea una mezcla bentonita-cemento. El relleno debe de colocarse asegurándose que no queden -huecos, la mejor forma de hacerlo es inyectándolo por un tubo de PVC de 1/2\* o 3/4\* de 0 desde el fondo de la perforación con la agua de una bomba de lodos.

En cuanto se termina de colocar el relleno se verifica la orientación de las ranuras, normalmente en esta etapa aún se puede girar la tubería.

Se tapa y se protege la boca de la tubería para evitar que se introduz can materiales extraños o que sea golpeada.

Después que trague se obtiene la lectura inicial del instrumento, midiendo la inclinación de la tubería a determinados intervalos, las posterio res lecturas se obtendrán en los mismos sitios. Finalmente habrá que prote ger el brocal con un tapón y un registro, en el cual se anotan los datos del inclinómetro.

#### lNSTALAClON EN TERRAPLEN

a) Instalación durante la construcción, conservando la tubería por arriba de las terracerías.

Este método consiste an efectuar simultáneamente el acoplamiento de la tubería conforme van avanzando las terracerías, hasta llegar a su fin. Lo mds importante en este perlado de construcción, radica en la protección qut se le de a la tubería del paso de la maquinaria pesada, para que no sufra danos.

Localizado el punto donde se va a instalar el instrumento, de acuerde con el proyecto (controlado topográficamente). Será necesario disponer de miras y monumentos desde la etapa de construcción, para garantizar de esta

Una vez colocada la tubería se rellena el espacio anular entre ésta y la perroracidn, este relleno depende del tipo de suelo en que se esté lnstalando el instrumento.

78,

En enrrocamlento, suelos granulares y suelos duros, se emplea un mor· tero arena-cemento mientras que en suelos blandos se emplea una mezcla bentonita-cemento. El relleno debe de colocarse asegurándose que no queden -huecos, la mejor rorma de hacerlo es inyectándolo por un tubo de PVC de 1/2" o 3/4" de 0 desde el fondo de la perforación con la agua de una bomba de lodos.

En cuanto se termina de colocar el relleno se veririca la orlentacidn de las ranuras, normalmente en esta etapa aún se puede girar la tubería.

Se tapa y se protege la boca de la tubería para evitar que se introduz can materiales extraños o que sea golpeada.

Después que frague se obtiene la lectura inicial del instrumento, mJdiendo la inclinación de la tubería a determinados intervalos, las posterig res lecturas se obtendrán en los mismos sitios. Finalmente habrá que prote ger el brocal con un tapón y un registro, en el cual se anotan los datos del inc l inóme tro.

#### INSTALACION EN TERRAPLEN

a) Instalación durante la construcción, conservando la tubería por arriba de las terrecerías.

Este método consiste en efectuar simultáneamente el acoplamiento de la tubería conforme van avarizando las terracerias, hasta llegar a su rin. Lo más importante en este periodo de construcción, radica en la protección que se le de a la tubería del paso de la maquinaria pesada, para que no sufra danos.

Localizado el punto donde se va a instalar el instrumento, de acuerdo con el proyecto (controlado topográficamente). Será necesario disponer ae miras y monumentos desde la etapa de construcción, para garantizar de esta

manera la instalación vertical de la tubería y la orientación adecuada de las ranuras.

Lo anterior se logra referenciando los líneas que se cruzan en el cen tra de la tubería, por medio de dos monumentos, uno de centraje rorzoso uno de mira de referencia, procurando darles una elevación más alta que la elevación de proyectos del brocal del lncllndmetro,(Fig. It.2.5.7).

Una vez ubicadas e instaladas las referencias, se inicia el desplante de la tubería¡ se rija la tubería, de tal forma que quede bien anclada a la clalentacldn, perf'orando a la prorundidad marcada por el proyecto.

Para la perforación se debe utilizar una máquina que garantice la ver tlcalidad de la barrenacldn, en suelos blandos, donde existe cierta inestabllldad en el barreno, es recomendable utilizar ademe de lodo bentdnitico; es necesario perrorar con una broca que garantice el diámetro del proyecto generalmente 6".

Simultáneamente se debe revisar la tubería cuidando que no tenga golpes y preparar el tremo que va colocado al rondo, cuidando con detalle que las uniones esten bien impermeabilizadas y colocados los aditamentos corres pendientes.

continuación se lntrodJce la tubería en la perroracidn, procurando que dos de sus ranuras queden en un plano paralelo al eje de la cortina y como son ortogonales, las otras qu?dan paralelas al sentido del río. Para estar seguros de que las ranuras de la tubería estén siempre bien orientadas, o bien, para corregir ciertos giros que se puedan presentar, se debe obtener el ángulo que forma el eje de la cortina con una de las Unees de intersección conservando el ángulo en la sobre elevación de la tubería.

Para lograr un buen empotramiento en la base, se tiene que retacar el espacio entre la pared del barreno y el tubo, con arena gruesa y fina bien graduada, o mortero simple, tratando de compactarla lo mejor posible, una vez fijado este orimer tramo se procede a la sobre-elevación.

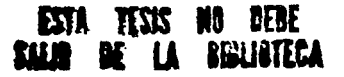

း ၁၇၂၀

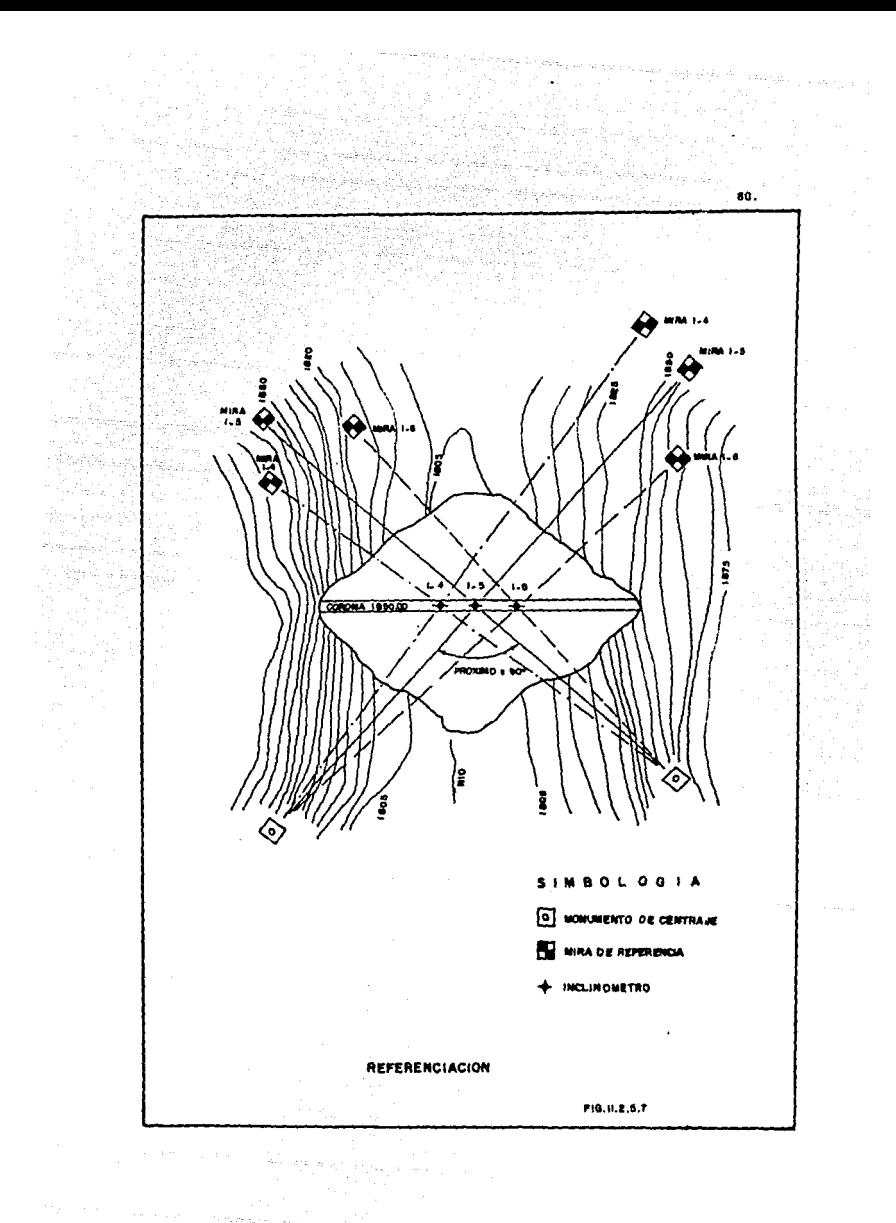

Para proteger la tubería se construye un terraplen circular de arcilla, compactando con equipo neumático manual (bailarina). Esta protección será un cono de  $\pm$  4.0 m. de base y  $\pm$  2.0 m. aproximadamente en la parte superior, variando su altura entre 1.0 y 1.5 m. tal como se ve en la fig. II.2.5.8.

Inamediatamente se coloca un tapón a la tubería, para evitar que se introduzcan piedras u otros objetos.

Al llegar las terracerías a 30 cm. por abajo del cono de protección, se procede al acoplamiento de un nuevo tramo, cuidando nuevamente la orienta ción de sus ranuras. Se continúa con el mismo procedimiento de protección, hasta que la elevación del brocal alcance la del proyecto, procurando dejar la tubería unos 25 cm. arriba del nivel del proyecto, procediendo a su proteccidn definitiva (flg. Il.2.5.9l. Un tap6n se coloca en el brocal y para dar por terminada su instalación se le identifica, anotando el número corres pendiente en la tapa.

Cuando la tubería tenga que atravesar por materiales de respaldo, la forma de protección es la siguiente: se forma un corral de piedra acomodada a mano de 2.0 m. de Ø y de 1.0 a 1.5 m. de altura, rellenando el espacio entre éste y la tubería, con material grueso o fino (grava-arena), tratando de dar la misma compactación que el resto delmaterial circundante (Fig. II. 2.5.10). Las operaciones de orientación de las ranuras de la tubería y acoplamiento de nuevo tramo, así como de protección se efectúan tal como se mencionó anteriormente.

b) lnstalacldn conservando la tubería por abajo de las Terrecerías.

Este método consiste en mantener la tubería por abajo del avance de las terracerías para no ser dañadas por el equipo de construcción, el cual podrá pasar inclusive sobre la zona donde está instalada la tubería.

La etapa de control topográfica de la tuberia se realiza de la misma forma que se ha descrito anteriormente, la protección se realiza de la siguiente forma: será necesario que la tubería de aluminio colocado en la + cimentación sobresalga . 15 cm. del nivel de desplante de la cortina, colo-

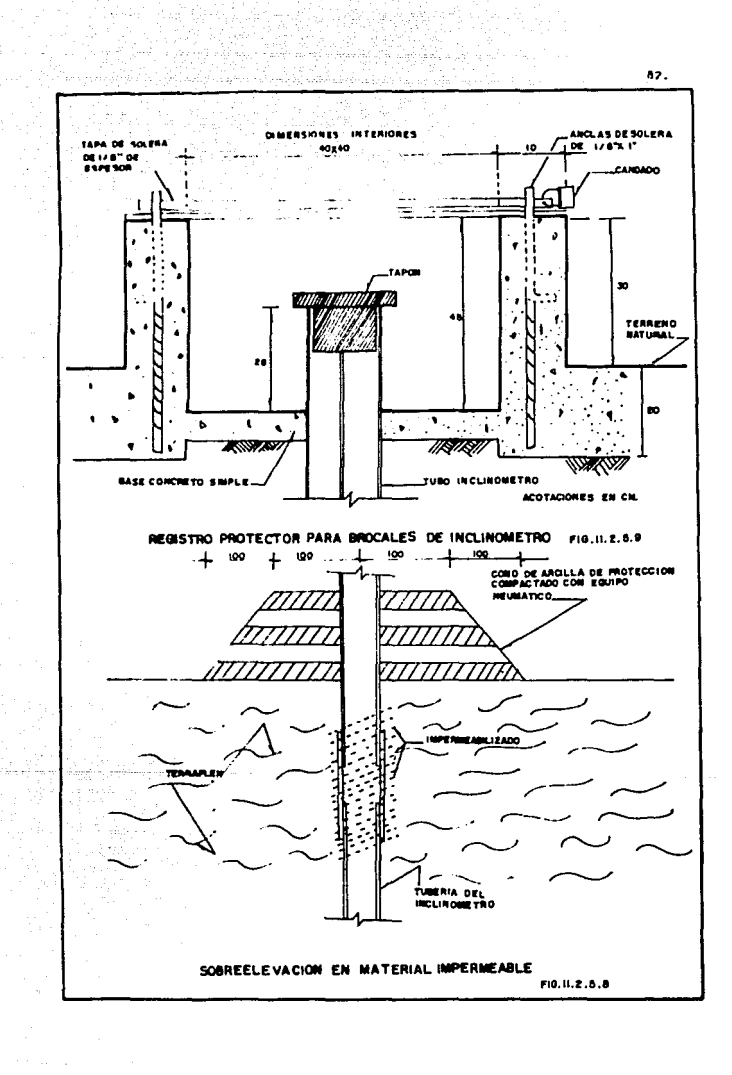

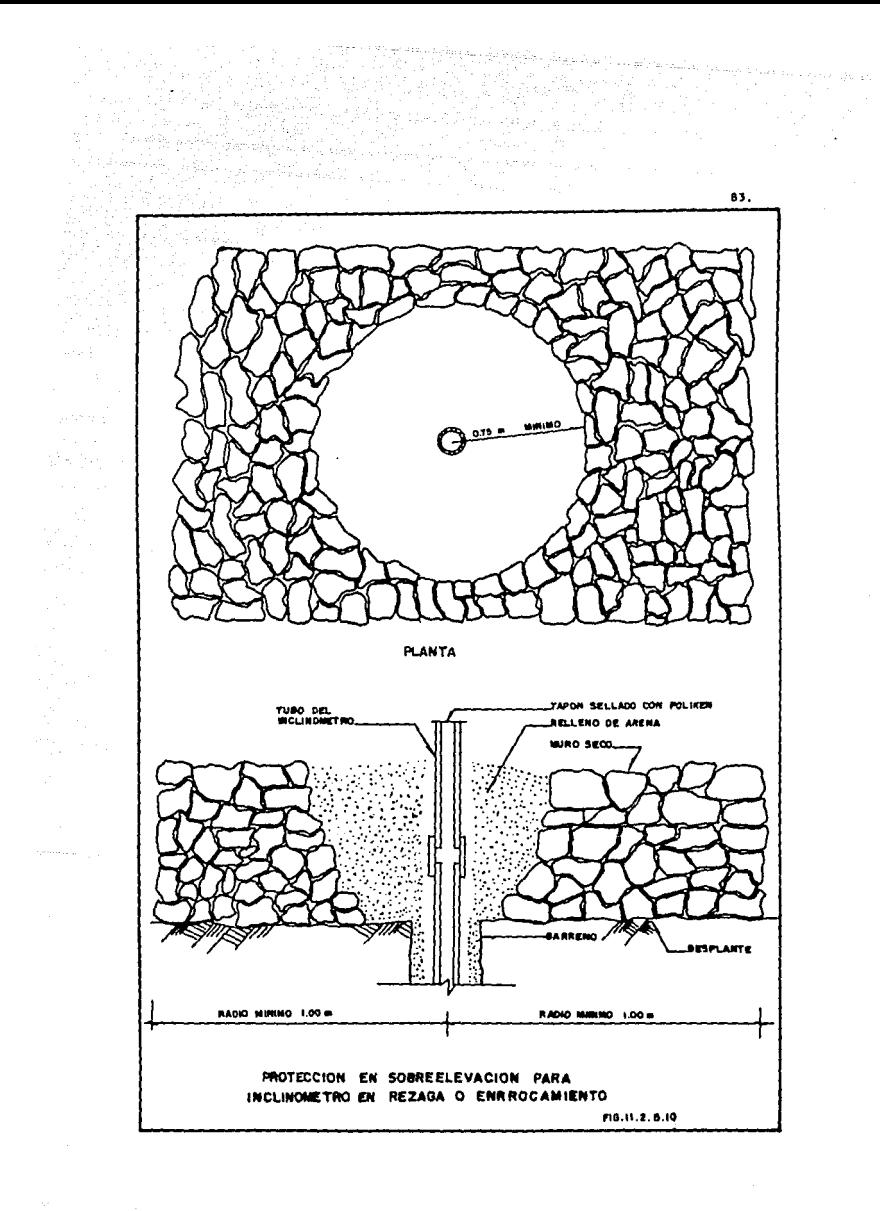

cando sobre la tubería un cilíndro de 25 cm. de 9 y de 60 cm. de altura, fabricado con lámina estructural de 1/2" de espesor como se observa en la fig. II.2.5.11. O bien, esta protección se puede realizar con tabiones de 2" de espesor. Además, se le proporciona, provisionalmente y sólo en esta etapa. una protección a base de arcilla, dándole un espesor de 1.0 m. y + 4.0 m. de base y + 2.0 m. en su parte superior. El material deberá ser compactado con equipo manual, posterior a ésto se podrá continuar con el avance de las terracerias.

Cuando la sobre-elevación de la terracería alcance una altura de + 2.0 m por arriba del brocal de la tubería, se procede a localizar nuevamente la tubería del inclinómetro por medio de la intersección de las dos líneas imaginarias referenciadas a través de los monumentos. Sequidamente se realiza la excavación de aproximadamente 1,50 % 1.0 m, hasta encontrar el brocal del tubo instalado. Una vez acoplado el nuevo tramo se verifica que no tenga giros, se impermeablliza y se procede a rellenar esta trinchera con el mismo material que el de las terracerías hasta una elevación de 0.80 m. por abajo de las terracerías, luego se procede a tomar lecturas de asentamientos, des-plazamientos y elevaciones del brocal. Enseguida se coloca el cilindro de acero o la caja de madera y se repite la operación hasta llegar a la elevación del proyecto, donde se hace su registro de protección.

#### $\mathbf{e}$ Instalación en Materiales Pétreos

Pera esta operación también se utiliza una máquina que parantice la verticalidad de la perforación; la localización topográfica se efectúa de acuerdo a lo mencionado en métodos anteriores.

Será necesario remover la parte de enrrocamiento para tener una base firme para la máquina, la perforación se realiza con una broca que de un sondeo de 6" de 0; se tendrá la necesidad de ademar la perforación, debido a la inestabilidad de los materiales, la introducción de la tubería será similar a la ya mencionada, solo que, para la etapa de empaque se tendrá que ir sublendo el ademe y rellenando de la siguiente manera: se extraerá el adems en 50 cm. y se rellenará el espacio hasta 10 cm. por abajo del ademe, siguiendo este mismo procedimiento hasta llegar al último tramo se colocará el registro de protección.

**BA** 

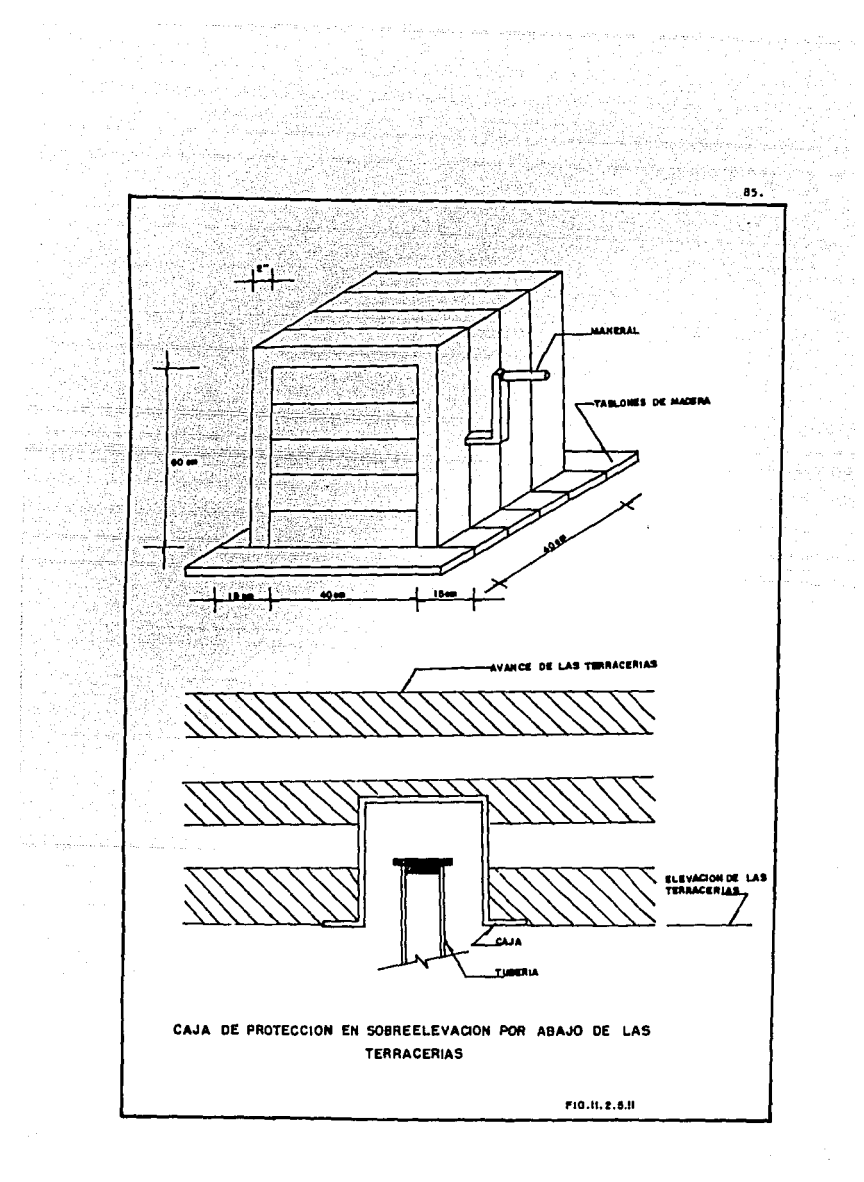

Calibración del Inclindmetro

La calibración es imprescindible, para obtener la constante, por lo cual habrá de multiplicarse las lecturas obtenidas, a fin de convertirlas en unidades métricas.

Esta actividad se realiza en el laboratorio, colocando el torpedo en una mesa metálica adaptada a un sistema que puede tener inclinaciones de -10° a + 10° de 1° grado en 1° grado, las lecturas respectivas se anotan en una tabla, posteriormente se tienen lecturas teóricas en otra columna y se efectúa la diferencia o desviación entre la tomada y la teórica, graficando los valores como se muestra en la gráfica de calibración (Fig. 11.2.5.12).

La constante se calcula tomando la diferencia de lecturas a ángulos de -10° y +10° efectuando la división de estas diferencias entre la relación arco-radio del 4ngulo, para obtener la constante·

$$
k = \frac{Diff. de lecturas}{Arco/Radio}
$$

Pero  $\frac{\text{Arco}}{\text{Radio}}$  = Tan .c para éngulos pequeños.

Por lo tanto:

ó

الراعزي ويتساعى بالمحاسبة فأتقارمها

$$
k = \frac{\text{Diff. de lecturas}}{\text{Tan } \infty}
$$

Basándonos en el mismo principio y para conocer el ángulo adyacente formado con la vertical y desplazamiento lateral, se divide la tangente entre dos. Despejando la tangente se tiene:

$$
\tan \omega_C = \frac{\text{Diff. de lectures}}{2 k}
$$

Pero T•n *oG* . d l

## UNIVERSIDAD NACIONAL AUTONOMA DE MEXICO ESCUELA NACIONAL DE ESTUDIOS PROFESIONALES ARAGON

 $\sim$ 

AREA DE MECANICA DE SUELOS Y ROCAS OFICINA DE INTRUMENTACION

CALIBRACION DE INCLINOMETRO

 $\begin{split} &\lim_{\varepsilon\to 0}\sup_{\varepsilon\to 0}\mathcal{R}^{\varepsilon}_{\varepsilon}(\varepsilon)\leq \sup_{\varepsilon\to 0}\mathcal{R}^{\varepsilon}_{\varepsilon}(\varepsilon)\leq \sup_{\varepsilon\to 0}\mathcal{R}^{\varepsilon}_{\varepsilon}(\varepsilon)\leq \varepsilon\,,\\ &\lim_{\varepsilon\to 0}\mathcal{R}^{\varepsilon}_{\varepsilon}(\varepsilon)\leq \sup_{\varepsilon\to 0}\mathcal{R}^{\varepsilon}_{\varepsilon}(\varepsilon)\leq \sup_{\varepsilon\to 0}\mathcal{R}^{\v$ 

i tepan di grafico di<br>1930: Album II<br>stepan di Marchi (1931)

R<sub>amba</sub> المؤمن مؤرم ing<br>Sila

> $\epsilon_{\rm{max}}$  and  $\epsilon_{\rm{max}}$  $\bar{\psi}$

r<br>Se redeelig

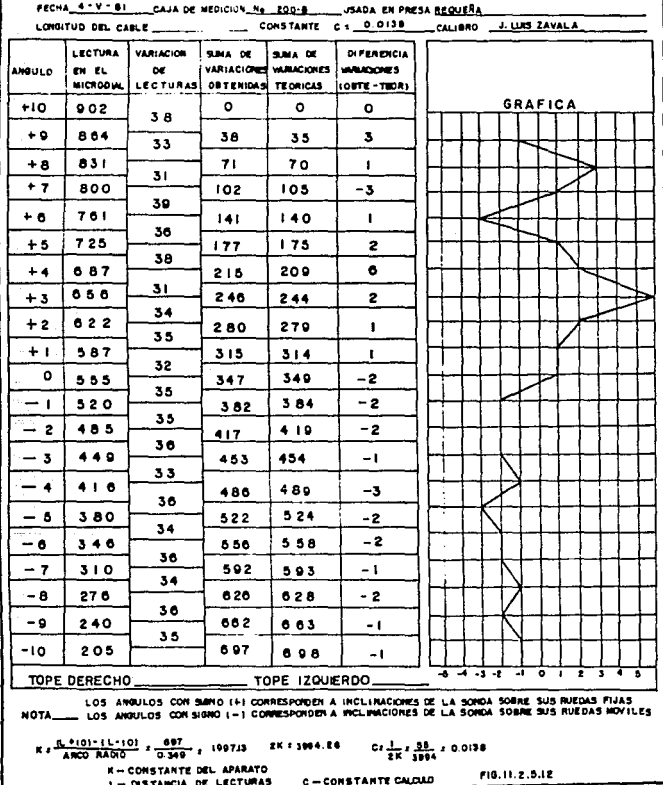

87.

ومستداد والمتحلول والمحموقة العقد ومعارفه المحمد والمحمول والمحمول

$$
\text{justituyendo se tiene:} \qquad d = \left( \frac{L_1 - L_2}{2 \text{ K}} \right)
$$

'n.

tan oc. (

Donde:

f

đ., Desplazamiento lateral t = Longitud entre dos puntos de medición. k = Constante del equipo determinada en el laboratorio  $L_{\rm{1}}$ - Lectura 1 L<sub>2</sub> = Lectura 2

2 k

<sup>1</sup>

Obteniendo entonces que:

Constante de cálculo

De donde tenemos que:

$$
d = \frac{1}{2k} (L_1 - L_2)
$$

Ejemplo:

Si la lectura tomada a - 10º correspondio a 689 U.P. y para +10º fue de 140. (Puede tomarse las lecturas en cualquier grado).

88.

$$
\frac{\text{ARCO}}{\text{RAO10}} = \frac{20^{\circ}}{150^{\circ}} = \frac{20^{\circ}}{57.17^{\circ}} = 0.349
$$

 $-$ - $-$ 

 $-140$ 1573  $0,349$ 

Luego entonces: , las lecturas se toman a cada 55 cm. y la constante de cdlculo serdi

89:

c =  $\frac{1}{2k}$  =  $\frac{55}{2(1573)}$  = 0.0175

El desplazamiento horizontal entre dos puntos será:

d = 0.0175 X dif. de lecturas

Toma de Lecturas

Debido a que todas las lecturas del inclindmetro están referidas a ... una serie inicial de medición, se debe tener mucho cuidado en que las obser vaclones iniciales sean confiables.

Las lecturas deben hacerse siemore a la misma elevación, normalmente se hacen tres lecturas en cada tramo. las cuales se anotan en la forma de datos como lecturas a, b, c, del tramo "Y"(Fig. II.2.5.13).

Para obtener mejores resultados en la toma de lecturas, se utiliza una polea de 15 cm. de 0 para dar medición. La polea es apoyada en un tra •o de 0.40 11. de tubo y se acopla' con el brocal del tubo instalado (F'ig. 11.2.5.14).

Para tomar las lecturas se procede de la siguiente forma:

- a) Cuando las ruedas superiores de la sonda de inclinación hace contacto con el brocal de la tubería, se marca en la polea el cero y se ha ce coincidir la marca con el "Fiel".
- b) Se hace descender 5 cm. y se marca la letra "a" en la polea, que tam blin coincide cDn el "Fiel•. A partir de esta poslcldn se baja 55 cm. y se •arca la polea con la letra •b•.
- c) Bajar desde "b", otros 55 cm. y marcar la letra "c" (Fig. 11.2.5.15).

# UNIVERSIDAD NACIONAL AUTONOMA DE MEXICO<br>ESCUELA NACIONAL DE ESTUDIOS PROFESIONALES ARAGON<br>AREA DE MECANICA DE SUELOS Y ROCAS OFICINA DE INSTRUMENTACION

#### DESPLAZAMIENTOS HORIZONTALES EN INCLINOMETROS

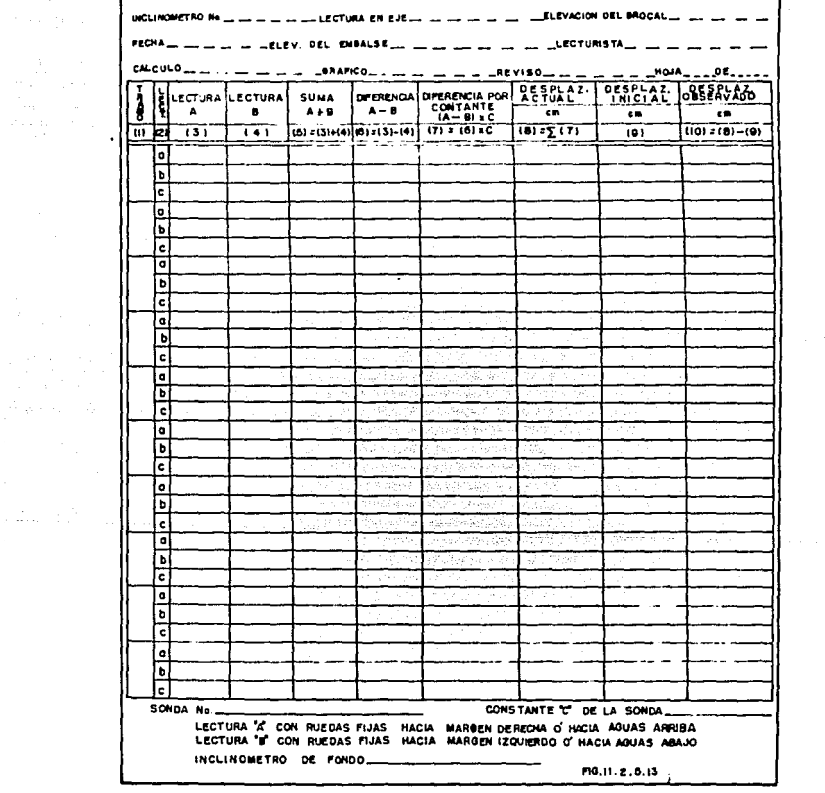

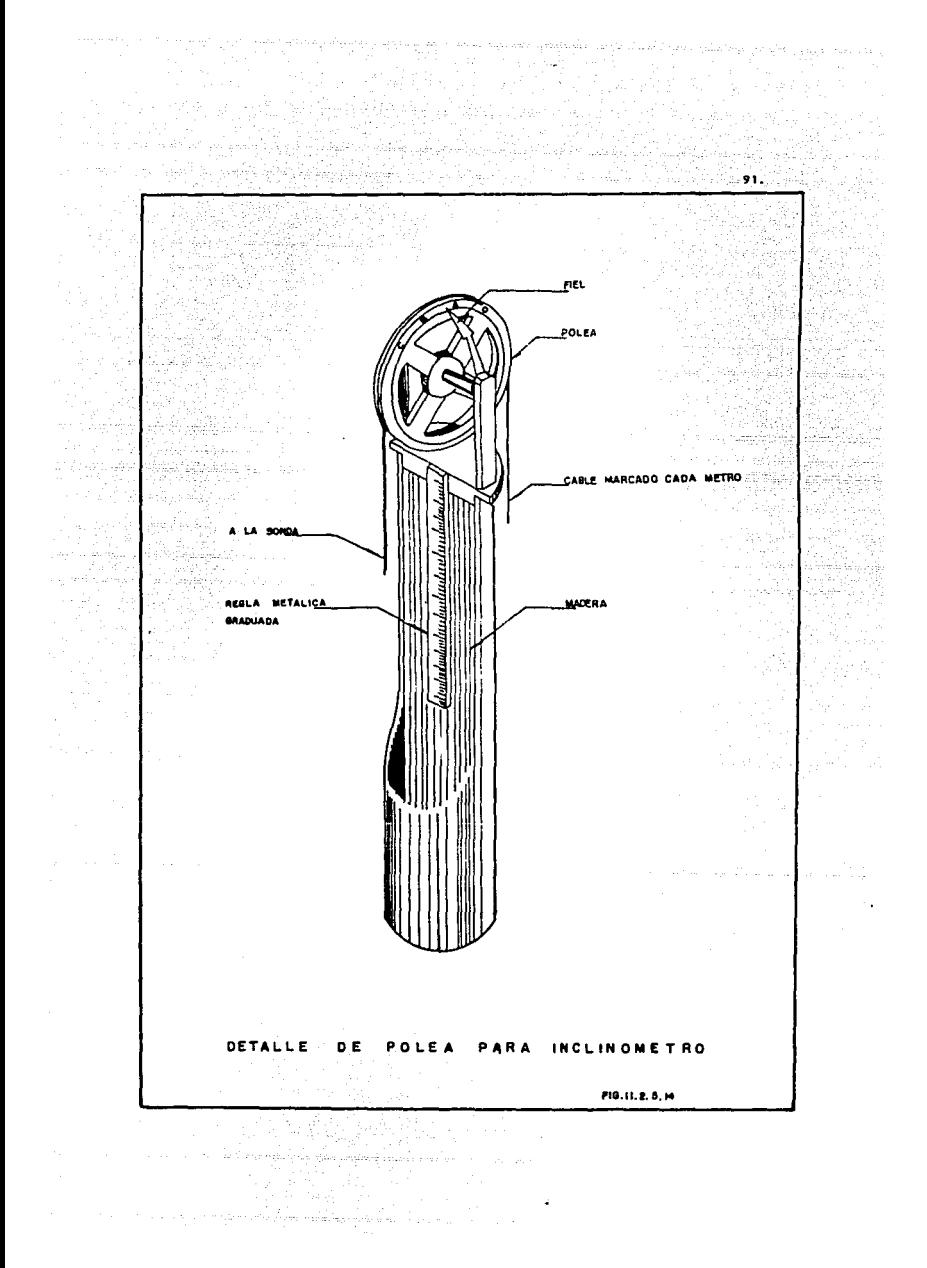

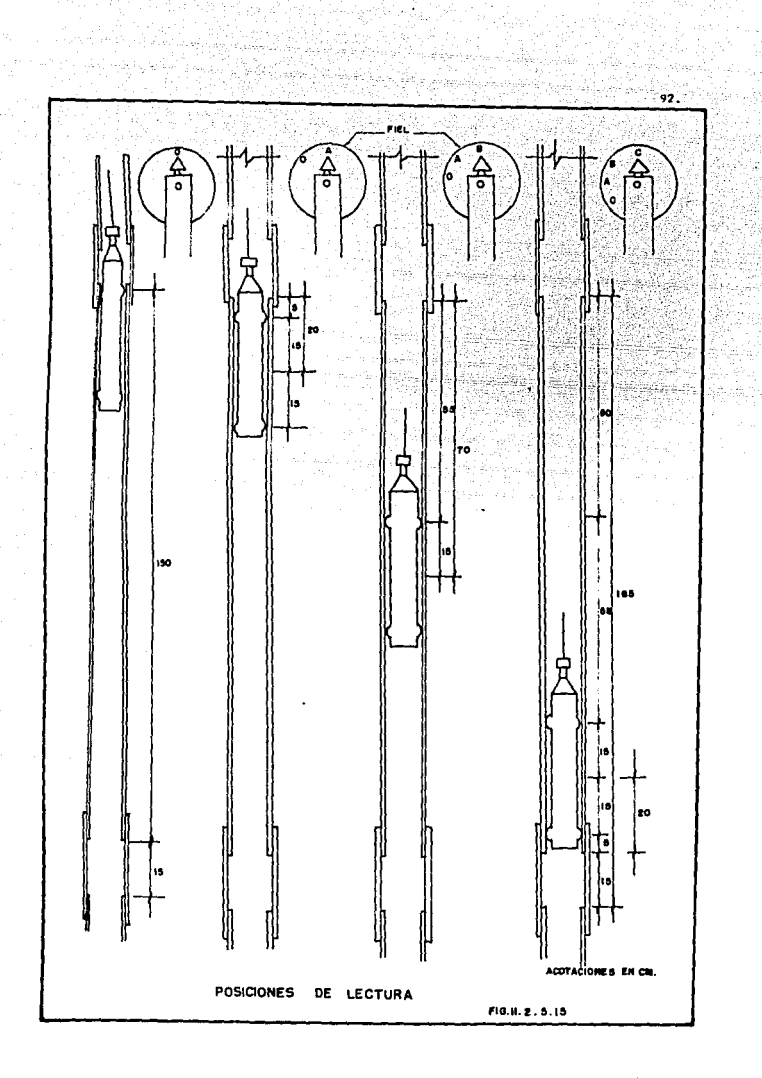

Las marcas hechas en la polea nos proporcionan las elevaciones a las que se deberá tomar las lecturas y haciendo "[" constante e igual a 55 cm. Los pasos anteriores sólo se realizan una sola vez a menos que se cambie. la polea ó el soporte, entonces deberá realizarse nuevamente toda la opera clón.

En presas las lecturas se harán en el sentido paralelo del eje de la cortina y perpendicular a este o al eje del rto.

Primeramente la sonda es orientada sobre el eje de la cortina y con las ruedas fijas hacia margen derecha, se desciende hasta la marca "a" en la polea estando en esta posición, se mueve la perilla en la consola de me dicidn, hasta que la aguja del galvandmetro se tlje en el cero de la escala; se toma la lectura del contador y se anota en la forma de datos de cam po en la columna que dice letra "a" y en el renglón correspondiente al tra •o 11 1-a <sup>11</sup> 1 enseguida.se desciende la sonda a la letra "b" de la polea y se toma la lectur sen la forma anterior, anotándola en \*1-b" correspondiente al tramo 1, nuevamente se desciende hasta la letra "c" de la polea, se toma la lectura y shora se anota en "1-c" completando así el tramo 1.

Para tomar las lecturas del trabajo 2 se hace descender la sonda hasta sentir que las ruedas superiores hacen contacto con el siguiente tramo, entonces se hace coincidir el cero de la polea con el fiel y se realiza la toma de lecturas en las posiciones a, b y c tomando las lecturas correspondientes y anotándolas en los renglones 2-a, 2-b, 2-c; siguiendo el mismo procedimiento para cada tramo.

Terminando de tomar las lecturas en este sentido, se introduce la sonda pero ahora con las ruedas fijas en la margen de la izquierda y se pro cede a leer en la forma descrita anteriormente, anotando los datos correspondientes ahora en la columna "b", de está manera se concluye con las lecturas correspondientes al eje de la cortina.

Posteriormente se procede a tomar las lecturas en el otro eje; para ello se introduce la sonda con las ruedas fijas en el sentido de aguas arri ba, se toman las lecturas de la forma descrita, anotando las lecturas en -

OA.

la columna •a•¡ se extrae le sonda y se orienta con las ruedas hacia abajo y se anotan las lecturas en la columna "b" concluyendo de esta forma las lecturas en este lnclin6metro.

المتحدث المتحدث والمعالمين الأخطاء والمساحيا

#### C4lculo

aku masu

Para tener una referencia clara, tomaremos la siguiente convención de signos: Las lecturas en la columna "a", son cuando las ruedas se desli zan por la tubería con sentido hacia la •argen de la derecha *6* hacia aguas arriba: la lectura en la columna "b" corresponde al deslizamiento de las ruedas hacia el margen izquierdo *6* hacia aguas abajo.

El siguiente esquema tiene el fin de aclarar, hacia donde se registra el •ovimlento.

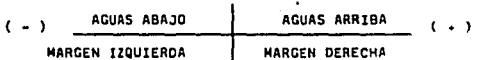

Se presentan dos situaciones de cálculo que depende del material de cimentación en que se encuentre empotrado el inclinómetro. Considerando fondo rijo cuando se encuentra empotrado en roca sana y cuando el •aterial donde se localiza el fondo del inclinómetro no es lo suficientemente firme o con movimientos, considerándose para el cálculo como fondo móvil.

a) Hétodo de cálculo de fondo fijo.

의속도 흘

prokk

Se realizan las operaciones indicadas en las columnas de la forma de registro hasta llegar a la columna 7 que es donde se multiplica la constan te por la diferencia de lecturas. Los resultados de la columna 8 se obtie nen de sumar los desplazamientos parciales desde el tramo inferior hasta el superior, para obtener el desplazamiento actual de cada tramo.

Se compara algebráicamente el desplazamiento obtenido en la columna 8, con la lectura inicial, es decir columna (9), resultando el desplazamiento actual, el cual se llevará al formato correspondiente para su interpretacldn.

95.

والموارد والمستدرج والمستوري والمستعملة والمستوقف والمتحولة والمتواطئ والمعتقد والأقافي

b) Método de Cálculo de fondo Mdvll

El procedimiento es semejante al anterior, con la diferencia de que los desplazamientos horizontales obtenidos en la columna (10) tienen que corregirse de acuerdo con el desplaiamiento topogrártco observado en el brocal de la tubería, el cual debe ser sumado a cada uno de los desplzamien tos de los tramos.

Cuando la tubería del inclinómetro es desplantada en cimentación considerada de fondo móvil, se hace necesario controlar los movimientos en el brancal, lo cual puede efectuarse con un restirador como el mostrado en la fig. 11.2.5.16.

En 'él, se marca el centro de la tubería, por medio de dos líneas perpendiculares entre sí, cada vez que se tomen lecturas se fija una hoja tamaño carta en el tablero y se trazan estas dos líneas; con un tránsito se localiza la pasicidn actual del brocal y se determinan los desplazamlcn tos obtenidos utilizando el restirador.

Toaanda en cuenta 11 convencido de signos que explicamos al princi· pio, se representa el perfil acumulado del desplazamiento sobre un eje vertlcal, anotando las correspondientes elevaciones del brocal y del rondo de la tubería del inclin6eetro, que deben representarse sobre el perril o eje del río, en una escala adecuada.

Es hportante anotar el avance de canstruccidn y la correspondiente curva de embalse en una gráfica por separado; se deberán anotar también las fechas de lecturas, e identificar las gráficas con el número que le . corresponda para su correlación; cada inclinómetro se identifica con su núaero asignada en el proyecta.

Ceneralaente se presentan dos roraatos; uno donde se presentan los aovlmientos ocurridos durante la construccidn y en otro los ocurridos en operacidn.
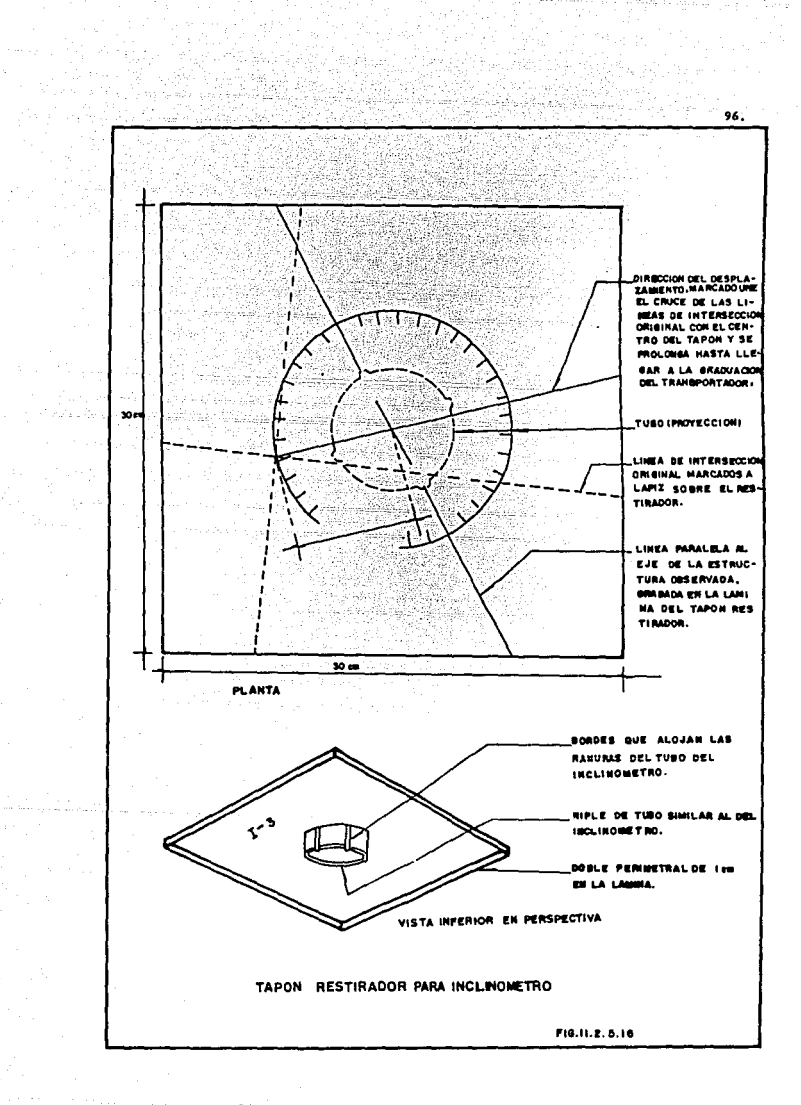

k kolonikan

a waxa ka waxa ayo guuge .

e valoris

11.2.5.1 Causas comunes de fallas en inclinómetros

Las fallas más comunes en que se incurren en la instalación de la tubería del incllndmetro son las siguientes:

97.

Ranuras desalineadas con respecto a la dirección de las deformaciones que se desean medir. Para evitar esta falla es necesario que el hilo orien tado topográricamente permane'zca durante toda la lnstalacidn.

Pérdida de alineamiento con respecto a la profundidad, debido a defor mación torcional del tubo. Debe verificarse que la tubería no tenga esta detormacldn acoplando b 6 5 tubos; en caso de que exista se debe corregir antes de instalar la tubería.

Desprendimiento de los tramos de tubo al izarlos para su instalación, o pérdida de espacio entre tramos de tubo dentro de los coples; por lo que conviene darles una tensión normal y supervisar las uniones antes de ins· talar la tuberfa.

Azolves de la perforación que impide llevar la tubería a la profundidad de proyecto. Antes de bajar la tubería conviene verificar que la perroracldn este estable, con una sonda; en caso de presentarse caídos es necesario perforar y establiizar con bentonita de mayor densidad, no es conveniente colocar ademe metálico debido a que al retirarlo le causa movimien tos a la tubería e incluso ser extraída.

Oquedades en el relleno del espacio anular entre la tuberta y la perforación. Este defecto causa una mala sensibilidad del instrumento y se piensa que incluso alterar las distribuciones de deformación obtenidas.

Deformación de la tubería instalado en terraplenes incrustación de bloques de roca o coples durante su colocacl6n.

Durante la obtención de lecturas las principales fallas son las siguientes:

Posicionamiento del torpedo en diferentes puntos en las lecturas sucesives.

Ajuste del cero inadecuado en inclinómetro de Strain Gages.

No tomer en cuenta el movimiento del fondo del inclinómetro. Es conveniente verificar que este punto sea realmente fijo, esto puede realizarse midiendo topográficamente los despiazamientos de la boca del tubo y comparario con los obtenidos con el torpedo. En caso de encontrar diferencias significativas conviene realizar varias mediciones con el torpedo hasta obtener lecturas consistentes, antes de considerario de fondo móvil.

La principal causa de falla en el torpedo es la entrada de aqua a su interior; todos los diseños tienen arosellos para evitar este problema, -cuando se presenta este problema conviene cambiar todos los aro-sellos.

Las cubiertas exteriores con latex o neopreno son poco eficaces, la mejor cubierta exterior se puede fabricar en el campo con una cámara de bicicleta donde entre el toroedo forzoso.

Finalmente el error más común es el humano, al posicionar el torpedo. al balancear el punte de Weathstone, al apuntar los datos ó al procesamiento debido a la gran cantidad de datos que se manejan incluso es conveniente la captura de datos por medios electrónicos.

#### 11.2.6 Extensómetro

Resulta de gran importancia conocer las deformaciones que se presentan en la construcción de una estructura térrea, a fin de poder establecer una correlación con los análisis teóricos efectuados para el diseño de la obra.

Se han desarrollado instrumentos para registrar deformaciones que se presentan en el interior de una estructura, entre esos instrumentos están los extensómetros, que permiten medir el cambio de distancia entre dos o más puntos, cuva separación se conoce aproximadamente.

En el caso de extensómetros colocados dentro de una masa de suelo, la anlicación más común se tiene en la medición de deformaciones unitarias dentro de las presas de tierra.

Desde el punto de vista de su funcionamiento, hay dos tipos de extensómetros y son los que a continuación se describen:

 $\mathbf{11}$ Extensómetro Electrónico

Estos aparatos están formados por un dispositivo medidor de deformacio nes acoplado a una barra fija entre dos placas de anclaje. El sistema de en medición es un potenciómetro que registra y transmite los cambios de resistencia a un puente de Wheastone, equivalentes al cambio de posición de los puntos de referencia del extensómetro.

Este Instrumento puede medir deformaciones en cualquier dirección. sedún quede orientado en el momento de su instalación.

El aparato en sí consta de un potenciómetro, una barra de acero colo rolled y dos placas de 40X40 cm. y de 1/2" de espesor que sirven como referencia; una de las placas va unida al elemento transductor y la otra a la varilla. (Fig. II.2.6.1).

Las defermaciones con conocidas con una unidad remota de lecturas, que se ubica ya sea en una galería, talud o corona de la cortina.

Para que la varilla tenga un movimiento libre, se le protege con tube ría telescopiada de 11" y 1" de 3 empacando las uniones con material flexible.

 $2)$ Extensómetro Mecánico

Este instrumento mide unicamente deformaciones en una sola dirección; el funcionamiento es muy sencillo y consta de una piaca de acero de 40X40 cm. (variable) consetada a un alambre invar, el cual pasa sobre una polea con un contrapeso al final, referido a un punto fijo para registrar los movirientos.

99.

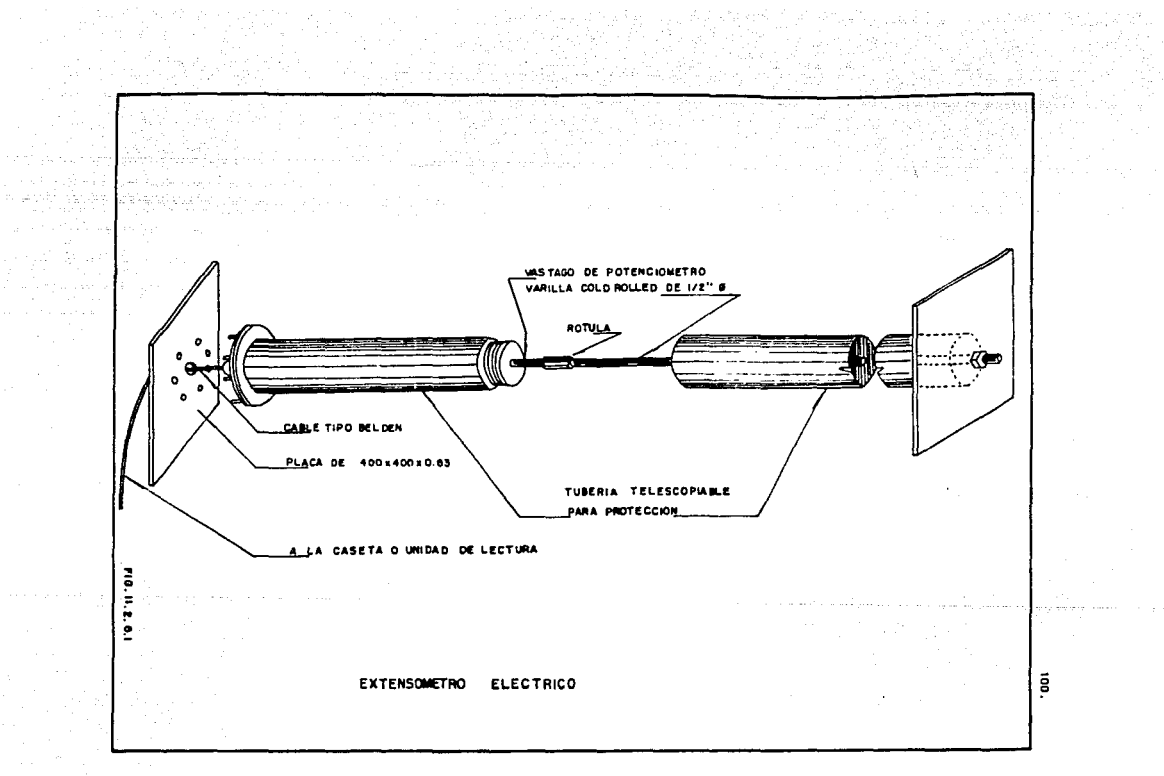

El alambre invar se protege con tubería galvanizado o de PVC telescopiada de 5" y 4" de 0 y las uniones son protegidas con material flexible -(cámara de llanta), y sujetados con amarres de alambre recocido. La fig. II.2.6.2 muestra este tipo de extensómetros.

a) Instalación de Extensómetro Eléctrico durante la construcción.

ويتميز يديد كالأدانة

La localización del punto de instalacino del extensómetrose realiza con métodos topográficos, posteriormente cuando las terracerías sobrepasan 60 cm. la elevación del proyecto del instrumento, se abre una trinchera acor de a las dimensiones del extensómetro.

Enseguida se revisa la unión de las placas con el potenciómetro y la varilla verificando que estén bien acopladas y que la varilla esté recta y se deslice adecuadamente. Asimismo, debe asegurarse que el aparato este -bien calibrado, que se cuente con la tubería de protección necesaria y el cable eléctrico con la longitud adecuada, evitando uniones.

Para la instalación se excavan dos cajas de 50X25X25 cm. de profundidad para alojar las placas de referencia. La tubería de protección debe que dar blen asentada, para lo cual se extiende una capa de arena en el fondo de la excavación.

La placa externa se une con la varilla cold rolled y se va introduciendo en los tubos de protección telescopiados, se embebe la placa de ace ro en la cavidad correspondiente, rellenándola de concreto para lograr anclar media placa. Para instalar la otra placa, primero se tiene que conectar el vástago del potenciómetro con la varilla cold rolled (por medio de un niple) y posteriormente se deja el extensómetro en la posición adecuada, dándole al vástago espacio suficiente para medir acortamientos y alargamientos, realizada esta operación se procede a embeber la mitad de la otra placa. (Fig. II.2.6.3).

El siguiente paso es identificar el cable con un color, anotándolo en la bitácora de trabajos con los siguientes datos de instrumentación, ele povación, longitud entre placas de referencia al milímetro, posición de insta

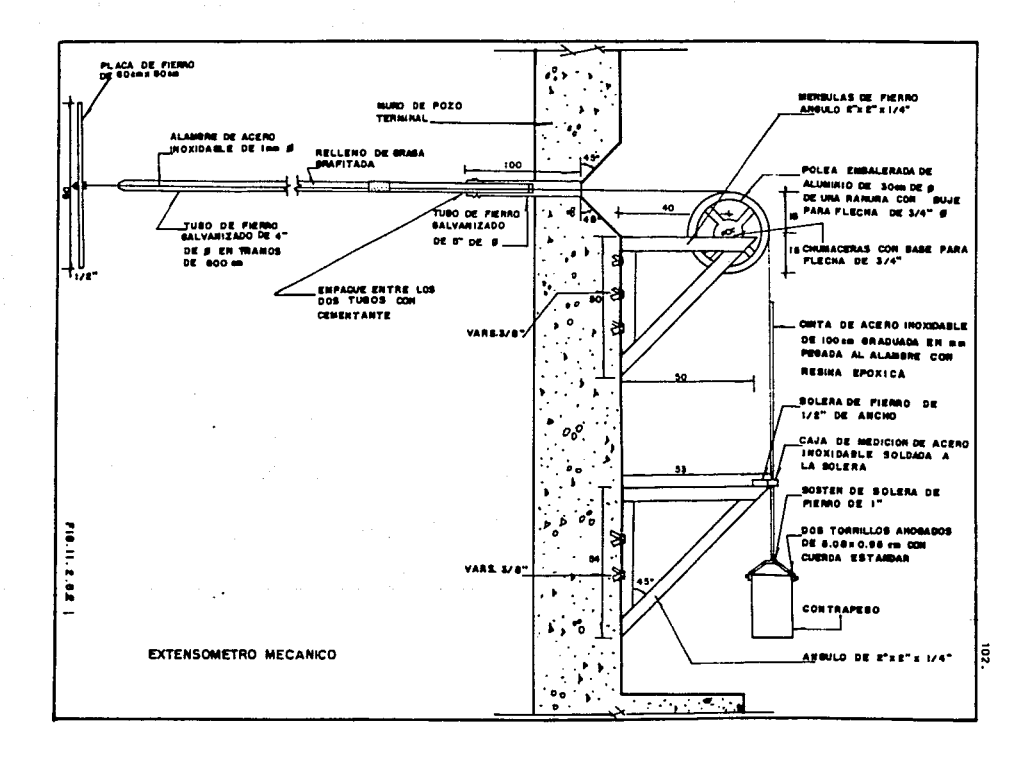

laci6n bien definida, coordenadas, lectura inicial. En seguida se hace pasar el cable por los tubos de protección hasta la caseta de lecturas.

hell and start in the

and Branch Color

Por último se rellena la excavación con el material utilizado y se com pacta en pequeñas capas de 20 cm. sobre las tuberías y de 45 cm. en la zona del potenciómetro con pizón de mano. Se rellena después el resto de la trine chera, pero esta vez se compacta con equipo neumdtico. a sa tangin ng Kabupatèn Bangkaluman.<br>Kabupatèn Pangkaluman

Posteriormente se colocará una zona de protección abarcando 1.0 m. por fuera de la trinchera y una altura de 1.s a 2.0 rn. como se muestra en la fig. 11. 2. 5.4.

En seguida se continúa con la construcción normal de las terracerías y se trata de sobreelevar los conductores eléctricos protegiéndolos debidamente con la tubería telescopiada y enseguida se compacta con equipo manual. Cuando la posición del extensómetro es vertical se siguen las mismas indica .. clones de instalación, debiendo proteger al final con un colchón de mayor espesor para que pueda pasar el equipo de construccidn.

F'inalmente, se construye la caseta de lecturas *o* de registro, la que está marcada claramente con el mlmero del extensómetro y su clave, otro ractor que habrá que considerar es la proteccldn contra la humedad y del paso de personas ajenas.

b) Instalación de extensómetro eléctrico en Obra Terminada

La instalación de extensómetros en la obra terminada se presenta cuan do hay incertidumbre del comportamiento de la estructura o cuando se presen ta algún movimiento imprevisto y se requiere verificar el estado actual de los movimientos.

Una vez localizado el lugar de instalación' se procede a realizar la excavación respetando las condiciones del proyecto¡ se embeben las mitades de placas en concreto simple en zanjas previamente preparadas, se sacan los conductores eléctricos hacia un costado o al rondo de tal manera que todos se protejan con una sola tubería, para esto se utilizan codos para las unlg,

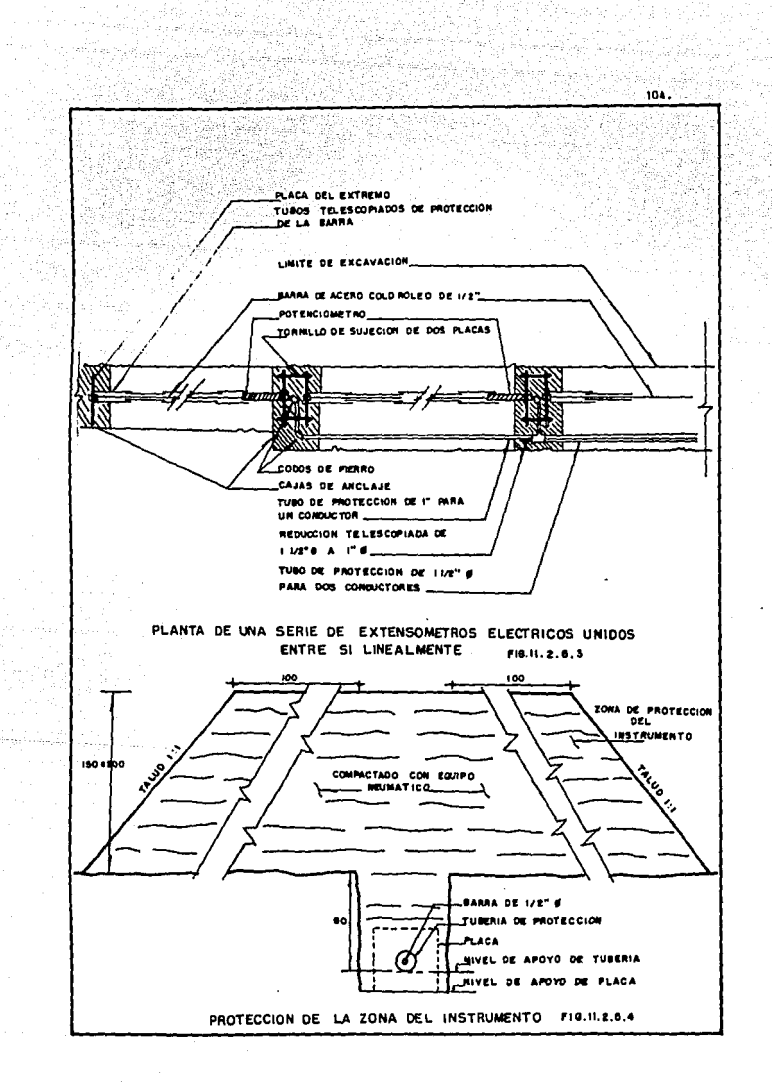

a la segundario

.<br>A shekarar ilmaga ca

nes y se telescopiará en la forma ya expuesta, con la premisa de que los con ductores irán de los extremos hacia el centro, por comodidad y economía, pro longándose en forma vertical hacia la superficie, dejando la tubería un poco salida del nivel de la corona. Terminando la sobre-elevacidn se procede a la protección y el acondicionamiento del tablero de lecturas en forma similar a la mencionada.

### e) Instalacidn de Extensdmetro Mecánico

La colocación de los extensdmetros mecánicos se realizan en forma simllar a los eléctricos, con la diferencia de que aquí hay una sola placa y ésta se conecta a un alambre lnvar, el cual se prolonga en forma horizontal hasta la caseta de mediciones; ya en la caseta, el alambre pasa sobre la po lea, la que está fija a la pared por medio de una ménsula y en el extremo del alasabre invar está sujeto el contrapeso, sobre el cual se coloca un micrómetro fijo por medio de un sistema independiente para registrar los mo vlaientos.

Se acostumbra construir un testigo superficial por encima de la caseta para observar los movimientos vertical y horizontal de ésta. De esta forma se podrán eliminar errores que se presenten por este efecto.

### -Calibración del Extensómetro Eléctrico

La calibracidn se requiere para conocer el factor que transforma las unidades puente a deslizamientos, para lo cual se procede de la siguiente forma: Se fija el aparato sobre una base horizontal y en el extremo de la varilla del potenciómetro se coloca un micrómetro. La varilla se introduce totalmente y se comienza a extraerla a cada distancia "d" tanto para el micrómetro como para el extensdraetro, haciendo una table para anotar las lecturas correspondientes.

Los datos obtenidos se grafican como se muestra en la fig. II.2.6.5.

105.

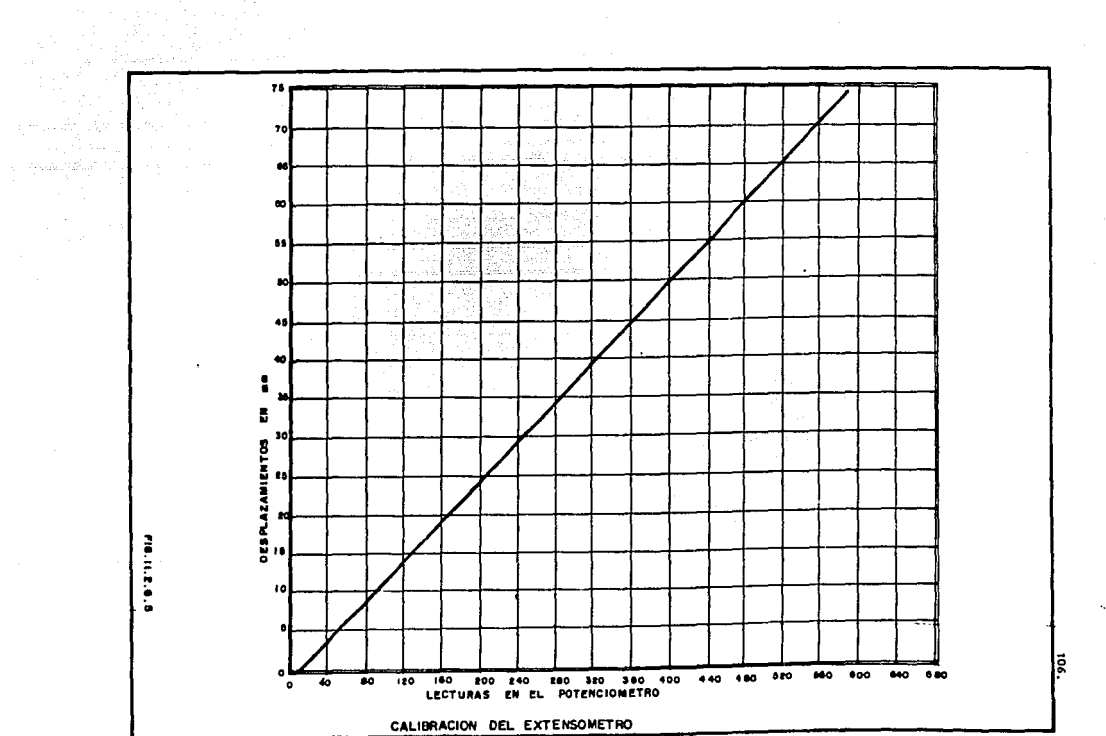

**第100 年 第10** 

-Toma de Lectura y Cálculo del Extensdmetro Eléctrico

Se conecta el cable conductor del extensdmetro a la consola de lecturas, se enciende el switch y se opera el seleccionador, hasta que la aguja esté en el centro de la carátula del galvandmetro, se toma la lectura (unidades puente) en el microdial y contador y se anotan en la forma de campo (Fig. ll.2.6.6) como la primera y segunde lectura en las columnas (2) y (3).

En la etapa de construcc16n se requiere tomar lecturas constantemente conforme avanza el terraplen, para conocer el estado de deformaciones que se van presentado, en la etapa de operación es necesario efectuar lecturas con mayor frecuencia durante el prilner y segundo llenado. Posteriormente se podrán ir espaciando, dependiendo de los movimientos observados.

Para realizar los cálculos se tomarán los siguientes signos convencionalmente: Los movimientos de la varilla del extens6metro hacia aruera del potenciómetro (extensiones) tendrá signo (+) y las compresiones tendrán signo (-),

El procedimiento de cálculo se realiza tal como se indica en las coluanas de la rorma de registro. Cabe aclarar que los valores de la columna (7) se obtienen de la gráfica de Calibración del extensdmetro y los valores de la coluana (9) resultan de:

 $\Delta = \frac{\text{Columna (6)}}{\text{Columna (7)}}$  $E = \frac{\Delta}{\sqrt{2}}$ (7)

Donde:

A• Oer. observada

Li = Longitud inicial entre placas

E• Der. unitaria.

·Cálculo de Extensd•etro Mecánico

Convencionalmente referenciaremos los movimientos observados en extensómetros mecánicos de la siguiente forma:

107.

# UNIVERSIDAD NACIONAL AUTONOMA DE MEXICO

المحمد المستخدم التي يدع المحمد التي تحت التي تحت العربي المكتوب والمستخدم التي تحت المحمد المحمد المحمد المحم

ESCUELA NACIONAL DE ESTUDIOS PROFESIONALES ARAGON

AREA DE MECANICA DE SUELOS Y ROCAS OFICINA DE INTRUMENTACION

filipin<br>Lihat 6. aug

ikusi ilian<br>Afrika

#### **EXTENSOMETROS POTENCIONETRICOS**

FECHA. . ELEVACIÓN DEL EMBALSE. LECTURISTA

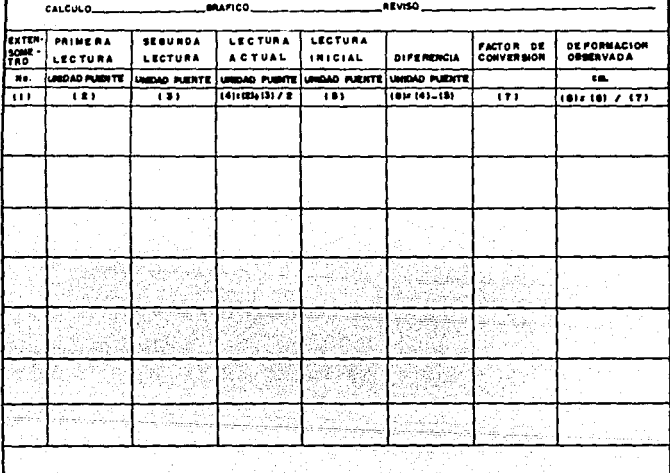

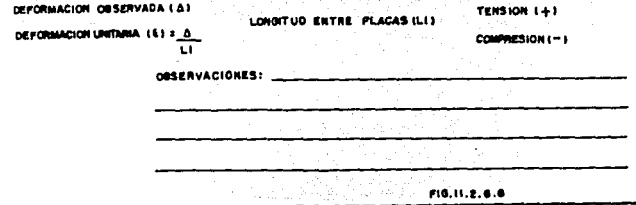

المستخدمات<br>والمستخدمات المستخدمات المستخدمات المستخدمات المستخدمات المستخدمات المستخدمات المستخدمات المستخدمات

||1,500,500,000,000 || || || 경신 3개개

de Cartesia escritore de la construcción de la construcción de la construcción de la construcción de la construcción de la construcción de la construcción de la construcción de la construcción de la construcción de la cons

106.

 $\sim$ 

Tomaremos signo (+) para los movimientos observados hacia aguas arriba y  $(-)$  para los registrados hacia aguas abajo.

En caso de que el extensdæetro esté colocado en forma vertical tomaremos (+) para expansiones y (-) para compresiones.

- 아이들은 발음

Para los registros de las lecturas y el cálculo se utilizará la for**a presentada en la fig. 11. 2. 6. 7.** 

"-\_,, \_\_ .. ;{,.~:-~~}~:u \_\_ :

En la columna (1) y (2) aparecen las elevaciones iniciales de los extensdmetros.

Para obtener el movimiento vertical de la caseta de medición se obser va topográficamente el testigo instalado en la parte superior y se anota la elevación inicial en la columna (A) para realizar las correcciones pertinen tes.

En la columna (5) se anota la elevación actual y en la columna (6) se obtiene el movimiento de la caseta, esto es la detorraac16n vertical del origen de medición.

En las columnas siguientes, se anotan las lecturas correspondientes a cada deformación ocurrida en el alambre, la lectura inicial en la columna - (7) y la lectura actual en la columna (S).

Para obtener la deformación horizontal se resta la lectura actual con la lectura inicial,  $9 = (3) - (7)$ .

Es necesario que las deformaciones sean grartcadas contra el tiempo, representando en la misma gr4tica el embalse y el avance de construcción,

Las deformaciones son presentadas como sigue: Las extensiones con signo (+) y las compresiones con signo (-), las cuales son representadas sobre el eje vertical; en este mismo eje pero separado y a una escala conveniente, se indican las elevaciones de la curva de embalse y del avance de construcción¡ en el eje horizontal se indica el tiempo, expresado en dlas,

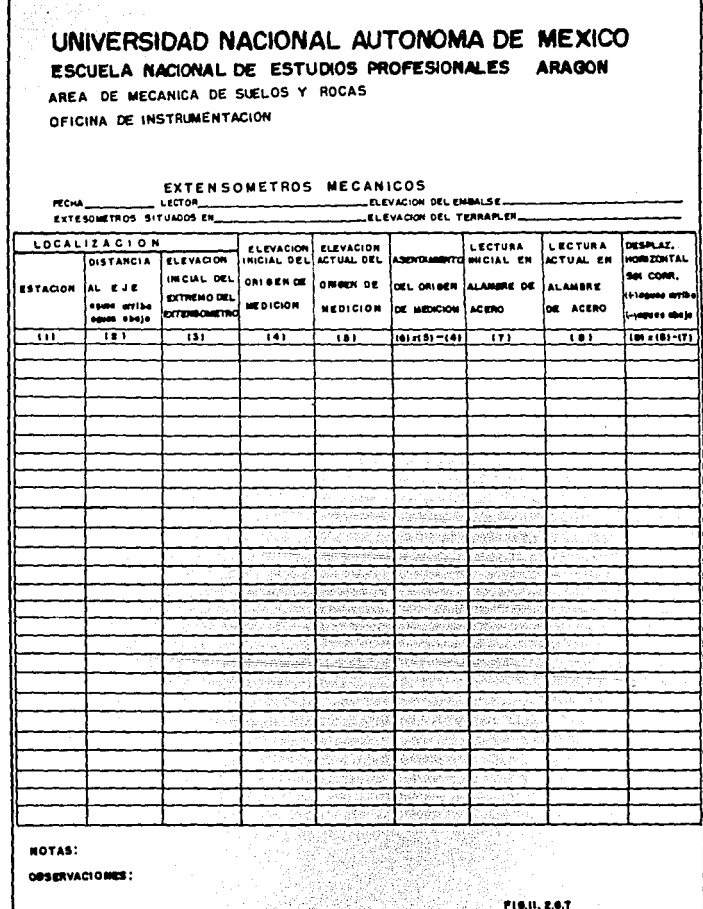

OBSERVACIONES:

나 나오 있었다. 

in<br>Infrast k

**PIS.IL.2.6.T** 

110.

ta.<br>E Franc 

126

<u>HA MET</u>RO i<br>R 9 المستخدم المستخدم المستخدم المستخدم المستخدم المستخدم المستخدم المستخدم المستخدم المستخدم المستخدم المستخدم ال<br>والمستخدم المستخدم المستخدم المستخدم المستخدم المستخدم المستخدم المستخدم المستخدم المستخدم المستخدم المستخدم ا 一个 医异常性乳房

•eses o anos, obteniendo asJ: las curvas, deformaciones contra tiempo, embalse contra tiempo y avance contra tiempo.

111.

Es importante anotar en un recuadro el número del extensdmetro *y* su longitud inicial, e it anotando el número del extensómetro en su gráfica correspondiente. Asimismo, se anotan a escala, la sección de la estructura con la ubicación y elevación de cada una de las estaciones extensdwetricas.

# CAPITULO III

## MEDICIÓN DE ESFUERZOS

# CAPITILO 111

## MEDICIÓN DE ESFUERZOS

- 111.1 PRESIONES HIDRAULICAS
	- 111.1.1 PIEZÓMETRO ABIERTO (TIPO CASAGRANDE)
	- III.1.2 PIEZÓMETROS NEUMÁTICOS
	- 111.1.3 PIEZÓMETRO HIDRÁULICO CERRADO
	- III.1.4 PIEZÓMETRO ELÉCTRICO A BASE DE CUERDA VIBRANTE
	- 111.1.5 PIEZÓMETRO ELÉCTRICO A BASE DE STA!N-GAGES SEMICONDUCTORES
	- 111.1.6 CAUSAS DE FALLAS EN PIEZÓMETROS

## 111.2 PRESIONES DE TIERRA

- III.2.1 TIPOS DE CELDAS
- 111.2,2 GATO PLANO

### III. MEOIC!ON DE ESFUERZOS

### 111 .. 1. Presiones Hldr4ulicas

En problemas relacionados con la colocación de terraplenes o de cimen tactones construidas sobre suelos blandos, es esencial el conocimiento de ... la evolución de las presiones en el agua del subsuelo en esceso de hidrostática.

112.

La medición de las presiones hidráulicas tiene algunos objetivos fundamentales, entre los cuales están:

Conocer el grado de consolidación de un terraplen durante su construc ción y una vez terminado; dado que el proceso de consolidación implica una transferencia de presiones del agua que satura el suelo a la estructura sólida del mismo; en principio toda la carga transmitida por el terraplen serd tomada por el agua, praduclándose una presión neutral que en principio puede conocerse en relación a las condiciones iniciales de presidn intersticial, que también pueden ser determinadas: después, a medida que el proceso de consolidación avanza, el exceso de presión adquirida por el agua disminuye, con un aumento correspondiente de la presión efectiva. El conocimiento de la pres16n de poro, en cualquier momento del proceso, permite conocer la etapa en que se encuentra el proceso de consolidación en ese momento.

Conocer las condiciones hidráulicas en el interior de los estratos que constituyen el subsuelo.

Las mediciones de presiones de poro son asimismo, una valiosa ayuda en problemas de filtración, ya que permiten apreciar la efectividad del sis tema subterráneo de drenaje y el abatimiento del nivel freático.

En muchos problemas de cimentación resulta imposible poder calcular analíticamente las presiones de poro en forma confiable, por lo que es necesario registrar el desarrollo de las presiones hidrostáticas en puntos fijados de antemano, ya sea para fines de control durante la construcción,

de la verlrlcaclón de la estabilidad, o de ambos.

Bajo condiciones puramente estáticas, la carga correspondiente e la presión neutral en todos los puntos, está dada por el nivel del espejo de agua (N.A.F.); sin embargo, salvo en masas de suelo uniformes y en terrenos planos, esta condlcldn estática pura es muy difícil que exista en la natu· raleza. Además, los cambios en las condiciones de esfuerzos propios de los proyectos de ingeniería inducen filtraciones que pueden persistir a lo largo de mucho tiempo en suelos de grano fino, y para las cuales las relaciones hldrostdticas ya no son aplicables al análisis de presiones de poro.

Los aparatos cuya función es medir la preStón estática o carga del aire o del fluído que llena los vacíos entre las partículos minerales sólidas del subsuelo se denominan genéricamente piezómetros.

El principio básico de operación de todos los piezómetros estriba en la colocación de un elemento poroso dentro del suelo en forma tal que per· mita un flujo de agua a través de los huecos del elemento y esta agua se ... acumule en una cavidad; el tiempo que tarda en realizarse este flujo se lla ma "tiempo de respuesta" y es función de la permeabilidad del suelo donde está instalado el aparato y de la geometría de la cámara piezométrica; todo cambio de presión de poro requerirá un tiempo de respuesta finito para regis trarse en el piezómetro.

Un concepto muy relacionado con el tiempo de respuesta es la flexibilidad del sistema, que es la deformación del piezómetro; al aumentar la presión medida con esta deformación aumenta el volumen de agua que debe movill· zarse para que se registre . Ciertamente la deformación del dispositiva es pequeña pero el concepto tiene importancia porque dentro de la flexibilidad del sistema se incluye la deformación volumétrica de las burbujas de alre dentro del plezdmetro, que provoca incrementos importantes del tiempo de respuesta de cualquier sistema piezométrico.

En el libro •rime Long and Soil Permeab111ty in Ground Water Observa. tlons" de Hvorslex, M.J. se desarrolla la teorla del tiempo de respuesta que calculan de la siguiente forma:

 $\int_{0}^{1} \left( \left| \hat{u}^{(1)}_{\alpha} \right| \right)^{\alpha} \left| \hat{u}^{(2)}_{\alpha} \right| \leq \left| \hat{u}^{(1)}_{\alpha} \right| \int_{0}^{1} \left| \hat{u}^{(1)}_{\alpha} \hat{u}^{(1)}_{\alpha} \hat{u}^{(1)}_{\alpha} \right| \leq \left| \hat{u}^{(2)}_{\alpha} \hat{u}^{(1)}_{\alpha} \right| \leq \left| \hat{u}^{(1)}_{\alpha} \right| \left| \hat{u}^{(1)}_{\alpha} \right| \leq \left| \hat{u}^{(1$ 

1111 **113.** 

qs21fLkH  $\sqrt{1 - (L_0)^2}$  $v = 10^{2}$ 

1U.

 $T = \frac{V}{I}$ 

### En donde:

• Gasto de aportación de la cámara piezométrica. n.

- Y Volumen de agua que se debe aovillzar.
- Tiempo de respuesta
- \* Longitud de la cámara piezométrica т.
- Permeabilidad del suelo
- H Carga
- OUmetro de la cámara plezométrlca n

En la fig. 111.1.1 se observan las gráficas del tiempo de respuesta de diferentes tipos de plezdmetros.

el principal preparativo antes de instalar un plezdmetro es el análisis de la estratigrafía encontrada durante la perforación a partir de la cual se determinará la prorundlad de instalación

La instalación de un piezómetro merece tanta atención como el diseftc, construcción y calibración del mismo. Un sello ineficiente en la tuberia puede echar a perder el funcionamiento de cualquier aparato, lo mismo se puede decir de la utilización de un mal filtro.

En instalaciones prorundas en suelos derormables, con rrecuencla la tubería tiene un fenómeno de auto-incado, que genera una presión en la pun ta de manera que el piezómetro proporciona lecturas falsas. En este mismo caso se pueden presentar cambios de posicldn del dispositivo a lo largo del tiempo; para solucionar estos últimos problemas se aisla el aparato y su tubería de los movimientos del terreno circundante.

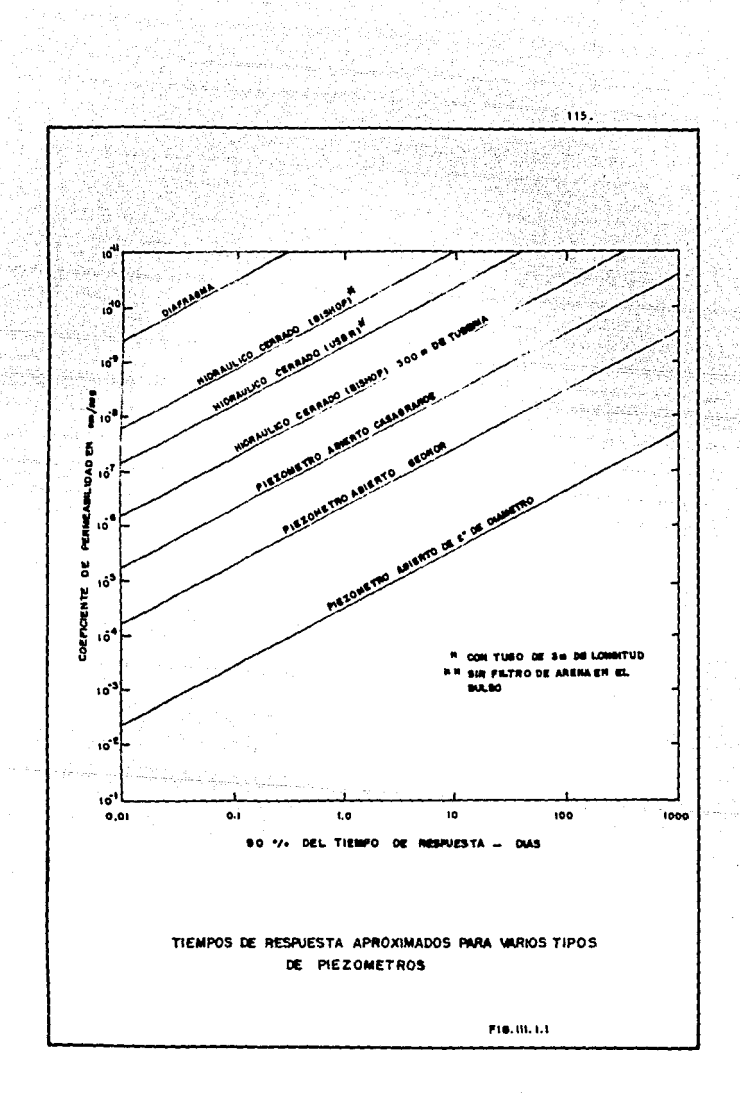

Un enemigo muy importante de muchos plezdmetros es el conjunto de · efectos de corrosión y ataque a las partes metálicas fundamentales por las aguas impuras; la mejor manera de combatir estos erectos es utilizando aparatos con totlas sus partes de plástico no suceptibles a estos fendmenos.

na sati<br>Dina

ma shirtari (d

A continuación se describen algunos tigos de piezómetros, poniendo es pecial atención en la explicación de los piezómetros más comunmente utiliza dos en nuestro país.

### Ill.1.1 Plezdeetro Ablerto (Tipo Casagrande)

skille auch

**Sales** 

Este tipo de piezómetro es muy utilizado en nuestro país por ser un .. aparato de bajo costo y de operación e instalación sencilla que además, proporciona datos confiables. El éxito de la operación de este piezómetro depende en gran medida de la atenc16n y cuidado que se preste a los detalles de lnstalacidn y lectura.

El aparato consta de una punta piezométrica de O.SO m. de longitua. la cual se ranura o perfora a fin de que pueda fluir fácilmente el agua a travds de ella. Debe ser lo suficientemente resistente para soportar la presión máxima de sobrecarda del relleno y, lo suficientemente porosa para permitir el paso del fluido hacia el interior del bulbo sin permitir el arrastre de partículas de suelo.

La punta piezométrlca está formada por dos tubos concéntricos de PVC de 2• y 3/4• de 9 por 50 cm, de longitud; ambos son perroraciones laterales de l/S"' de m, separadas a 2.5 cm. o con ranuras de 1/16" con separación de 1 cm. En el extremo inferior del tubo de 2<sup>\*</sup> de Ø se coloca un tapón y en ... el superior una reducción de campana de 2" a 3/4" de Ø que comunica a la su perricie.

El espacio entre los dos tubos se rellena de arena limpia bien graduada para que sirva de filtro. En la fig. III.1.1.1, se observa un esque me del p1ez6metro tipo Casagrande que se utiliza en la actualidad.

 $116.$ 

.<br>1980 - Antonio Antonio Antonio (m. 1882).<br>1980 - Carl Marie, politikar francouzski politik (m. 1894).

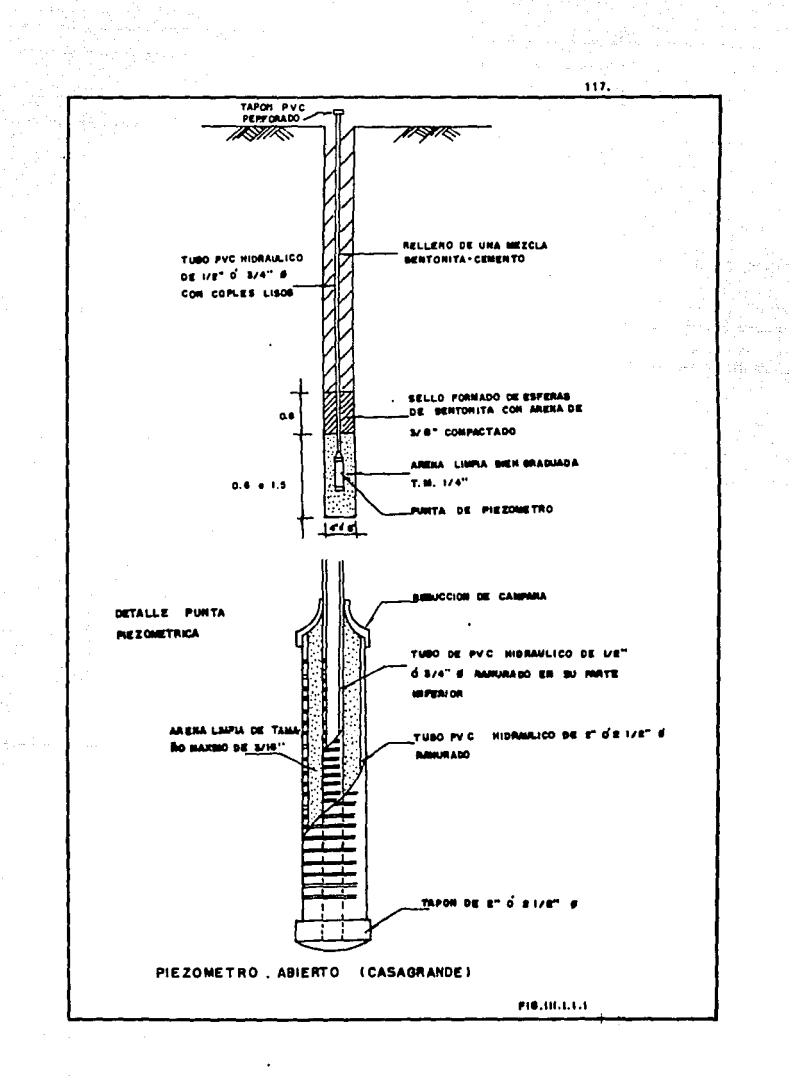

Para medir el nivel de aqua dentro del tubo se hace descender sujeto a contrapesos de plomo un alambre eléctrico flexible que en la punta sujeta dos electrodos que al hacer contacto con el agua se registra por medio de una senal a base de luz, sonido o un galvanómetro de precisión. A continua ción se marca el cable tomando como referencia el nivel del brocal del oie zdmetro y se toma la distancia de la punta del cable hasta donde se registró el contacto con el agua, anotando en el formato respectivo (Flg. 111.1. 1,2), la distancia del brocal al nivel del agua en el piezómetro.

Al igual que otro tipo de instrumentos, los piezómetros se pueden ins talar dependiendo de las condiciones de los materiales donde se vayan a colocal y el proyecto mismo.

### a) lnstalac16n en perroracidn

El lugar de instalación se localiza por métodos topográficos y se ni vela el brocal del barreno para controlar posteriormente el nivel del piezómetro cuando se instale.

En la perroraci6n es conveniente aprovechar el sondeo como muestreo exploratorio, ya que es básico conocer el suelo en que quedó instalado el piezómetro para estar en posibilidades de interpretar correctamente las mediciones.

Cuando los piezómetros quedan instalados en suelos de permeabilidad baja o media conviene que la perforación sea del mayor diámetro posible, ya que de esta manera, aumenta el área de aportación a la cámara piezométrica con lo que se disminuye el tiempo de respuesta. La perf0raci6n se realiza utilizando un equipo que garantice la verticalidad del barreno y el diámetro iniciado en el proyecto, si el barreno cruza suelos blandos se usará ademe metálico recuperable.

El barreno deberá llegar hasta una profundidad de o. 50 cm. por abajo de la indicada en el proyecto, para que el centro del bulbo quede al nivel proyectado. Terminada la perforacldn se inyecta agua limpia por las barras de perforación durante un lapso de 5 a 10 minutos para limpiar totalmente

118.

992 - Prizi I

UNIVERSIDAD NACIONAL AUTONOMA DE MEXICO ESCUELA NACIONAL DE ESTUDIOS PROFESIONALES ARAGON AREA DE MECANICA DE SUELOS Y ROCAS OFICINA DE INSTRUMENTACION PIEZOMETRO **ABIERTO**  $\alpha_{\rm{max}}$ LUBAR\_ FECHA LECTURISTA\_  $cALCUD$ <sub>\_\_\_\_</sub>\_\_\_  $0.00100$  $R$  REVISO r de estimation ELE VACION **ELEVACION** PIEZOME-**PRESION ESTACION LECTURA** DIFERENCIA **TRO** DEL BROCAL DEL BULBO CALCULADA e explorado di - - - - $K_1 / \epsilon_0$ 'n. Km<sup>1</sup> ......  $0.0100$  $\blacksquare$  $\bullet$  $\overline{\mathbf{u}}$  $\overline{u}$  $\overline{\mathbf{u}}$  $\overline{141}$  $\overline{5}$  $62(4-3)-5$  $\overline{\mathbf{u}}$ the contracts of  $\ddot{\phantom{0}}$ لانبانو æ. ಸುಧಾ OBSERVACIONES **FIG. 10.1.1.2** 

W

119.

el recorte de la perforación y se mantiene el nivel del agua en el brocal para provocar un flujo descendente.

Se verifica la profundidad con una sonda, si hay caídos será necesa. rio bajar el ade•e hasta el fondo, no se recomienda utilizar bentonita pa- $\therefore$  ra estabilizar porque se modifica la permeabilidad del suelo.

Se arroja lentamente el volumen necesario de arena para formar un filtro bajo el piezómetro y se verifica con la sonda el nivel alcanzado, después de retirar el ademe de este tramo.

Se une el piezómetro y la tubería de PVC con coples cementados y biselados previa previsión de la limpieza interior de la tubería y el forrado del piezómetro, el cual se efectúa mediante una bolsa de tela plástica de •osquitero, conteniendo en su interior arena gruesa o fina bien graduada, para asegurar que el bulbo quede protegido con el filtro. (Fig. 111.1. 1.3).

Se hace descender lentamente el piezómetro dentro del barreno, es conveniente mantenerlo lleno de agua durante toda la 1nstalac16n y bajarlo hasta la profundidad del proyecto.

En la instalación de piezómetros profundos la tubería de PVC se flexiona considerablemente para lo cual se recomienda utilizar el triple de la perforadora para reducir la flexión. La supervisión en las uniones y secado del pegamento de los coples evitará problemas posteriores.

Una vez colocada la tubería se retira el ademe hasta el nivel de la parte superior del bulbo.

Se vierte el volumen de arena necesario para formar el espesor de -filtro sobre el piezómetro, en esta parte conviene vibrar ligeramente el tubo y verificar el nivel superior del filtro.

Se forma un sello sobre el filtro con bentonita en bolas de 3/9" a 1/2" de dUmetro mezclada con arena compactándola en pequenas capas con un

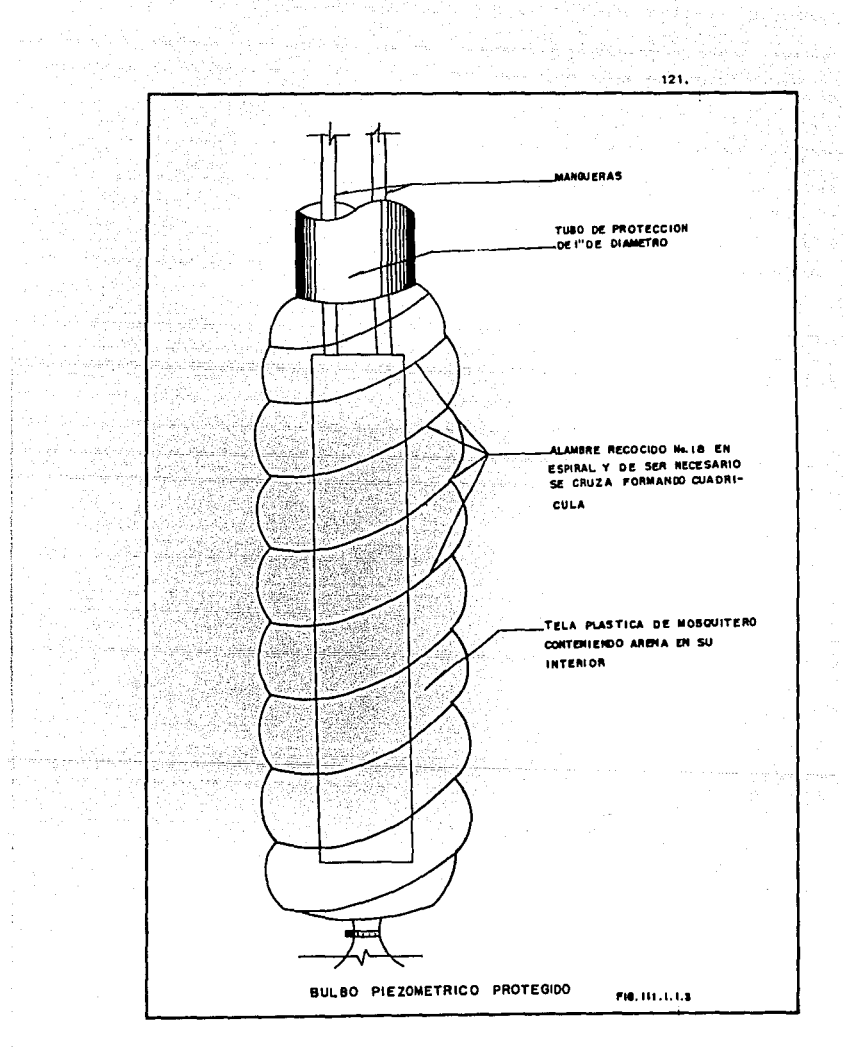

pizdn anular, este sello debe tener un espesor mínimo de 60 cm.

Se continúa extrayendo el ademe, rellenando el barreno conrorine sube el ademe con un mortero, arena-cemento-bentonita (una parte de cemento, dos de arena en volumen y la bentonlta al JS en peso del cemento), hasta 3.0 m. arriba del sello de bentonita, compactando y comprobando sus niveles con sonda. La colocacidn del mortero se efectúa con una bomba de lodos y la última parte del relleno es con material arcilloso hasta Q.5 11. antes de la elevacldn del terreno natural.

interaktion megalakul

finalmente se colocará un tapón perforado para mantener la presido atmosférica en el interior y de esta manera se impide la penetración de -cualquier objeto ajeno y, por supuesto se construye un registro protector donde se anotan los datos del aparato para su identificación. ..

### b) Instalación durante la construccidn.

En este caso se localiza topográficamente las estaciones piezométricas por instalar, perforando con la broca adecuada, hasta llegar a la profundidad de instalación. Termina la perforación, ésto es, 0.50 m. por aba jo del nivel de proyecto, se forma una cama de gavilla-arena bien graduada de 0.30 m. para asentar el bulbo. La tubería es unida al piezómetro, con coples cementados y biselados, revisando precisamente le limpieza interior de la tubería y el forrado del bulbo piezdmetrico. Cabe hacer la .. observación de que la tubería acoplada será únicamente la necesaria para alcanzar el nivel de avance.

Una vez asentado el piezómetro se vierte arena compactándola en forma manual hasta 20 cm. por abajo del nivel de las terracerías. Posteriormente, se proteje la tubería con una caja metálica, la cual ya se ha mencionado en otros métodos de sobre-elevacidn.

Para realizar la sobre-elevación de la tubería de PVC se erectúa de la siguiente manera:

 $\sim$  122. istoria<br>Torra de A

And so set again me existation

Una vez removida la caja metálica se acopla un nuevo tramo de tubo de 3/4" Ø por 1.40 m. de longitud y se unen mediante un cople de PVC a la tubería ya colocada, cementando ambas uniones para fijarlas; posteriormente se protege con un tramo de tuvo galvanizado o PVC de 1 1/2" de Ø por --1. 75 •. de longitud. Se adapta un tapdn hembra de PVC al brocal del tubo de piezómetro para protección y se rellena el pozo con material impermeable co•pactado con equipo neumático manual; se coloca nuevamente la protección y se repiten las operaciones va indicadas más arriba, sólo habrá que inter cambiar el tuvo galvanizado o de PVC de 1 1/2 por el 2" de 0 para el telescoplado.

Hay que tomar la elevación para cada tramo y efectuar las lecturas de los niveles de agua en los piezómetros. Al término de la colocación de los tubos habrd que protegerlos con un registro y para su identirlcac16n, se marca su nomenclatura.

De acuerdo con la forma de registro, el cálculo se efectúa en la for-•• siguiente:

Para obtener la elevación del agua en el piezómetro columna (5) se efectúa la diferencia de la elevación del brocal columna (3) al espejo del agua columna (4) de donde se tiene:

 $(5)$   $(3)$   $(4)$ 

Para obtener la carga de agua que actúa sobre la punta piezométrtca columna (7), se efectúa la diferencia de elevación del agua columna (5) a la elevac16n del bulbo columna (6), o sea,

 $(7)$  =  $(5)$  -  $(6)$ 

 $\mathbf{C}(\mathbf{V}^{\mathbf{C}}(\mathbf{V}^{\mathbf{C}}(\mathbf{V}^{\mathbf{C}}(\mathbf{V}^{\mathbf{C}}(\mathbf{V}^{\mathbf{C}}(\mathbf{V}^{\mathbf{C}}(\mathbf{V}^{\mathbf{C}}(\mathbf{V}^{\mathbf{C}}(\mathbf{V}^{\mathbf{C}}(\mathbf{V}^{\mathbf{C}}(\mathbf{V}^{\mathbf{C}})))$ 

Para convertir la carga de agua columna (7) a presión de poro, se multiplica por el peso volumétrico del agua. Posteriormente se divide la columna (7) entre 10 para obtener la congruencia en las unidades empleadas ya que en la forma se usan Ton/m<sup>2</sup> y la presión están en Kg/cm<sup>2</sup>.

 $123.$ 

Los resultados se presentan gráficamente en un formato, indicando en el eje vertical, las elevaciones del nivel de agua y en el horizontal, el tiempo¡ generalmente en el eje vertical y con la mlsma escala, se grarlca también el embalse de la estructura, para poder correlacionar los movimien tos del embalse con las elevaciones del agua en los piezómetros; por cada piezómetro se dibuja una oráfica y se proporciona una planta de localización y una sección para observar las variaciones del nivel del agua y las posiciones que guardan los bulbos plezométrlcos en el interior de la estrus tura,

### III.1.2 Piezómetros Neumáticos

El plezdmetro neumdtico es operado por inyección de aire y ha sido utlllzado por la Tecnología Mexicana exitosamente. Este tipo de aparato es utilizado cuando los materiales que constituyen la masa de suelo donde quedad instalado son de baja permeabilidad, y se requiere un instrumento con respuesta rápida. Los piezómetros neumáticos más comunes son los diseñados por el Instituto de Ingeniería de la UNAM, (fig. III.1.2.1) y la Comisión Federal de Electricidad, (Fig. 111.1.2.2).

Estos tipos de instrumentos están formados por: un elemento sensor que se encarga de detectar los cambios de presión que se desea medir, un elemento transductor que transforma la senala detectada por el sensor y finalmente un elemento terminal, que sirve para indicarnos la medición o lectura.

La unidad sensible (punta piezométrica) se encuentra constituida por una cápsula de acero a la cual se conectan dos mangueras o conductores neumáticos (que operan y comunican e la punta piezométrica desde el exterior) en la parte inferior tiene un tubo de PYC ranurado que contiene en su interior un filtro de arena bien graduada, de gruesa a fina, para permitir el paso del agua. El filtro tiene en la parte superior una piedra porosa y sobre ésta se encuentra fija una pequeña membrana cóncava de teflón o acero inoxidable que soporta la presión ejercida por el agua en el interior del rlltro.

 $\mathcal{P}(\mathcal{L}^{\mathcal{L}} \otimes \mathcal{L}^{\mathcal{L}}_{\mathcal{L}^{\mathcal{L}}} \otimes \mathcal{L}^{\mathcal{L}}_{\mathcal{L}^{\mathcal{L}}} \otimes \mathcal{L}^{\mathcal{L}}_{\mathcal{L}^{\mathcal{L}}} \otimes \mathcal{L}^{\mathcal{L}}_{\mathcal{L}^{\mathcal{L}}} \otimes \mathcal{L}^{\mathcal{L}}_{\mathcal{L}^{\mathcal{L}}} \otimes \mathcal{L}^{\mathcal{L}}_{\mathcal{L}^{\mathcal{L}}} \otimes \mathcal{L}^{\mathcal{L}}_{\mathcal{$ 있습니다.<br>2963년 1999년

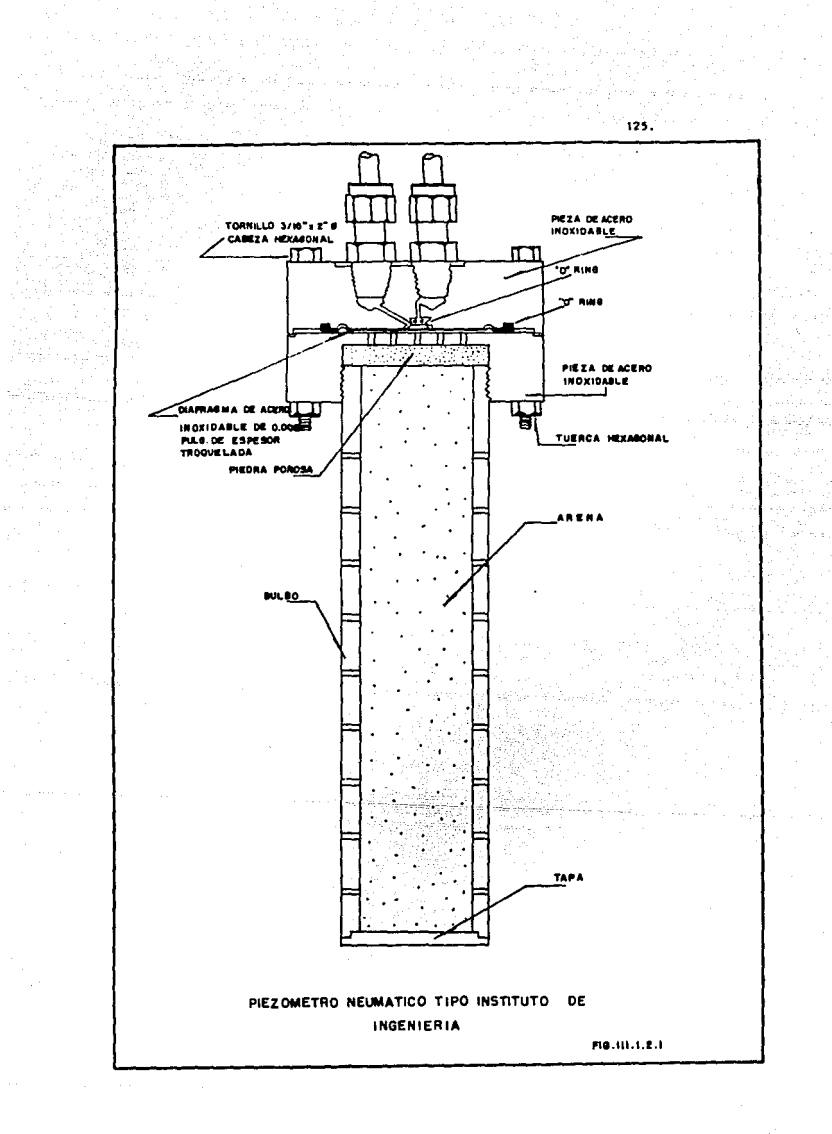

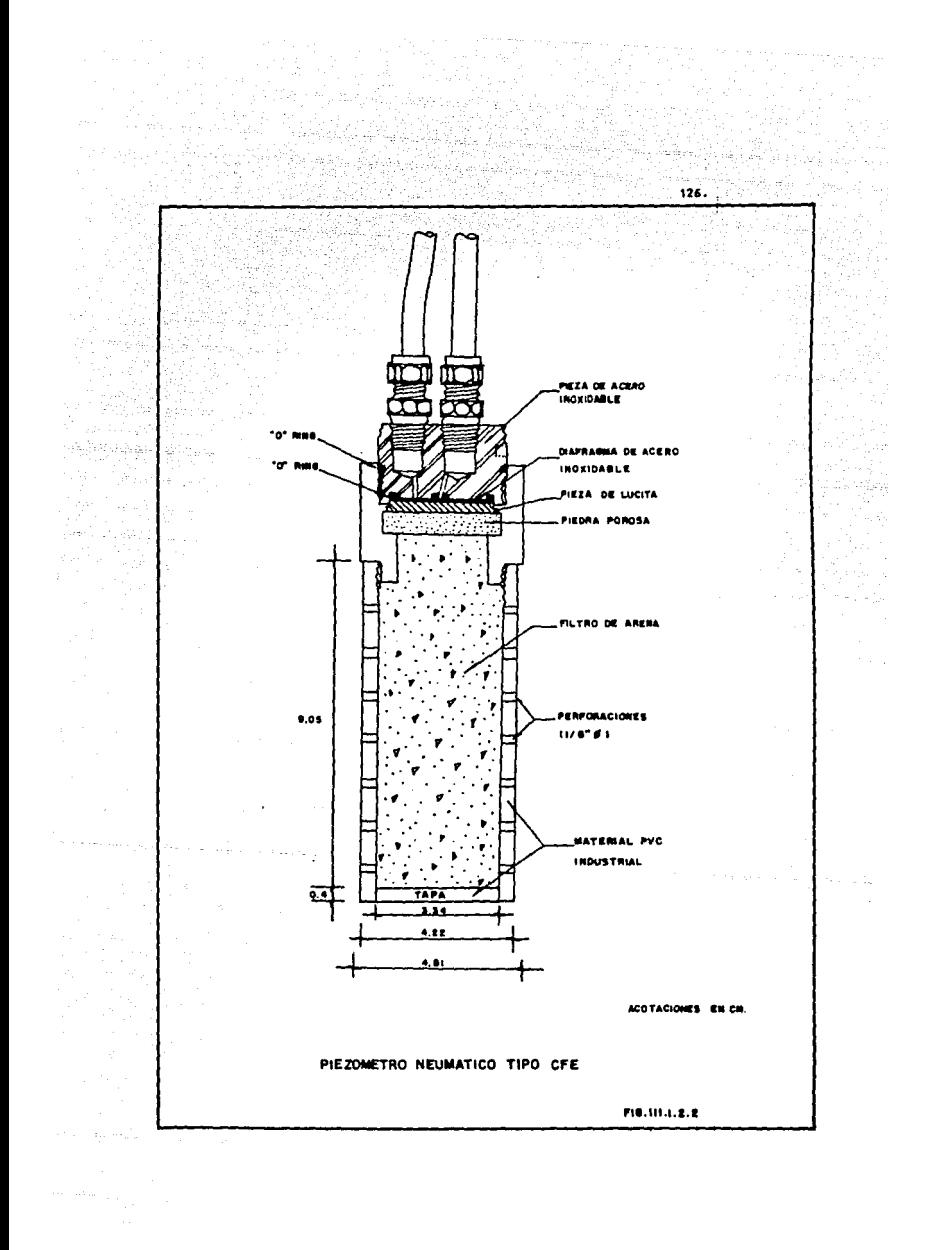

En la parte inmediata superior se encuentra una pequeña cavidad a la que llegan los conductores que comunican al exterior por medio de dos tubos de polyflow de 1/4" de 8 uno de los cuales transmite aire a presión, la cual al ser mayor que la presión ejercida por el aqua sobre la membrana, la deforma permitiendo el paso de uno a otro conducto.

THE ST

En este momanto se requia la presión que ha sido suministrada, hasta que la membrana (diafragma) obture nuevamente la comunicación entre los dos conductores, de esta forma, la presión del alre en el conducto de entrada equivale a la presión de poro y se puede registrar con el audllo de un man6aetro.

La consola de aedlc16n es la encargada de proporclónar la presión de la superficie al bulbo plezométrico, la cual está constituida con un filtro de aire que se localiza inmediatamente después de la entrada del mismo; a continuación se localiza el regulador de presión, con el fin de evitar incre mentos demasiado grandes que pudieran afectar la membrana y por consiguiente causarle dano al bulbo, que solo podría corregirse reempladndolo por otro; en seguida una llave de paso, y después, una válvula micrométrica seguida por una válvula que controla el paso del aire al piezómetro y, finalmente, se conecta el retorno a un manómetro de Bourdon, con capacidad de 0 a 15 -Kg/cm<sup>2</sup>, después del cual existe una conexión a un manómetro de mercurio con longitud de escala de 2.50 m.

Para que un piezómetro neumático registre un valor correcto de la pre sión de poro es importante que la deflexión de la membrana no origine un cambio en dicha presión en el momento de la lectura. Cuando los piezómetros se instalan en suelos arcillosos de hecho inducen un cambio en la presión de poro ya que la deflexión hacia afuera del diafragme causa la disminución de volumen y un aumento en la presión aplicada al exterior del diafragma.

tos piezómetros neumáticos disponibles comercialmente tienen desplaza mientos volumétricos comprendidos entre 0.5 y 0.002 cm<sup>3</sup> y se deben seleccio nar los de aenor magnitud.

INSTALACION DE PIEZONETROS NEUMATICOS

٠D. Instalación en perforación

El procedimiento de instalación en perforación de piezómetros neumáticos es básicamente similar a la instalación de plezómetros abiertos (Fig. III.1.1.1), aunque es necesario tomar medidas adicionales que se comentan enseguida.

the telephone this deviced cause depe

128.

como la tubería de protección del piezómetro neumático es rígida deberá introducirse por tramos en la perforación, lo mejor es hacerlo en tra mos de 6.4 m. El primer tramo de tubo debe ser pequeño para manejarlo fácilmente, ya que para mantener la saturación del piezómetro se debe tener sumergido (Fig. III.1.2.3), y únicamente al instalarlo se saca del reci-piente en que se transportó y se introduce rápidamente en la perforación, la cual está llena de aqua.

Colocado el piezómetro se verifica que no haya fugas, aplicando presión por los conductores neumáticos y viendo si se mantiene en un manómetro de mercurio.

La presión que se aplique deberá ser igual o ligeramente mayor que la hidrostática, actuando en el piezómetro; también conviene checar que no -haya obstrucción en las manqueras ya que pueden estrangularse de entrada al piezómetro (lateral) y observando si sale por la manguera de salida (cen tral), la presión que se aplique deberá ser mayor que la actuante en el apa rato, pero no exceder de 0.5 kg/cm<sup>2</sup> para no dañar el diafragma.

Los conductores neumáticos serán protegidos con una tubería de PVC fijada al bulbo piezométrico. Cabe hacer la observación de que los conductores neumáticos deberán contar con la longitud necesaria para poder llegar hasta el lugar de instalación del tubo sin ninguna añadidura. La fig. III. 1.2.4 muestra los detalles de instalación de un piezómetro neumático.

Los conductores neumáticos deben cuidarse de los trabajos de construc ción y no dejarse expuestos al sol, debido a que la manguera "polyflow" que

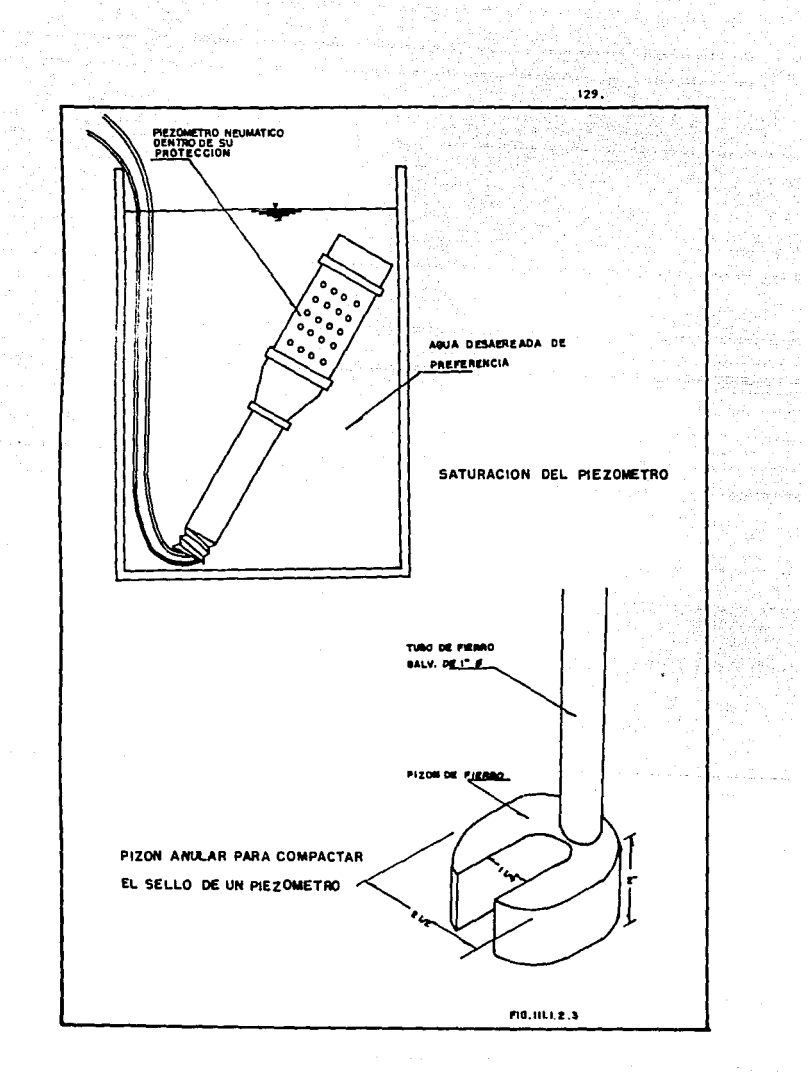

i Tillingt Tyskermener<br>1948 - George Hall, fysik fotball

للاراجي والمواجهة

برواء الداردة

 $\alpha$  ,  $\beta$  ,  $\alpha$  ,  $\beta$  ,  $\gamma$  ,  $\alpha$
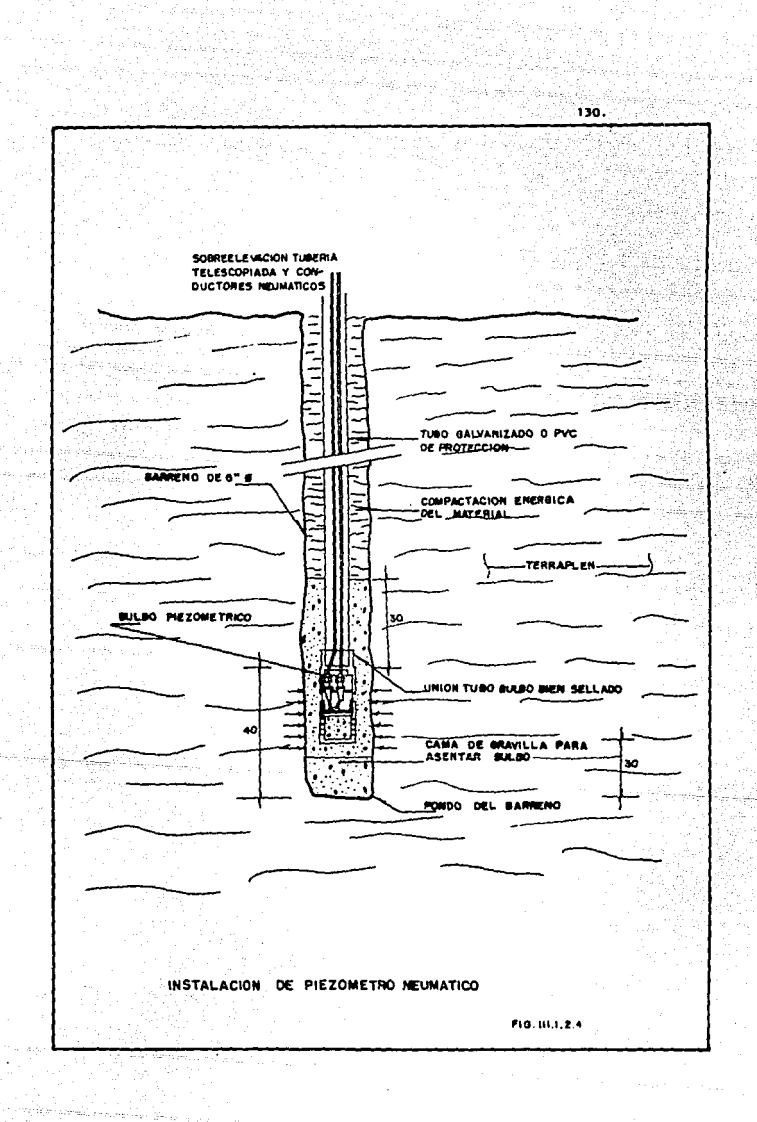

se fabrica actualmente, se degrada rápidamente por -la irradiación solar, volviéndose quebradiza en poco tiempo.

131. in 131. in

Una vez terminada la instalación se anota en la bitácota las observaciones referentes a su instalación, coordenadas y elevación final del bulbo, color de los conductores, identificación del bulbo y estación piezométrica correspondiente.

b) Instalac16n en sabre-elevacldn.

La instalación de los piezdœetros neumáticos en el material de núcleo impermeable durante la construcción se realiza de la siguiente manera;

Cuando el nivel de avance de la terracería ha sobrepasado 1.00 m, el nivel de lnstalacldn del bulbo, se procede a localizar el sitio de forma topográfica de acuerdo con el proyecto.

Realizar un barreno en diámetro no menor de *6",* utilizando una oarr! na elicoidal, llevando la perforación hasta 40 cm. abajo de la elevación de instalación del proyecto. Para la introducción del bulbo y el relleno de la perforación se efectúan las mismas operaciones descritas en el método anter lar.

La protección de los conductores en la etapa de sobre-elevación se pueden realizar de dos maneras:

i) La primera consiste en llevar la tubería de protección y conductores neumáticos en forma horizontal, a través de una zanja, hasta la galería o registro en el talud de aguas abajo. El procedimiento es el siguiente:

- Una vez que se han instalado los bulbos piezométricos, se trazará y excavará una zanja de 0.30 m. de ancho y 0.40 m. de profundidad para alojar la tuberla de protección de los conductores neumáticos.

- Se efectúa el traslape de la tubería de protección telescopiable, la cual será de dos diámetros diferentes, dependiendo del número de conductores que lleven.

.. Se introducen los conductores en los tramos de tuberJ.a de protección se asienta en el fondo de la zanja procurando que no existan irregularidades en el fondo.

- En la galerh o registro se ldentitlcan cada uno de los plezó•etros neumáticos de acuerdo con los datos obtenidos de su instalación.

. La excavación se rellena con material de terracería, compactando con phono hasta 0.20 m. arriba de la tuberfa; posteriormente, se compacta con pizón neumático hasta el nivel de terracerías,

... . Una vez cubierta la excavación de construye un terraplen de protección de 0.50 m. de ancho y de 1.00 m. de espesor, con material circundante y compactado con equipo neumático manual. Posteriormente a esta operación se podrá continuar con los trabajos de terracerías; lo anterior se muestra en la fig. 111.1.2.5.

> 11) La segunda consiste en llevar a la tubería de protección y conductores neumáticos en forma vertical, ya sea haciéndolo por arriba del nivel de las terracerías o por abajo de la elevación en que se está trabajando el terraplen.

- Protección por arriba de las terracerías.

Cuando se trabaja en arcilla y se lleva la instrumentación por arriba del avance, se forma un cono de protección de 1.0 m. de Ø en la parte superior con taludes 1:1 y 3.0 m. de @ en la parte inferior; dando una compactación con equipo neumático manual igual al del material circundante, evitando de esta rorma que el equipo pesado se acerque y· pueda danar la tubarla.

- Protección por abajo de las terracerías.

Para llevar la tubería de protección y los conductores neumáticos por abajo de las terracerías, se protegerán con una caja metálica o de madera permitiendo de esta forma continuar con la colocación de las terracerías; es conveniente que la caja no descanse sobre la tubería de protección; en cambio se dejará un colchón de 0.40 m. descansando sobre material

 $132.$ 

. Production of the product

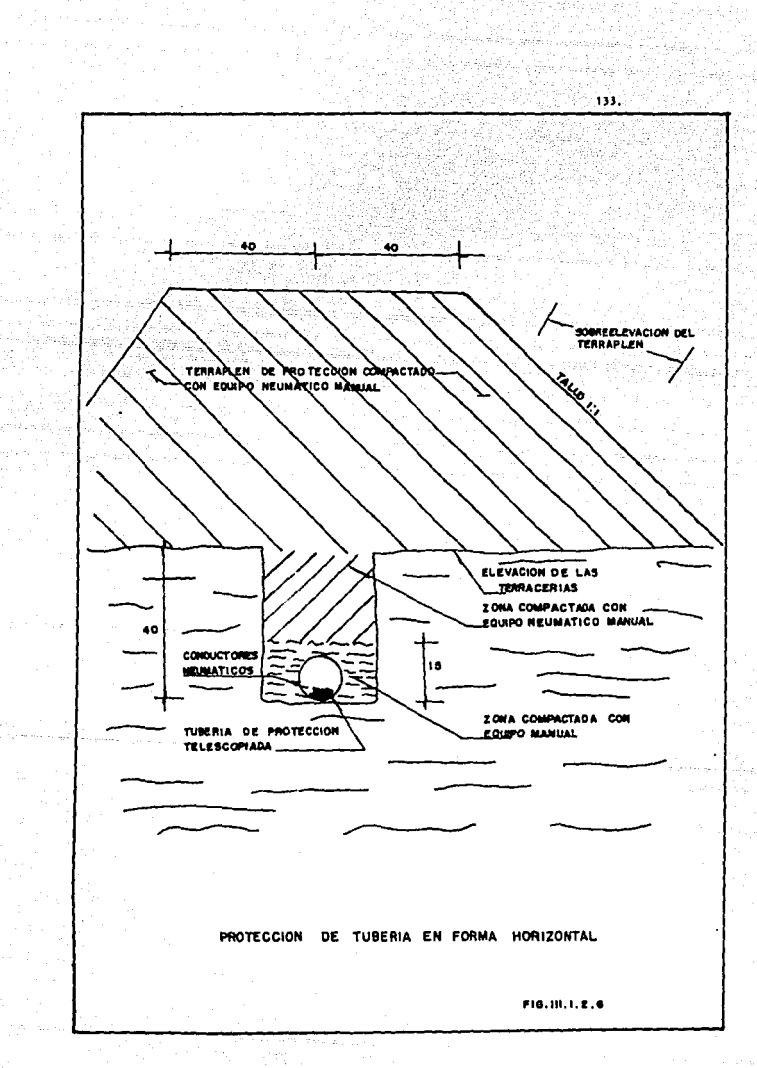

marjuga sa in magazi

 $\mathbb{G}_{\mathcal{E}}\mathbb{G}_{\mathcal{E}}$  .

(media 4), 14, 27, 63

compactado y cubriéndola del mismo material de que se trate, pero con procedimientos manuales. Posteriormente, al lograr un avance fijado se localiza el punto donde se lleva a cabo la sobre-elevación de los instrumentos, procediendo a excavar y sobre-elevar la tubería de protección y las •angueras hasta *O.SO* •· por abajo de la elevacidn actual del terraplen.

La operacldn se debe repetir hasta llegar a la superficie, en la cual se identifican las mangueras y se construye un registro de concreto con tapa y candado. Cuando se concentran varios piezómetros en un registro y con el tin de hacer más funcional la toma de lecturas, se construye un registro co•o el mostrado en la fig. 111.1.2.6.

Las tuberías telescopiables de protección deberán ser de fierro galvanizado o PVC, en tramos de 1.5 m. y de 1 1/2" y 2" de 9, el objetivo fun damental por lo cual las tuberías son telescopiables, es el dar flexibilidad al conjunto sujeto a presiones laterales y deformaciones verticales.

Generalmente se instalan varios piezómetros, ya sea sobre la misma elevación o a diferentes elevaciones, procurando utilizar una sola tuberta de proteccldn, para lo cual al hacer las conexiones se usarán quiebres suaves, evitando los de 9oº.

Antes de la instalación de cualquier plezómetro se recomienda calibrarlo correctamente y ponerlo un tiempo mínimo de una hora en agua para saturarlo perfectamente.

La calibración de los bulbos piezométricos consiste en someter a ciclos de apllcac16n de presión y descarga para conocer su funcionamiento; con los resultados obtenidos se elabora una gráfica, en la que se relacio na la presido actuante en el bulbo y la presión leida en la consola de .. •edición.

Para realizar la calibración habrá que saturar perfectamente el bul bo y colocarlo en un recipiente hermético como el mostrado en la fig. III. 1.2.7.; el espacio anular se llena con agua *y* se tapa, dejando la parte superior del bulbo con las conexiones accesibles, para conectar las mangue

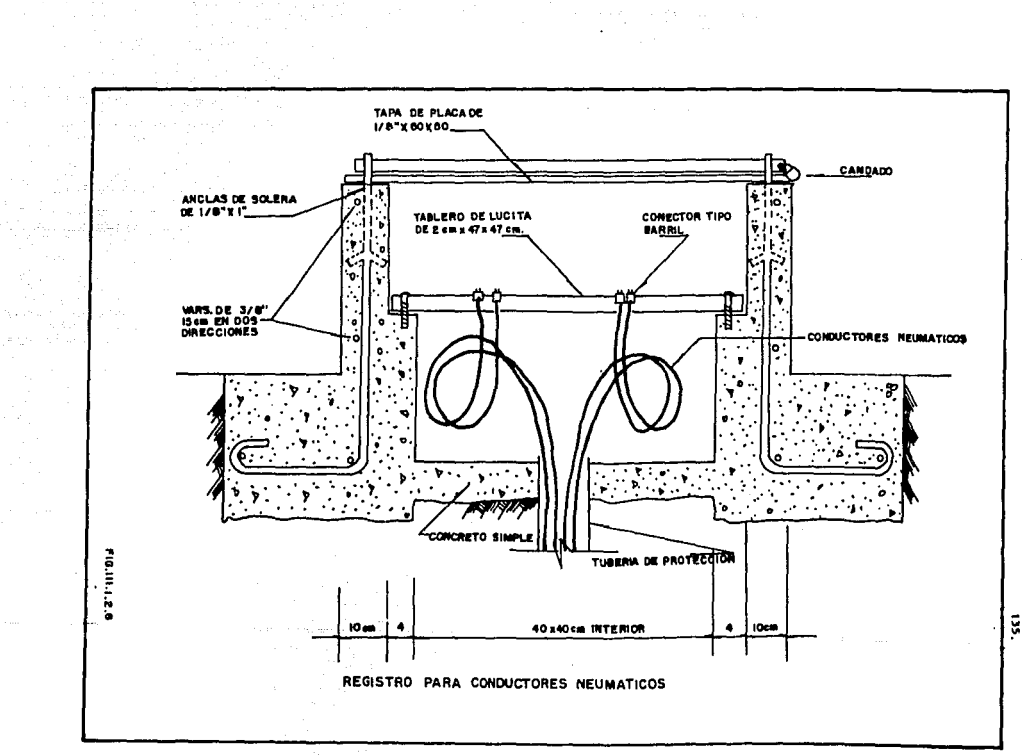

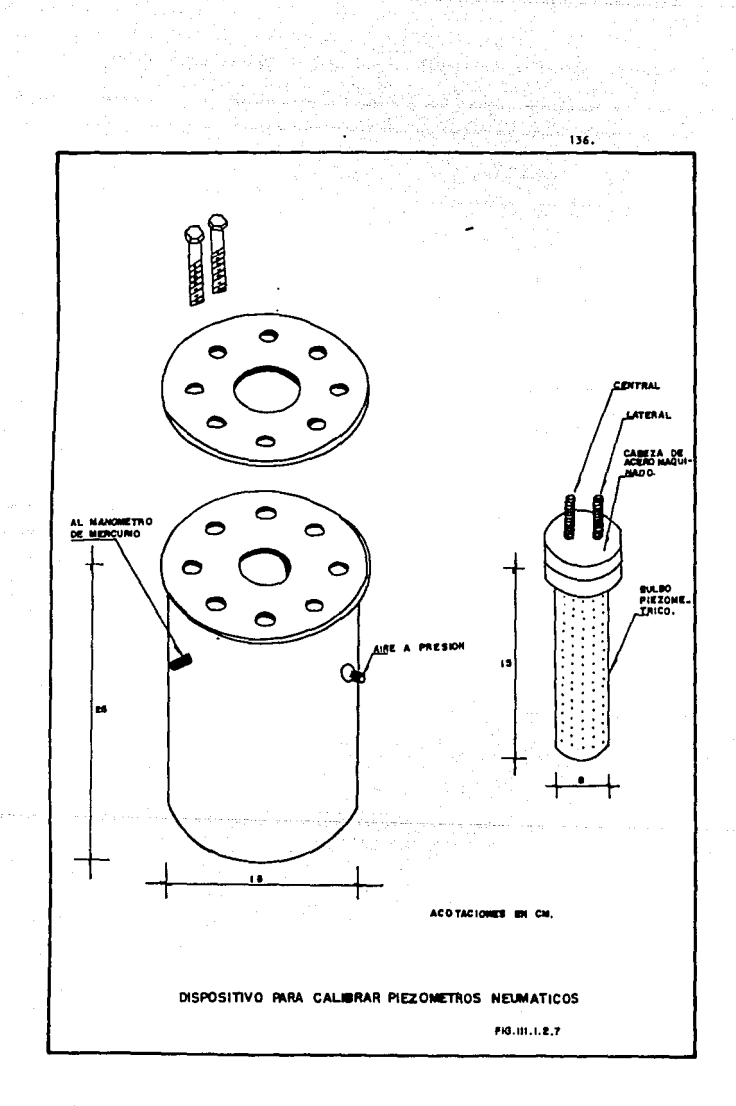

ras a la consola de medición; una vez sellado el recipiente y asegurándose que no existan fugas, se aplica la presión al recipiente por medio de una válvula que permite el paso del aire en un solo sentido y mediante un mand11etro conectado también al recipiente, se puede conocer la presión confinante que existe en la cámara y en el bulbo; posteriormente se toma la lectura inyectando alte al piezómetro por medio de la consola de medición, la apllcaclón se realiza por el conector lateral y retorna por el central, registrándose la presión aplicada tanto en el manómetro de la consola con la escala de mercurio, se procede a estabilizar la presión para verificar que no existen fugas en el sistema. La fig. III.1.2.9 muestra el diagrama de la callbracldn del piezómetro neumático.

Para calibrar en el rango de 0 a 2 kg/cm<sup>2</sup> se aplican incrementos de presidn de 0.25' kg/cm2 y el rango de 2 kg/cm2 hasta 9 kg/cm2 los incrementos serán de 0.50 kg/cm<sup>2</sup>. La operación de calibración se deberá repetir tres veces como mínimo. Con los resultados se traza una grárica que generalmente corresponde a una recta de 45<sup>0</sup>.

La toma de lecturas se puede realizar tanto durante las etapas de construcción como de operación, con el objetivo fundamental de conocer la evolución de las presiones de poro con el proceso constructivo y con el tiempo. Antes de tomar las lecturas, debemos checar que los conductores neumáticos estén respectivamente bien conectados e identificados en la con sola con el rln de evitar errores en las lecturas, ya que si se invierten pueden ocasionar que no cierre la membrana. Posteriormente, se conecta la escala de mercurio en la salida correspondiente y la entrada de aire a pre sión, contando con un manómetro para medir la presión que conserva el tanque y otro para la presión que se está extrayendo; previamente se debe che car que el regulador de la consola esté cerrado.

checar que las válvulas se encuentren en las posiciones siguientes: La válvula micrométrica en cerrado, la válvula lateral en abierto, la válvula de intercomunicación en cerrado, la válvula central en abierto *y* la válvula que permite accionar el manómetro en posición de abierto.

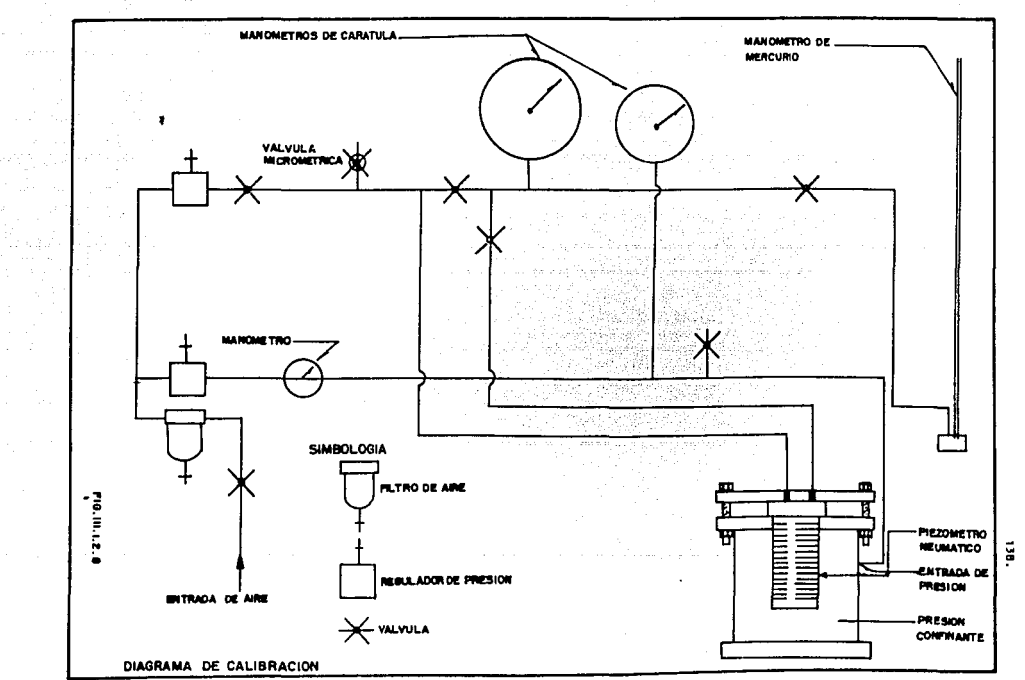

 $\lambda$ 

Cuando las cinco válvulas estén en la posición indicada, se gira len tamente la manija del regulador de presldn inyectando por la manguera conectada en lateral al piezómetro aire a presldn, incrementando en rango de 0.25 Kg/cm<sup>2</sup> hasta vencer la presión actuante sobre la membrana del piezómetro, comunicándose de esta manera la manguera de entrada con la de salida y registrándose la presión en la carátula del manómetro de la consola y en la escala de mercurio.

Registrada esta presión, se cierra la válvula de entrada y se abre la válvula micrométrica de desfogue, con lo que el aire comenzará a salir, disminuyendo la presión gradualmente; cuando se iguala la presión, la membrana se cierra, interrumpiendo la comunlcaclón, el aire de la manguera de entrada continúa saliendo, pero la presión en la manguera de salida queda atrapada y registrada en los manómetros. En ese momento deberá tomarse la lectura y repetirse la operación tres veces en cada piezómetro para garantizar que son correctas.

Los datos que se registran para cada lectura son: la presión aplicada en Kg/cm2, altura de las columnas de mercurio, escala A y B y la presiór leída en la carátula del manómetro, en la fig. III.1.2.9, se presenta la forma de registro.

Con los datos obtenidos en el campo se puede calcular la presión leída en el manómetro, utilizando la direrencla entre las lecturas de los manómetros de mercurio (A y B); multiplicando la diferencia por un factor de conversión que involucra la constante de calibración del piezómetro el peso volumétrico del mercurio. Este cálculo se realiza en la misma for me utilizada para registrar los datos en el campo.

La presentación de los resultados puede ser en rorma grárica, mostrándose los cambios de presión registrados en cada piezómetro contra el tiempo de observación.

1J?.

UNIVERSIDAD NACIONAL AUTONOMA DE MEXICO ESCUELA NACIONAL DE ESTUDIOS PROFESIONALES ARAGON AREA DE MECANICA DE SUELOS Y ROCAS

the Concert of the first property of the state of the concert.<br>The Concert of the State of the State of the State of the State of the State of the State of the State of the<br>The Concert of the State of the State of the Stat

PIEZOMETROS NEUMATICOS

**MARICO** 

**ELEVACION DEL EMBALSE** 

each du b

rrou

e de la provincia de la provincia<br>1964: Partido de la provincia del provincia del provincia del provincia del provincia del provincia del provi<br>1964: Partido de la provincia del provincia del provincia del provincia del pr

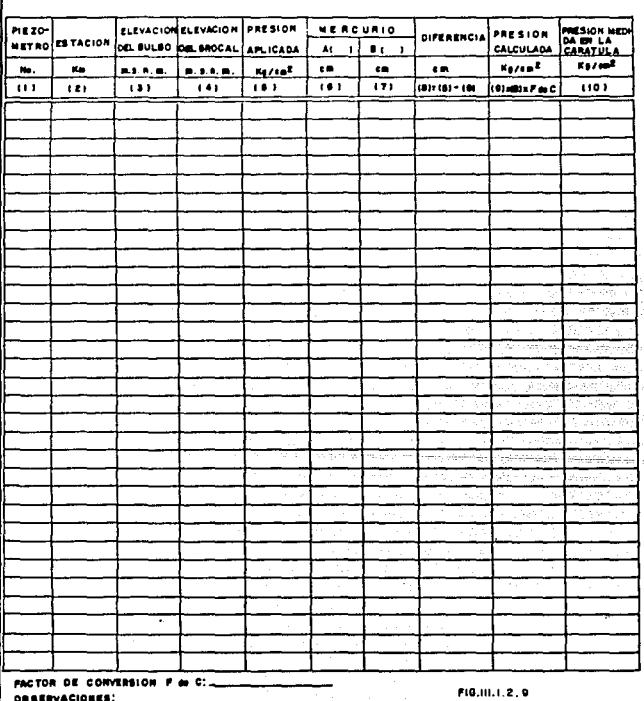

140.

**LECTURISTA** 

**REVISO** 

Es frecuente dibujar también en la misma figura la curva de embalse, pa ra visualizar fácilmente si existe relación entre ellos. Cuando se están tomando lecturas en la actividad de construcción es importante anotar el avance de construccldn.para poder relacionar el aumento o dlsmlnucldn de presiones.

## 111.1.3 Piezdwetro Hidráulico Cerrado

El aparato consiste en una unidad sensible de paredes porosas, de la que salen hacia el exterior dos tubos conectados a un medidor de vacío o a un manómetro, ya sea de mercurio o bourdon,

Una de las mangueras pasa por la punta del bulbo poroso y la otra term! na en la parte superior del misma, Después de instalado, se hace circular por el piezómetro un flujo de agua para eliminar la burbuja de agua; terminando el desalreado y lleno de agua los conductos se cierra la manguera de inyeccidn y el tuvo de retorno se conecta a un manómetro o a un transductor de presión.

En la fig. III.1.3.1 se muestra en forma esquemática un piezómetro hidráulico. cuyo· empleo es rrecuente para observar a largo plazo las presiones generadas por el rlujo de agua a travás de las presas de tierra.

El medidor de presión y su registro de protección o lumbrera construidas en el talud de aguas abajo de la presa deben estar a una elevación ligeramente mayor que la del bulbo poroso.

Como la manquera de polietileno es permeable al aire, se recomienda emplear tubing de nylon con forro de polietileno, generalmente de 3/8" de Ø inte rior y de 1/2" Ø exterior. Este tipo de manguera es resistente, flexible e impermeable tanto al aire, como al gua y puede usarse durante mucho tiempo sin necesiad de desairearse.

Se pueden encontrar otros tipos de piezómetros hidráulicos dependiendo del tamaño y tipo de cavidad de recolección de agua, del tamaño y tipo de man gueras y del diseno del Upo de medidor de presión, La instalación, así como la protección y telescopiado es similar a lo comentado en el punto 111.1.2.

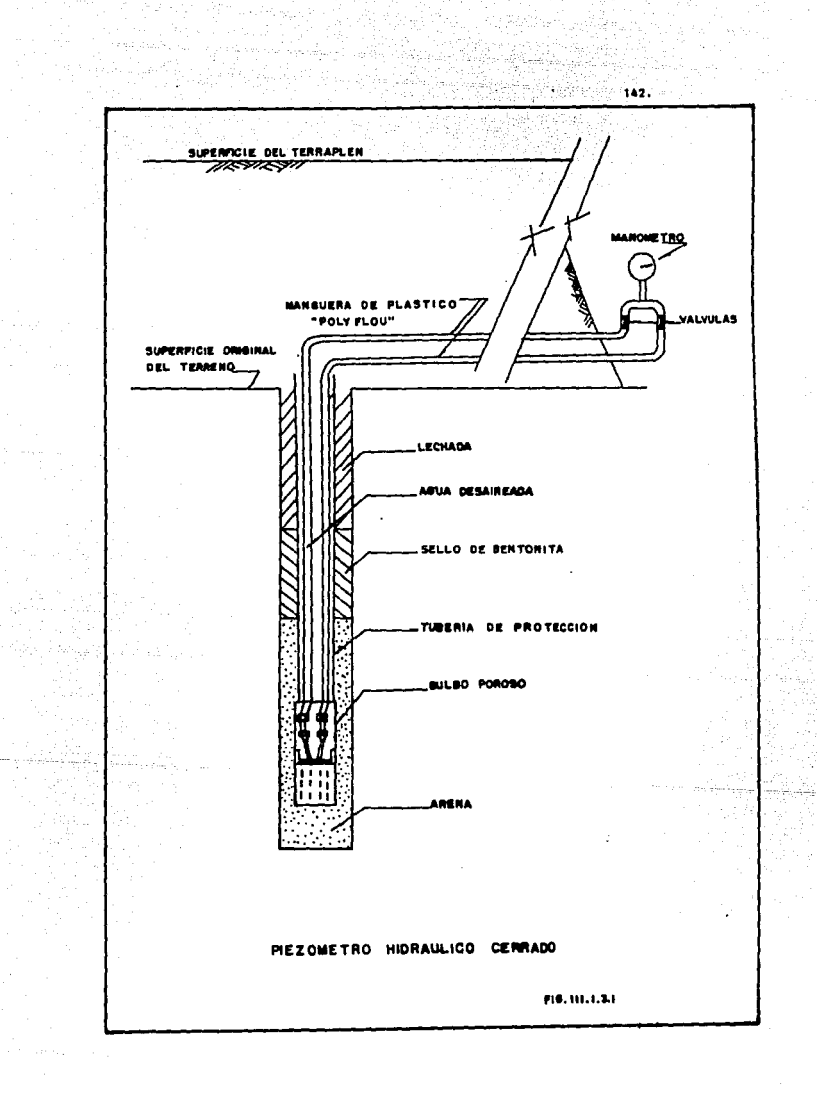

 $\hat{p}_{\rm eff}$  and

## 111.1.4 Piezdmetro Eléctrico a Base de Cuerda Vibrante

El principio de accldn de todos estos instrumentos es el mismo. Existe la correspondiente celda porosa a través del cual el agua presiona hacia arriba una meaibrana flexible (diarragaa) en la parte superior de la membra· na está fijo el dispositivo de medición, el de cuerda vibrante.

El extremo inferior de esta cuerda está ligado a la membrana medidora de que se habló. En las condiciones iniciales la cuerda tiene una cierta longitud y una cierta tensión, de manera que al ser excitada por un electro imán vibra con una cierta frecuencia natural.

Sobre la superficie de la consola de medición existe otra cuerda idén tica, cuyo extremo inferior se puede medir ligeramente con un tornillo micrométrico; los circultos de ambas cuerdas pueden compararse, estableciendo el momento en que son iguales, lo que sucede en la posición inicial del aos rato.

Cuando la membrana sube por efecto de la presión del agua, se modifica la longitud de la cuerda en la unidad sensible y correspondientemente su rrecuencla natural de vibtac!dn, por lo que habrá que ajustar el tornillo de la consola de medición, hasta igualar las dos frecuencias.

Una calibración previa hecha en el laboratorio proporciona una curva que permite calcular la presión de poro a partir del cambio de frecuencia medido.

Estos aparatos son de respuesta prácticamente lnstantdnea y poco sensible a efectos derivados de la acción físico-química del agua. Por lo cual son adecuados para instalarse en materiales arcillosos bastante imper-•eables y de alta plasticidad.

Los plezdmetros eláctricos no son recomendables para instalarse donde se requieren mediciones conrtables durante un tiempo largo, esto es debioo a la afectacidn que sufre por el medio ambiente¡ verbigracia, en presas de tierra.

 $\langle 1, \tilde{\omega}_{\rm{max}}^{(1)}, \omega_{\rm{max}}^{(1)} \rangle_{\rm{max}} \leq \frac{1}{2} \left( \frac{1}{\sqrt{2}} \right)^{2} \left( \frac{1}{\sqrt{2}} \right)^{2}$ 

1A3.

Otra llmltacidn serla el alto costo de los piezóaetros, cables de conexión y dispositivos de medición, ya que el piezómetro necesita una calibtacldn que no puede revisarse una vez instalado. La instalación asl como la protección y sobre-elevación de la tubería es similar a la comentada en el inciso Il.1.2.

lU,

JJI.1.5 Piezó•etro E16ctr1co a Base de Straln-Gages Seelconductores

La variación en los diferentes tipos de piezómetros corresponde al tipo de transductor, el elemento poroso y la geometría del cuerpo: en el piezómetro eléctrico a base de strain-gages se emplea un transductor de presldn de poro transmitida por el agua que fluye a través de la piedra porosa, los cambios de presión son registrados en la superficie por la consola de medición. La cá•ara donde estan los strain-gages se encuentra al vacío, para evitar que entre humedad,

Estos aparatos presentan como ventajas su facilidad de lectura, tiem po de respuesta rápidos, puede leer presiones de poro negativas y sirve pa ra mediciones dinámicas y registros neumáticos. Sin embargo algunos mode· los son suceptibles a la temperatura y las mediciones se pueden alterara si se transmiten a largas distancias.

Las protecciones y telescopiados, así como su instalación, es similar a lo comentado en el punto 111.1.2.

#### IIl.1.6 Causas de Fallas en Plzó•etros

والمراوي والمستور والمتساوية والمتحدث والمحافظ والمستحيل

Uno de los errores más importantes probablemente sea la selección del Upo de piezómetro o el diseno inadecuado de la instalación de piezómetros abiertos da como resultados tiempos de respuesta excesivos para el objetivo buscado. Se puede caer en este error si no se conoce la estratigrafía del sitio o por no verificar el tipo de suelo en que quedó alojado el piezómetro.

En la formación de la cámara piezométrica se pueden presentar las siguientes causas de ralla:

- Dolusión de los poros en la pared de la cámara piezométrica por el empleo de bentonita para la estabilización de la perforación; en este caso el tiempo de respuesta se incrementa considerablemente, pudiéndose llegar al caso de no lograr ninguna medida significativa.

- Sellado deficiente de la cámara piezométrica por no compactar el sello de bentonita o porque un alto porcentaje de bentonita queda adherida a la pared de la perforación, por no establecer el flujo descendente y/o no arrojarlas lentamente.

- Filtración por los coples de los tranos inferiores de la tubería PVC si no se les aplica suficiente pegamento, ésto incrementa el tiempo de respuesta y puede alterar totalmente las mediciones.

- Obstrucción de le tuber!e de PVC por exceso de pegamento en los coples c!sto ocasiona que no sea posible bajar la sonda para medir la profundidad del espejo de agua.

- Medición derectuosa del espejo de agua debido a defectos de la sonda eléctrica; si los electrodos no van protegidos puede cerrarse el circuito por gotas adheridas a las paredes del piezómetro, también es común si no se lastra la sonda, ésta no baja al fondo del piezómetro.

En la instalación de piezómetros neumáticos las causas más frecuentes de falla son:

- F'uga en las conexiones intermedias en las mangueras para •inimlzar la posibilidad de ruga.

- Fuga en las mangueras. Este tipo de fugas se presentan por las siguientes causes:

Por defecto de las mangueras, por lo que conviene probarlas antes de instalar.

Por degradación del plástico de las manqueras por exposición continua al sol.

 $146.$ 

krieksis.

... Estrangulamiento de a1angueras, si no se tiene cuidado en la 1nstalac16n pueden torserce a doblarse originando la inutlllzacidn parcial o total del piezómetro.

.. Obtucac16n de los orificios de la cabeza del piezó•etro; ocurre generalmente por rebabas o residuos de materiales extraños en el interior de las manqueras.

- Una causa de falla común es no sellar adecuadamente el interior de la tubería de proteccidn; se debe colocar un sello que resista la presidn mdxima que se pretende medir ya que de presentarse una filitración se formará una columna de agua y el tipo de respuesta será el de un oiezdmetro abierto.

- En la 1nstalacldn de p1ezdmetro neumático la presencia de burbujas en el filtro de la cámara piezométrica y en el piezómetro mismo afecta las mediciones, ya que origina el tiempo de respuesta, que debe ser nulo, aumente hasta valores parecidos al de un piezómetro abierto.

. Cuando se instalan varios piezómetros juntos, es común conducir juntas todas las manqueras, por lo que es necesario identificarlas con etique tas y con un cddigo de colores para evitar conruslones.

#### IU.2 Presiones de Tierra

En esta parte de la exposición nos referimos a la medición de esfuerzos totales en una masa de suela o los cambios de esfuerzos producidos por las operaciones de construcción. Los esfuerzos totales en suelos se pueden estimar empleando varios procedimientos analíticos, aunque la medición real de estos esfuerzos es difícil. Las mediciones de esfuerzos totales son necesarios para obtener esfuerzos efectivos a partir del conocimiento de la presión de poro y, así poder estimar la magnitud y dirección de los esfuerzos principales dentro de un terraplen y calcular la resistencia al fracturamiento hidráulico.

Los dispositivos utilizados para medir presiones verticales son las celdas de presión. Estos aparatos han sido utilizados para medir esfuerzos en terraplenes y en estructuras en contacto con el suelo, o en el caso más general, esfuerzos de campo libre dentro de un terraplen, sin embargo, no es tan fácil hacer dichas mediciones y la precisión de los valores medidos depende •ás del aétodo de lnstalacidn y de las propiedades de los materiales que de las características de las celdas.

, and it is equal to the

Para obtener datos confiables es necesario que todos los detalles de diseño, fabricación, calibración, instalación y lectura se controlen cuida-. dosaaente, ya que cualquier deticiencla en estos aspectos puede invalidar por completo la respuesta medida.

A pesar de que la determinación de los esfuerzos actúan sobre una celda enterrada es bastante compleja, se ha comprobado que esta complejidad se puede manejar calibrando adecuadamente la celda.

Es conocido que los esfuerzos medidos con una celda dependen en grar parte de la rlgldez relativa entre la celda y el suelo en el cual se coloca. Idealmente la celda debería de tener las mismas características esfuerzo. deformación que el material que sustituye, pero ésto es prácticamente imposible. 51 la celda es demasiado rígida, el instrumento estará sometido a esfuerzos mayores que los del suelo circundante; lo contrario sucede cuando el sensor es más comprensible que el suelo, además resulta imposible colocar el relleno de suelo en rorma tal que se conserven las propiedades del resto del terraplen.

El instrumento ideal deberá tener un diámetro grande para minimizar las concentraciones locales de esfuerzos y además de poco espesor para minimizar los erectos de rigidez.

#### III.2.1 Tipos de Celdas

La primera celda que se instaló dentro de un terraplen operaba aplicando aire a presión al respaldo de un diafragma hasta equilibrar el empuje de tierras actuando en su hcnte. la alimentación de aire se reaUzaba desde una caseta de instrumentación donde se media su presión. Si se pudiera mantener un equilibrio entre la presión del aire y el empuje de tierras de tal forma que el dia fragma no se moviera, en ese momento la presión neumática medida reflejaría la presión de tierra promedio actuando eo el diafragma.

148.

Posteriormente, se desarrolló una celda hidráulica muy delgada a base de un sistema cerrado, lleno de aceite, que consta esencialmente de dos láminas de acero con sus extremos unidos entre sí en forma flexible. El aceite se conecta a un transductor de presión a través de un tramo corto de tubo, mon lado en una de las caras de la celda.

El transductor contiene un diafragma de pl4stico que se opera a través de dos mangueras llevadas hasta una caseta de instrumentación. El aceite den tro de la celda se precarga ligeramente para mantener el diafragma en posición de cerrado, lo cual ocurre al sellarse los extremos de los dos tubos de conexión llenos también de aceite. Para tomar lecturas se aumenta la presión del aceite inyectando un volumen pequeño y constante en uno de los tubos hasta que sea surlciente para empujar el diafragma y permitir que el aceite regrese por el otro tubo. En ese momento se suspende el bombeo y el aceite tiende a regresar hasta que el diafragma obture el tubo de retorno; la presido del aceite en el tubo de entrada aedida en la caseta de lnstrumentaclón, deberá entonces ser la misma que la del aceite de la celda actuando en el lado opuesto del diafragma de plás tlco.

La celda puede ser de geometría circular o rectangular, tiene una relación área-espesor alta, por lo que la celda resulta muy delgada y en consecuen cia los efectos de distorsión debidos a variaciones en los módulos de deformación de la celda y el suelo son muy pequeños. Por su simplicidad, este sistema posee muchas ventajas para emplearse en terraplenes.

Con base en este sistema y variando únicamente el principio de medicldn del transductor se han desarrollado varios tipos de celdas; a continuación des cribiré con detalle el tipo de celda más utilizado en nuestro país.

El instrumento consiste en dos elementos que son: el elemento sensor y el elemento receptor.

El elemento sensor consta de un anillo de acero al que se acoplan dos láminas delgadas circulares para formar la celda, tiene una altura de 1/2<sup>\*</sup> y un diámetro de 44 cm, en el interior contiene aceite, que transmite la presión por medio de un tubo de cobre de 1/4" de diámetro y va colocado al elemento receptor.

Presidents of

El elementoreceptor es similar al del piezómetro neumático, de un lado se tiene la presión que hace que la membrana de teflón accione contra las paredes del elemento y, por otro lado, se tiene el sistema que se debe operar desde la superficie y que registra la presión que se está generando en la celda. La fig. III.2.1.1, auestra los detallaes de la celda de presión.

Previo a la instalación se debe verificar, para cada celda, que: las mangueras "poly flow" de 1/4" de 9, tengan la suficiente longitud para lleoar al tablero de lecturas previsto en eí proyecto, sin que haya uniones, se procurará que cada celda tenga conductores de colores diferentes y marcas iguales por cada par de conductores y que no puedan ser borradas ni con tundirse, además de previa calibracidn.

Es necesario establecer una técnicr uniforme de colocación de celdas para minimizar la dispersión de resultados, así como tomar el promedio de varias celdas para representar el esfuerzo en un punto. La dificultad prin cipal en la instalación de celdas es la colocación adecuada y la compactacidn del relleno a su alrededor hasta "igualar• la del suelo circundante.

Seria ideal poder colocar la celda sobre la supertlcle de un relleno y dejar que la siguiente capa se compactara sobre ella con el procedimiento constructivo normal, éstoresulta improsedente por dos razones.

.. Se denaria la celda y las mangueras de conexión por el paso de la •aqulnarla de construcción.

- Es conveniente instalar grupos de celdas, colocadas de tal modo que se puedan medir esfuerzos en varias direcciones, para que los resultados se puedan utilizar en el cálculo de la magnitud y dirección de los esfuerzos principales.

تسميد والمعمالة والرابط ويستحكم الحفواء وماجره الأنا

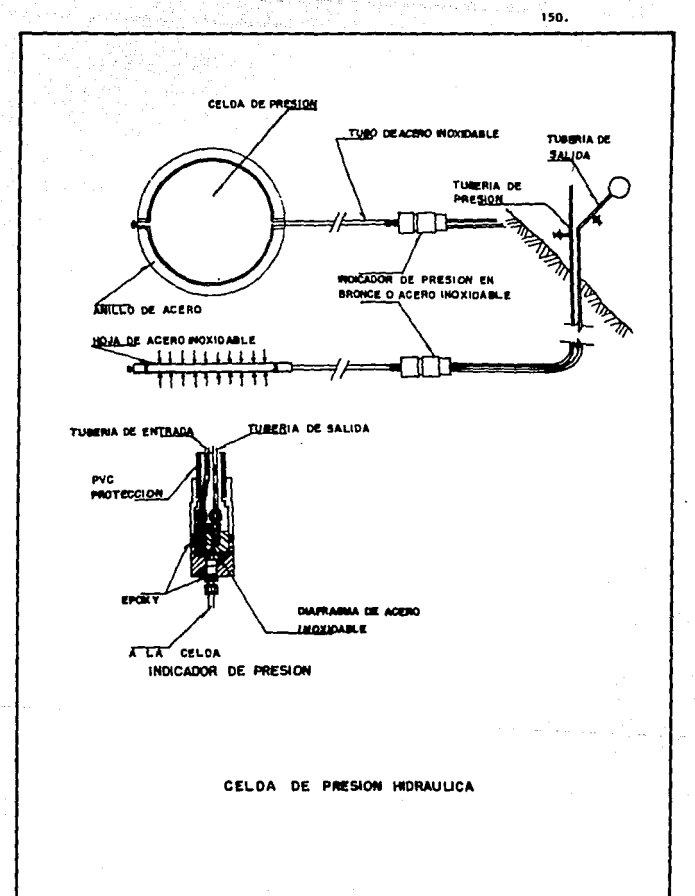

FIG.111.2.1

 $\cdots$ 

El relleno va compactado en capas delgadas sobre la celda, primero a •ano, luego con equipo ligero y por último con equipo más pesado, hasta alcanzar un espesor del orden de dos diámetros de la celda sobre la instalaclón donde ya puede entrar el equipo de compactaclón sobre toda la capa.

Dependiendo del objetivo del estudio, se hará referencia a la posición de apoyo de las celdas, las cuales pueden ser orientadas en posición horizontal, vertical e inclinada.

- Celda en Poslcldn Horlzonal

Cuando la excavación se encuentre aproximadamente a 10 cm. antes de llegar a la profundidad de instalación se labra únicamente la zona de apoyo de la celda, procurando una superficie bien nivelada, sobre ésta, se tiende una capa de aproximadamente 1 cm. de arena fina bien graduada que pase la •alla No. 40 y se retenga en la malla No. 200, cubriendo las asperesas pro· pias de la excavación. (fig. III.2.1.2.a). Sobre dicha capa se asienta la celda, conectando el sensor de medición a la tubería de protección de fierro galvanizado por medio de una reducción de campana y haciendo pasar los conductores de pUstlco por el interior del tubo de protección; se debe proteger la tubería que va de la celda al sensor, con tubería flexible, para que absorba los movimientos.

Antes de rellenar la zanja se vertlcia el runcionamlento del sistema, aplicando aire a presión; la presión deberá ser mínima y se conservará un tiempo razonable, observando en el manómetro si no hay baja de presión, revisando conexiones y repitiendo la prueba hasta confirmar que no existen fugas; posteriormente se registra en la bitácora los siguientes datos: elevación de la instalación, posición de la celda, color o marca de las mangue ras, posición de la cortina, número de celdas, constante de calibración, condiciones de escavación y de relleno.

salah jihat k

El relleno de la excavación se realiza con material de las terrecerías, compactando en pequeñas capas de 30 cm. con pisón de mano sobre la celda y tubería de protección, el resto de la compactación se hará con equipo neumático hasta leloar al nivel de avance.

#### - Celde en PosJc16n Vertical

Llegando a la elevación del proyecto, el cual corresponde al centro de la celda, se labra una caja de 60X20 cm. de profundidad para que se introduzca la mitad de la celda, tal como se aprecia en la rlg. 111.2.1.2.b.

Se introduce la celda dentro de la caja labrada y cuando queda apoyada se procede a vaciar material de uno y otro lado al mismo nivel en capas; pre vio a la compactación, se conecta el senspr de medición a la tubería de protección de fierro galvanizado, por medio de una reducción de campana y hacier do pasar los conductores de plástico por el interior de los tubos de protec. cidn.

Antes de rellenar la excavación se comorueba el funcionamiento del apa rato, inyectando aire a presión; la presión será mínima y se conservará un tiempo razonable, observando en el manómetro si no hay baja de presión; se revisan las conexiones y se repite la operacidn hasta estar seguros de que no existen rugas.

La compactación se realizó con pizón de mano, evitando golpear la cel da y conservando su verticalidad; se continúa compactando en pequeñas capas, hasta un espesor de 60 cm. sobre la celda y sensor y, en la tubería serd. de 20 cm. terminando el resto con un compactador neumático.

- Celda en Posición Inclinada

Al tener la excavación 20 cm. antes de llegar a la posición de proyecto de la celda, se deberá labrar la zona donde se va a instalar, el asiento de la celda deberá tener la inclinación de proyecto, tal como se indica en la fig. 111.2.1.2.c.

الرداد والرياضي والمتواطئ والمعجود والرابات

taanii widdii

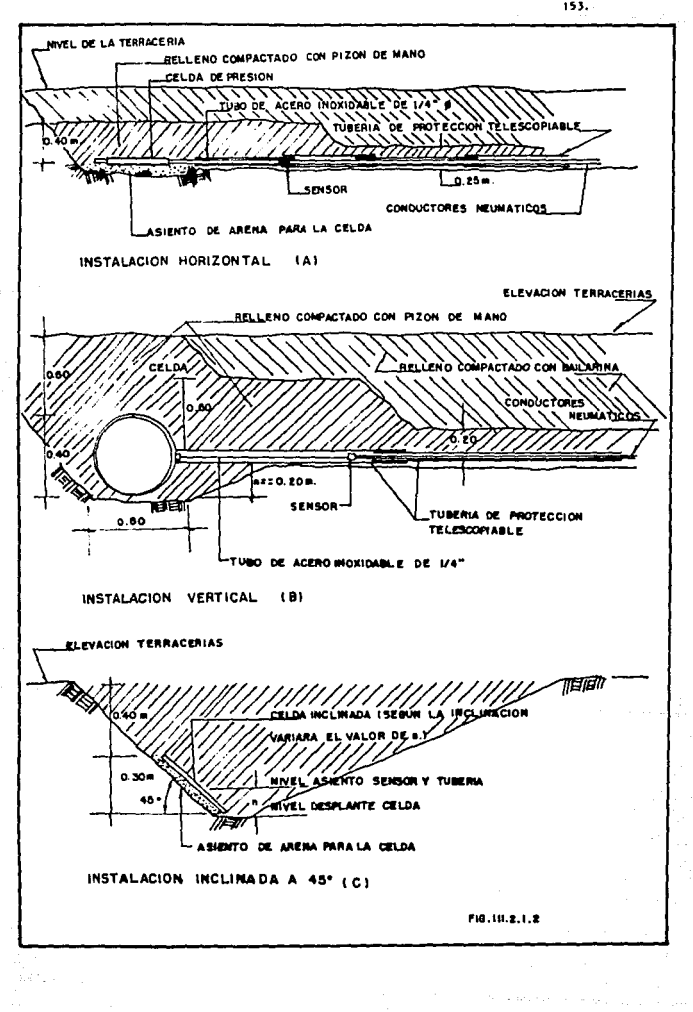

 $\beta_{\rm eff}$  , we can also prove

 $\alpha \in \mathbb{R}$  .

 $\tau^{-2} \cdot \eta_{\rm{max}}$  .

 $153.$ 

Antes de colocar la celda se coloca una capa de arena fina bien graduada de 1.0 cm. para el apoyo de la celda y posteriormente, se va cubrien do con arcilla compactada con plzón de mano, en capas pequenas.. Se contlnúan las mismas operaciones de compactación hasta llegar al nivel de avance de las terracerías.

el prepagon provinci

Aunque lo que se ha comentado únicamente involucra tnstalacidn de ce! das en material atcilloso y, como también es usual instalar celdas dentro de la zona de filtros o de rezaga, cabe mencionar que, para dicha instalación se llevan las mismas actividades enumeradas, sólo se habrá de proteger los instrumentos de una concentración que pueda dañarlos y arrojar resulta dos incongruentes, por lo que en unos 10 a 20 cm. alrededor de la celda. tanto en el apoyo, como en el relleno; se efectúa utilizando arena fina a oruesa, bien graduada, que pase la malla No. 4 y se retenga en la malla No. 100, para evitar que los fragmentos de roca maltraten o destruyan los instrumentos. La compactacldn se efectúa de acuerdo al proceso constructivo.

Pare la proteccidn de la celda y tubería de protecc16n existen dos formas que se utilizan con mayor frecuencia para dicho propósito:

a) la primera consiste en llevar la tubería de protección y conductores neumáticos en forma horizontal, a través de una zanja, hasta la galería o registro en el talud de aguas abajo y se procede de la siguiente forma:

- Una vez instalada la celda, se trazard y excavard una zanja de 0.30 m. de ancho y de 0.40 m. de profundidad para alojar la tubería de protección y los conductores neumáticos.

- Se efectúa el traslape de la tubería de protección telescopiable, la cual será de dos diámetros diferentes, dependiendo del número de conductores que lleven,

- Se introducen los conectores en los tramos de tubería de protección se asienta en el rondo de la zanja procurando que no existan irregulat'idades en el fondo.

154.

- En la galería o registro se ldentlflcan los conductores· de cada celda de acuerdo con los datos de lnstalacidn.

- La excavacidn se rellena con material de terraceria, compactando con pizón de mano hasta 0.20 m. arriba de la tubería: posteriormente se compac ta con pizón neumático hasta el nivel de terracerías.

- Una vez cubierta la excavación se construye un terraplen de protec· ción de 0,90 m, de ancho y de \.DO m. de espesor, con material circundante y compactado con equipo neumático manual. Posterior a esta operación, se podrd continuar con los trabajos de construccióo,\_

b) La segunda consiste en llevar la tubería de protección y los conductores en forma vertical, ya sea por arriba de las terracerías, o por abajo del nivel que se está trabajando.

- Protección por arriba de las terracerías.

Cuando se trabaja en arcilla y se lleva la tubería por arriba del avan ce, se forma un cono de protección de 1.0 m. de 0 en la parte superior con taludes de 1:1 y 3.0 m. de 0 en la parte inferior; dando una compactación con equipo manual neumático igual al del material circundante, evitando de esta forma que el equipo pesado se acerque a la tubería.

Protección por abajo de las terracerías.

Para llevar la tubería de protección y conductores neumáticos por -. abajo de las terracerías, se protegerán con una caja metálica o de madera: la cual no podrá descansar sobre la tubería de protección; en cambio, se dejará un colchón de 0.40 m. descansando sobre material compactado y cubriéndola del mismo material de que se trate, pero con procedimientos manua les; posteriormente, al lograr un avance fijado se localizará el ounto aonde se lleva a cabo la sobre-elevación de los instrumentos, procediendo a excavar y sobre-elevar la tuber!a de protección y las mangueras hasta *O.SO* m. por abajo de la elevación del terraplen.

La operación se repite hasta llegar a la superficie, en la cual se identifican las mangueras y se construye el correspondiente registro de concreto con tapa y candado.

 $-156.$ 

Dado que el dispositivo para medir la presión en la celda es igual al del piezómetro. los procesos de lectura y cálculo se harán en forma similar.

Antes de realizar las lecturas debemos cersionarnos de que los conductores neumáticos estén respectivamente bien colocadoa a fin de evitar errores en el cierre del diafragma.

La escala de mercurio estará conectada en la salida correspondiente así como la entrada de aire a presión, contando con el manómetro para medir la presión que conserva el tanque y otro para la presión que se está extrayendo; previamente se checa que el regulador de la consola este cerrado.

Además, se checa que las válvulas se encuentren en la posición siguier te: la válvula micrométrica en cerrado; la válvula lateral en abierto; la válvula de intercomunicación en cerrado; la válvula central en abierto y la válvula que permite accionar el manómetro en posición abierto.

cuando las válvulas estén en posición, se gira lentamente la manija del regulador de presión inyectando por la manquera conectado en lateral a la celda, aire a presión, incrementando en rangos de 0.25 Kg/cm<sup>2</sup> hasta ven cer la presión actuante sobre la membrana de la celda, comunicándose de esta manera la manguera de entrada con la salida y registrándose la presión en la carátula del manómetro de la consola y en la escala de mercurio.

Registrada la presión se cierra la válvula de entrada y se abre la vál vula micrométrica de desfogue, con lo que el aire comienza a salir, disminuyendo la presión gradualmente, cuando se iguala la presión, la membrana se cierra interrumpiendo la comunicación; el aire de la manguera de entrada con tinúa saliendo pero la presión en la manguera de salida queda atrapada y registrada en los manómetros. En este momento se toma la lectura y se registra en el formato correspondiente.

Los datos que se registran para cada lectura son: la presión aplicada en Kg/cm<sup>2</sup>, altura de la columna de mercurio, escala A y B; la presión leida en el manómetro, los cuales se vacían en la forma de registro que se presen ta en la fig. III.2.1.3.

a lapagila Kapot Calif

Con los datos obtenidos en el campo se puede calcular la presión leida en el manómetro, utilizando la diferencia entre las lecturas de los manó metros de mercurio (A y 8): multiplicando la diferencia por un factor de conversión que involucra la constante· de 'calibracidn de la celda y el peso volumétrico del mercurio. Este cálculo se realiza en la misma forma utilizada para registrar los datos en el campo.

Teniendo la lectura del manómetro, la presión real de la celda será la tomada en la consola, multiplicada por la constante de calibracidn de la celda.

La presentacidn de los datos consiste en incluir en la misma grárlca, la curva de avance de construcción del terraplen y las variaciones de presión contra tiempo, primeramente para la etapa de construcción, se indica en la parte superior de la curva de avance de la altura del terraplen contra el tiempo; en la parte inferior se presenta la presión que existe sobre la celda, correlacionándola con el tiempo transcurrido.

En la etapa de operación se anexa a la gráfica descrita, la curva de los cambios de los niveles de embalse, para correlacionar además de lo ya indicado, los cambios de presión contra las variaciones del embalse.

#### IU.2.2 Cato Plano

La utllizacidn de este instrumento consiste en medir la deformación inducida entre dos puntos de referencia, localizados en la pared de una galería, cuando se realiza una ranura entre ellos. Se introduce en la ranura un gato plano y se aplica una presido tal, que la deíormacidn registrada se recupere. Si el gato plano está localizado en una ranura normal a una direccidn principal de esfuerzo, la presidn aplicada para la recuperación de

## UNIVERSIDAD NACIONAL AUTONOMA DE MEXICO ESCUELA NACIONAL DE ESTUDIOS PROFESIONALES ARAGON AREA DE MECANICA DE SUELOS Y ROCAS OFICINA DE INSTRUMENTACION

### CELDAS DE PRESION

l

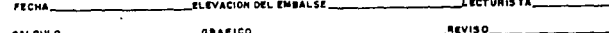

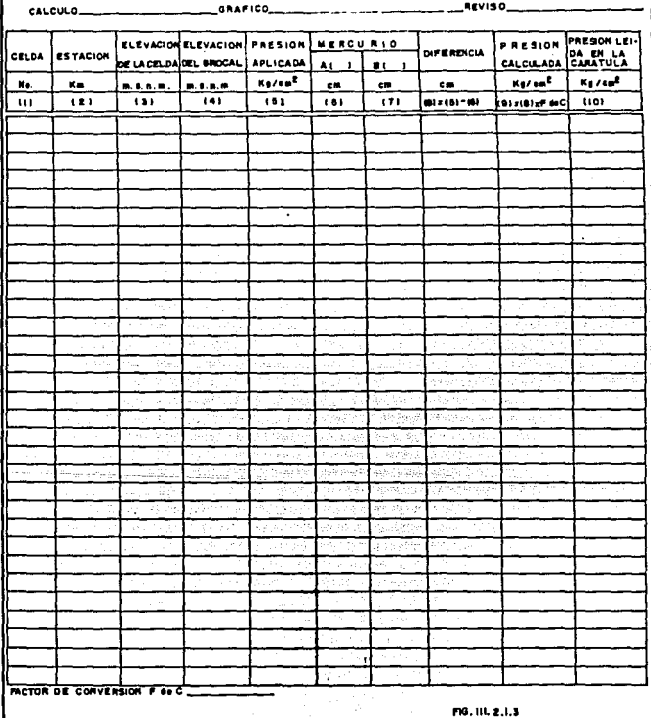

158.

la deformación inducida es igual al esfuerzo principal en esta dirección.

El aparato consiste en dos placas de acero troquelados, para formar un cuadrado de 60 cm. de lado y 1.5 a 2.0 cm. de altura, soldadas eléctricamente, hacia el exterior se dejan dos tubos de acero de 0.36 cm. de diámetro exterior para permitir la invección de aceite. La aplicación de la presión se hace por medio de una bomba manual, y en la medición de esta se emolean tres manómetros de carátula intercomunicados. (Fig. 111, 2.2.1).

Para la medición de las deformaciones se emplea un deformómetro tipo Whittemore, (Fig. III.2.2.1) y los puntos de apoyo para estas mediciones son diferencias metálicas con asientos crónicos.

El procedimiento para la utilización del gato plano sobre una superficie limpia y uniforme es la siguiente:

- Se selecciona el sitio y la orientación de los ejes del gato.

- Se instalan los puntos de referencia A-A. B-B y C-C (Fig. III.2.2.2). con un penamento enóxico a distancias apropiadas a la base de medición del deformómetro que se vava a utilizar.

- Se perfora una ranura entre lo puntos de referencia y se deja abierta durante tres días.

- Se instala el oato y se fija a la roca con un cementante de módulo de elasticidad similar al de la roca.

- Se aplica presión a la roca mediante el gato plano hasta que la defor mación de descarga se recupere, obteniendo así la presión P.

- Se calcula el valor del esfuerzo In que actúa perpendicular al gato mediante la ecuación:

 $\begin{array}{rcl}\n\text{In } & \text{if } & \text{if } & \text{if } & \text{if } \\
\text{In } & & \text{if } & \text{if } & \text{if } & \text{if } \\
\text{In } & & & \text{if } & \text{if } & \text{if } & \text{if } \\
\text{In } & & & & \text{if } & \text{if } & \text{if } & \text{if } & \text{if } & \text{if } & \text{if } & \text{if } & \text{if } &$ 

a da an dara sa bayan sa mara sa

159.

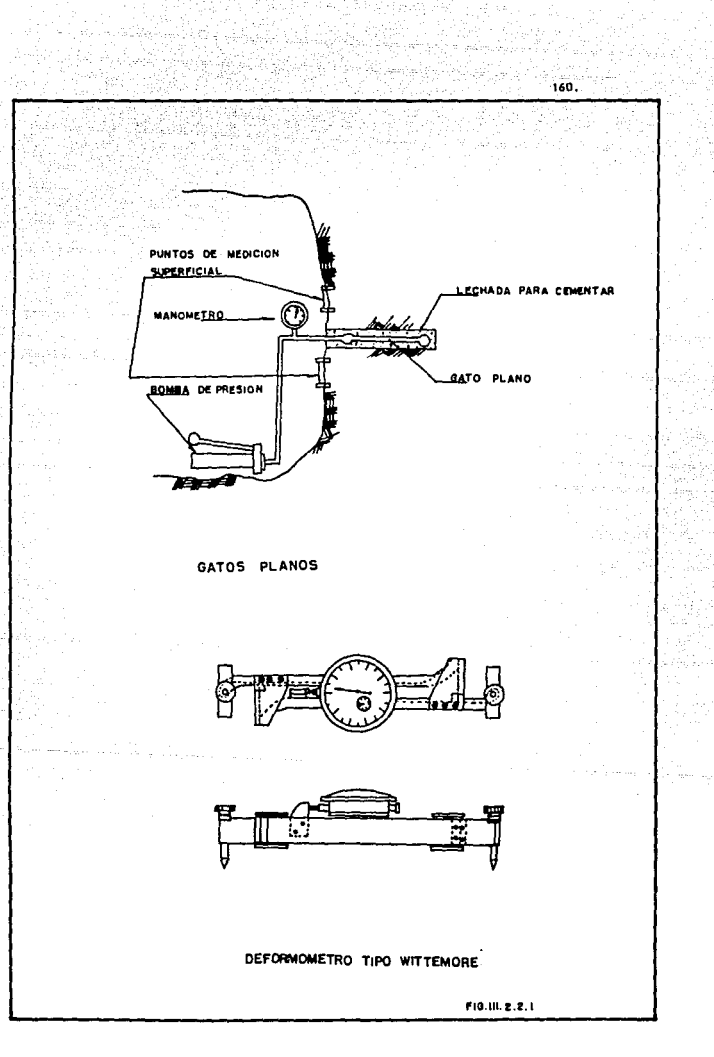

**COLL** 

13,50

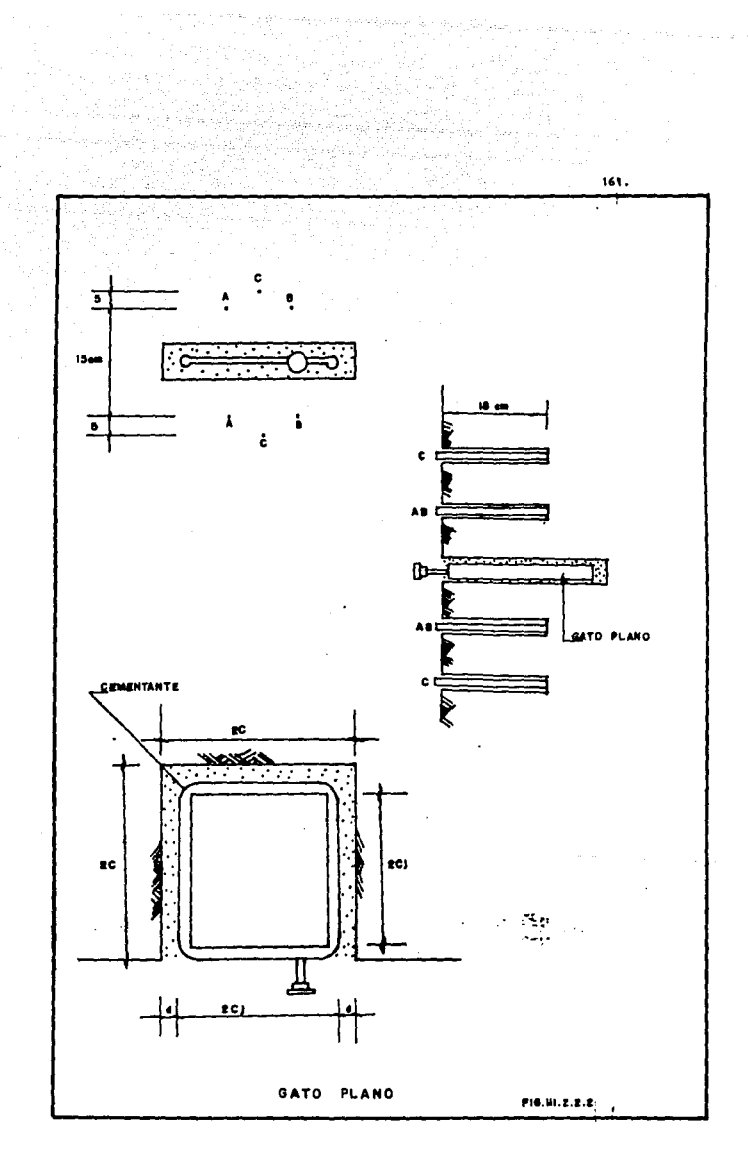

 $\log \gamma_{\rm H} \lesssim \gamma_{\rm L, 2L} \lesssim \gamma_{\rm L, 2L}$ 

Donde:

P • Presión de cancelac16n 2C = Longitud de la ranura 2Ci = Longitud del gato plano.

Como las presiones necesarias para anular las deformaciones en cada par de puntos de referencia no coinciden necesariamente, se toma como valor de P, el promedio:

$$
P = \frac{P_A + P_B + 2P_C}{A}
$$

Pa y Pa representan las presiones necesarias para anular las defor-11aciones registradas entre los puntos de referencia localizaods entre los puntos de rererencla lozalizados en ambos lados de la ranura a 7.5 cm. del eje de ésta, y Pc la correspondiente a los puntos de referencia a 25 cm.

La preclsldn del sistema depende de la respetabilidad que se obtenga al efectuar la medición en el deformómetro Whittewore. Esta calibración se hace utilizando los escantillones de referencia que este instrumento contiene.

El manómetro para medición del sistema se calibra en el campo, por comparación con un manómetro de mejor resolución que previamente ha sido calibrado en el laboratorio.

162.

# IV. APLICACIONES

IY, APLICACIONES

Las estadísticas sobre el comportamiento de instrumentos instalados en estructuras de tierra, así como las observaciones hechas en éstas, revelan un gran numero de resultados satisfactorios. Esto ha provocado un aumento en el uso de instrumentos en obras de importancia como carreteras, presas y túneles.

16),

Cabe hacer mención que debido al alto costo que resulta instalar, calibrar y operar los instrumentos sólo se puede considerar en una obra de esta magnitud, que representa un alto gasto, además en la mayoría de los casos en los que se realizan proyectos de instrumentación son las dependencias gubernamentales las que los aplican. Esto se debe a la inversión que aportan a la investigación y que pro vaca un abatimiento en el costo, dado que se hacen autosuflcientes en el diseño e instalación de los aparatos.

Para estudiar el procesamiento de datos obtenidos en varios ti pos de instrumentos, en este trabajo nos abocaremos a las observaciones hechas en presas.

La forma de procesar los datos y de graficarlos ya fue expresada en su momento para cada aparato, de esta forma, analizaremos registros de testigos superficiales, testigos hidráulicos, inclindmetros, defor-•dmetros, piezdmetros y celdas de presidn.

Los datos que aparecen en los rorraatos de registro son lecturas tomadas de una sola recha y en las grdricas, se presenta la historia del comportamiento durante la construcción y operación de la estructura.<sup>"</sup>

Debido a la enorme cantidad de datos que se obtienen en los instrumentos y que en muchas ocasiones se requiere de una compostura para procesarlos, se decidid tomar únicamente un registro, procurando que su explicación fuera clara y fácil de entender,

Como el procesamiento de los datos para las celdas de presido es exactamente iqual al del piezómetro neumático: la forma de registro y procesamiento de datos se dan por entendidos y únicamente aparece la grárica de los resultados,

Pasaremos a la parte práctica de este trabajo en el que se presentan los formatos con la información ya procesada así como su gráfica correspondiente. Para que el entendimiento sea mejor se recomienda repasar el aspecto tedr leo en el capítulo correspondiente para cada aparato.

16•.
#### UNIVERSIDAD NACIONAL AUTONOMA DE MEXICO ESCUELA NACIONAL DE ESTUDIOS PROFESIONALES ARAGON AREA DE MECANICA DE SUELOS Y ROCAS

nya yang men<br>Persoanan

 $\sigma$  and  $\sigma$  and  $\sigma$  and  $\sigma$ 

وللمستقرئ والمستحدثان فوقفهم للاحتفاج وليرتج فتعجمه المتوجد فللقائم المراجية والإنجاب ليكا

185.

e e archite<br>Santa Parti

**AFICINA DE INSTRUMENTACIÓN** 

#### ASENTAMIENTOS Y COLIMACIÓN EN TESTIGOS SUPERFICIALES

FECHA\_27\_POY\_1222\_\_ ELEVACION DEL EMBALSE\_2193.165\_\_\_\_LECTURISTA\_INC. GUSTAVOL. RIVERA C. CALCULO\_NUS DEFILE MEEZA CRAFICO\_NUS DEFILE MEEZA\_\_\_ REVISO\_NO. A. ACENEDO S.

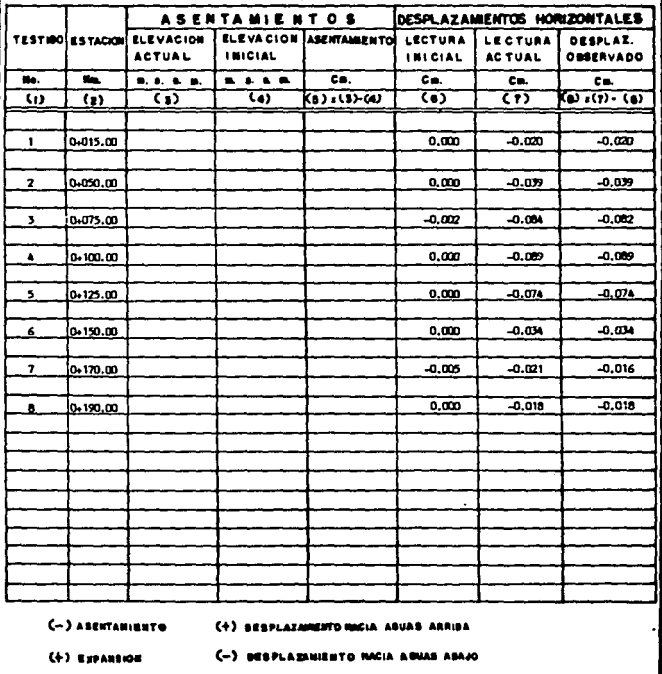

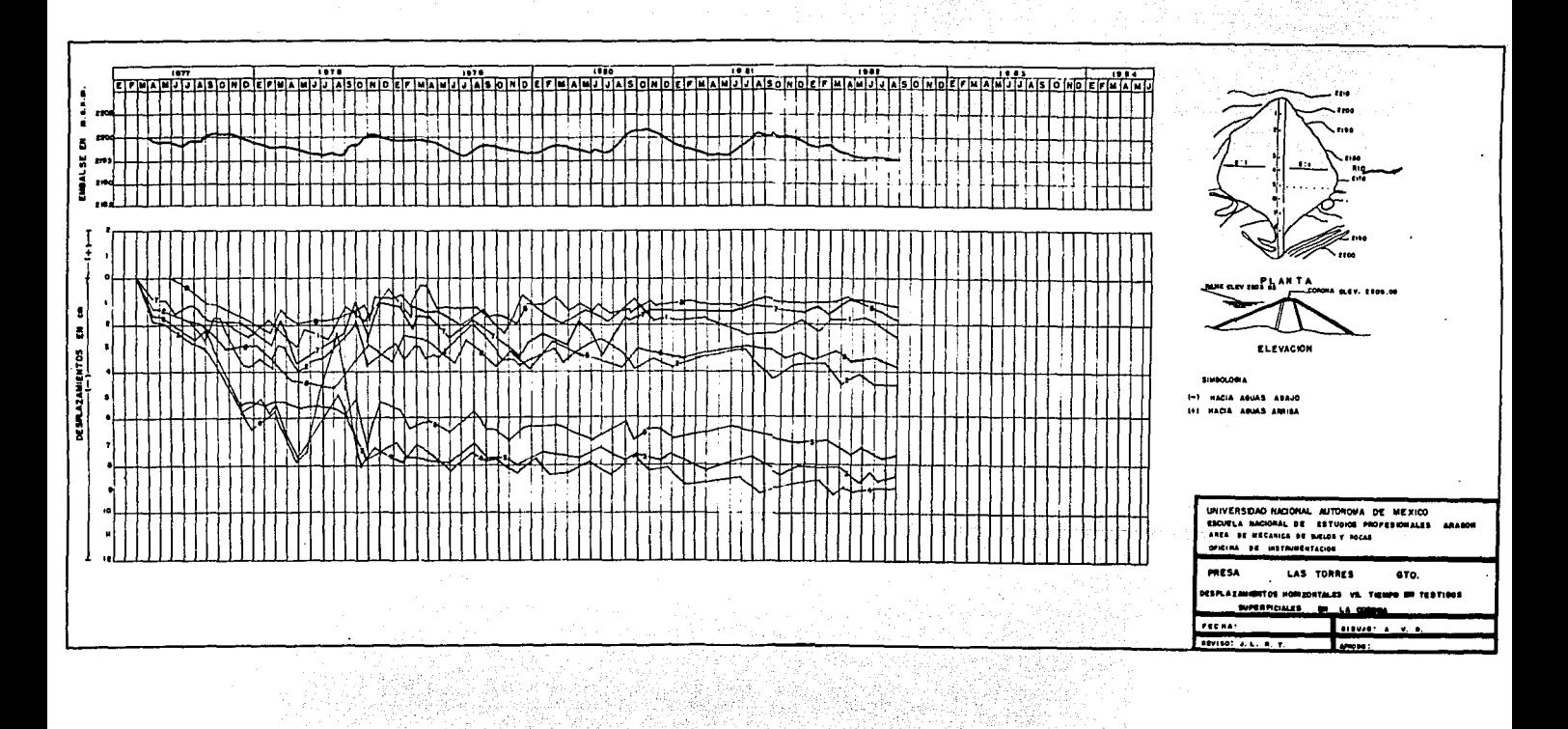

المواكدها وأودها فالمائم والمحاو منافذ أنحوه المعام مالم المحالة

th Definition (Magaz - 1999년 12월 12일<br>대한민국의 대한민국

فعطوي

والموالي والمستحيات المؤلوق والوافق فالمتقارض ويتعونن تقويل وأستحدث والمستحدث والمستحثين أسعا كالمواصح

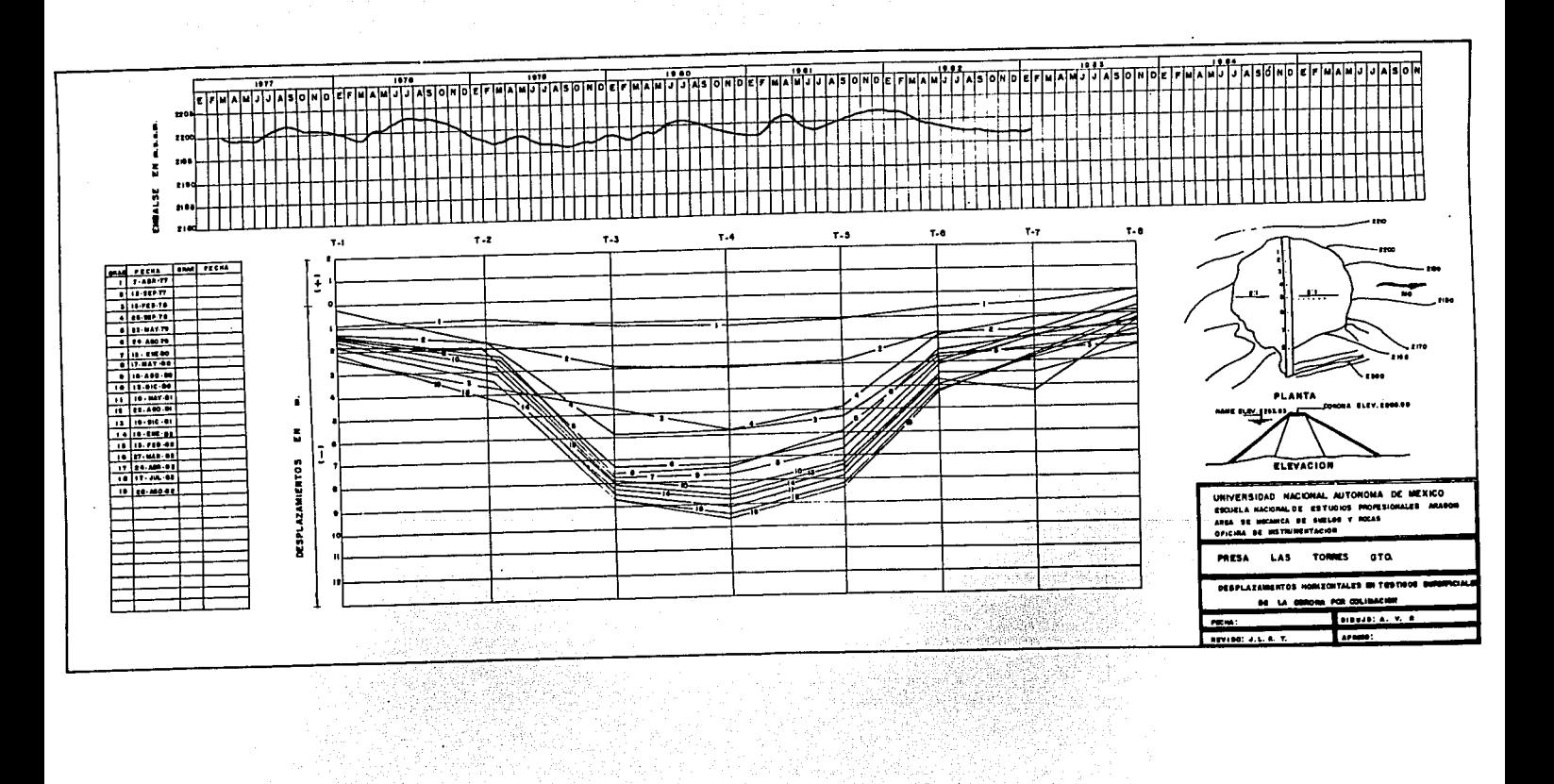

. The superintendent of the self-back of the supering a classification in the model of the properties the effect of a constraint

유민이는 가족의 지역 조선 대학 도착시키다.<br>1989년 1월 1일 - 대학 대학 대학 대학 대학<br>1989년 1월 1일 - 대학 대학 대학 대학 대학 대학

ali kacamatan ing Kabupatén Kabupatén Kabupatén Kabupatén Kabupatén Kabupatén Kabupatén Kabupatén Kabupatén Ka

Sang J

yên, yên dikevik dikevik

<u>to Talánta Carat</u> 26 x 17

 $\overline{166}$ .

#### UNIVERSIDAD NACIONAL AUTONOMA DE MEXICO ESCUELA NACIONAL DE ESTUDIOS PROFESIONALES ARAGON AREA DE MECANICA DE SUELOS Y ROCAS OFICINA DE INSTRUMENTACION

#### ASENTAMIENTOS Y COLIMACION EN TESTIGOS SUPERFICIALES

PECHA\_27\_NPL\_1262\_\_ ELEVACION DEL RESALBE\_2193.165 \_\_ \_LECYURISTA\_ING. GUSTAVO L. RIVERA C. eaconoisestic trace and every trace of the contract behind the control of the second of

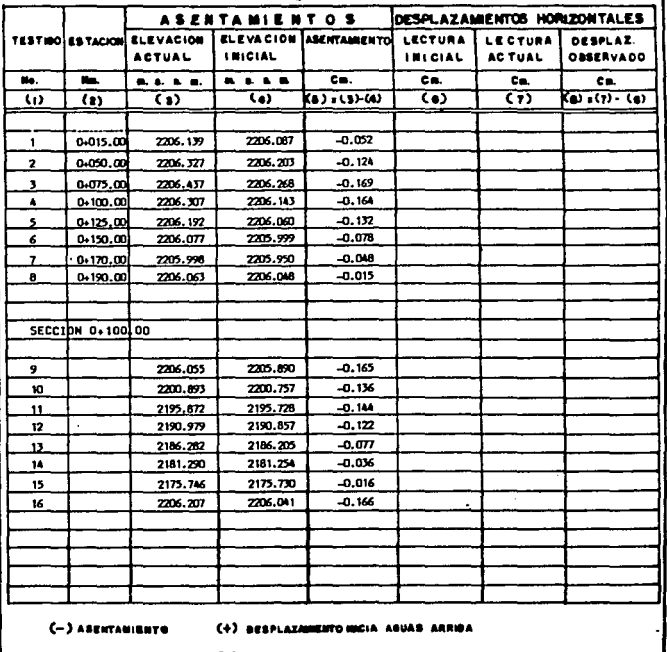

- $(+)$  Expansion
- (-) DESPLAINMENTO HACIA AGUAS ADANO

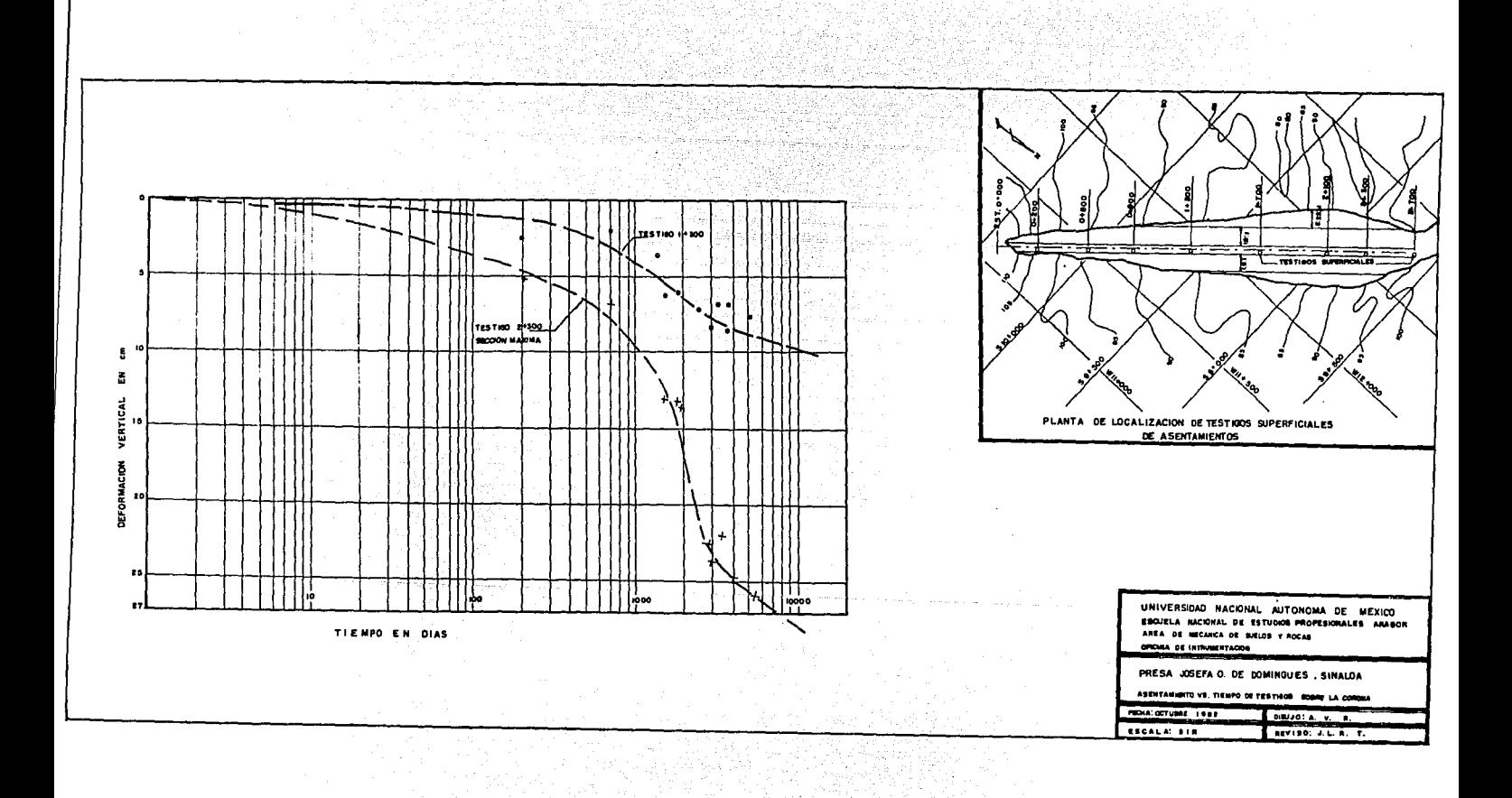

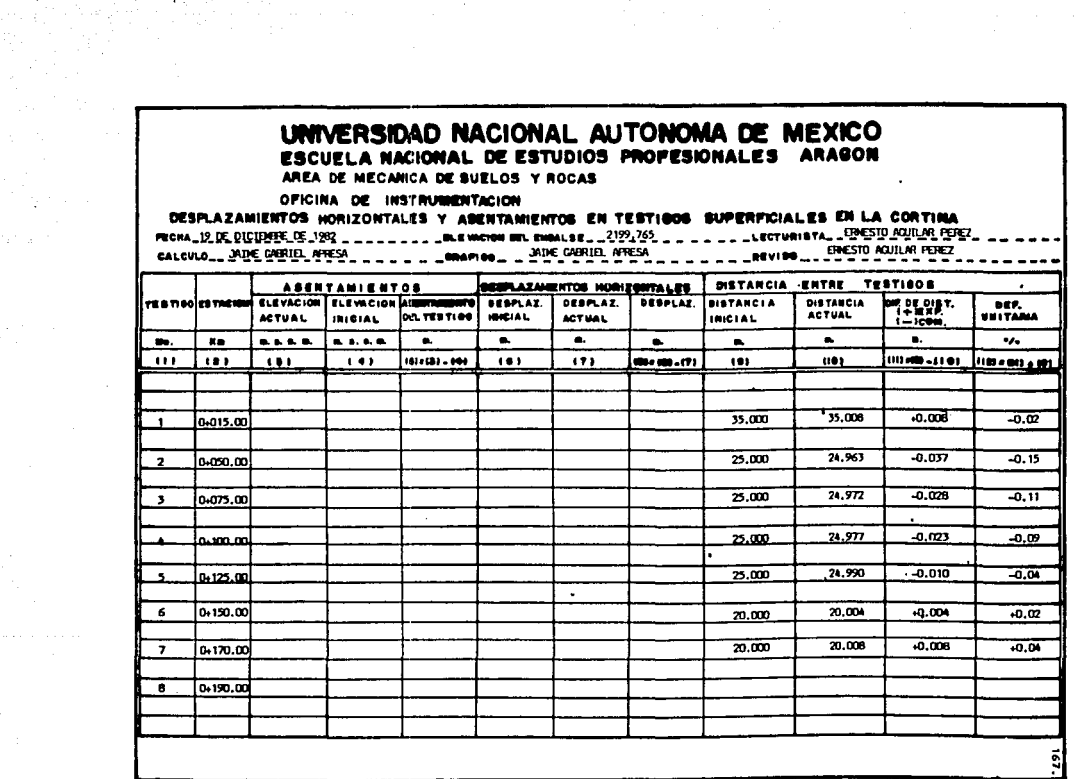

#### UNIVERSIDAD NACIONAL AUTONOMA DE MEXICO ESCUELA NACIONAL DE ESTUDIOS PROFESIONALES ARAGON AREA DE MECANICA DE SUELOS Y ROCAS OFICINA DE INSTRUMENTACION DESPLAZAMIENTOS HORIZONTALES Y ASENTAMIENTOS EN TESTIOOS SUPERFICIALES EN LA CORTINA FECHALLEL OTTOBE\_23\_1992. A HULLER L. LOUIS WORDERS, SHALLER LA HULLER LA HULLER LA LEIGTURISTAL ING. D.L.CINFIN. .. **ASENTAMIENTOS GEBRAZAMPNYM MORIFORMALES | DISTANCIA PHTSP TRSTIBOS** TRATION CATACHING ELEVACION ELEVACION ANIXAMINTO OFSPLAT DESPLAZ, DESPLAZ, DISTANCIA **DISTANCIA** OF DE DIET. nee. **ACTUAL** تنفيهيها ا DEL TESTIBO I INICIAL **UNIVARIA ACTUAL INICIAL ACTUAL**  $i = i$ com. **Ko** العاملة للعالمية  $\bullet$  $\bullet$  $\bullet$ ïш.  $\cdot$ m.  $\bullet$  $\bullet$ m.  $111$  $183$  $-0.011$  $1.41$ ده، ده، ده، ا  $14.5$  $17.5$ and an arm 100-00-1101 108-10-201  $101$ nos.  $0.100$ 2206.144  $-0.017$  $\bullet$ 5.984 5.903  $-0.001$ 0.105  $\bullet$ 2205.890 8.466 8.475  $0.009$  $-0.009$  $0.104$ m 2200,758 8.654 8.695 8.794  $-0.007$  $-0.000$  $\overline{11}$ 2195.729 6.787 2190.858 9.037  $-0.011$  $-0.122$  $12$ 9.026  $0.138$  $13$ 2186.206 8.705 5.717  $.0.012$  $14$ 2181.254  $7.997$  $7.981$  $-0.016$  $0.200$  $15$ 2175.729 TESTIGOS SOBRE EL TALUD DE AGUAS ABAJO · IDISTANCIAS HORIZONTALES CORREGIDAS POR DESNIVEL និ

and the Control of

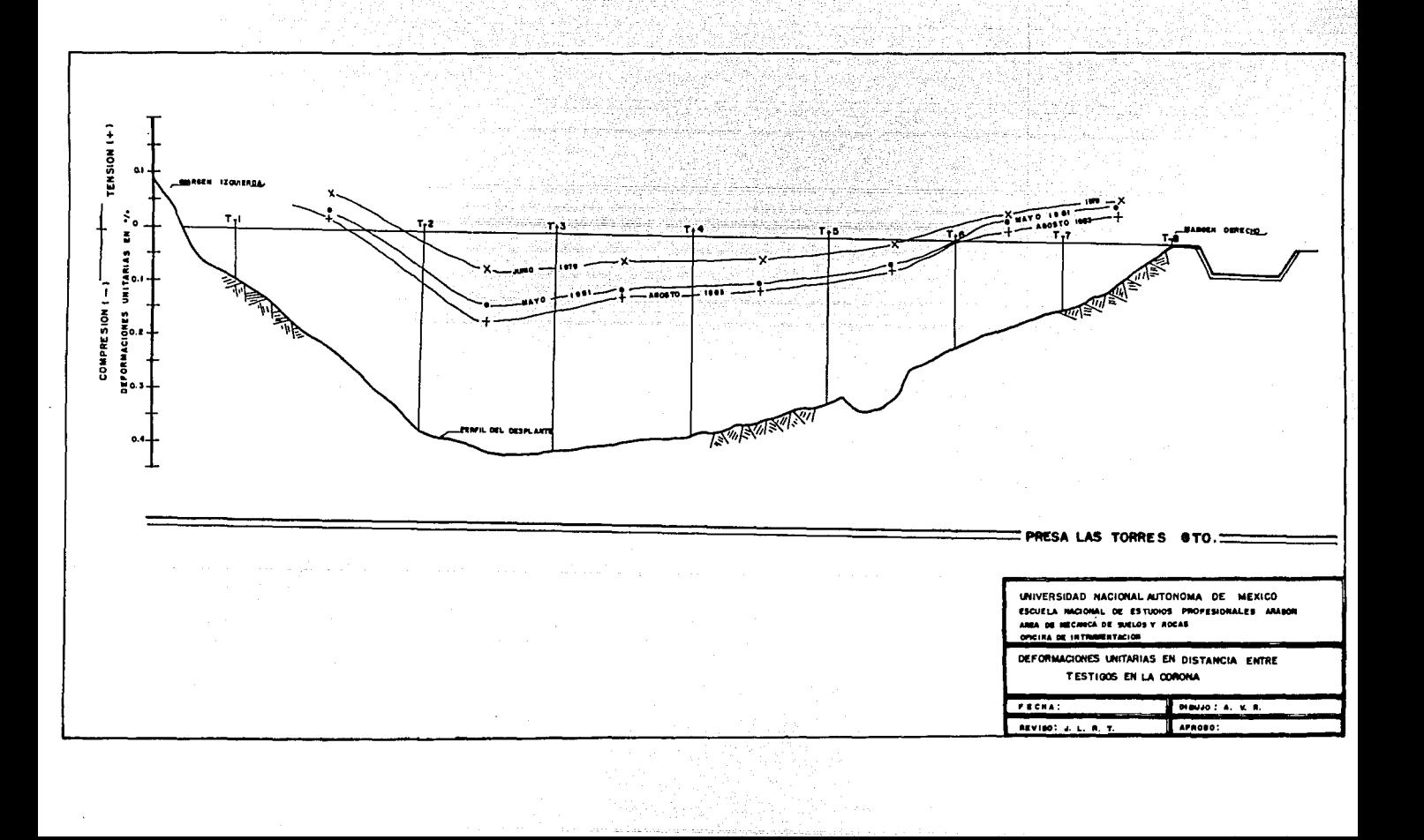

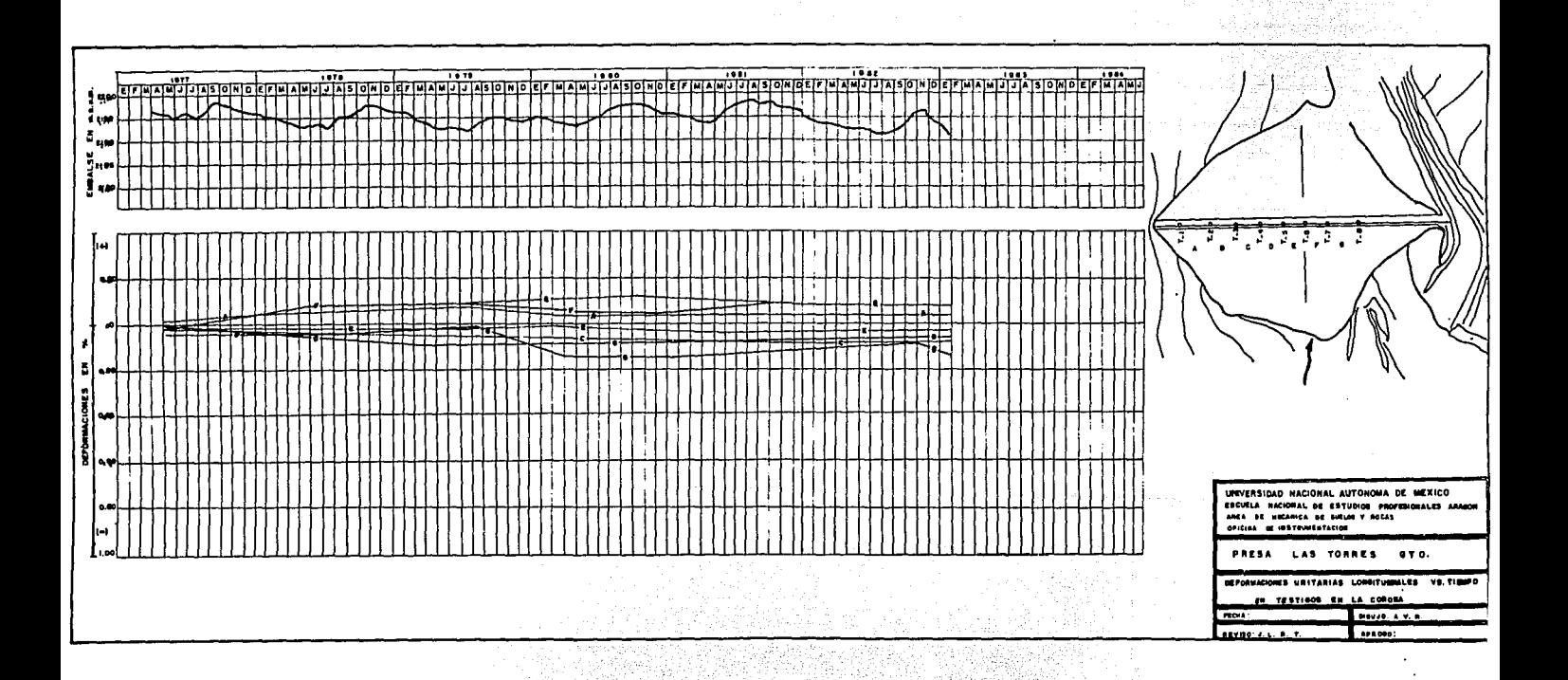

للمشكور وواجها أنك

were gones.

 $\sigma_{\rm th}$ - 2

وأوجدتني والمتواج والمستحقوق والمتعاونة ومارعت أوالمستحيث مالكت فالمتحولات والمتحولات

kά 나는 비밀 사람은 부모님의 것

والمتأمر المتمرد

 $\omega_4$  , police

The power second

Shape Spring

UNIVERSIDAD NACIONAL AUTONOMA DE MEXICO 169 STOLELA NACIONAL DE ESTUDIOS PROFESIONALES ARAGON<br>AREA DE MECANICA DE SUELOS Y ROCAS<br>OFICINA DE INSTRUMENTACIÓN

where the present and construction of

metal station and

LECTURAS DE ASENTAMIENTOS Y DEFORMOMETRO VERTICAL **EXAMPLE DE LA CONTENA DE LA CONTENA DE LA CONTENA DE LA CONTENA DE LA CONTENA DE LA CONTENA DE LA CONTENA DE LA CONTENA DE LA CONTENA DE LA CONTENA DE LA CONTENA DE LA CONTENA DE LA CONTENA DE LA CONTENA DE LA CONTENA DE** 

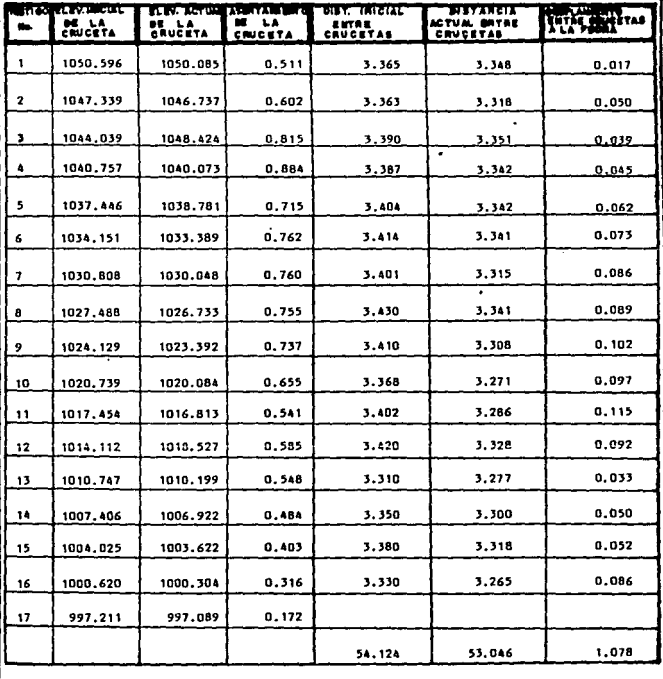

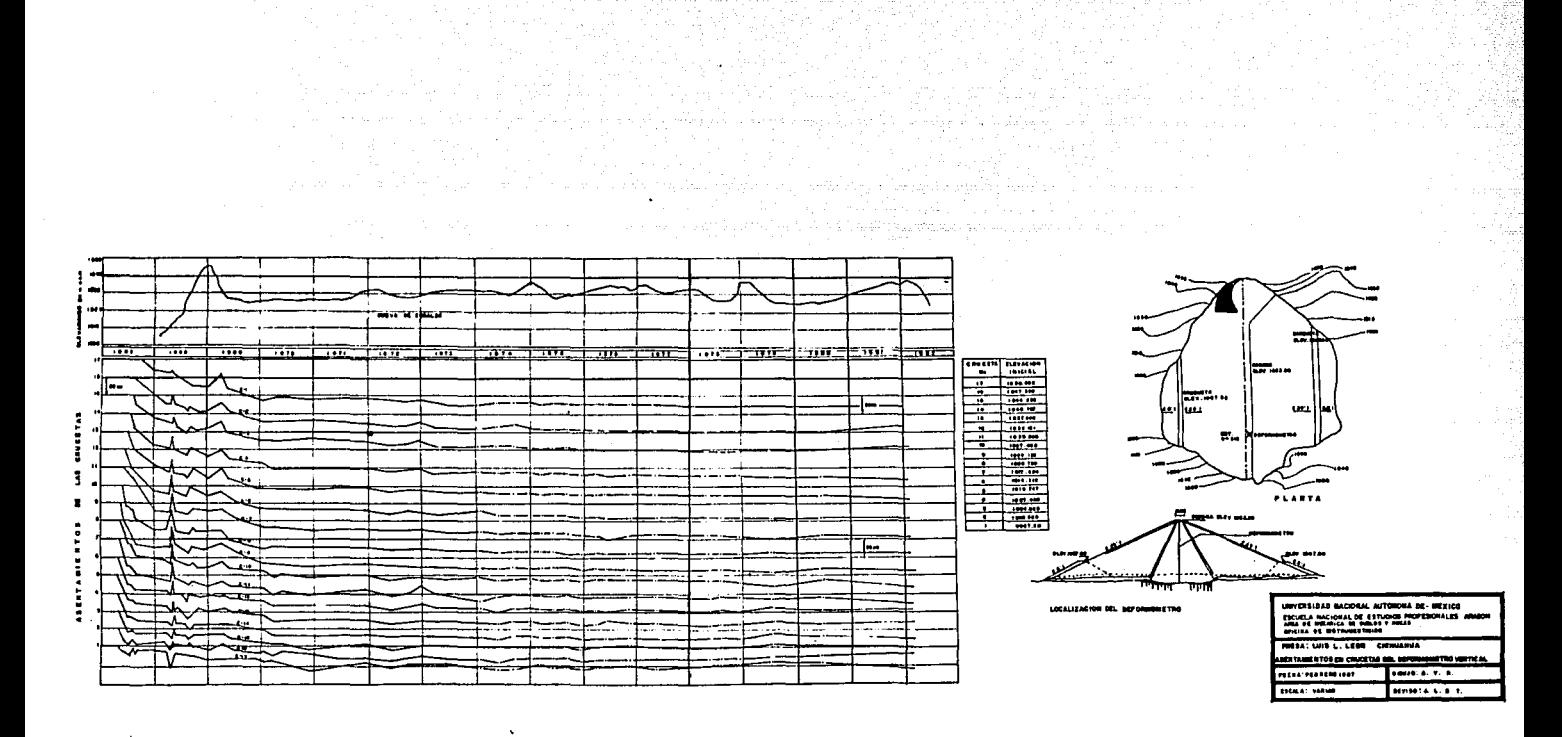

# UNIVERSIDAD NACIONAL AUTONOMA DE MEXICO<sup>170.</sup><br>Escuela nacional de estudios profesionales aragón

AREA DE MECANICA DE SUELOS Y ROCAS

OFICINA DE INSTRUMENTACION

#### **TESTIGOS HIDRAULICOS**

FECHAL 14-1-87 \_ \_ \_ \_ELEV. DEL EMALSE \_ 2333\_35 \_ \_LECTURISTA \_\_ \_3299 LIMB H \_ \_ CALCULO JUSE LUIS MORRIES ... \_ \_ GRAFICO ... DAVIEL PERRIT. \_ . \_ REVISO DAVID TIMOCO PEREZ

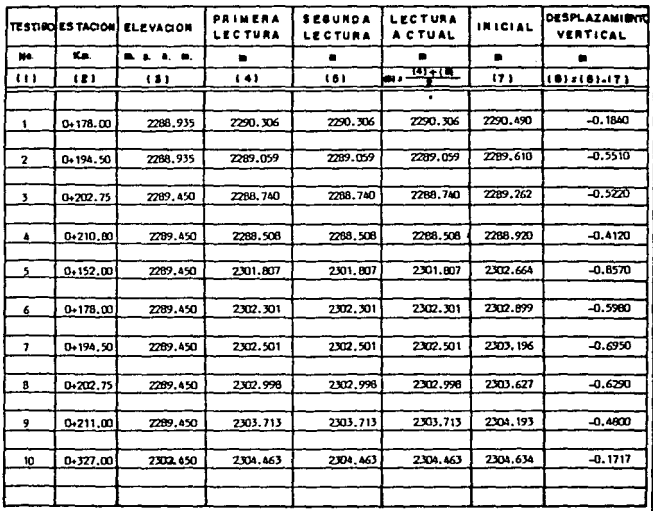

**DESERVARIONES** 

LOS SIGNOS NEGATIVOS DE LA ULTIMA COLUMNA CORRESPONDEN A ASENTAMIENTOS RESPECTO A LA LINEA HORIZONTAL BASE, EN CASO DE RESULTAR ALGUN SIGNO POSITIVO SE PODRIA PENSAR EN EXPANSION RESPECTO A DICHA LINEA.

LA LECTURA INICIAL SE TOMO EL 27 X 75.

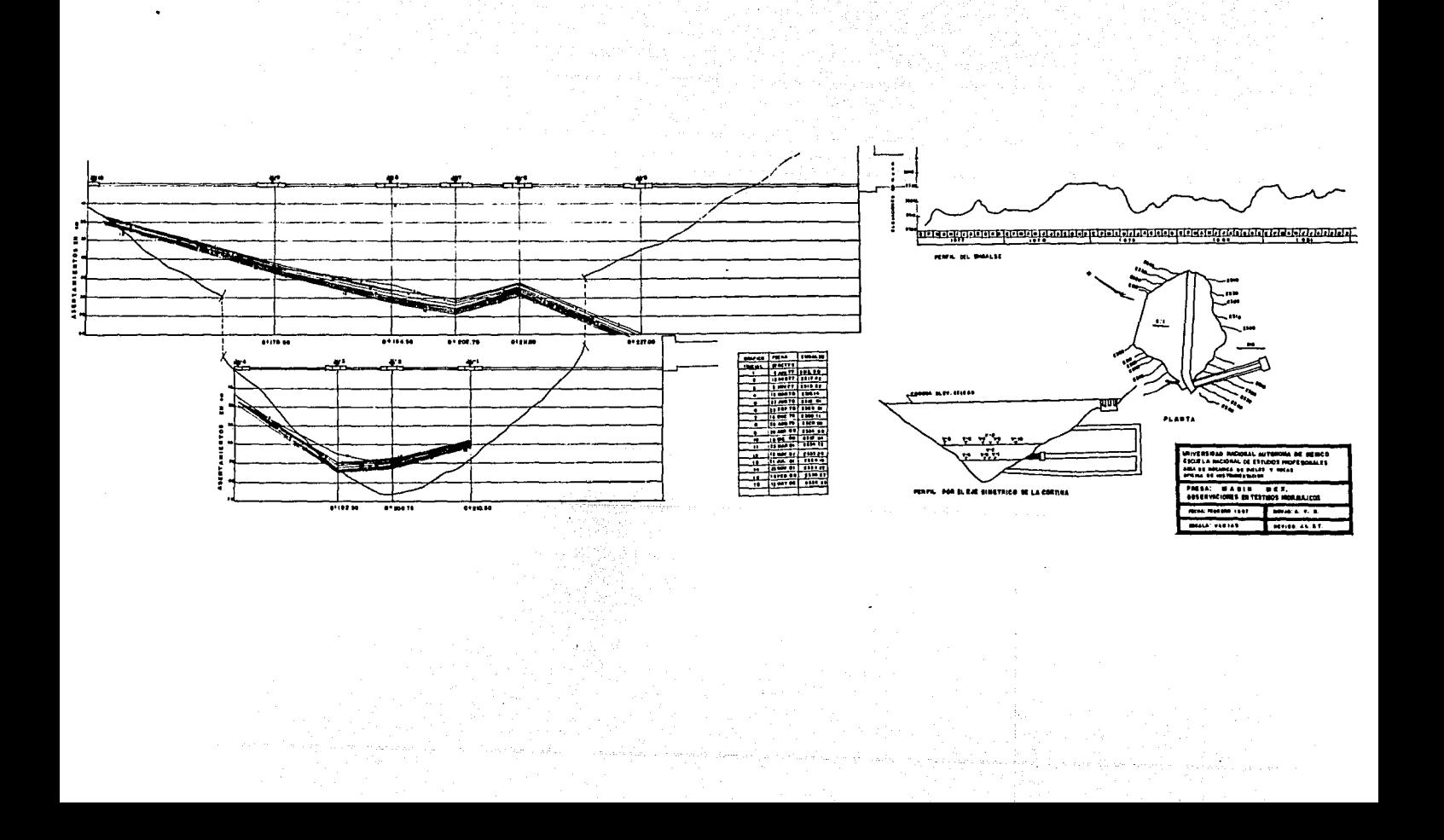

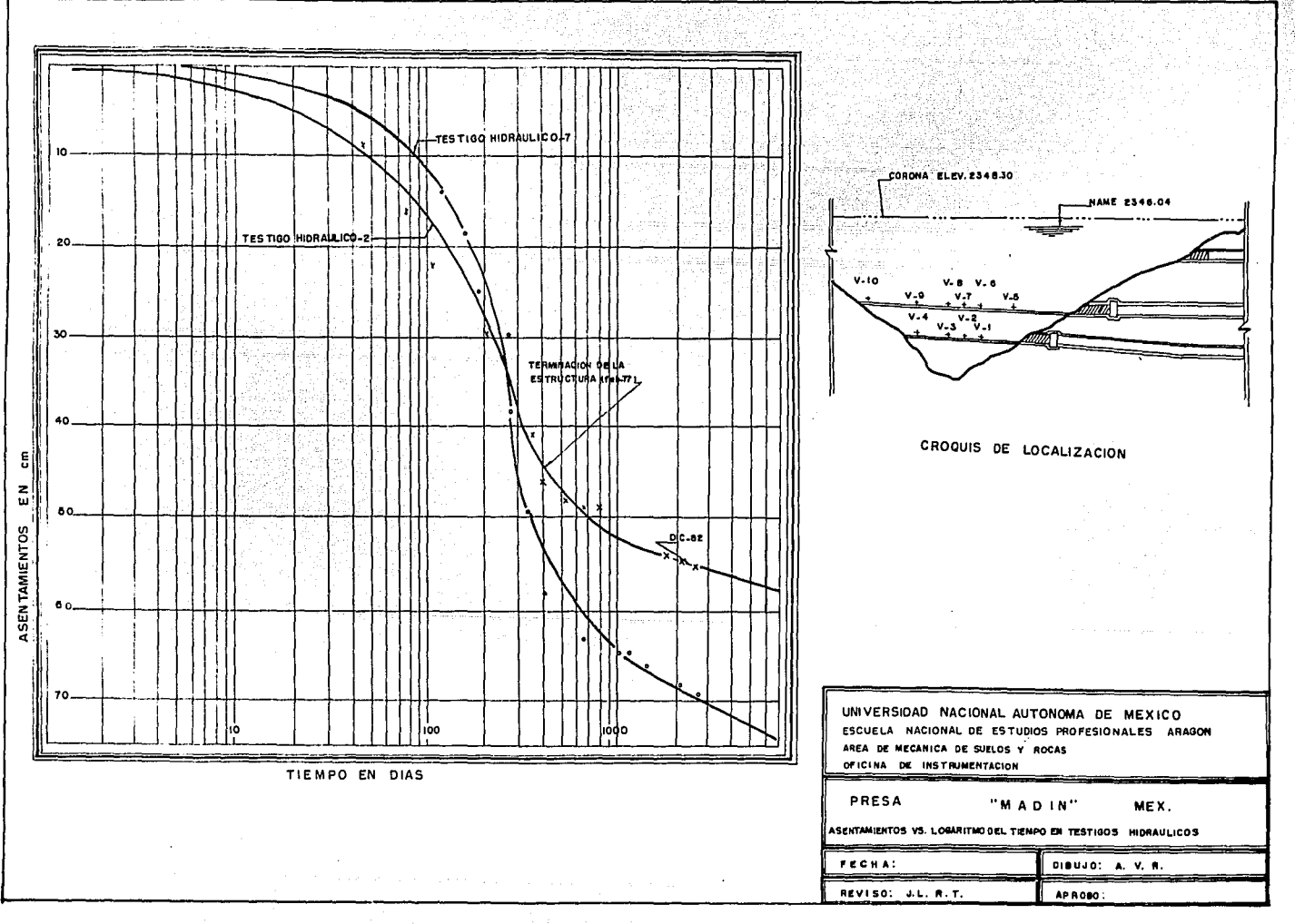

montan'i Paris no Paris, ao amin'ny faritr'i Nouvelle, ao amin'ny

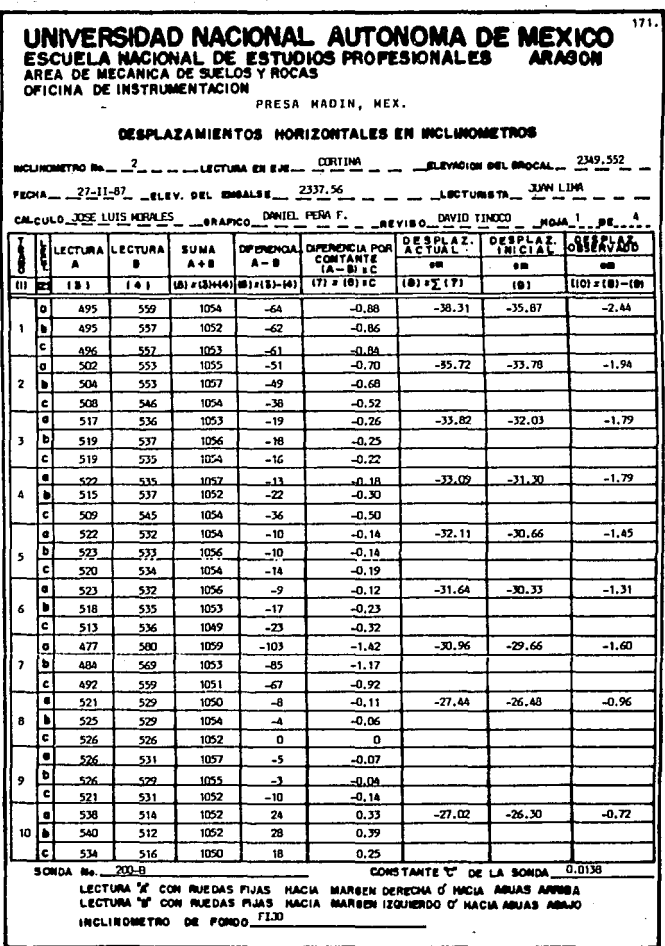

## UNIVERSIDAD NACIONAL AUTONOMA DE MEXICO<br>ESCUELA NACIONAL DE ESTUDIOS PROPESIONALES ARAGON<br>AREA DE MECARICA DE SELOS Y ROCAS<br>OFICINA DE INSTRUMENTACIÓN 172.

**Philadelphia** 

بهما إنهاء والحاجر

#### PRESA MADIN, MEX.

#### DESPLAZAMIENTOS HORIZONTALES EN NICLINOMETROS

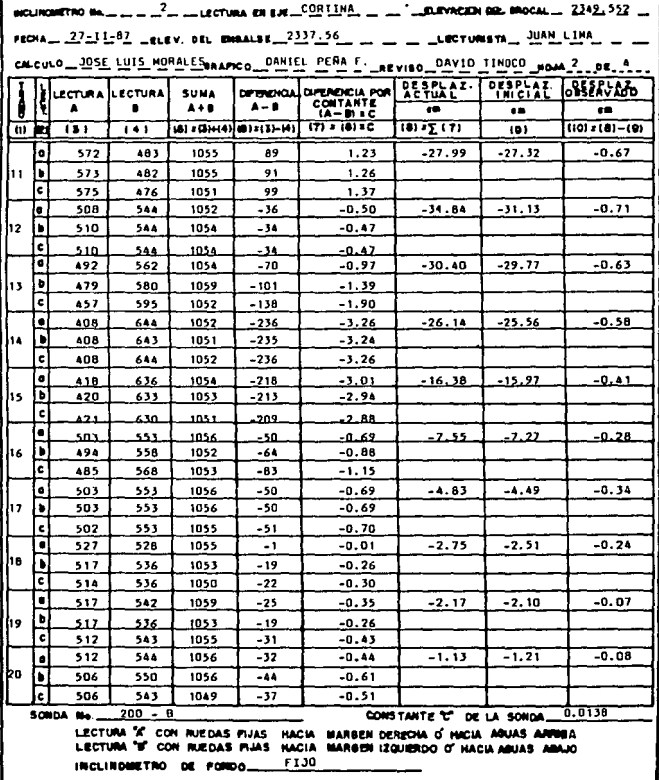

## UNIVERSIDAD NACIONAL AUTONOMA DE MEXICO<br>ESCUELA NACIONAL DE ESTUDIOS PROFESIONALES ARAGON<br>AFICA DE MECARICA DE SUELOS Y ROCAS<br>OFICINA DE INSTRUMENTACION  $173.$

wielkie di )<br>사건

ĵ

PRESA MADIN, MEX. -

#### DESPLAZAMIENTOS HORIZONTALES EN INCLINOMETROS

 $\ddot{\phantom{0}}$ 

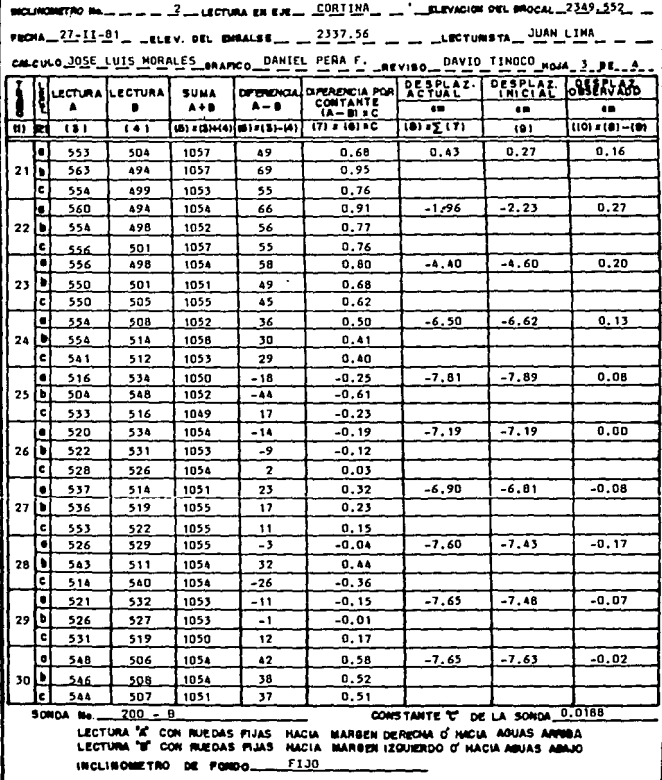

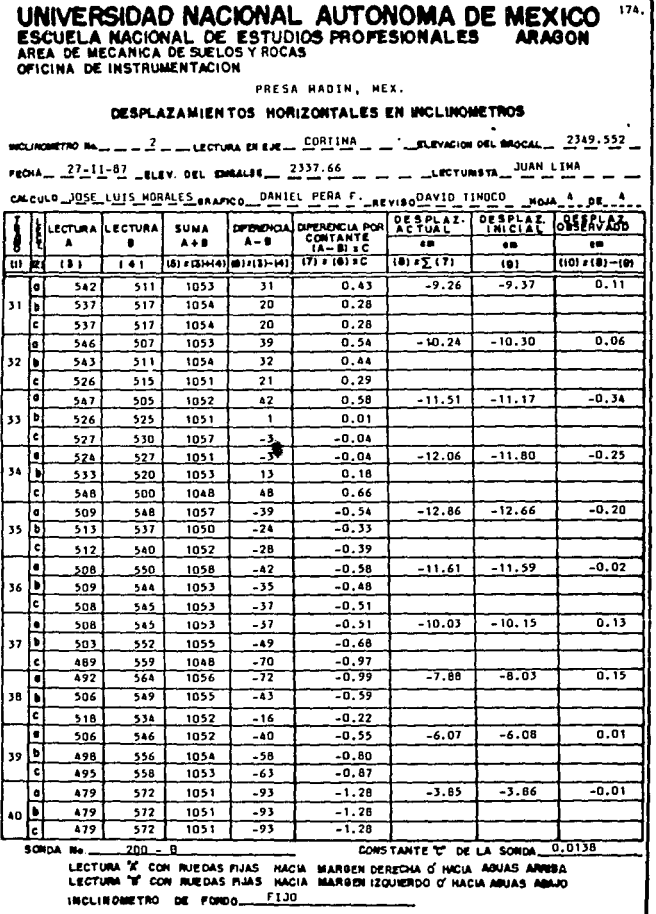

 $\sim 10^{-1}$ 

"我会这句话是"呢?

# UNIVERSIDAD NACIONAL AUTONOMA DE MEXICO<br>ESCUELA NACIONAL DE ESTUDIOS PROFESIONALES ARABON<br>AREA DE MEGANICA DE SELOS Y ROCAS<br>OFICINA DE INSTRUMENTACIÓN  $175.$

tera de la co

÷.

1년 4월 1일 - 1월 1일 - 1일<br>대한 출발자들은 대한 도시

San Ara

÷

da mangangkat dan kalendar dan sebagai dan sebagai dan kalendar dan bersedaran kemasukan dan dalam kemasukan k<br>Pemasukan dan kemasukan dan kemasukan dan kemasukan dan kemasukan dan kemasukan dan kemasukan dan kemasukan ke

PRESA MADIN, MEX.

#### DESPLAZAMIENTOS HORIZONTALES EN INCLINOMETROS

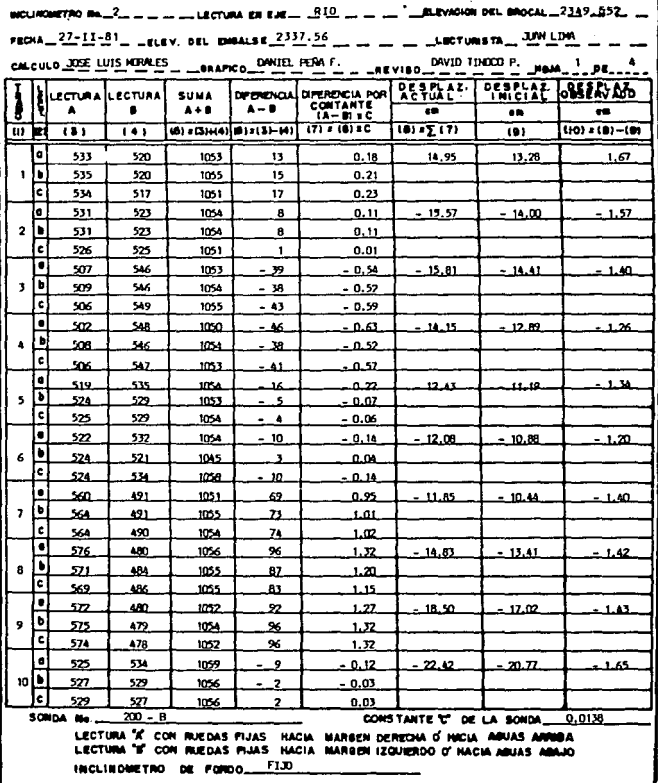

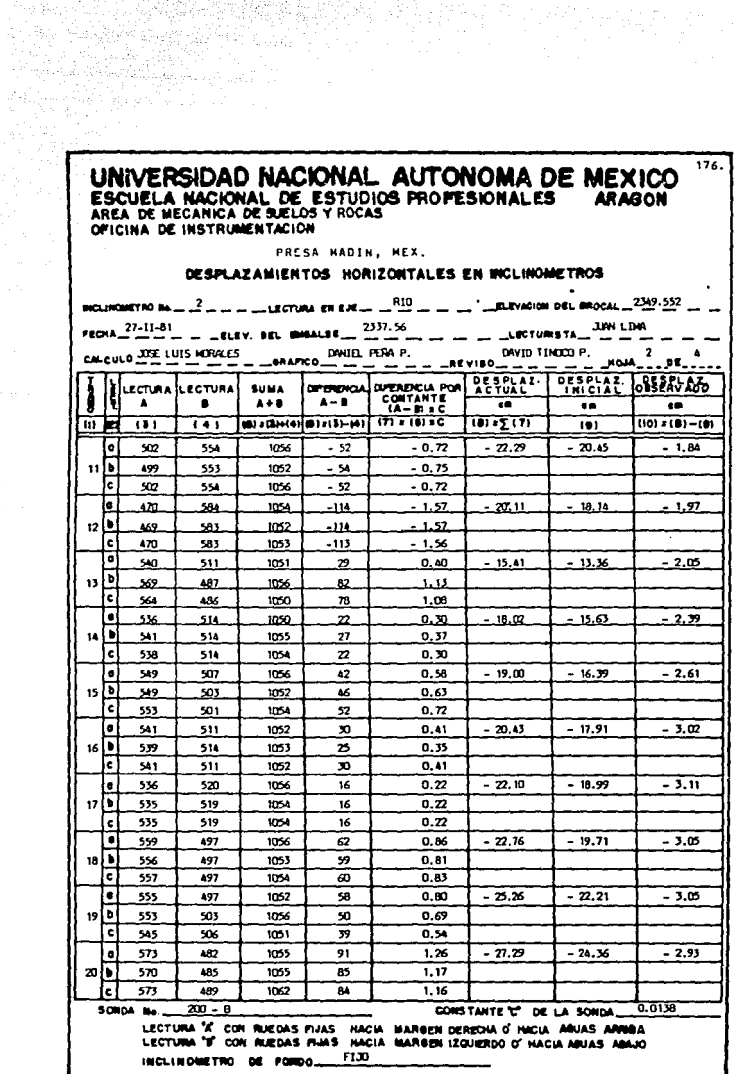

 $2\leq \epsilon \leq \epsilon$ 

# UNIVERSIDAD NACIONAL AUTONOMA DE MEXICO<br>ESCUELA NACIONAL DE ESTUDIOS PROFESIONALES ARAGON<br>AREA DE MECARICA DE SUELOS Y ROCAS<br>OFICINA DE INSTRUMENTACION

 $177.$ 

n jaro kanadeks (1982)<br>Kanadeks (1982)

PRESA MADIN, MEX.

#### DESPLAZAMIENTOS HORIZONTALES EN INCLINOMETROS

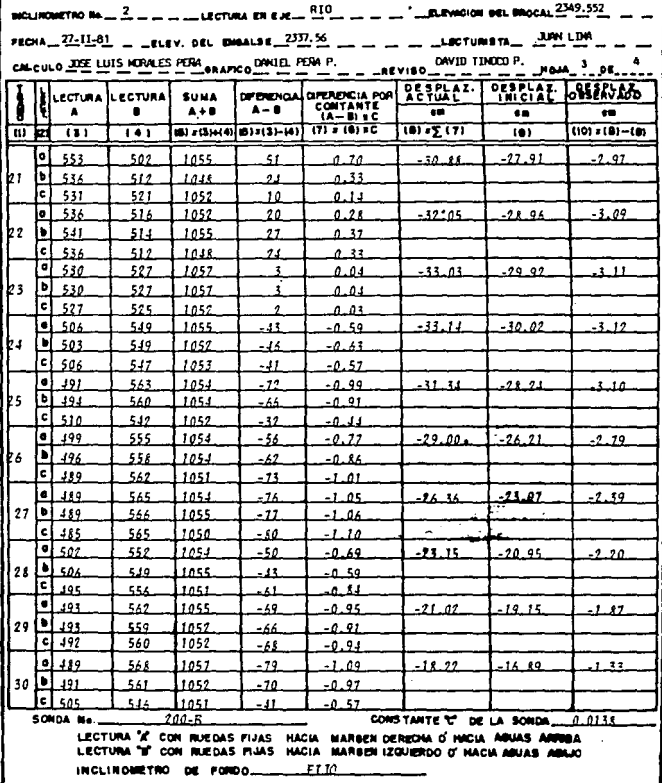

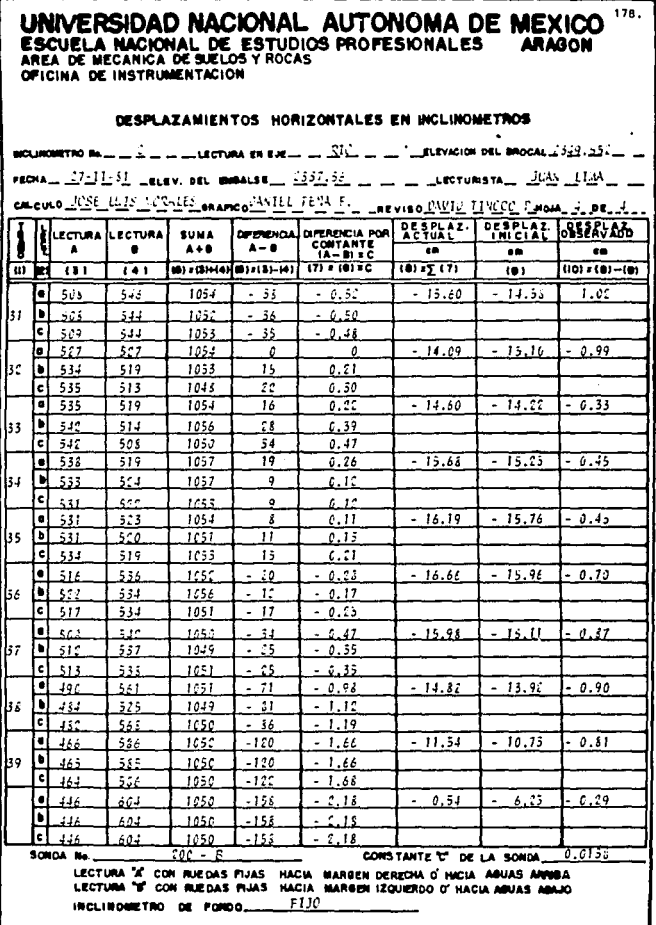

itan mintaptang tidak<br>1974 - Panahirang Pala

والمرومان والمستعينية والاحارة كالموحفة فعيلاتهم والاقاط كتافاق

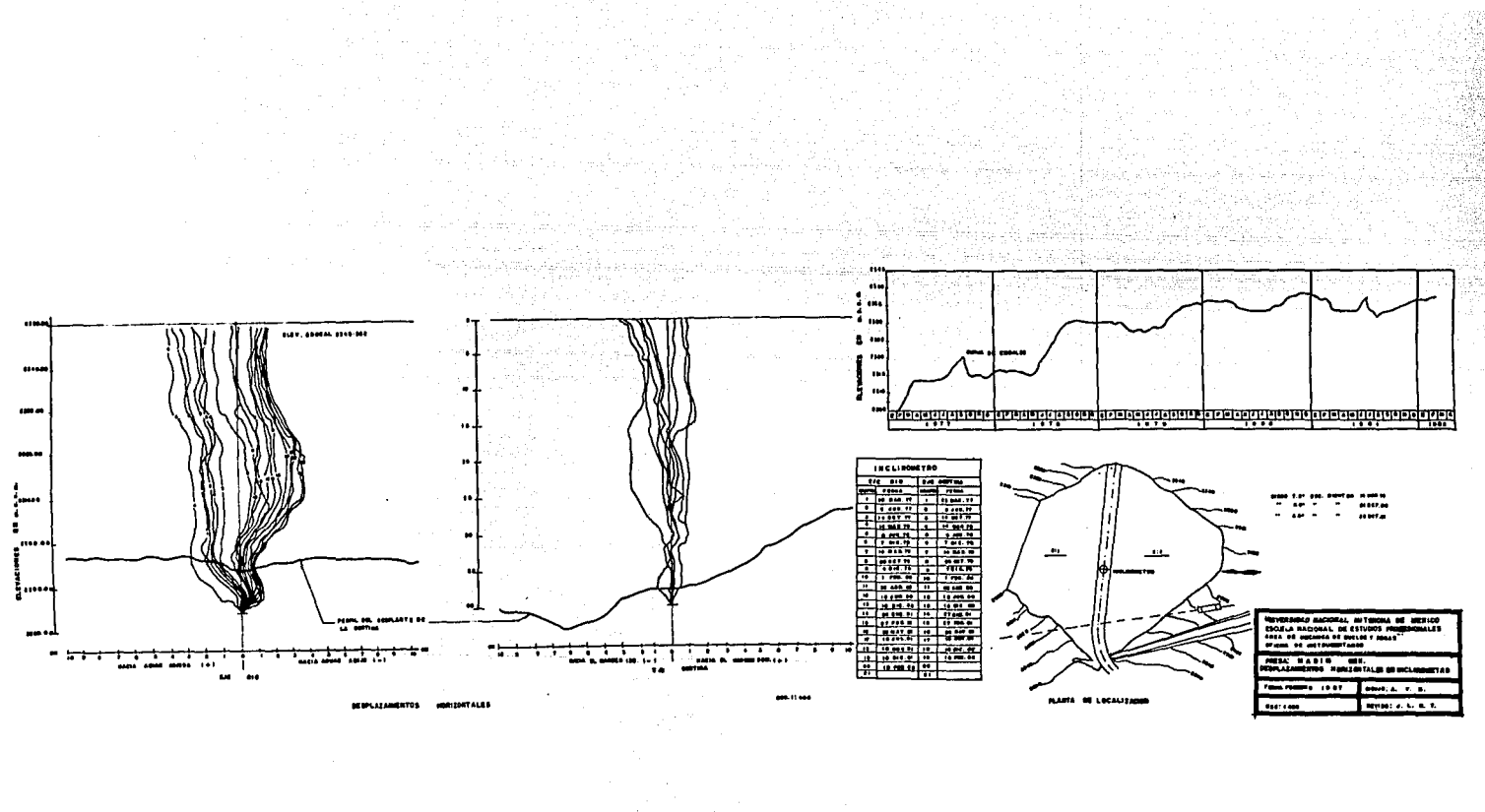

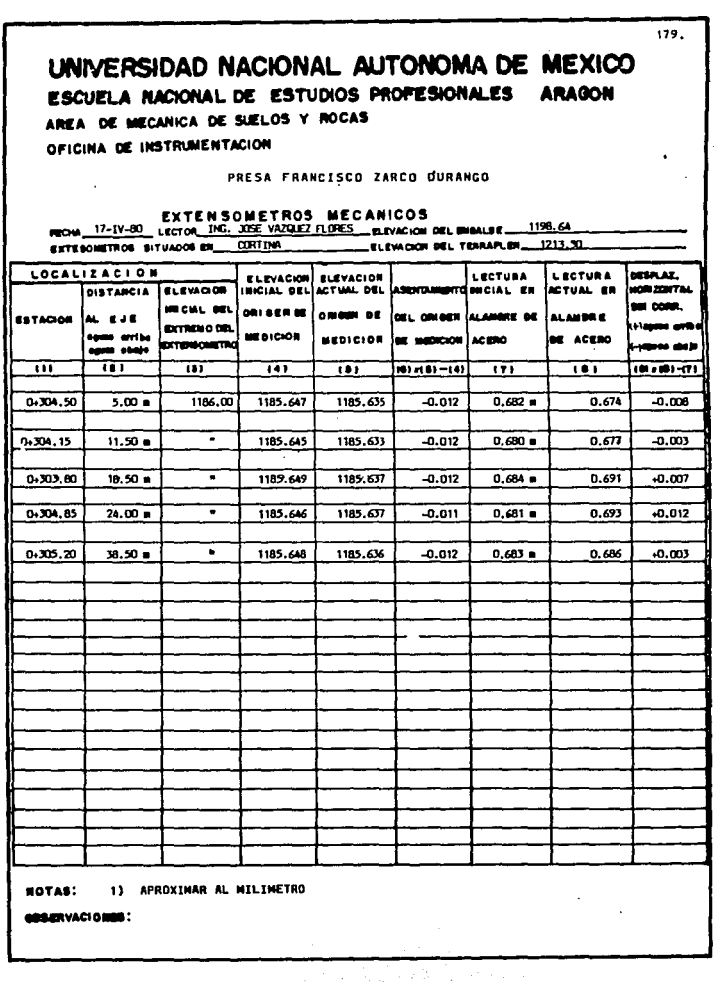

annya ményeng.

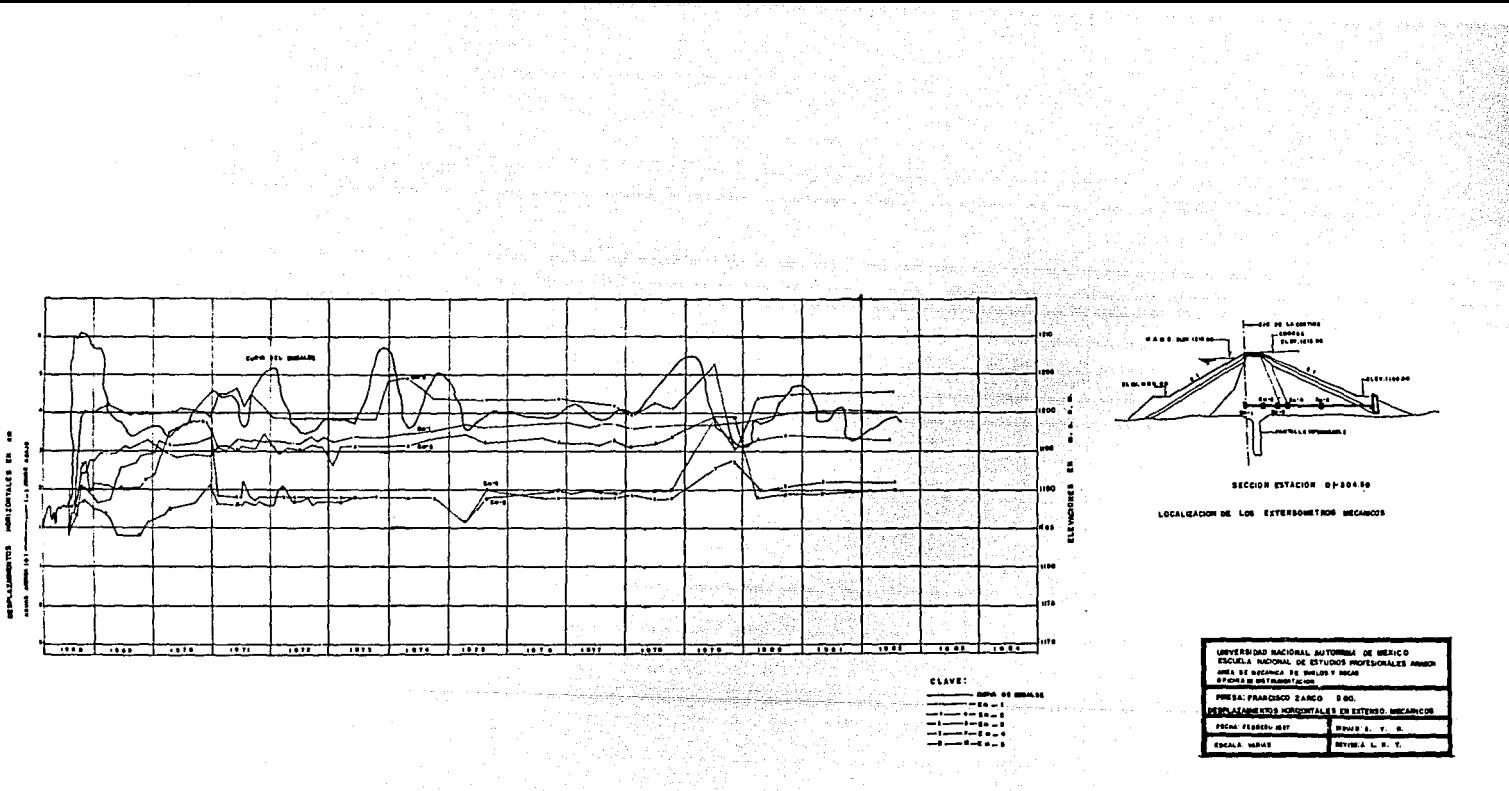

- 1 ţ

## UNIVERSIDAD NACIONAL AUTONOMA DE MEXICO

ESCUELA NACIONAL DE ESTUDIOS PROFESIONALES ARAGON

AREA DE MECANICA DE SUELOS Y ROCAS OFICINA DE INTRUMENTACION

#### PRESA MADIN, NEX.

#### EXTENSOMETROS POTENCIOMETRICOS

FECHA HOV. 22-1981 ELEVACIÓN DEL EMBALSE 2334.32 LECTURISTA 300 LINA

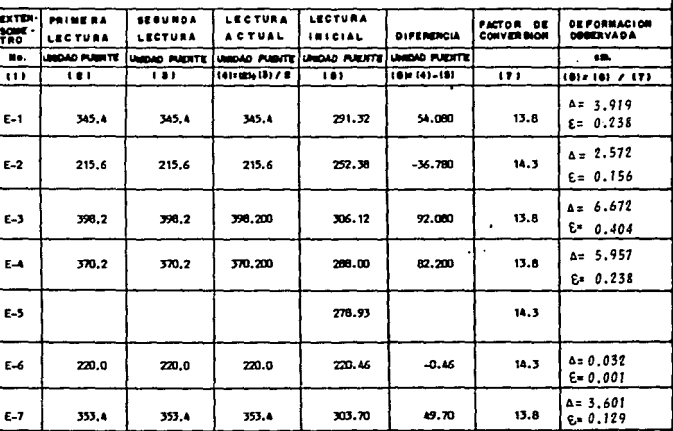

DEFORMACION OBSERVADA L&1

LONGITUD ENTRE PLACAS (LI)

TENSION (+)

180.

**BEFORMACION UNITARIA (6) =\_A** 

u.

COMPRESION ( ~)

**OBSERVACIONES:** EN EL EXT-5 OSCILA LA AGUA POR HUNEDIO EN EL OVELE.

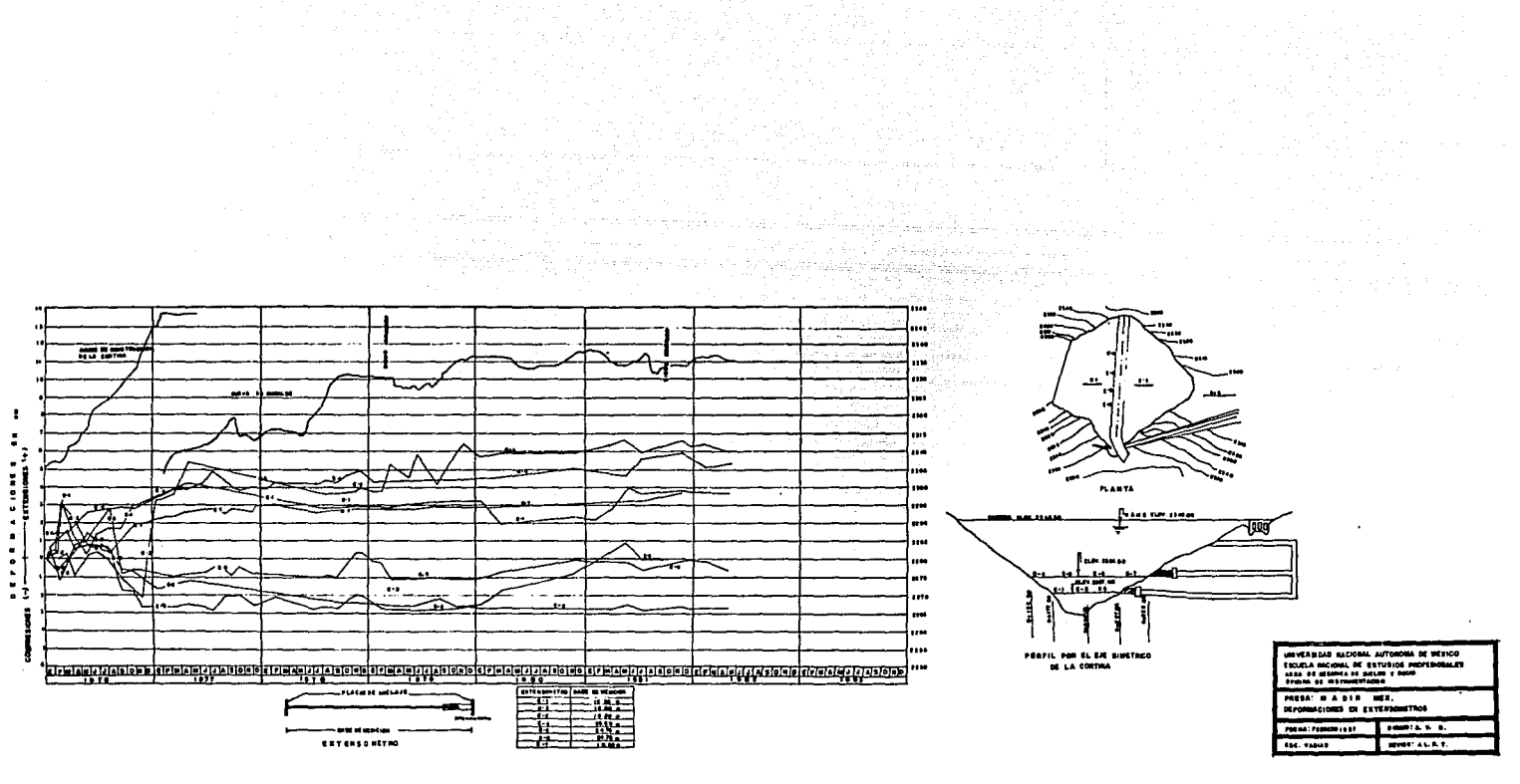

that you had as

 $\blacksquare$  $\bullet$  $\bullet$  $\bullet$  $\mathbf{r}$ 

181 UNIVERSIDAD NACIONAL AUTONOMA DE MEXICO

ESCUELA NACIONAL DE ESTUDIOS PROFESIONALES ARAGON AREA DE MECANICA DE SUELOS Y ROCAS

. ORGINA DE INSTRUMENTACIÓN

نتفه لبرزا

PRESA LA CANGREJERA, VER.

#### PIEZOMETROS NEUMATICOS

#### **CARLOS M. CORPORATIONS TO THE CARLOS M. COMPO** PECHA 10 - II -67 ELEVACION DEL EMBALSE

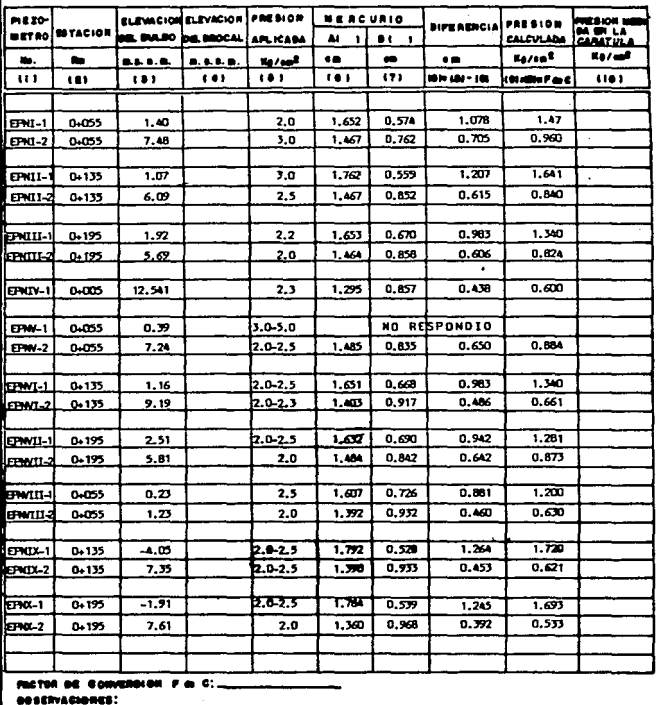

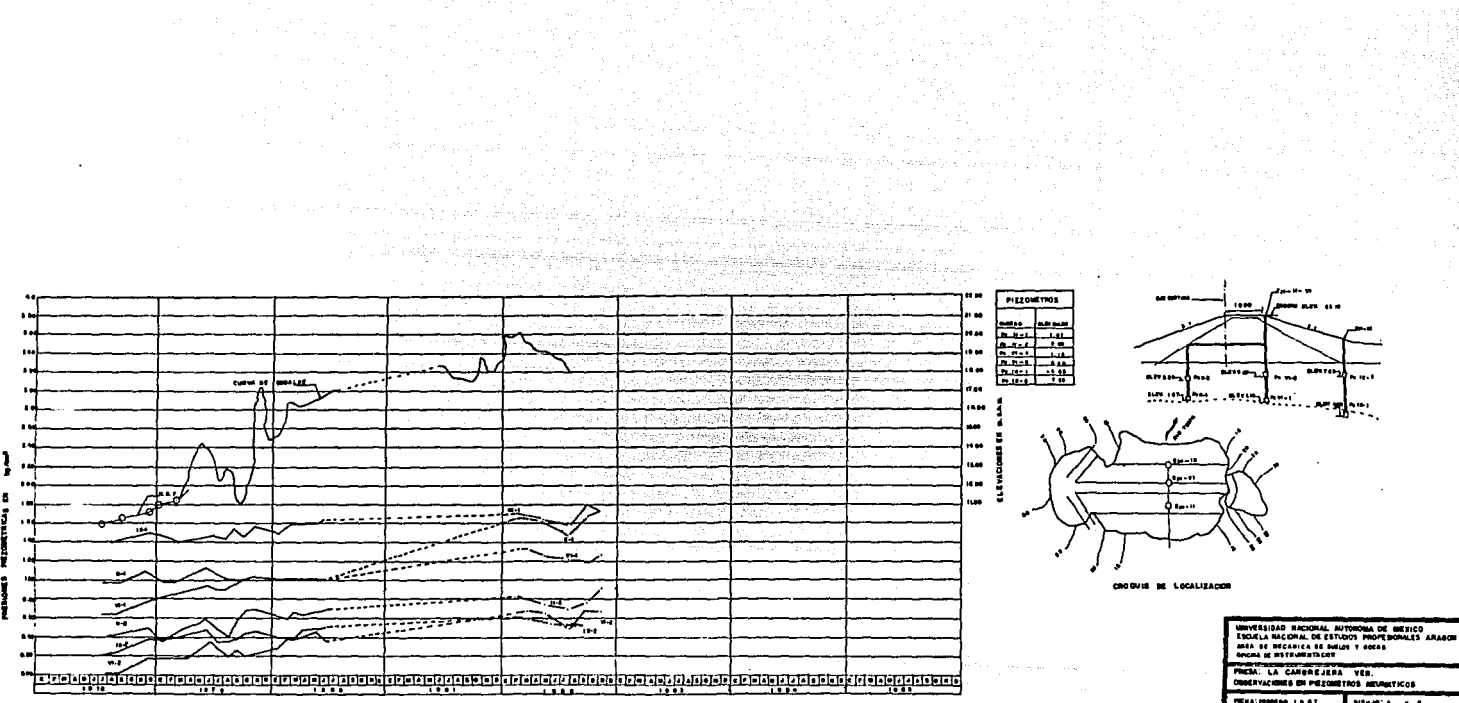

فيعتوض والاستعادة والفلا

make ophologeness

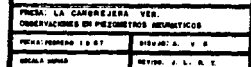

A.

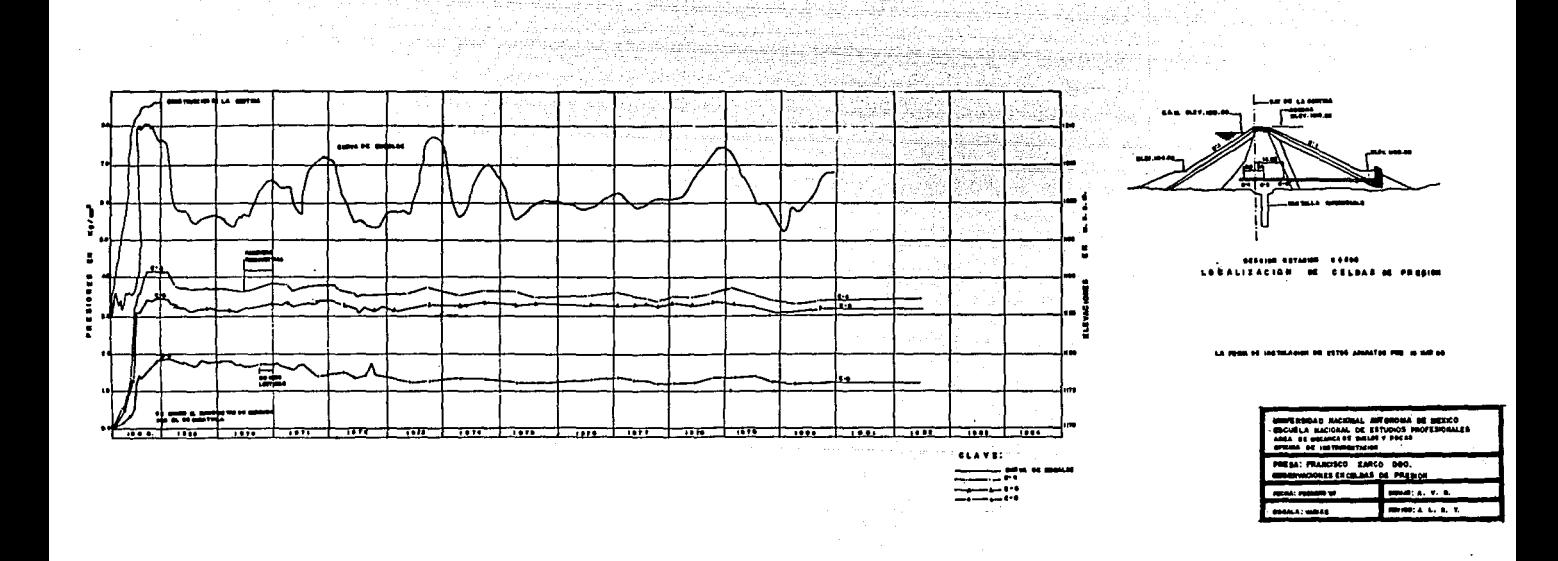

## CONCLUSIONES

.<br>Se

بدينا والأردب لقط

والواحد وللمرادي

CONCLUSIONES

Independientemente del costo que representa un provecto de instrumentac16n se debe considerar para obras de importancia con el rln de obtener una visión más clara sobre las deformaciones y los esruerzos que se presentan durante la construcción y operación de la estruc tura.

 $182.$ 

504

ar da sa wasan s

Los instrumentos que se utilizan en el proyecto deben ser los nás eficaces, confiables y adaptarse a las condiciones del terreno, además, debe considerarse su costo (esto no quiere decir que se escoja el más barato sino el que resulte más económico a lo largo de su vida útll), prefiriendo aquellos instrumentos de fácil manejo para su lnstalacldn y operec16n.

El número de aparatos dependerá del tipo de problema que se desea investigar u observar para fundamentar decisiones posteriores. La distribucidn se hatd buscando colocar los instrumentos en lugares claves con el fin de obtener una mayor información con un número menor de aparatos.

Debe llevarse con riguroso cuidado un registro de todos los detalles acontecidos en la etapa de instalación. Los registros se harán en una libreta de campo en donde se anotará toda la información del comportamiento de la obra.

La callbracidn se debe realizar en el lugar para detectar errores en la instalación garantizar que el aparato está runcionando correctamente.

El personal empleado para cada actividad debe contar con vasta experiencia y capacidad comprobada para llevar a buen fin el proyecto.

## REFERENCIAS BIBLIOGRAFICAS

#### REFERENCIAS BIBLIOGRAFICAS

COMPORTAMIENTO DE PRESAS CONSIRUIDAS EN MEXICO Secretaría de Recursos Hidráulicos, Comisión Federal de Electricidad, Instituto de Ingeniería, UNAM. Vol. I México, 1976.

COMPORTAMIENTO DE PRESAS CONSTRUIDAS EN MEXICO (1974-1994) Comisión Federal de Electricidad. Vol. II en activa de la México, 1985. **TARGE** 

**EXPLORACION GEOTECNICA** Sociedad Mexicana de Mecánica de Suelos México, DF, 1996.

GEOTECNIA DEL INGENIERO Henri, Cambefort Editores Técnicos Asociados Barcelona, 1975.

GEOTECNIA Y CINIENTOS IT J.A. Jiménez Salas J.L. de Justo Alpañes Ed. Rueda Madrid, 1981.

INVESTIGACION SOBRE EL COMPORTAMIENTO DE SUELOS GRANULARES Y NUESTRAS DE ENRROCAMIENTO Raul J. Marsal. Edmunda Horeno A, Arturo Núñez A. Raúl Cuéllar B.

Comisión Federal de Electricidad México. 1965

INSTRUMENTACION Y MEDICION EN TUNELES Sociedad Mexicana de Mecánica de Suelos Oaxtepec, Morelos, 1981.

LA INGENIERIA DE SUELOS EN LAS VIAS TERRESTRES Alfonso Rico Rodríguez Hermilio del Castillo Ed. Limusa. Vol. II México, 1975

The Society of Program Changes (2007)

HANUAL DE DISERO DE OBRAS CIVILES (GEOTECNIA) B.2.5 Instrumentación en Suelos Comisión Federal de Electricidad México, 1983.

**18A.** 

MANUALES DE DISERO DE OBRAS CIVILES (GEOTECNIA) 8.3.4 Pruebas de campo y laboratorio. Comisión Federal de Electricidad México, 1980.

MANUAL DE DISERO DE OBRAS CIVILES (GEOTECNIA) B.J.6 Instrumentación en Mecánica de Rocas Comisión Federal de Electricidad

 $\mathbf{A}$ 

PERFORACIONES Y SONDEOS Cambefort Henri Ed. Omega Barcelona, 1975

PRESA DEL INFIERNILLO. Observaciones en la cortina durante el periodo de construcción y primer llenado de embalse. Raúl J. Marsal, Luis Ramirez Arellano Comisión Federal de Electricidad México, 1965

PRESAS DE TIERRA Y ENRAOCAMIENTO Raul J. Marsal Ed. Limusa México, 1978

IX REUNION NACIONAL DE MECANICA DE SUELOS Sociedad Mexicana de Meçánica de Suelos México, 1978.